«

## <sup>789</sup> *Capitolo* 93 Sezione 9: kernel

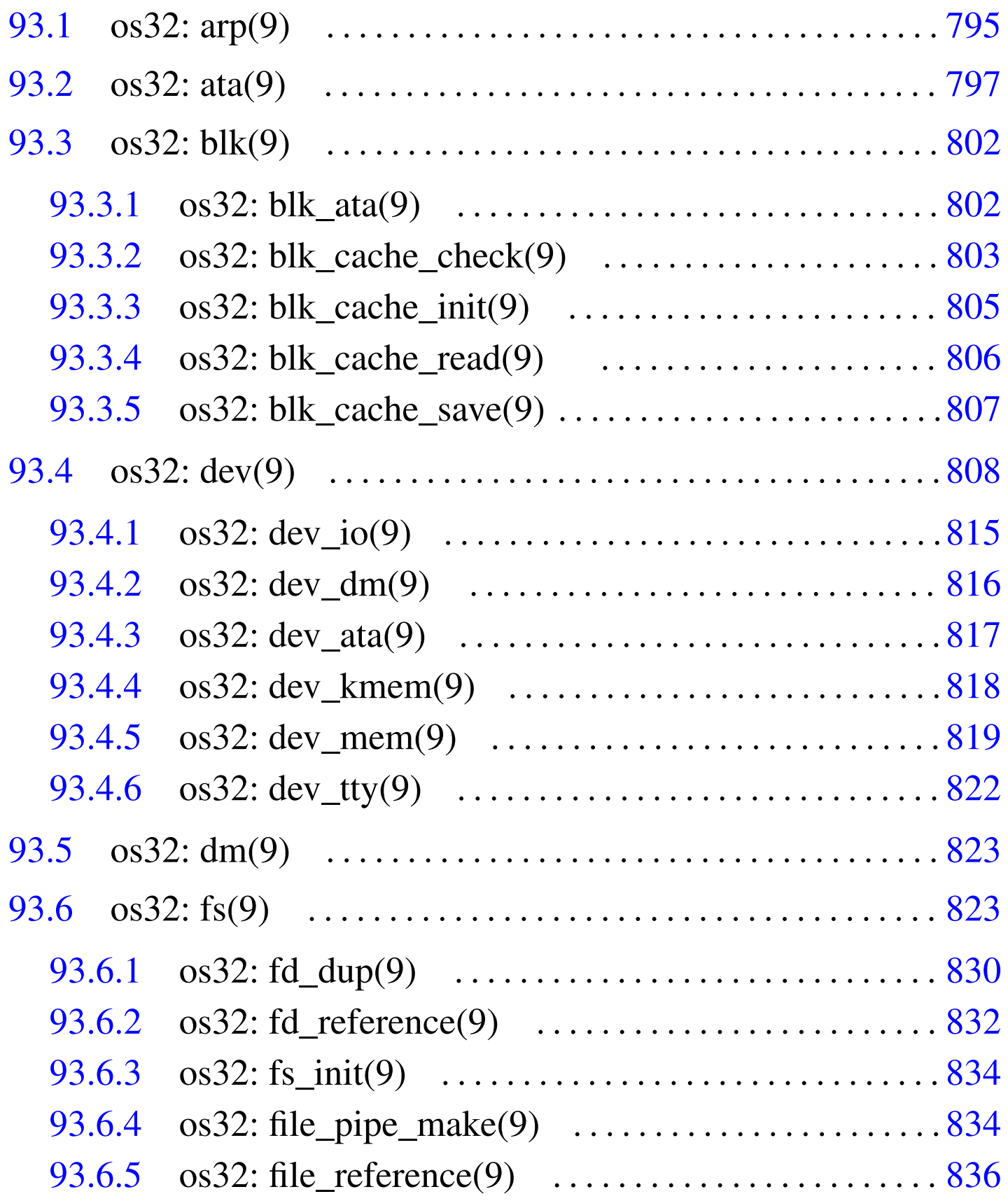

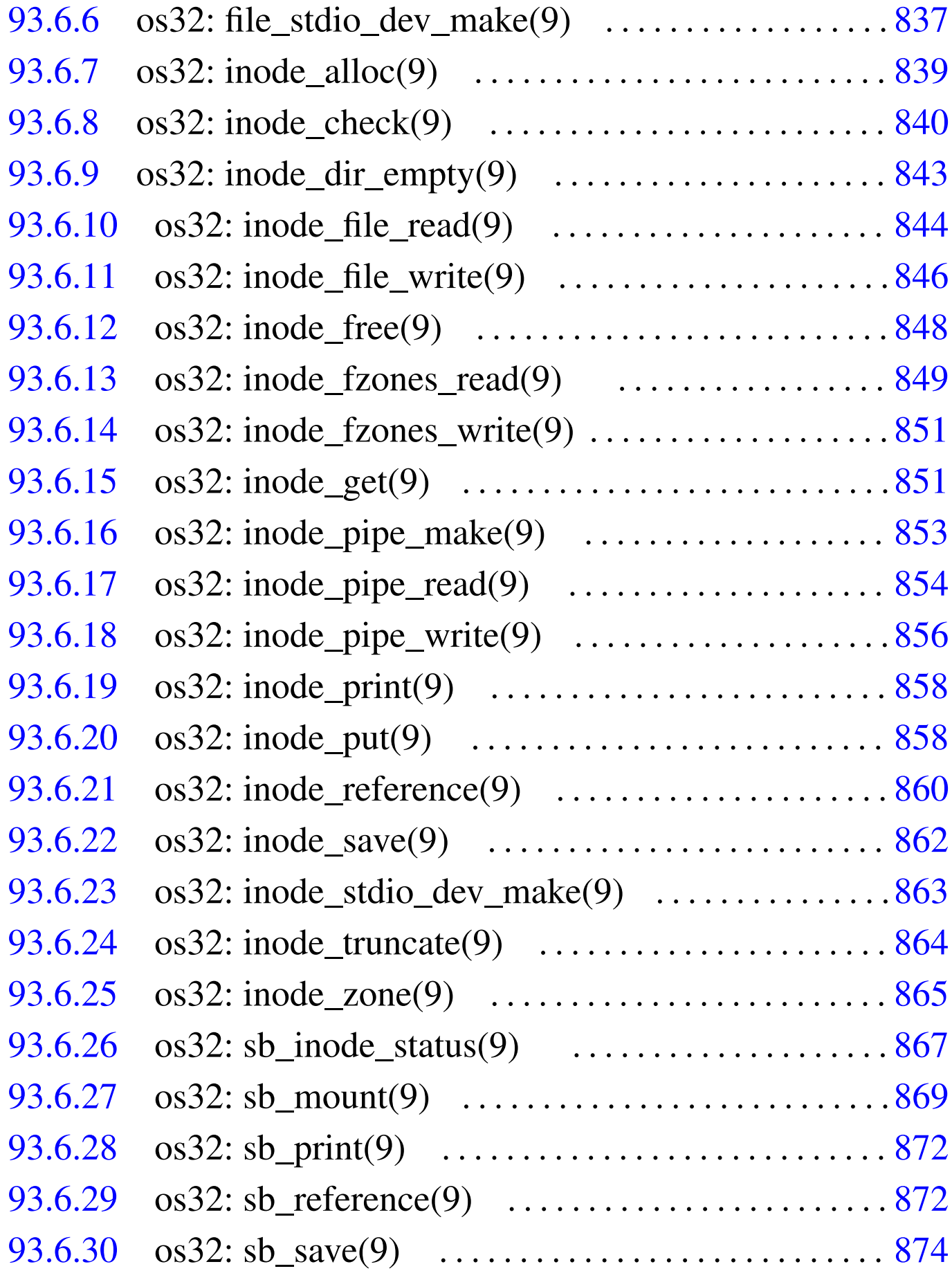

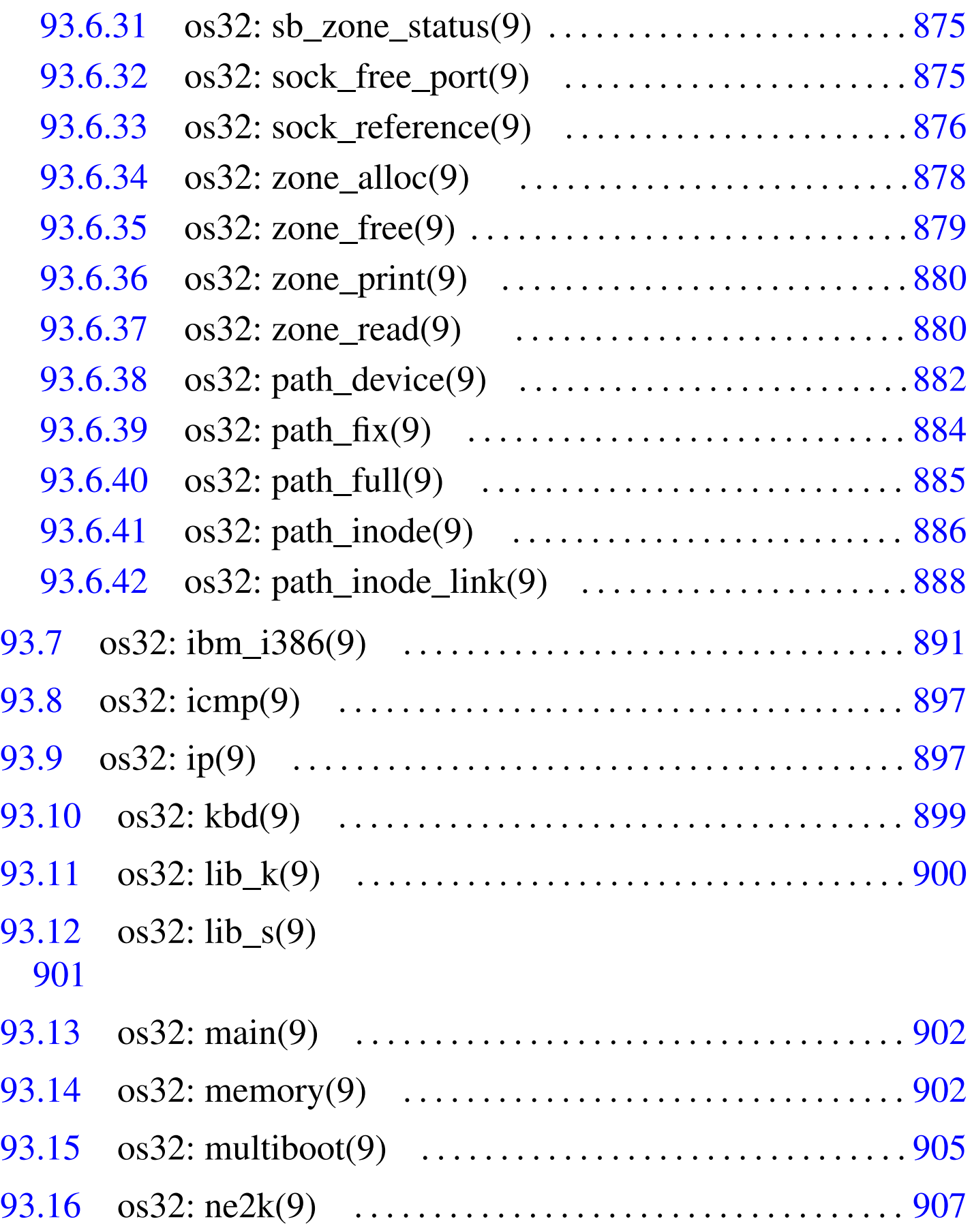

792 [volume IV os32](#page-120-0)

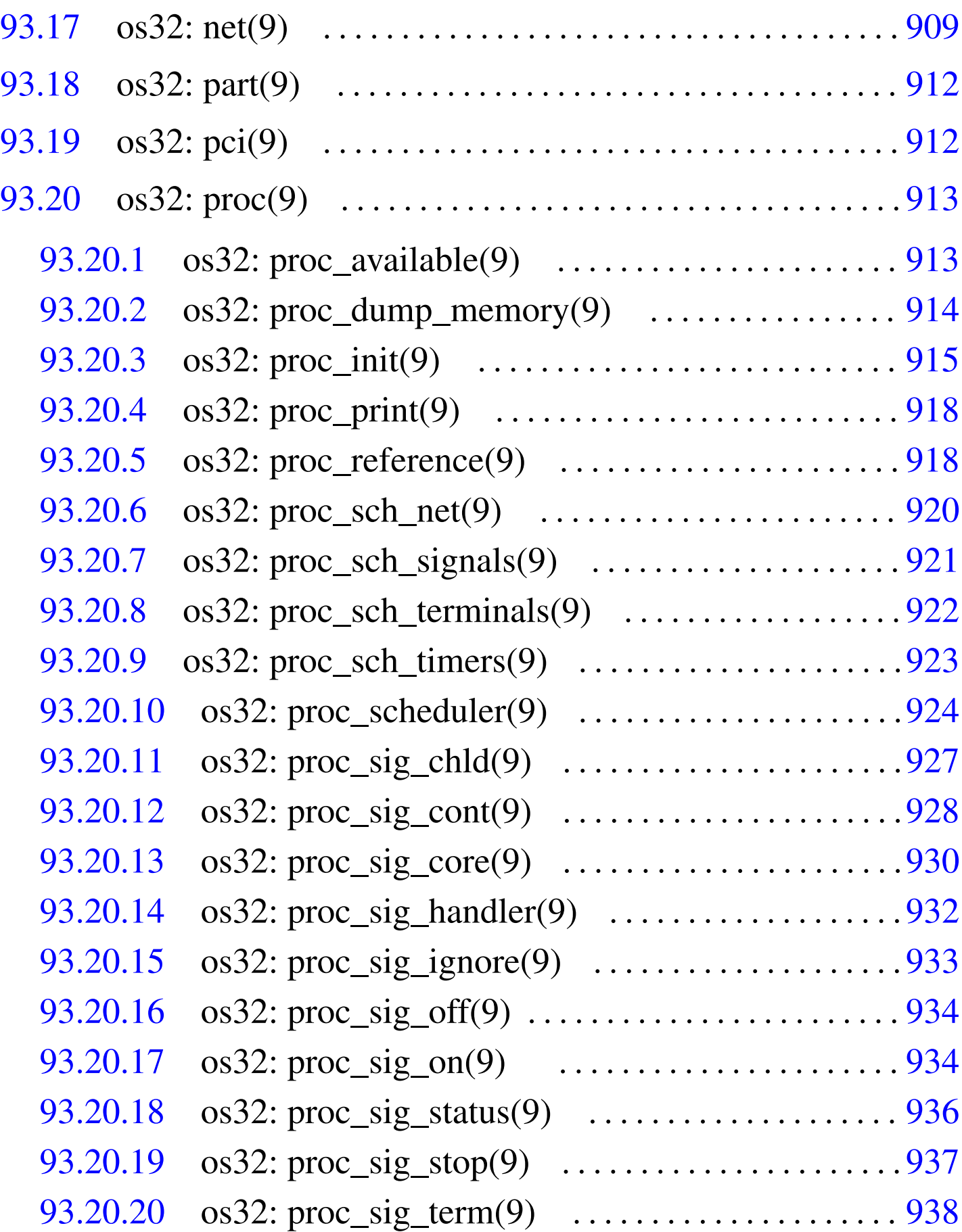

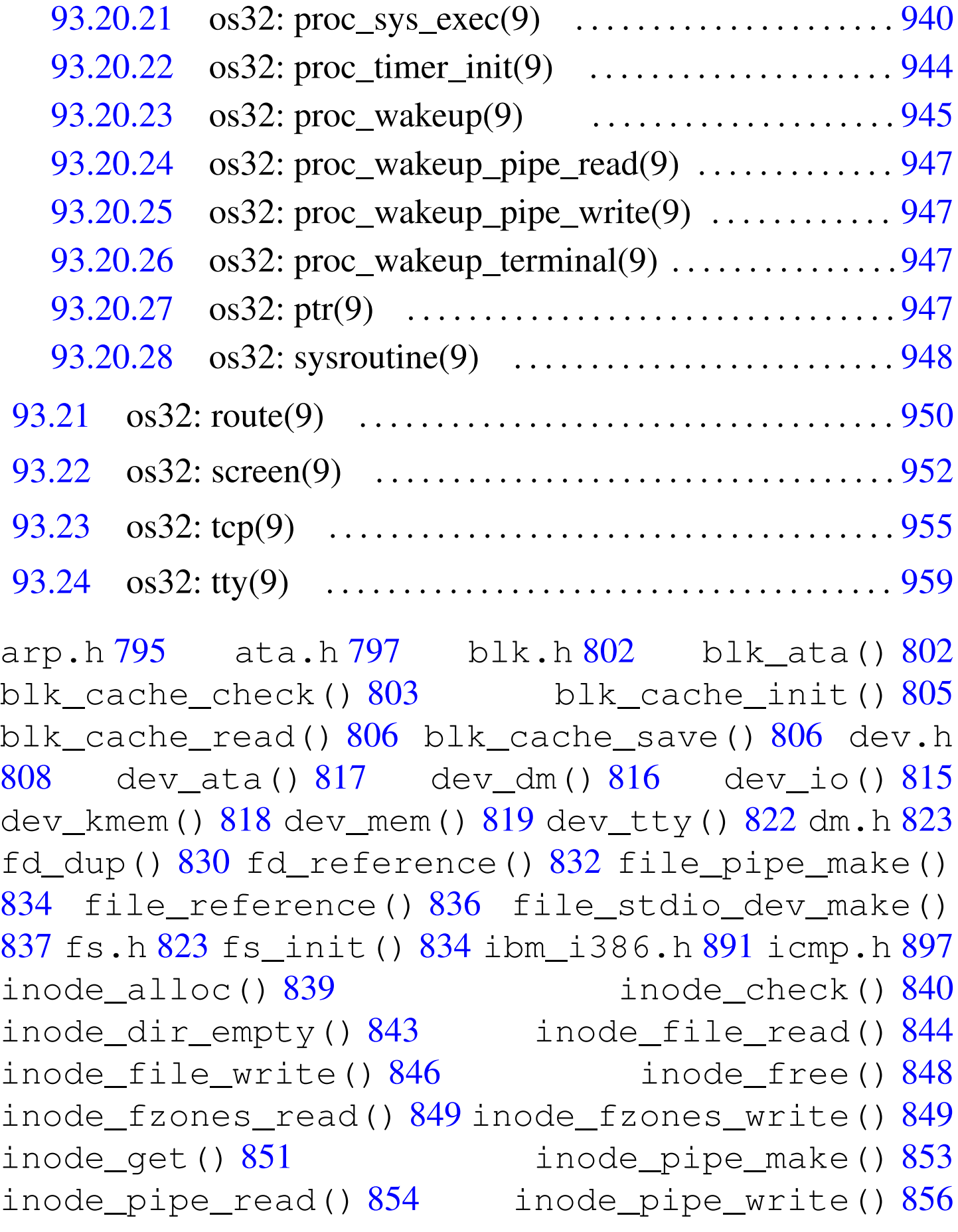

inode\_print() [858](#page-73-1) inode\_put() 858 inode\_reference() 860 inode\_save() [862](#page-75-1) inode\_stdio\_[dev](#page-77-1)\_make() [86](#page-109-1)3 inod[e\\_tr](#page-110-1)uncate() [864](#page-111-1) inode\_z[one](#page-112-1)() 865 [ip.](#page-113-2)h 897 kb[d.h](#page-113-3) 899 lib\_k.h [900](#page-116-1) lib\_s.h [90](#page-118-1)1 main.h [90](#page-120-1)2 memor[y.h](#page-123-2) 902 multiboot.h [905](#page-93-1) ne2k.h 907 [net](#page-95-1).h 909 part.h [912](#page-96-1) path\_device() [882](#page-97-1) path\_fix() 884 pa[th\\_f](#page-99-1)ull() 885 [pa](#page-123-3)th\_inode() [886](#page-124-2) path\_inode\_link() [88](#page-124-3)8 pci.h 912 proc.h [913](#page-125-1) proc\_availa[ble](#page-126-1)() 913 proc\_dump\_memory() [914](#page-129-1) proc\_init() 915 proc\_print() [918](#page-135-1) proc\_reference[\(\)](#page-131-1)  $918$  proc\_scheduler()  $924$ proc\_sch\_net()  $920$  proc\_sch\_signals()  $921$ proc\_sch\_termin[als](#page-138-1)() 922 proc\_sch\_timers() [923](#page-140-1) proc\_sig\_chld() [927](#page-141-1) proc\_sig\_cont() [928](#page-143-1) proc\_sig\_core() 93[0](#page-144-1) proc\_sig\_handler() [932](#page-145-2) proc\_sig\_igno[re\(](#page-145-3)) 933 proc\_sig\_off() [934](#page-147-1) proc\_sig\_on() 93[4](#page-148-1) proc\_sig\_status() [936](#page-149-1) proc\_sig\_stop() [937](#page-151-1) proc\_sig\_term() 938 [pro](#page-155-1)c\_sys\_exec() 940 proc\_timer\_init() [944](#page-156-1) proc\_wakeup\_pipe\_rea[d\(\)](#page-156-2) 945 proc[\\_wa](#page-156-3)keup\_p[ipe](#page-158-4)\_write() [945](#page-161-1) proc\_wakeup\_termi[nal](#page-78-1)() 945 ptr() [947](#page-80-1) route.h 950 [sb\\_](#page-83-2)inode\_status() 867 sb[\\_mou](#page-83-3)nt() 869 sb\_prin[t\(\)](#page-85-1) 872 sb\_ref[eren](#page-78-2)ce() 872 sb\_save() [874](#page-163-1) sb\_zone\_status() [867](#page-86-2) screen.h [952](#page-87-1) sock\_free\_po[rt\(](#page-159-1)) 875 [soc](#page-112-2)k\_reference() [876](#page-112-3) sysroutin[e\(\)](#page-112-4)  $948$  s\_brk()  $901$  s\_chdir()  $901$ s\_chmod() [901](#page-112-7) s\_c[how](#page-112-8)n() 901 [s\\_](#page-112-9)clock() 901 s\_close()  $901$  s\_dup()  $901$  s\_dup2()  $901$  s\_fchmod()

901 s\_fc[hown](#page-112-12)() 901 s\_fcnt[l\(\)](#page-112-13) 901 s\_fork() [901](#page-112-14) s\_fstat() 90[1](#page-112-15) s\_kill() 9[01](#page-112-16) s\_link() [901](#page-112-17) s\_longjmp[\(\)](#page-112-18) 901 s\_ls[eek\(](#page-112-19)) 901 [s\\_mk](#page-112-20)dir() 901 [s\\_m](#page-112-21)knod() 901 [s\\_mo](#page-112-22)unt() 901 s[\\_op](#page-112-23)en() 901 s\_pip[e\(\)](#page-112-24) 901 s\_read[\(\)](#page-112-25) 901 s\_sbrk() [901](#page-112-26) s\_setegid() [901](#page-112-27) s\_seteuid() [90](#page-112-28)1 s\_setgid() [901](#page-112-30) s\_setjmp() 901 s\_setuid() [90](#page-112-31)1 s\_signal[\(\)](#page-112-32) [901](#page-112-33) s\_stat() 901 s\_stime() [90](#page-112-34)1 s\_tcgetattr() [901](#page-112-36) s\_tcsetattr() 901 s\_time() [901](#page-166-1) s\_umou[nt\(](#page-112-38)) 901 s[\\_unl](#page-112-39)ink() 901 s\_wai[t\(\)](#page-170-1) 901 s\_write() 901 s\_exit() 901 tcp.h [955](#page-89-2) tty.h 959 [zon](#page-91-2)e\_alloc() 87[8](#page-91-3) zone\_free() [878](#page-91-4) zone\_print() 880 zone\_read() 880 zone\_write() 880

### <span id="page-6-0"></span>93.1 os32: arp(9)

Il file 'kernel/net/arp.h' [94.12.1] descrive le funzioni per la gestione della tabella ARP, per la trasformazione degli indirizzi IPv4 in indirizzi Ethernet.

Per la descrizione sulla gestione della tabella ARP da parte di os32, si rimanda alla sezione 84.9.3. La tabella successiva che sintetizza l'uso delle funzioni di questo gruppo, è tratta da lì.

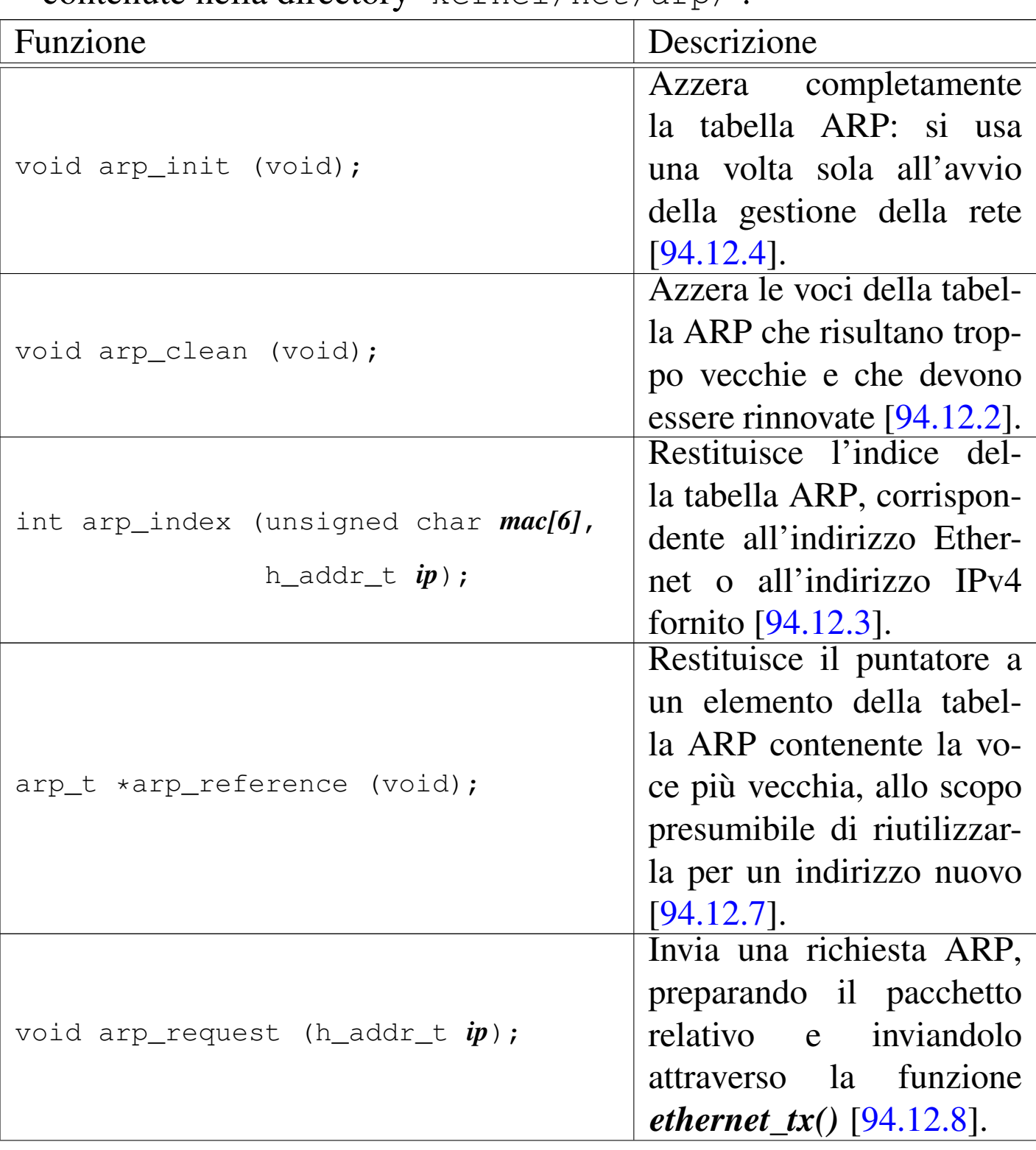

Tabella 84.123. Funzioni per la gestione della tabella ARP, contenute nella directory 'kernel/net/arp/'.

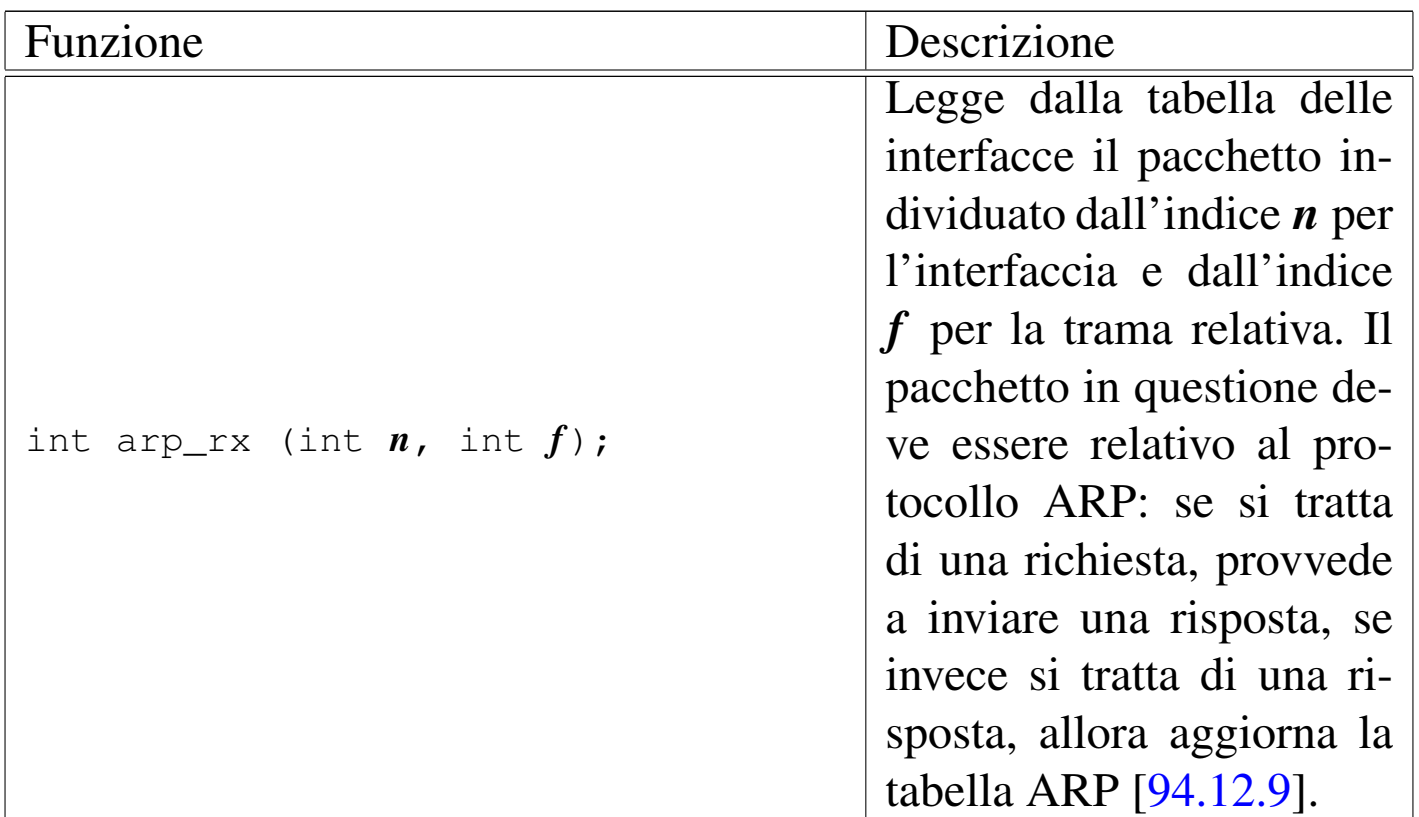

### <span id="page-8-1"></span><span id="page-8-0"></span>93.2 os32: ata(9)

Il file 'kernel/driver/ata.h' [94.4.3] descrive le funzioni per la gestione delle unità a disco PATA.

<span id="page-8-2"></span>Per la descrizione dell'organizzazione della gestione delle unità PA-TA di os32, si rimanda alla sezione 84.7.7. La tabella successiva che sintetizza l['uso d](#page-8-2)elle funzioni di questo gruppo, è tratta da lì.

Tabella 84.94. Funzioni per la gestione delle unità PATA, dichiarate nel file di intestazione 'kernel/driver/ata.h' e descritte nei file contenuti nella directory 'kernel/driver/ata/'. Le funzioni sono raggruppate in insiemi logici.

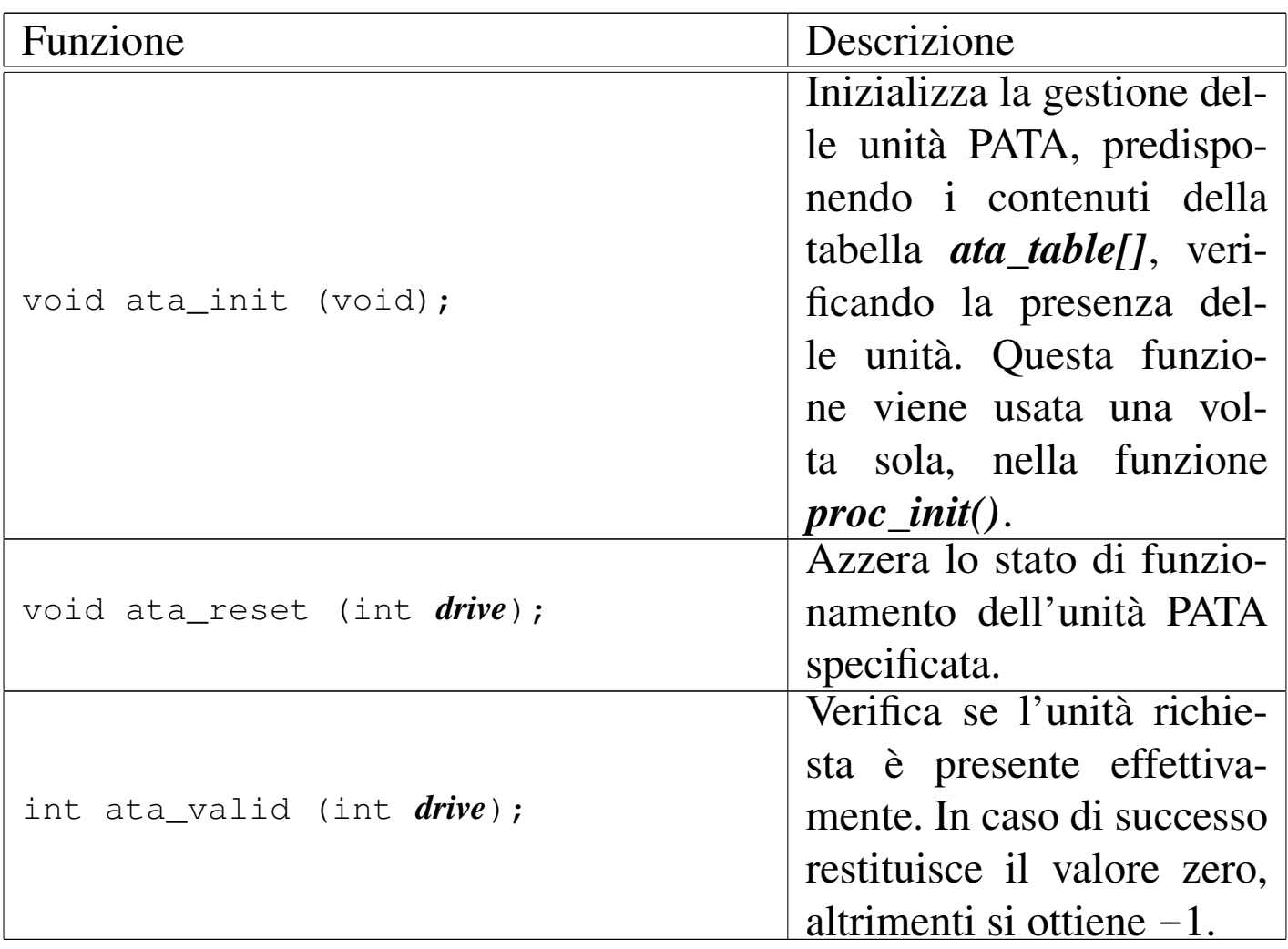

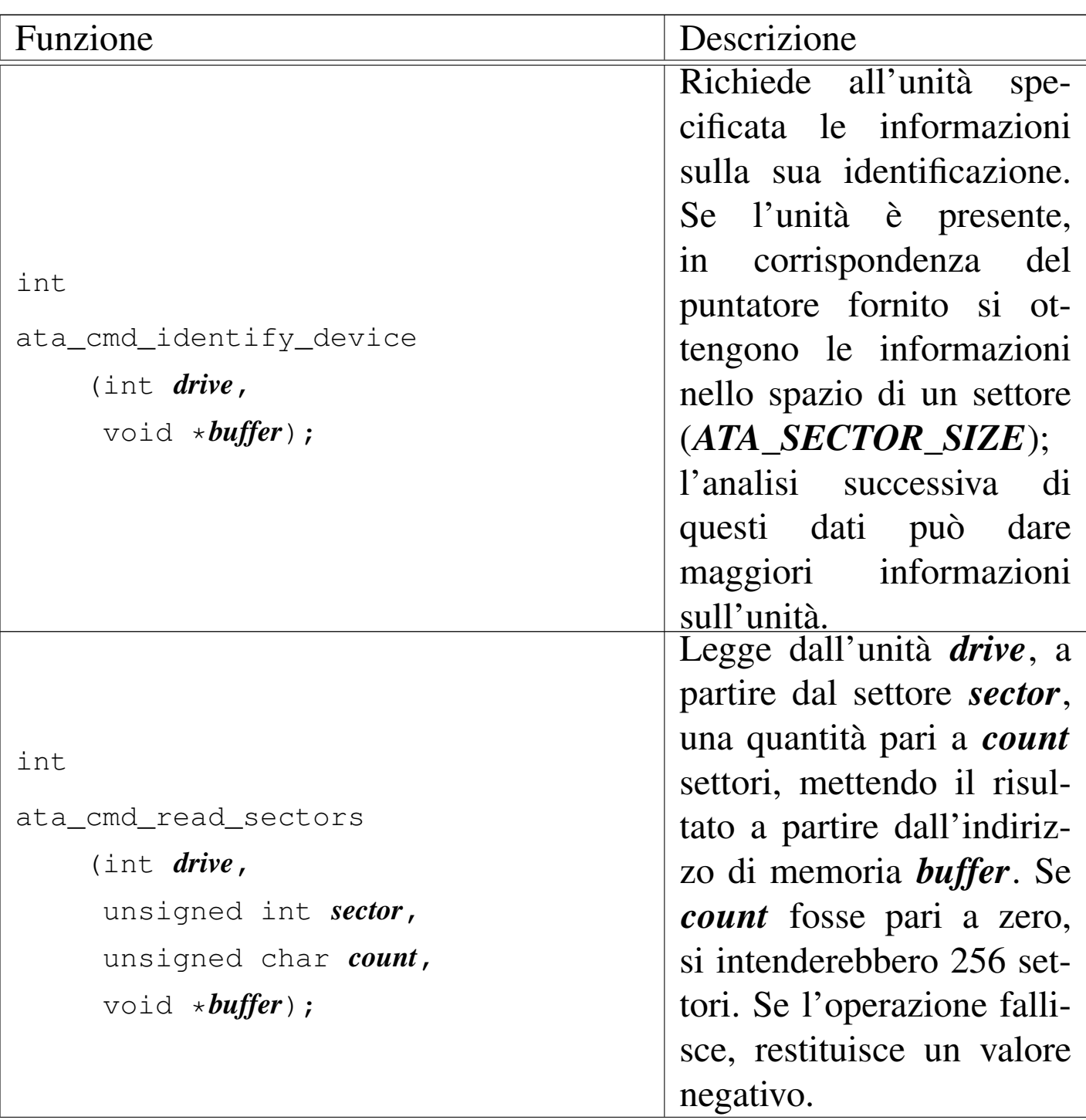

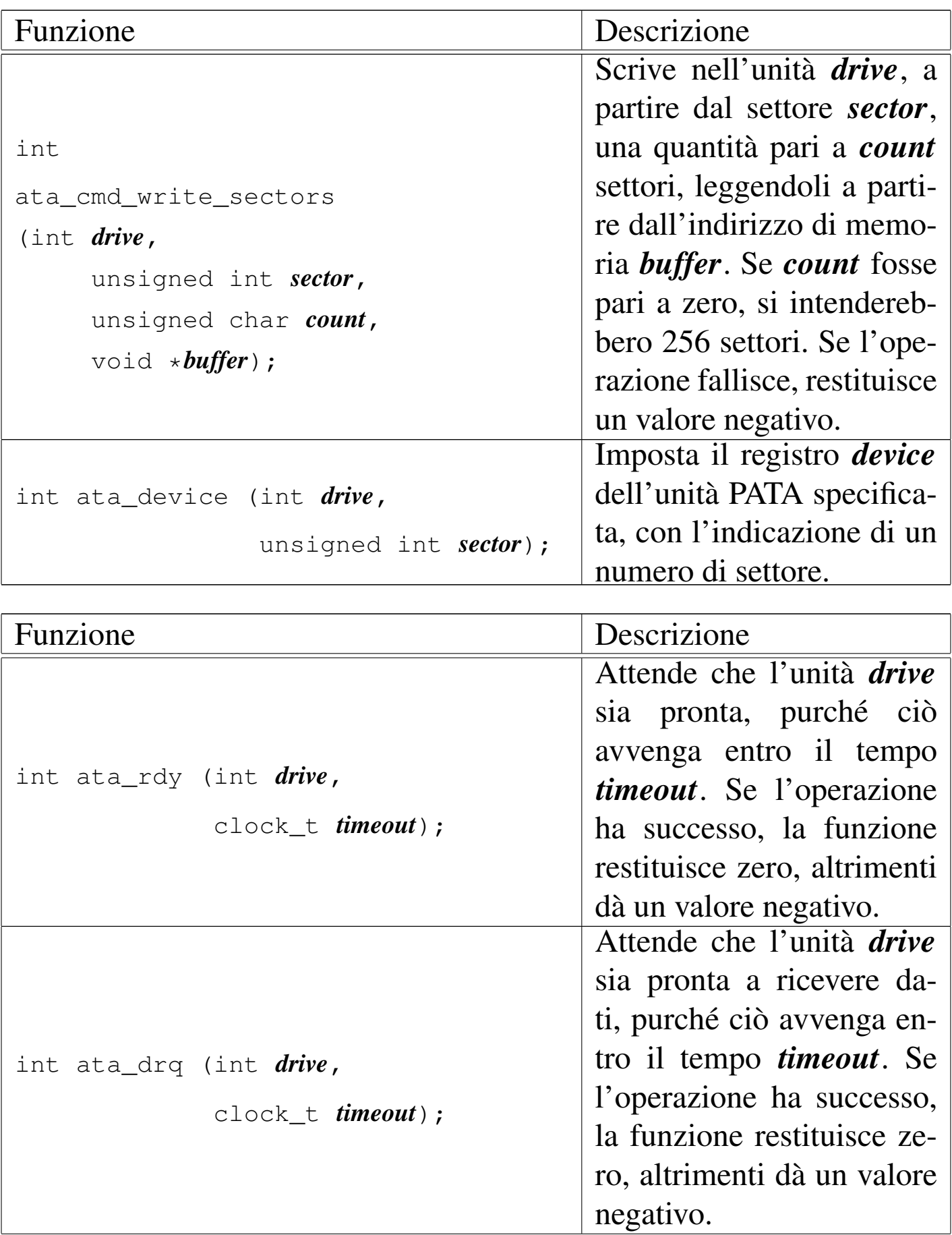

#### Sezione 9: kernel 801

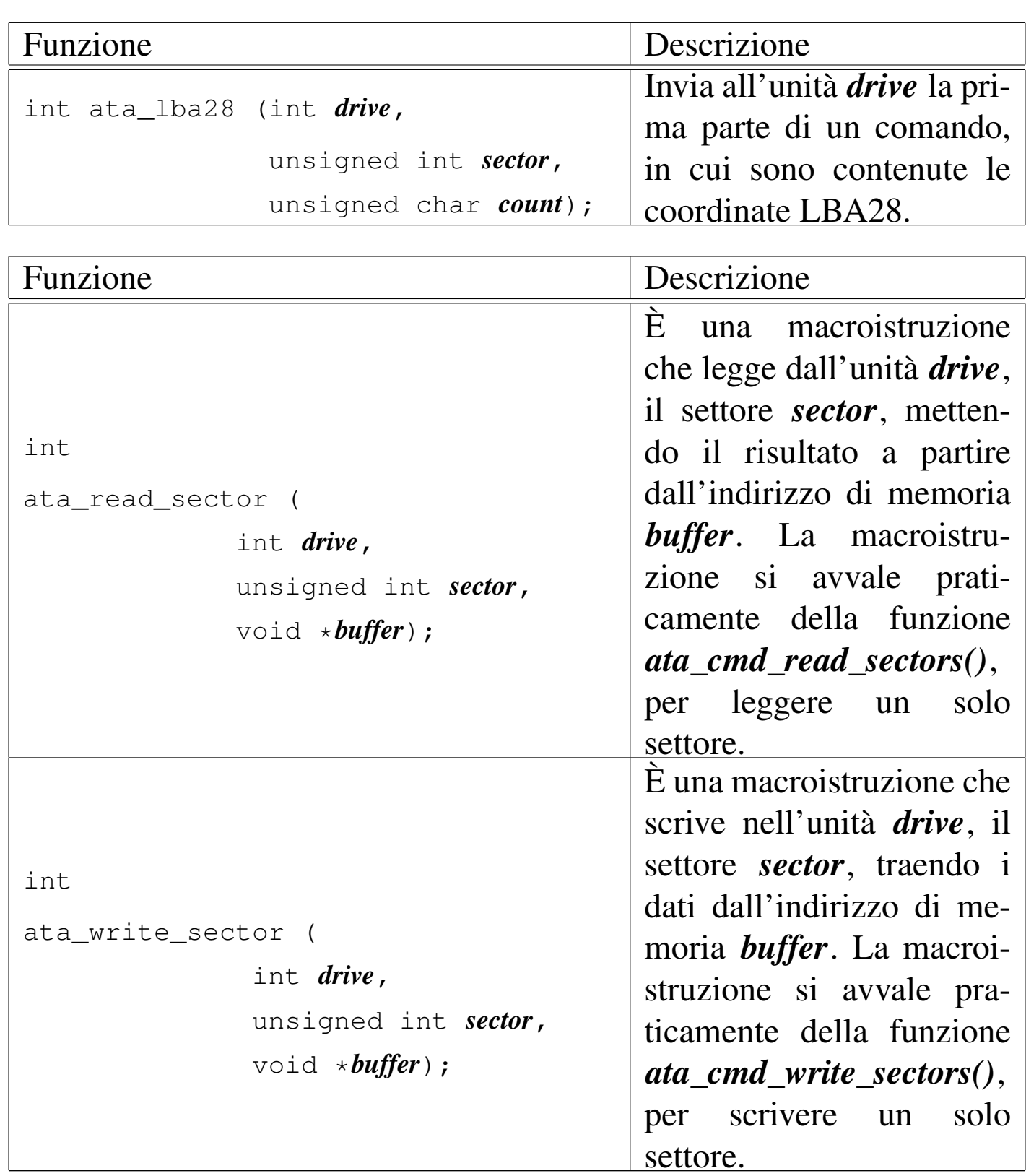

#### <span id="page-13-2"></span><span id="page-13-0"></span>93.3 os32: blk(9)

«

Il file 'kernel/blk.h' [94.2] descrive ciò che serve per la gestione dei blocchi di dati, in relazione ai dispositivi di memorizzazione a blocchi.

<span id="page-13-1"></span>93.3.1 os32: blk\_ata(9)

«

#### NOME

<span id="page-13-3"></span>'**blk\_ata**' - interfaccia di accesso ai dispositivi di memorizzazione PATA

SINTASSI

```
|<kernel/blk.h>
|void *blk_ata (dev_t device, int rw, unsigned int n,
                | void *buffer);
```
ARGOMENTI

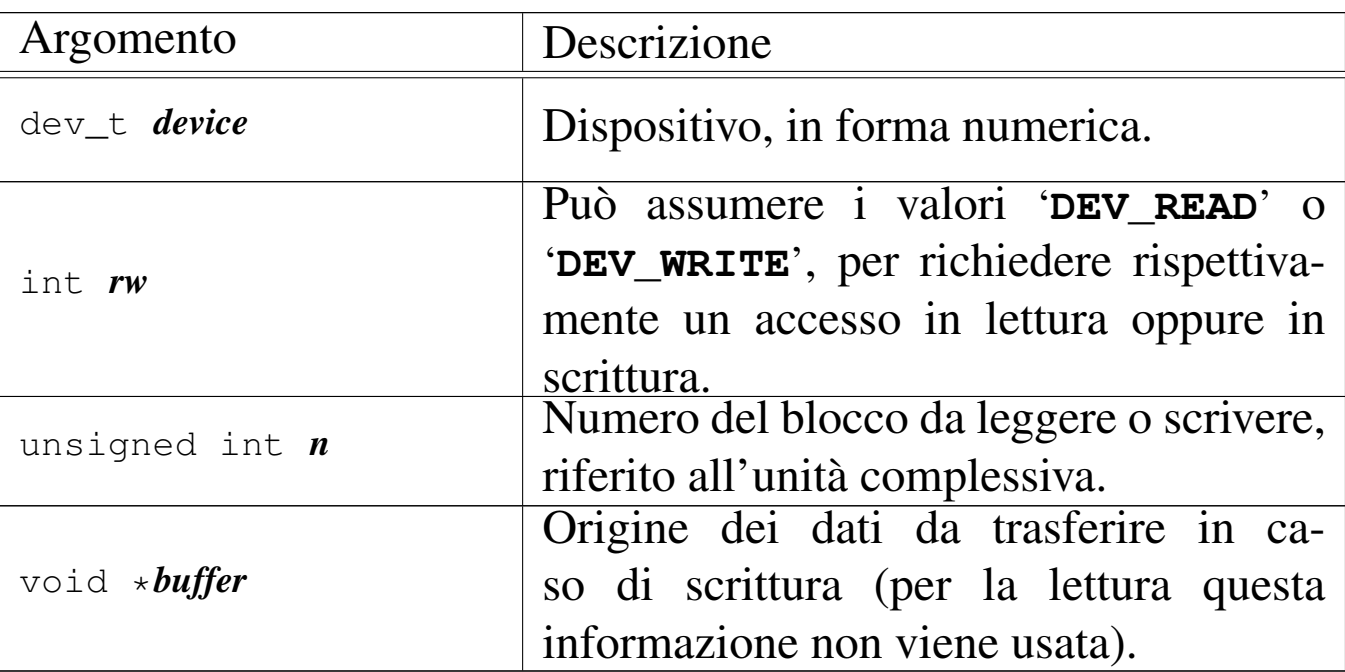

#### DESCRIZIONE

La funzione *blk\_ata()* è un'interfaccia per l'accesso alle unità PATA, un blocco alla volta, che si avvale di una memoria *cache* per ridurre gli accessi fisici ripetuti agli stessi blocchi.

#### VALORE RESTITUITO

La funzione restituisce il puntatore a un'area di memoria contenente il blocco di dati letto o scritto. In caso di errore restituisce il puntatore nullo e aggiorna la variabile *errno* del kernel. Il blocco in questione si riferisce all'unità complessiva, pertanto, se originariamente si faceva riferimento a un dispositivo di una partizione, prima di arrivare a questa funzione il blocco relativo della partizione deve essere stato convertito in un blocco assoluto dell'unità complessiva.

#### ERRORI

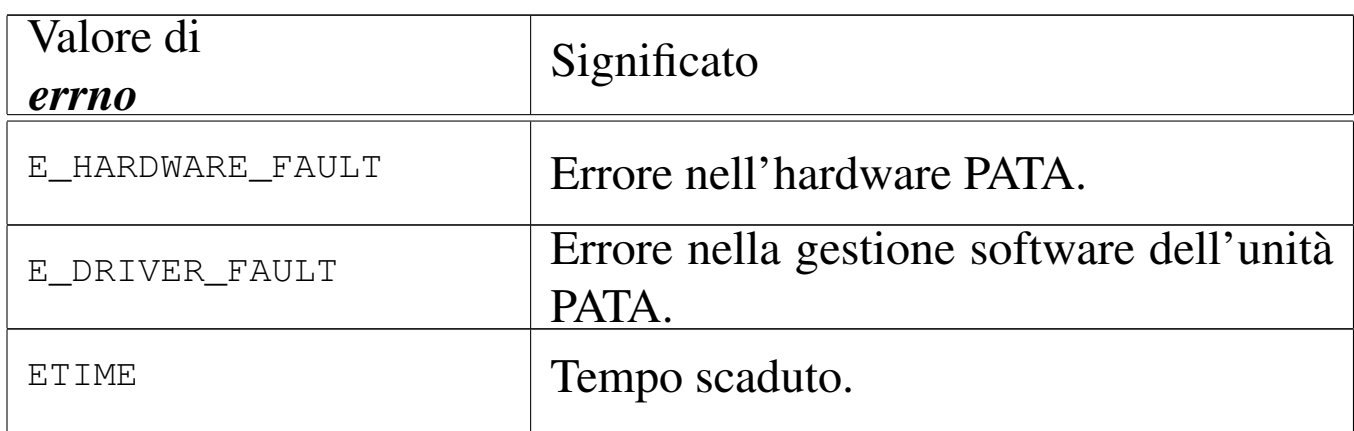

#### FILE SORGENTI

'kernel/blk.h' [94.2]

'kernel/blk/blk\_ata.c' [94.2.1]

#### VEDERE AN[CHE](#page-27-0)

*[dev\\_dm](#page-17-0)(9)* [93.4.2], *dev\_a[ta\(9\)](#page-17-3)* [93.4.3], *blk\_cache\_read(9)* [93.3.4], *blk\_cache\_save(9)* [93.3.4].

#### <span id="page-15-0"></span>93.3.2 os32: blk\_cache\_check(9)

#### «

#### **NOME**

<span id="page-15-1"></span>'**blk\_cache\_check**' - verifica della validità del contenuto della tabella dei blocchi conservati in memoria

#### **SINTASSI**

```
|<kernel/blk.h>
void blk_cache_check (void);
```
#### DESCRIZIONE

La funzione *blk\_cache\_check()* serve a verificare che la tabella dei blocchi conservati in memoria (*blk\_table[]*) contenga dati validi, per ciò che riguarda le età degli stessi. In pratica, il valore dell'età dei blocchi deve essere sequenziale, iniziando da zero e terminando con il valore massimo consentito: non ci devono essere valori mancanti e non ci devono essere valori doppi. Questa funzione serve solo a titolo diagnostico e in pratica non viene usata.

#### VALORE RESTITUITO

La funzione non restituisce alcunché; se viene usata e se individua errori, questi vengono visualizzati attraverso la funzione *k\_printf()*.

#### FILE SORGENTI

```
'kernel/blk.h' [94.2]
```

```
'kernel/blk/blk cache check.c' [94.2.2]
```
#### VEDERE ANCHE

<span id="page-16-1"></span>*blk\_cache\_init(9)* [\[93.3](#page-17-3).3], *blk\_cache\_read(9)* [93.3.4], *blk\_cache\_save(9)* [93.3.4].

<span id="page-16-0"></span>93.3.3 os32: blk\_cache\_init(9)

#### NOME

'**blk\_cache\_init**' - inizializzazione della tabella dei blocchi conservati in memoria

#### SINTASSI

```
|<kernel/blk.h>
void blk_cache_init (void);
```
#### DESCRIZIONE

La funzione *blk\_cache\_init()* serve a inizializzare la tabella dei blocchi conservati in memoria (*blk\_table[]*), assegnando anche il valore dell'età in modo progressivo, da zero fino al valore massimo consentito. Questa funzione viene usata una volta sola, prima che i dispositivi di memorizzazione a blocchi possano avvalersi della tabella stessa.

#### VALORE RESTITUITO

La funzione non restituisce alcunché.

#### FILE SORGENTI

```
'kernel/blk.h' [94.2]
```
'kernel/blk/blk\_cache\_init.c' [94.2.3]

#### VEDERE ANCHE

<span id="page-17-2"></span><span id="page-17-1"></span>*blk\_cache\_check(9)* [\[93.](#page-17-3)3.2], *blk\_cache\_read(9)* [93.3.4], *blk\_cache\_save(9)* [93.3.4].

<span id="page-17-0"></span>93.3.4 os32: blk\_cache\_read(9)

#### <span id="page-17-3"></span>NOME

«

'**blk\_cache\_read**', '**blk\_cache\_save**', - lettura e scrittura nella tabella dei blocchi

#### SINTASSI

|<kernel/blk.h> |void \*blk\_cache\_read (dev\_t *device*, unsigned int *n*); |void \*blk\_cache\_save (dev\_t *device*, unsigned int *n*, | void \**block*);

#### ARGOMENTI

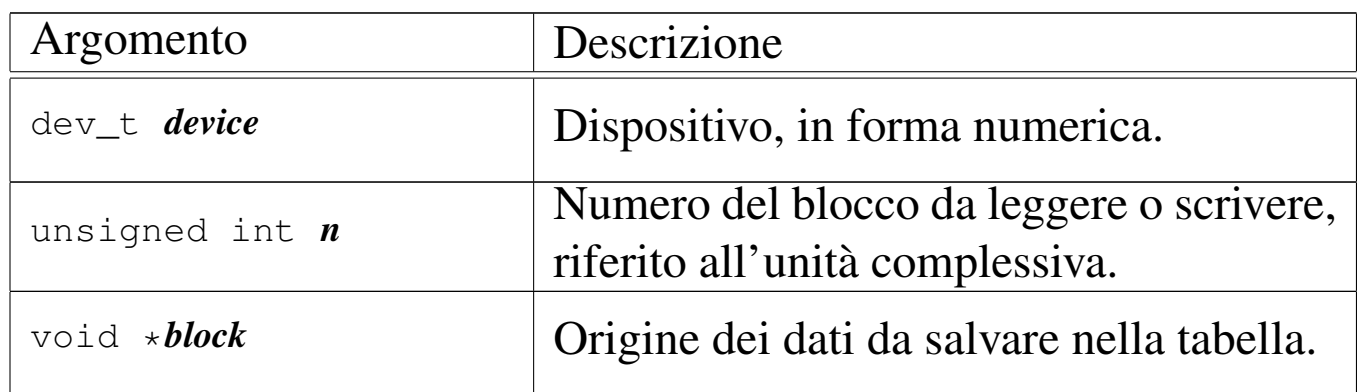

#### DESCRIZIONE

Le funzioni *blk\_cache\_read()* e *blk\_cache\_save()* si occupano di trovare un blocco già salvato in precedenza nella tabella dei blocchi, o di salvarne uno nuovo o di aggiornarne il contenuto. Le funzioni restituiscono il puntatore al blocco trovato o memorizzato, oppure il puntatore nullo in caso di fallimento dell'operazione.

Quando si legge un blocco, lo si ottiene solo se viene trovata la corrispondenza con il numero di dispositivo (riferito all'unità complessiva) e al numero del blocco stesso. Quando si salva un blocco, viene prima cercato lo stesso blocco nella tabella, per aggiornarlo, ma se non c'è, viene riutilizzata una cella corrispondente a un vecchio blocco che non risulta usato da più tempo.

Una lettura con successo o il salvataggio di un blocco, implica l'attribuzione allo stesso di un'età pari a zero, modificando di conseguenza quella degli altri blocchi in modo coerente.

#### VALORE RESTITUITO

La funzione restituisce il puntatore all'area di memoria contenente il blocco di dati letto o scritto. Mentre il salvataggio avviene sempre con successo, la lettura può fallire e in tal caso si ottiene il puntatore nullo.

#### FILE SORGENTI

```
'kernel/blk.h' [94.2]
```

```
'kernel/blk/blk_cache_read.c' [94.2.4]
```
'kernel/blk/blk\_cache\_save.c' [94.2.5]

#### VEDERE A[NCHE](#page-27-0)

*dev\_dm(9)* [93.4.2], *blk\_ata(9)* [93.3.1].

<span id="page-18-0"></span>93.3.5 os32: blk\_cache\_[save\(9](#page-17-0))

Vedere *blk\_cache\_read(9)* [93.3.4].

### <span id="page-19-0"></span>93.4 os32: dev(9)

Il file 'kernel/dev.h' [94.3] descrive ciò che serve per la gestione dei dispositivi. Tuttavia, la definizione dei numeri di dispositivo è contenuta nel file 'lib/sys/os32.h' [95.21], il quale viene incluso da 'dev.h'[.](#page-19-2)

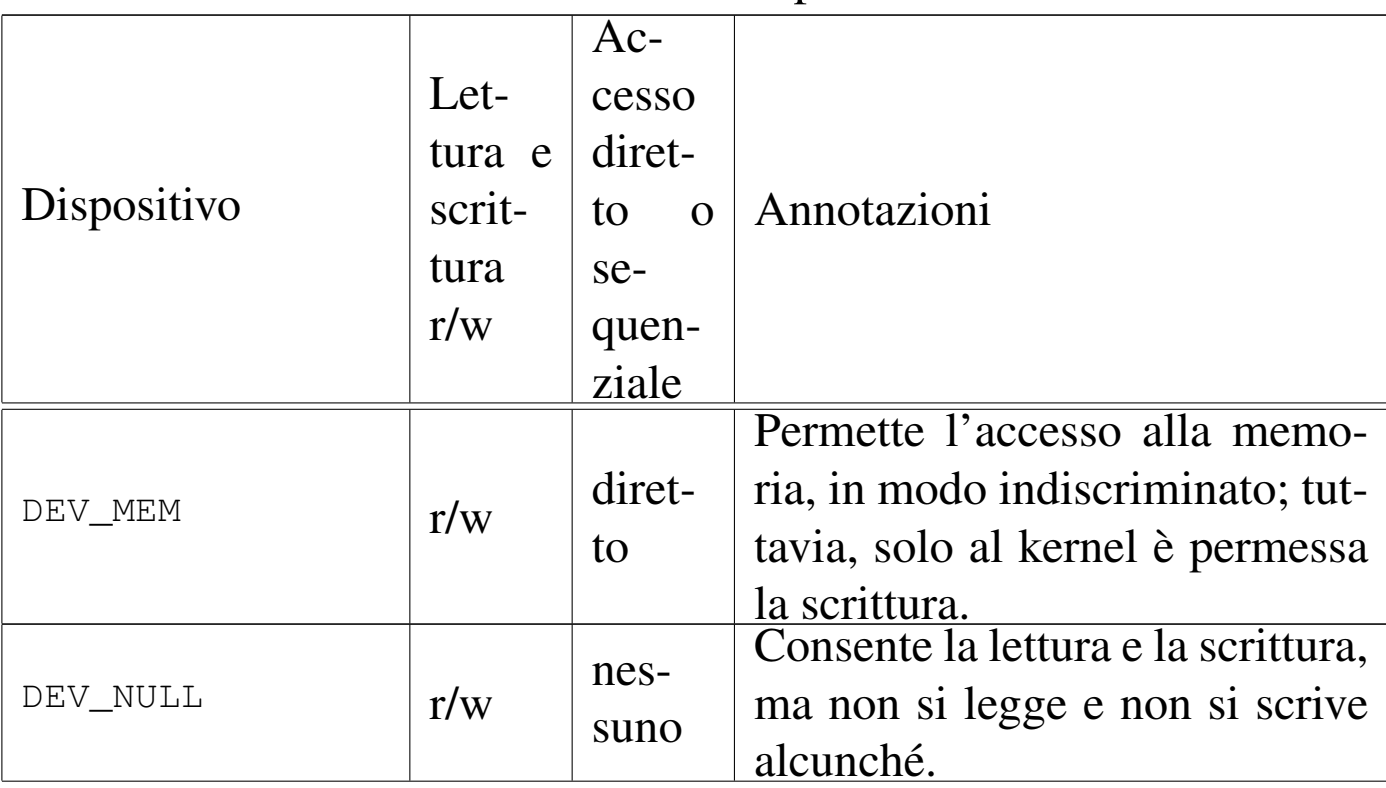

<span id="page-19-2"></span>Tabella 84.82. Classificazione dei dispositivi di os32.

<span id="page-19-1"></span>

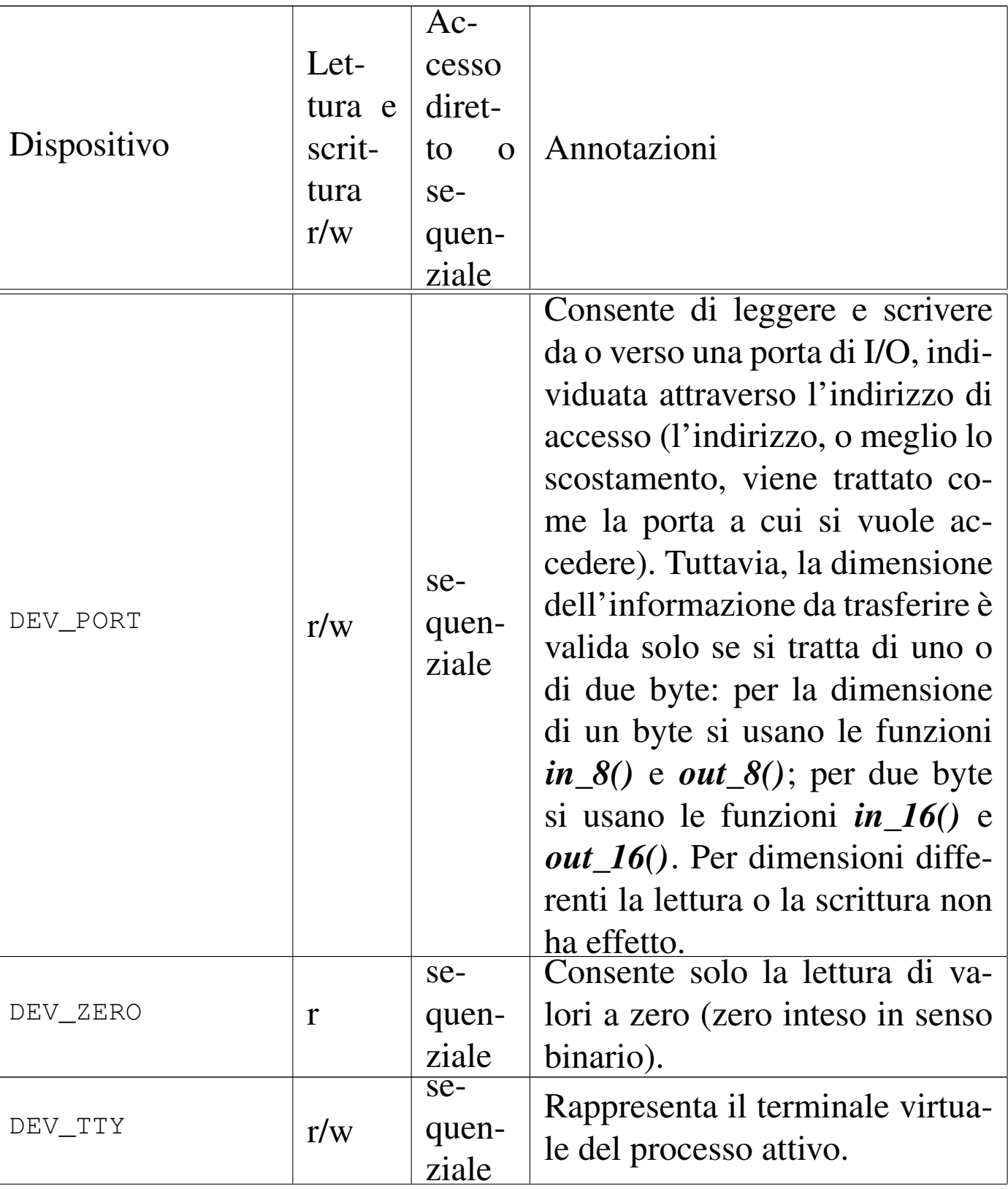

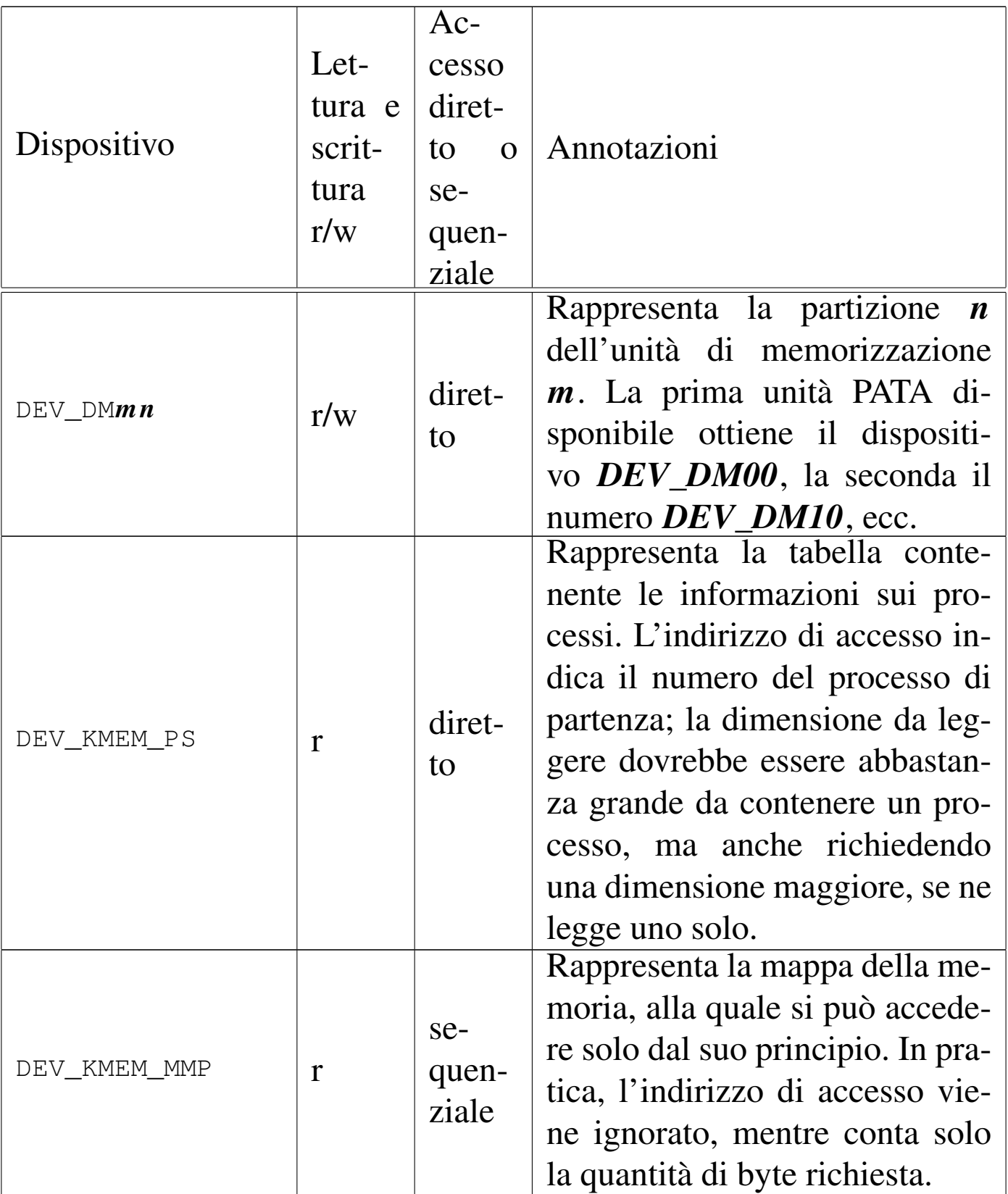

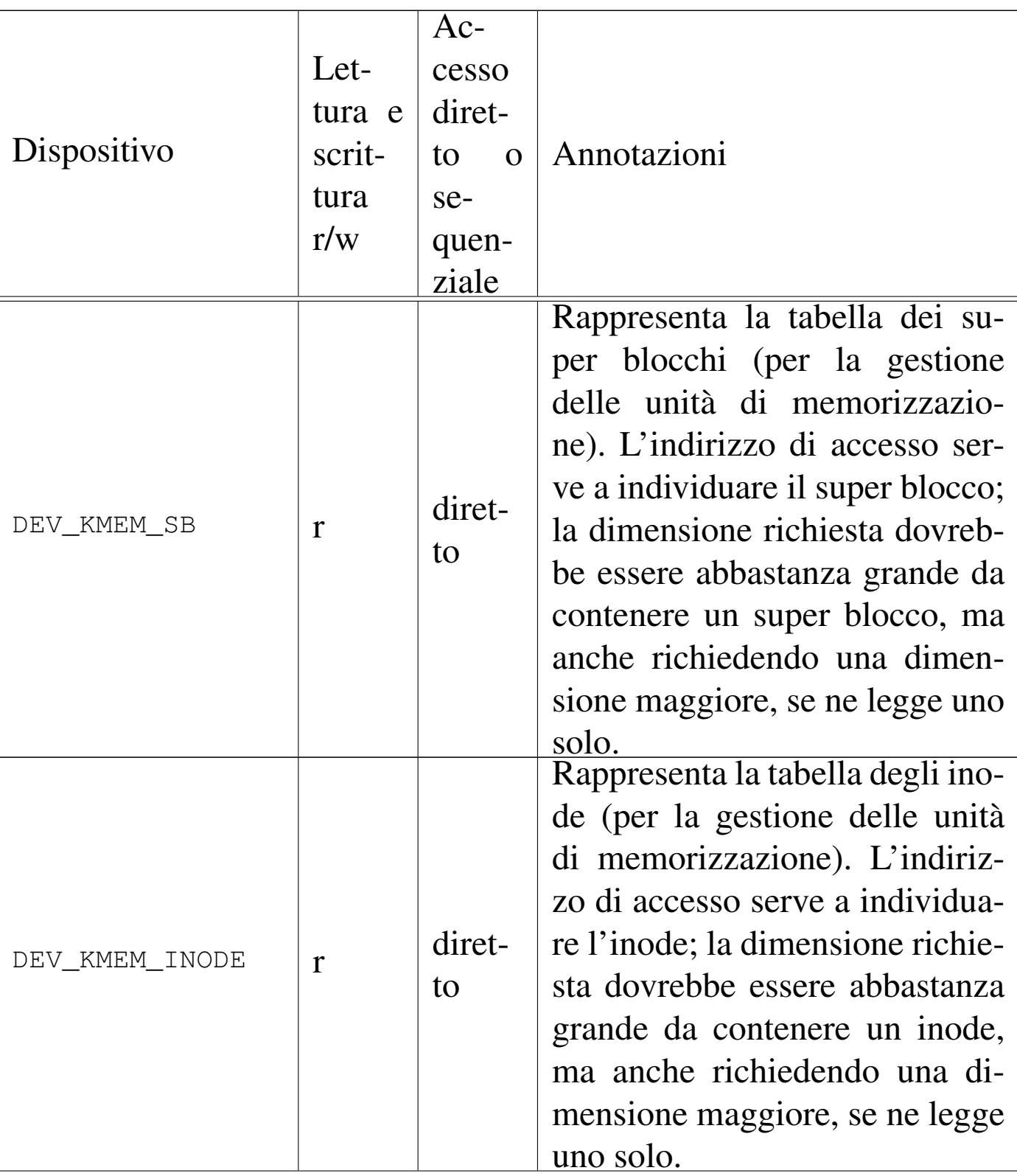

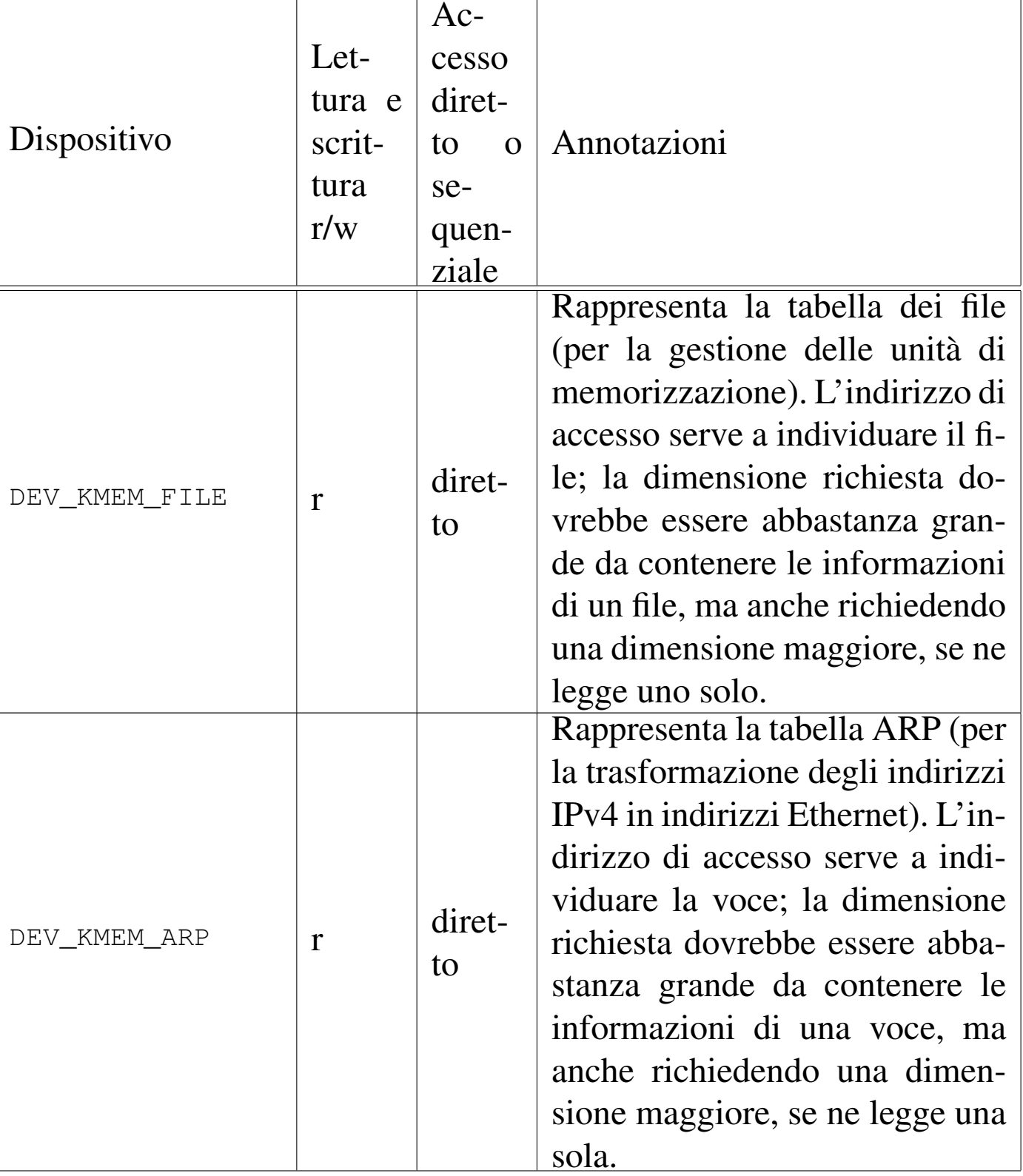

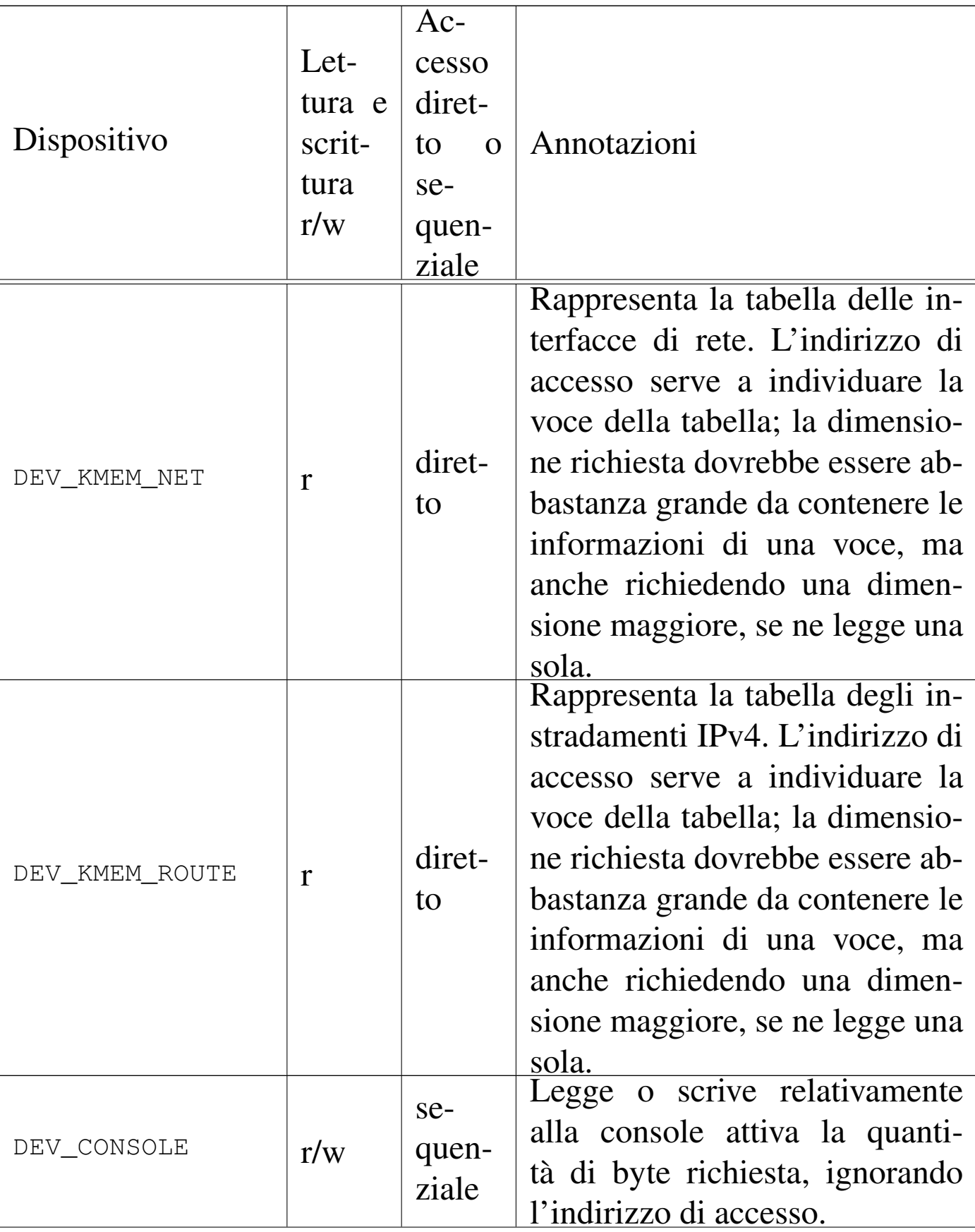

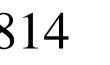

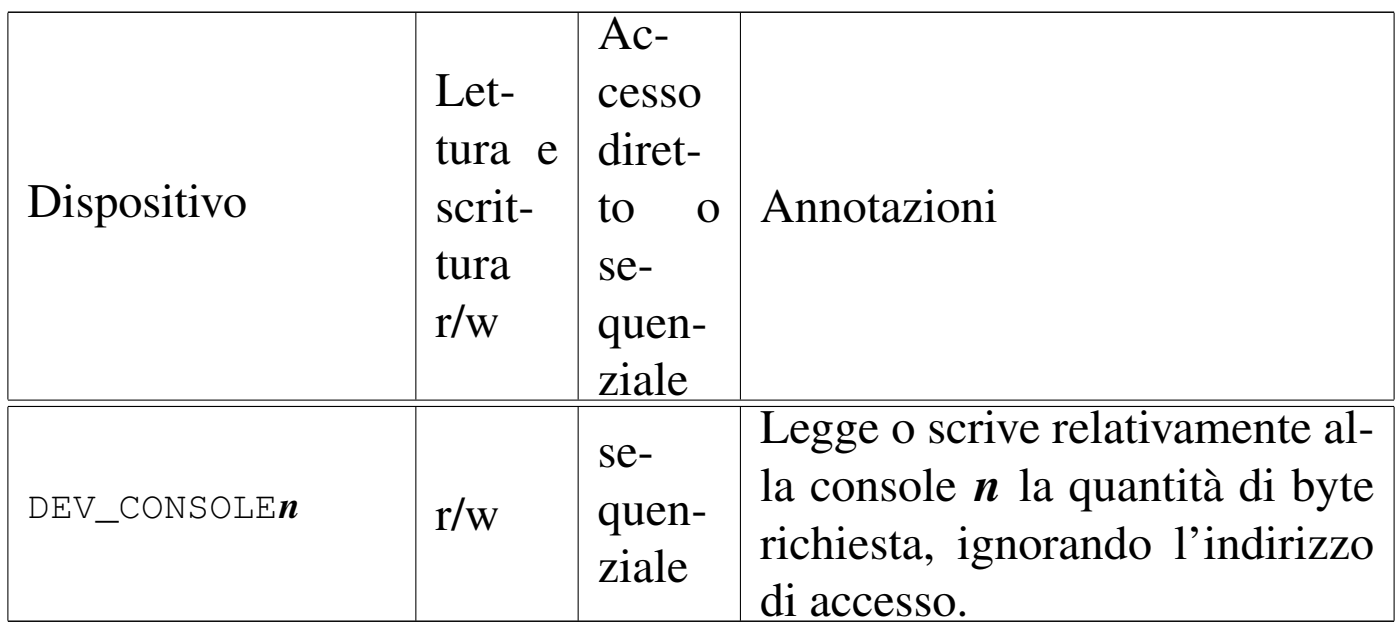

Figura 84.80. Interdipendenza tra la funzione *dev\_io()* e le altre. I collegamenti con le funzioni *major()* e *minor()* sono omesse.

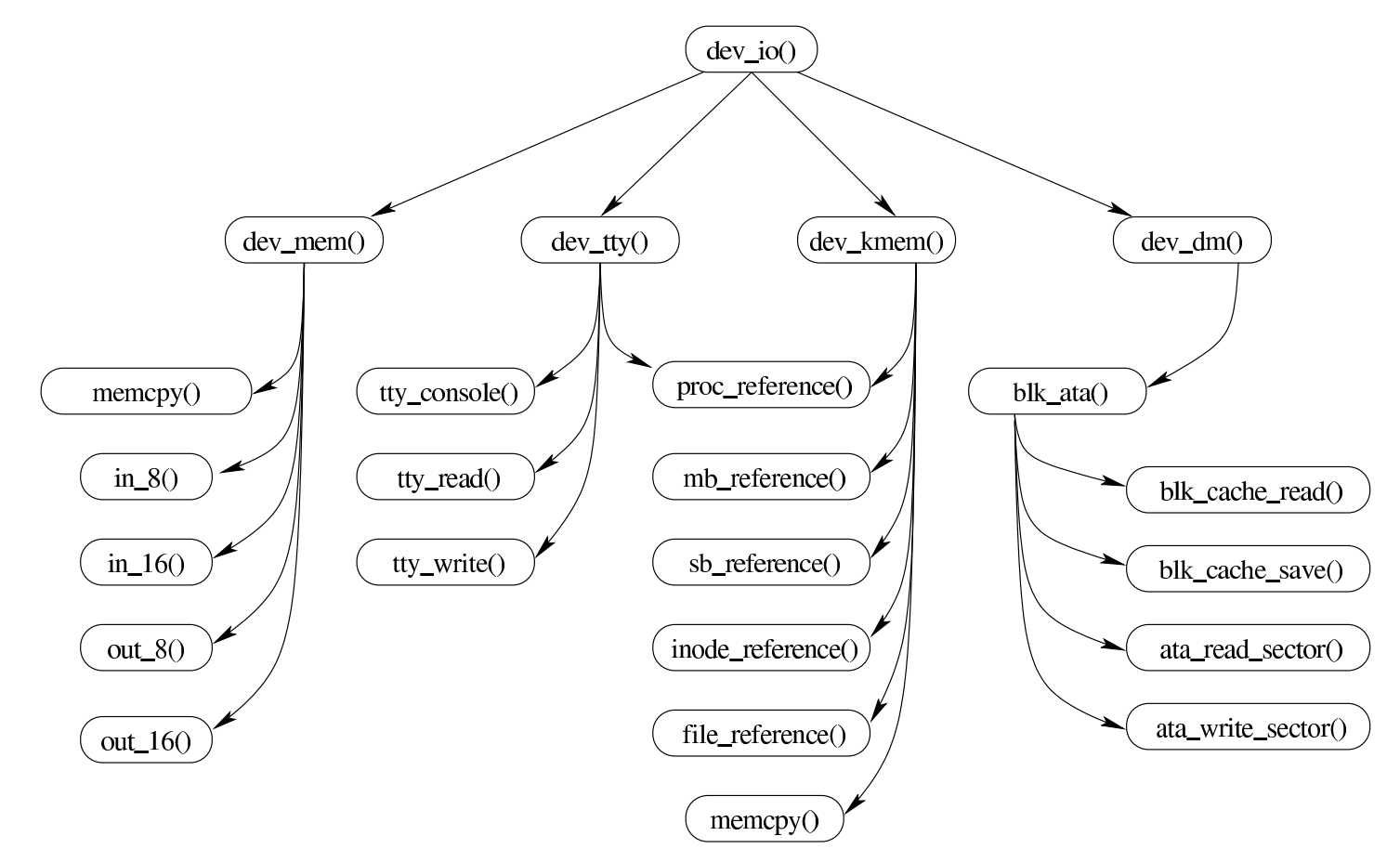

#### <span id="page-26-0"></span>93.4.1 os32: dev\_io(9)

#### NOME

#### <span id="page-26-1"></span>'**dev\_io**' - interfaccia di accesso ai dispositivi

**SINTASSI** 

|<kernel/dev.h>

```
|ssize_t dev_io (pid_t pid, dev_t device, int rw, off_t offset,
                  | void *buffer, size_t size, int *eof );
```
#### ARGOMENTI

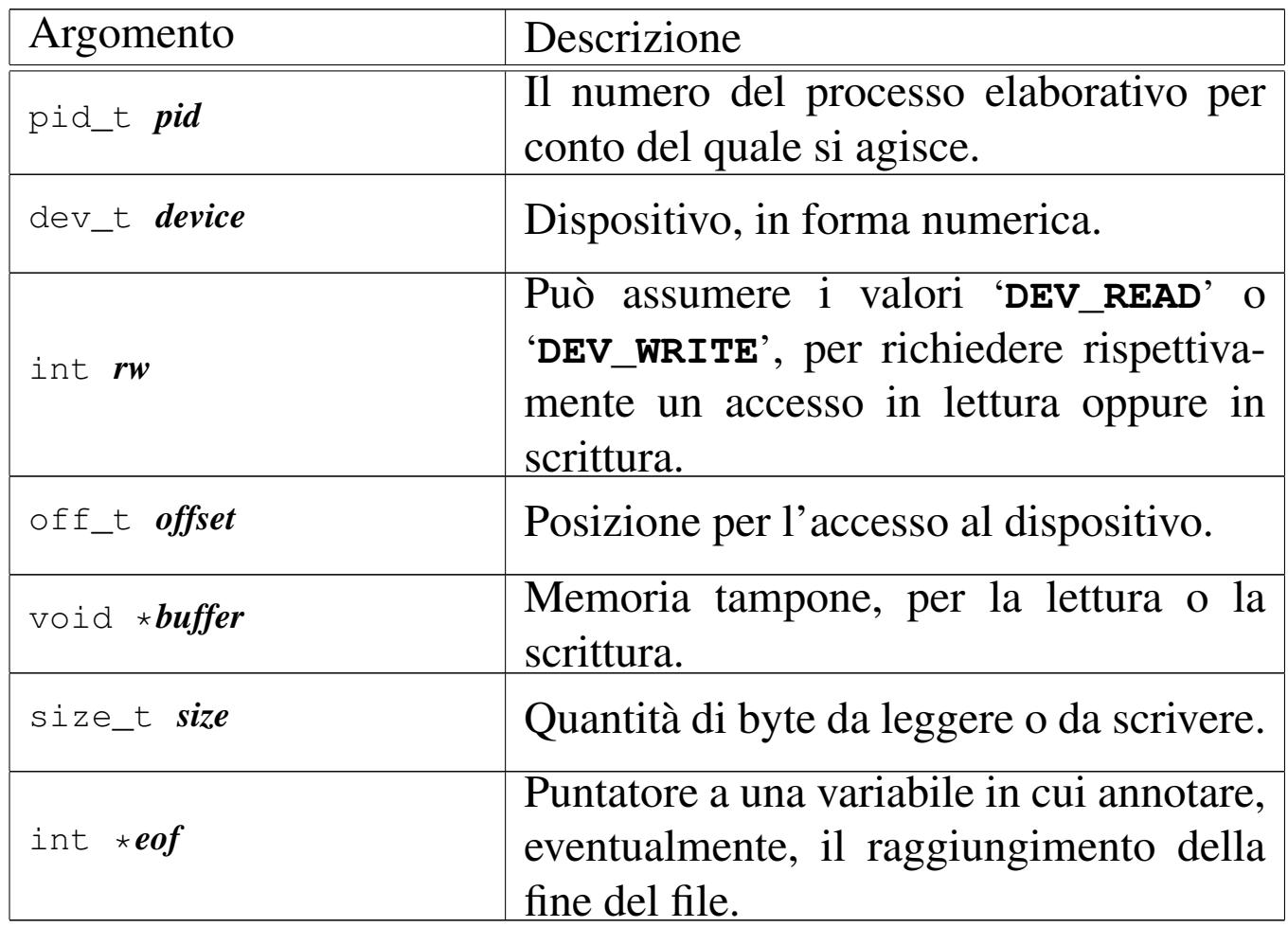

#### DESCRIZIONE

La funzione *dev\_io()* è un'interfaccia generale per l'accesso ai dispositivi gestiti da os32.

#### VALORE RESTITUITO

La funzione restituisce la quantità di byte letti o scritti effettivamente. In caso di errore restituisce il valore -1 e aggiorna la variabile *errno* del kernel.

#### ERRORI

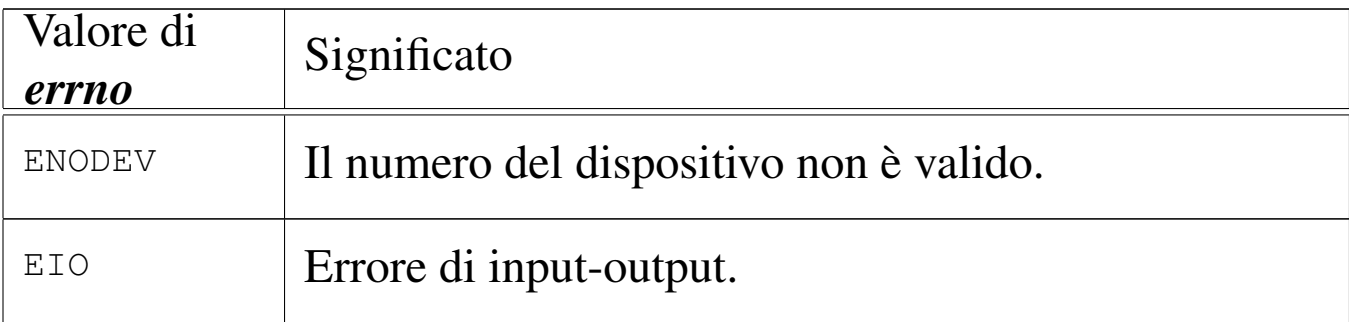

#### FILE SORGENTI

```
'kernel/dev.h' [94.3]
```

```
'kernel/dev/dev_io.c' [94.3.3]
```
#### VEDERE A[NCHE](#page-27-0)

```
dev_dm(9) [93.4.2], dev_kmem(9) [93.4.4], dev_mem(9) [93.4.5],
dev_tty(9) [93.4.6].
```

```
93.4.2 os32: dev_dm(9)
```
#### NOME

«

'**dev\_dm**' - interfaccia di accesso alle unità di memorizzazione di massa

#### **SINTASSI**

```
|<kernel/dev.h>
|ssize_t dev_dm (pid_t pid, dev_t device, int rw, off_t offset,
                  | void *buffer, size_t size, int *eof );
```
#### DESCRIZIONE

La funzione *dev\_dm()* consente di accedere alle unità di memorizzazione di massa, che per os32 si riducono alle sole unità PATA.

Per il significato degli argomen[ti, il](#page-26-0) valore restituito e gli eventuali errori, si veda *dev\_io(9)* [93.4.1].

#### FILE SORGENTI

'kernel/dev.h' [94.3]

'kernel/dev/dev\_io.c' [94.3.3]

<span id="page-28-1"></span>'kernel/dev/dev\_dm.c' [94.3.2]

#### <span id="page-28-0"></span>93.4.3 os32: dev\_ata(9)

#### NOME

'**dev\_ata**' - interfaccia di accesso alle unità di memorizzazione di massa PATA

#### **SINTASSI**

```
|<kernel/dev.h>
|ssize_t dev_ata (pid_t pid, dev_t device, int rw, off_t offset,
                   | void *buffer, size_t size, int *eof );
```
#### DESCRIZIONE

La funzione *dev\_ata()* consente di accedere alle unità di memorizzazione di massa PATA, traducendo le operazioni da flusso di byte a blocchi. Questa funzione viene usata da *dev\_dm()* e si avvale a sua volta di *blk\_ata()*.

Per il significato degli argomen[ti, il](#page-26-0) valore restituito e gli eventuali errori, si veda *dev\_io(9)* [93.4.1].

#### FILE SORGENTI

```
'kernel/dev.h' [94.3]
'kernel/dev/dev_io.c' [94.3.3]
'kernel/dev/dev_dm.c' [94.3.2]
'kernel/dev/dev_ata.c' [94.3.1]
```

```
93.4.4 os32: dev_kmem(9)
```
#### «

#### NOME

<span id="page-29-1"></span>'**dev\_kmem**' - interfaccia di accesso alle tabelle di dati del kernel, rappresentate in memoria

#### **SINTASSI**

```
|<kernel/dev.h>
|ssize_t dev_kmem (pid_t pid, dev_t device, int rw,
                    | off_t offset, void *buffer,
                    size_t size, int *eof);
```
#### DESCRIZIONE

La funzione *dev\_kmem()* consente di accedere, solo in lettura, alle porzioni di memoria che il kernel utilizza per rappresentare alcune tabelle importanti. Per poter interpretare ciò che si ottiene occorre riprodurre la struttura di un elemento della tabella a cui si è interessati, pertanto occorre incorporare il file di intestazione del kernel che la descrive.

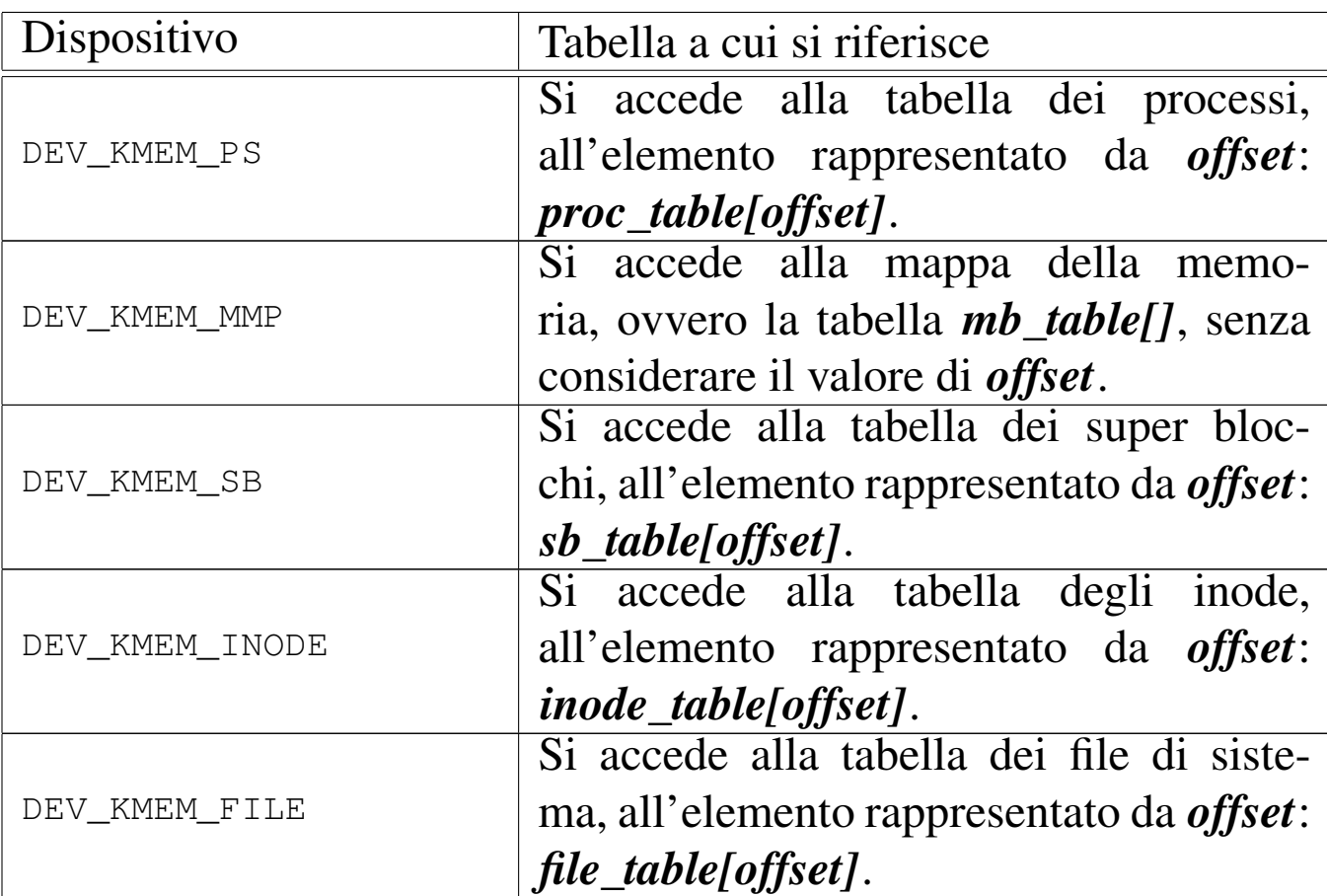

Per il significato degli argomenti della chiamata, per inte[rpretar](#page-26-0)e il valore restituito e gli eventuali errori, si veda *dev\_io(9)* [93.4.1].

#### FILE SORGENTI

```
'kernel/dev.h' [94.3]
'kernel/dev/dev_io.c' [94.3.3]
'kernel/dev/dev_kmem.c' [94.3.4]
```
<span id="page-30-0"></span>93.4.5 os32: dev\_mem(9)

#### NOME

<span id="page-30-1"></span>'**dev\_mem**' - interfaccia di accesso alla memoria, in modo indiscriminato

# **SINTASSI**

|<kernel/fs.h> |ssize\_t dev\_mem (pid\_t *pid*, dev\_t *device*, int *rw*, | off\_t *offset*, void \**buffer*, | size\_t *size*, int \**eof* );

#### DESCRIZIONE

La funzione *dev\_mem()* consente di accedere, in lettura e in scrittura alla memoria e alle porte di input-output.

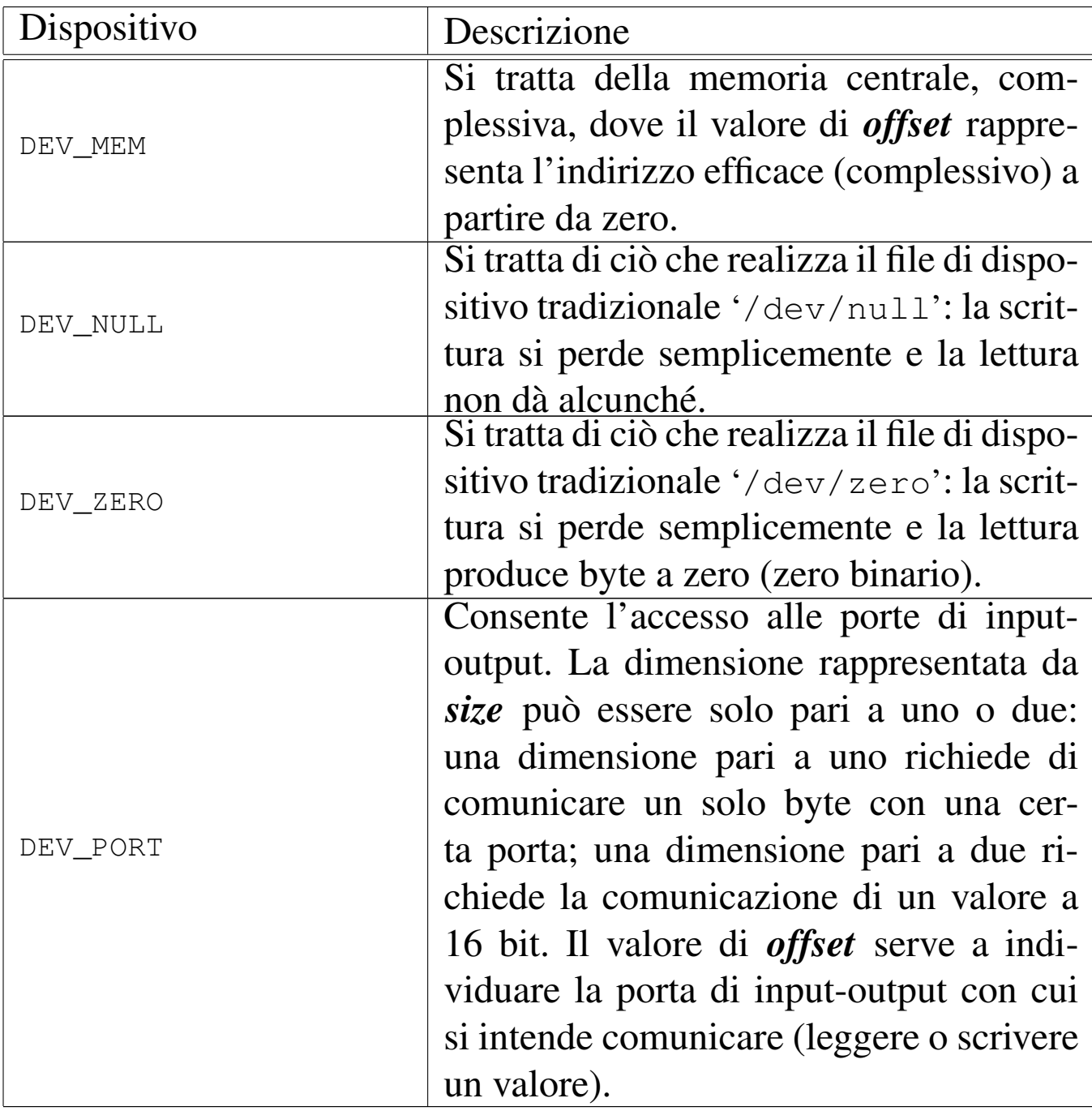

Per quanto non viene descritto qui, si veda *dev\_io(9)* [93.4.1].

#### FILE SORGENTI

'kernel/dev.h' [94.3]

'kernel/dev/dev\_io.c' [94.3.3]

'kernel/dev/dev\_mem.c' [94.3.5]

#### <span id="page-33-0"></span>93.4.6 os32: dev\_tty(9)

#### «

#### NOME

<span id="page-33-1"></span>'**dev\_tty**' - interfaccia di accesso alla console

SINTASSI

```
|<kernel/dev.h>
|ssize_t dev_tty (pid_t pid, dev_t device, int rw, off_t offset,
                   | void *buffer, size_t size, int *eof );
```
#### DESCRIZIONE

La funzione *dev\_tty()* consente di accedere, in lettura e in scrittura, a una console virtuale, scelta in base al numero del dispositivo.

Quando la lettura richiede l'attesa per l'inserimento da tastiera, se il processo elaborativo *pid* non è il kernel, allora viene messo in pausa, in attesa di un evento legato al terminale.

Il sistema di gestione del terminale è molto povero con os32, in quanto il terminale può funzionare soltanto in modalità canonica; in altri termini, si può interagire soltanto come se si trattasse della telescrivente tradizionale.

Per quanto non viene descritto qui, si veda *dev\_io(9)* [93.4.1].

#### FILE SORGENTI

```
'kernel/dev.h' [94.3]
'kernel/dev/dev_io.c' [94.3.3]
```

```
'kernel/dev/dev_tty.c'[94.3.6]
```
#### <span id="page-34-2"></span><span id="page-34-0"></span>93.5 os32: dm(9)

Il file 'kernel/dm.h' [94.4] descrive ciò che serve per la gestione delle unità di memorizzazione, in generale. È disponibile soltanto la funzione *dm\_init()* per la predisposizione iniziale della tabella *dm\_table[]*.

#### <span id="page-34-3"></span><span id="page-34-1"></span>93.6 os32: fs(9)

Il file 'kernel/fs.h' [94.5] descrive ciò che serve per la gestione del file system, che per os32 corrisponde al tipo Minix 1, assieme ai socket, essendo questi assimilati ai descrittori di file.

La gestione del file system e dei socket, a livello complessivo di sistema, è suddivisa in quattro aspetti principali: super blocco, inode, file e socket. Per ognuno di questi è prevista una tabella (di super blocchi, di inode, di file e di socket). Seguono delle figure e i listati che descrivono l'organizzazione di queste tabelle.

«

Figura | 84.95. Struttura del tipo '**sb\_t**', corrispondente agli elementi dell'array *sb\_table[]*.

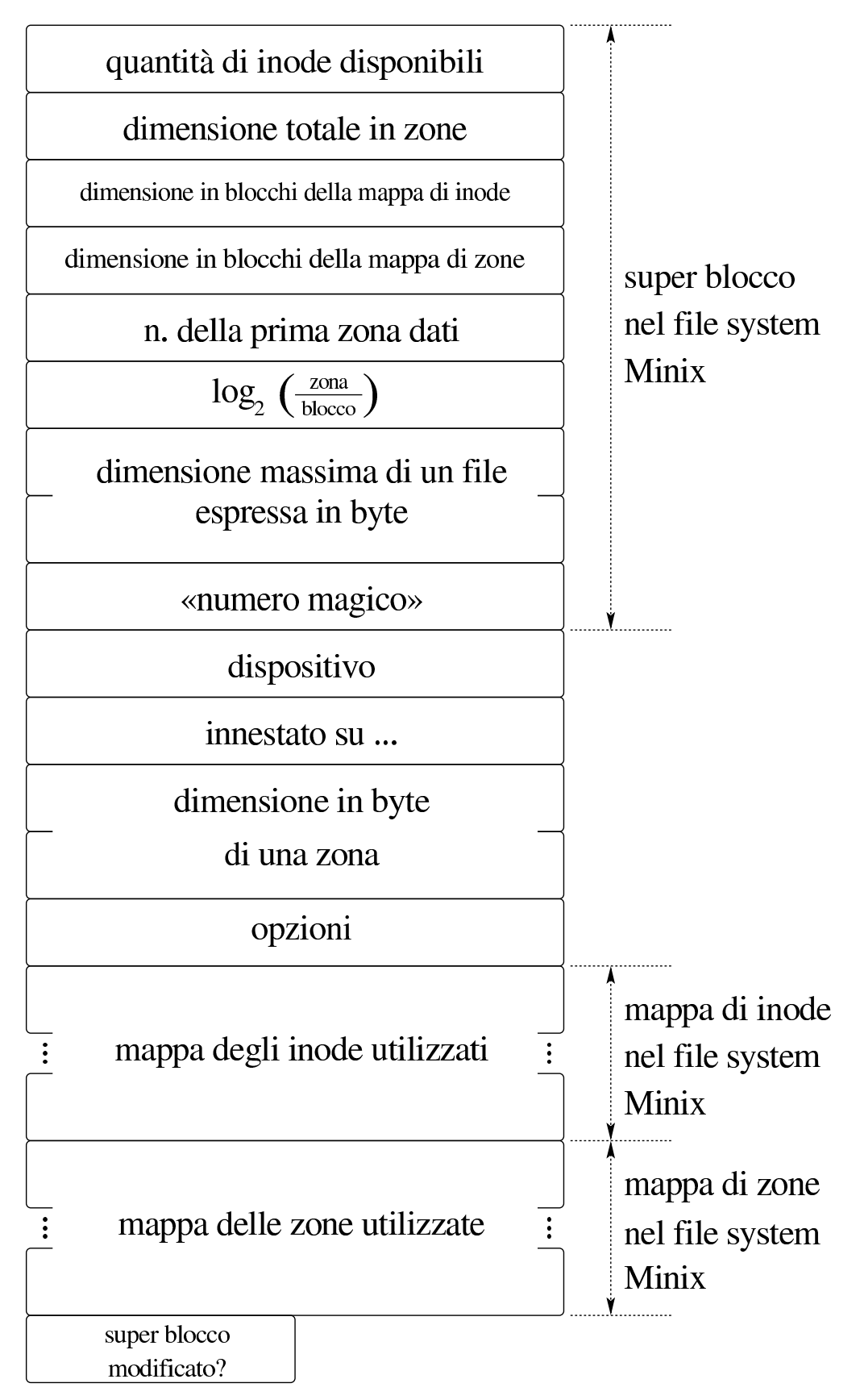
<span id="page-36-0"></span>Listato | 84.96. Struttura del tipo '**sb\_t**', corrispondente agli elementi dell'array *sb\_table[]*.

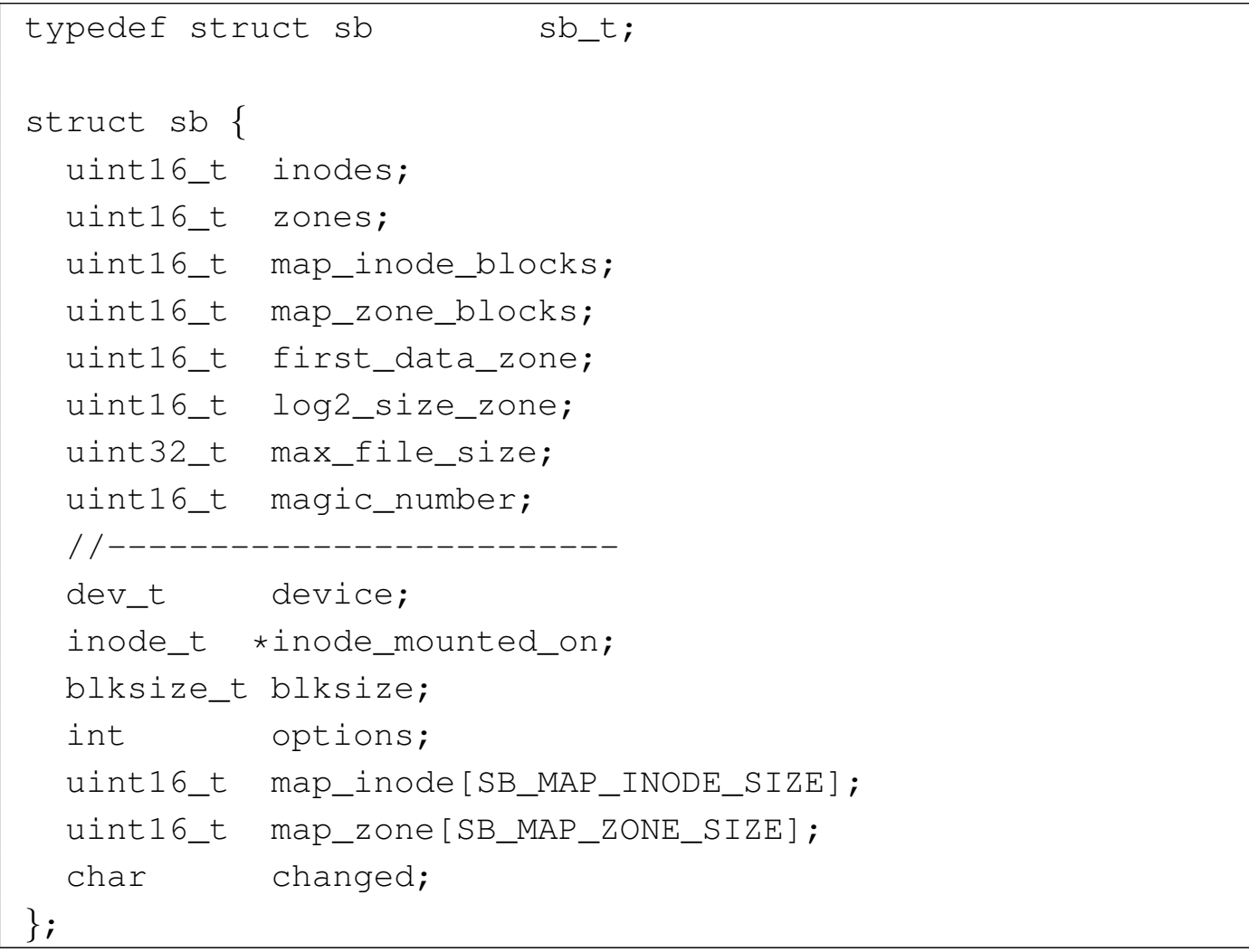

Figura | 84.100. Struttura del tipo '**inode\_t**', corrispondente agli elementi dell'array *inode\_table[]*.

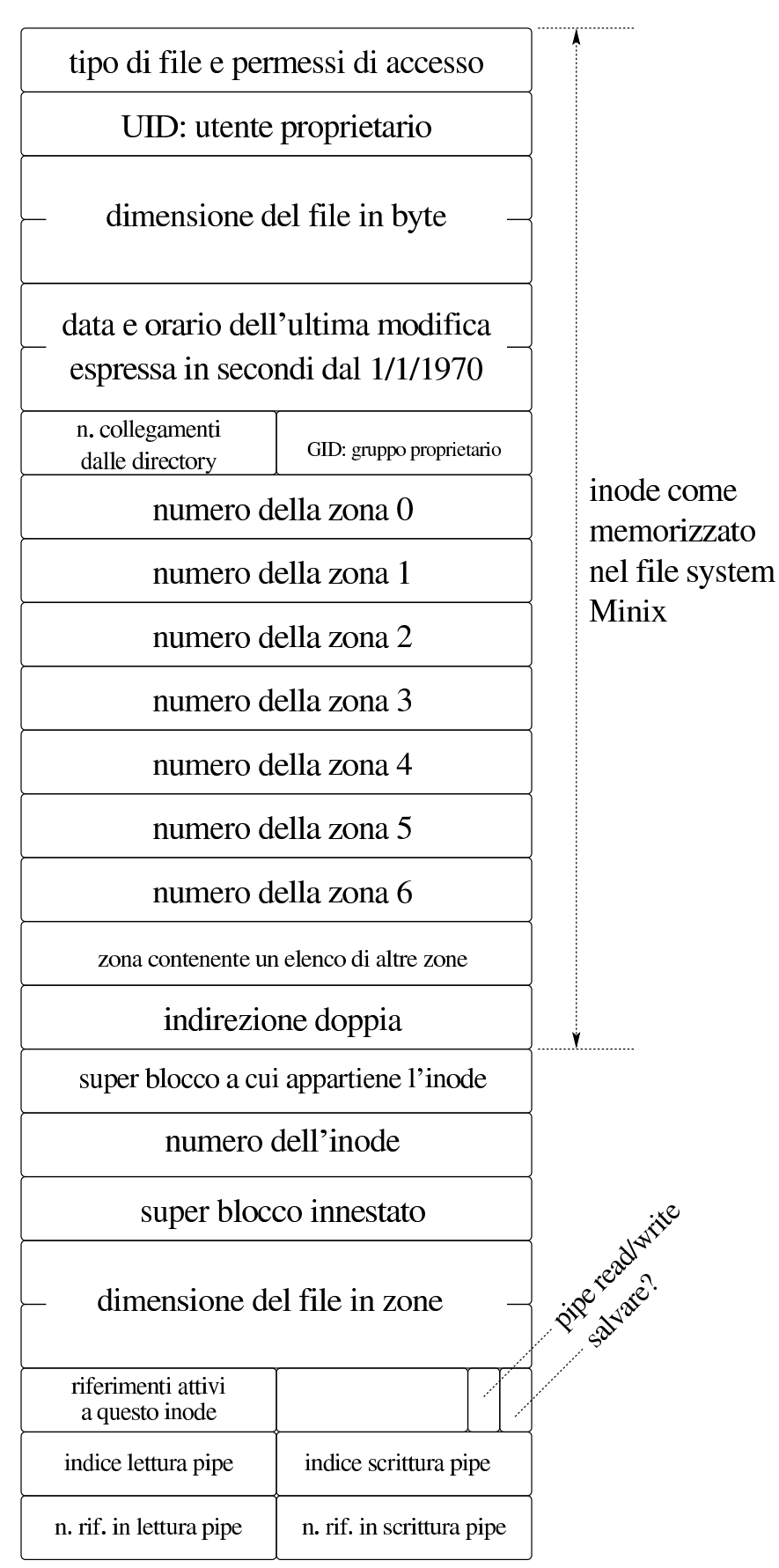

<span id="page-38-0"></span>Listato 84.101. Struttura del tipo '**inode\_t**', corrispondente agli elementi dell'array *inode\_table[]*.

```
typedef struct inode inode_t;
|
|struct inode {
    mode_t mode;
    uid_t uid;
    ssize<sub>t</sub> size;
    time_t time;
    uint8_t gid;
    uint8_t links;
    zno_t direct[7];
    zno_t indirect1;
    zno_t indirect2;
    | //------------------------
    | sb_t *sb;
    ino t ino;
    | sb_t *sb_attached;
    | blkcnt_t blkcnt;
    unsigned char references;
    char changed : 1,
                | pipe_dir : 1;
    unsigned char pipe off read;
    unsigned char pipe off write;
    unsigned char pipe_ref_read;
    unsigned char pipe_ref_write;
 |};
```
Figura | 84.108. Struttura del tipo '**file\_t**', corrispondente agli elementi dell'array *file\_table[]*.

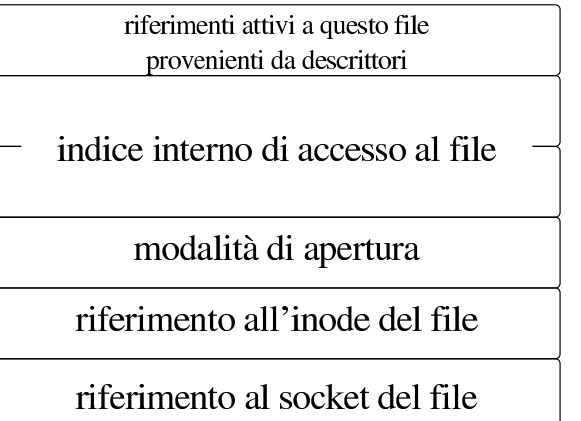

```
typedef struct file file_t;
|struct file {
    int references;
    | off_t offset;
    int oflags;
    inode t *inode;
    sock<sub>t</sub> *sock;
|};
```
Figura | 84.111. Struttura del tipo '**fd\_t**', con cui si costituiscono gli elementi delle tabelle dei descrittori di file, una per ogni processo.

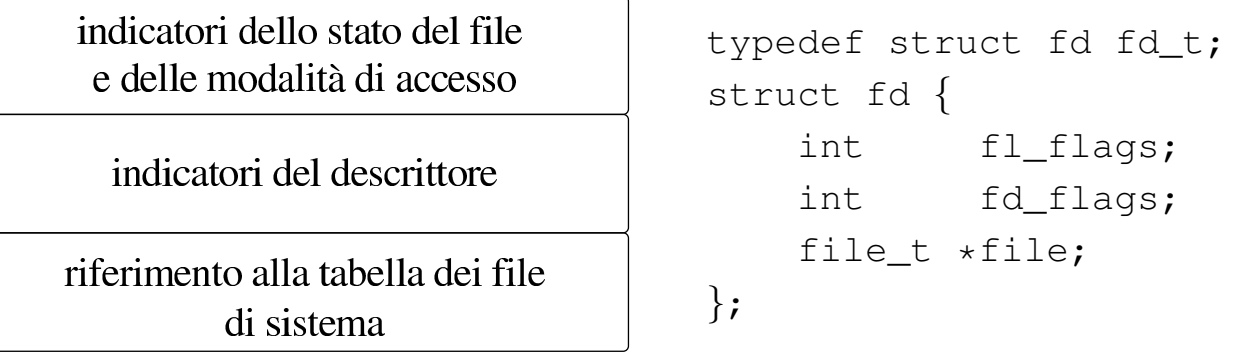

Listato 84.131. Struttura di ogni elemento della tabella dei socket.

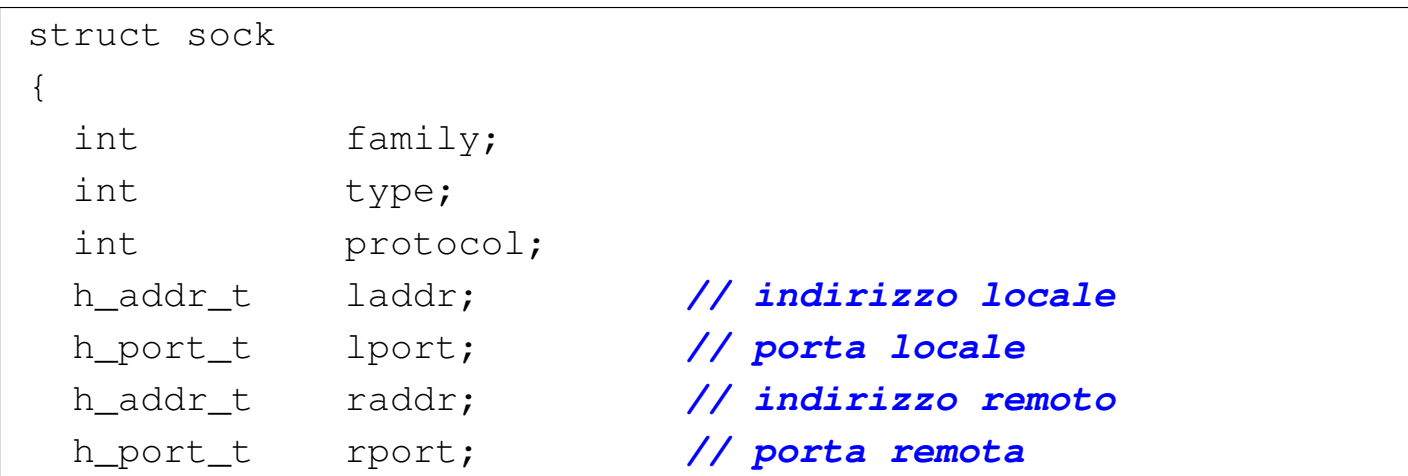

Sezione 9: kernel 829

```
| struct {
  clock_t clock[IP_MAX_PACKETS];
| } read;
| uint8_t active : 1, // socket utilizzato?
           | unreach_net : 1, // rete irraggiungibile?
            | unreach_host: 1, // destinazione
                             | // irraggiungibile?
            | unreach_prot: 1, // protocollo
                             | // irraggiungibile?
            | unreach_port: 1; // porta irraggiungibile?
struct
\{| uint16_t conn : 4, // stato della connessione
            | can_write : 1, // si può scrivere in
                            | // 'send_data[]'?
            | can_read : 1, // si può leggere a
                             | // partire da
                             | // '*recv_index'?
            | can_send : 1, // si possono inviare
                             | // dati?
            | can_recv : 1, // si possono ricevere
                             | // dati?
            | send_closed : 1, // il canale di
                             | // trasmissione
                             | // è chiuso?
            | recv_closed : 1; // il canale di ricezione
                             | // è chiuso?
  | //
  | uint32_t lsq[16]; // array della sequenza locale
  | uint32_t lsq_ack; // numero di sequenza in attesa
                           | // di conferma
  | uint32_t rsq[16]; // array della sequenza remota
  | uint8_t lsqi : 4, // indice dell'array della
                           | // sequenza locale
```
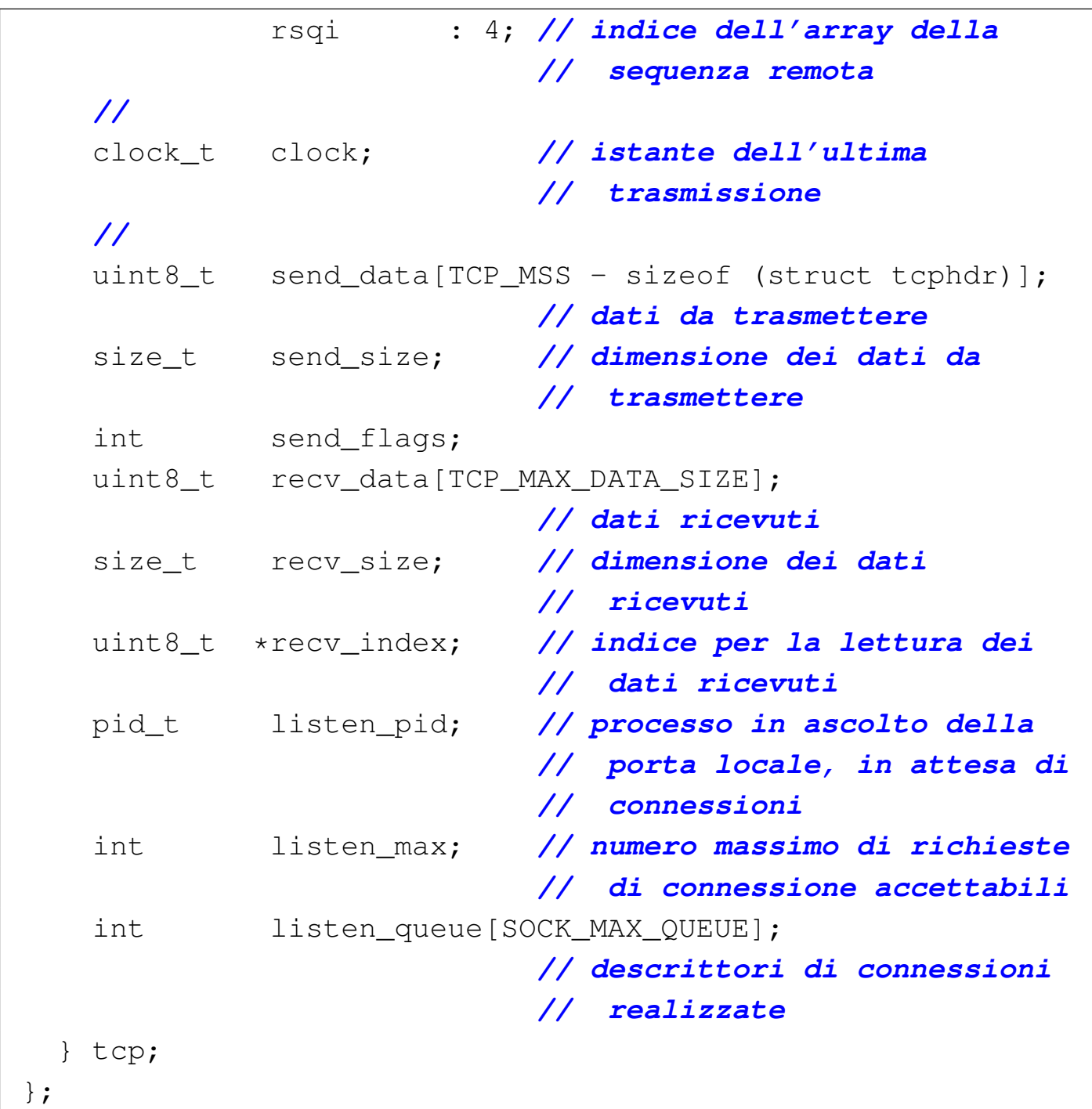

93.6.1 os32: fd\_dup(9)

#### NOME

«

'**fd\_dup**' - duplicazione di un descrittore di file

## **SINTASSI**

```
<kernel/fs.h>
|int fd_dup (pid_t pid, int fdn_old, int fdn_min);
```
#### ARGOMENTI

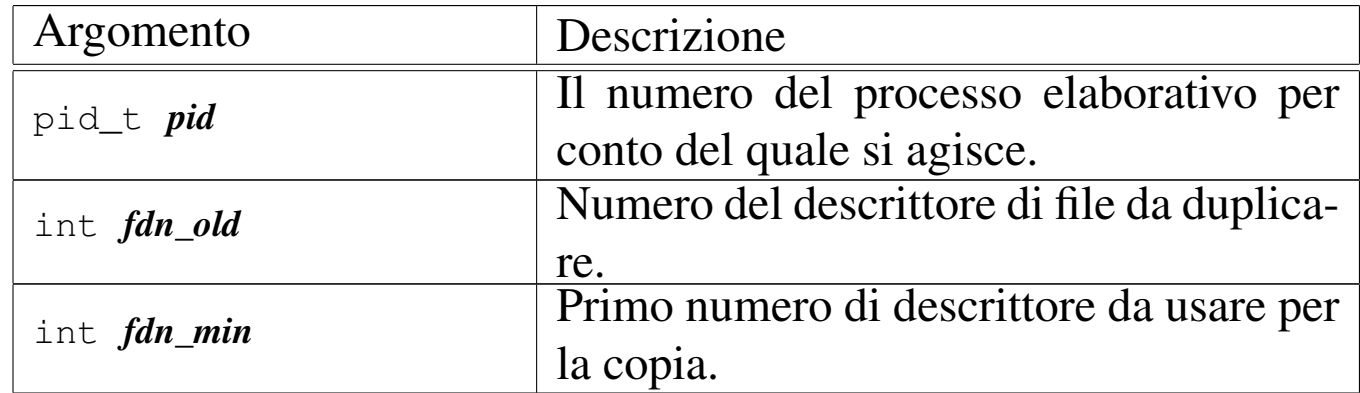

#### DESCRIZIONE

La funzione *fd\_dup()* duplica un descrittore, nel senso che sdoppia l'accesso a un file in due descrittori, cercando un descrittore libero a cominciare da *fdn\_min* e continuando progressivamente, fino al primo disponibile. Il descrittore ottenuto dalla copia, viene privato dell'indicatore '**FD\_CLOEXEC**', ammesso che nel descrittore originale ci fosse.

[Questa](#page-112-0) funzione viene usata da *s\_dup(9)* [93.12] e da *s\_fcntl(9)* [93.12], per la duplicazione di un descrittore.

### VALORE RESTITUITO

La funzione restituisce il numero del descrittore prodotto dalla duplicazione. In caso di errore, invece, restituisce il valore  $-1$ , aggiornando la variabile *errno* del kernel.

## ERRORI

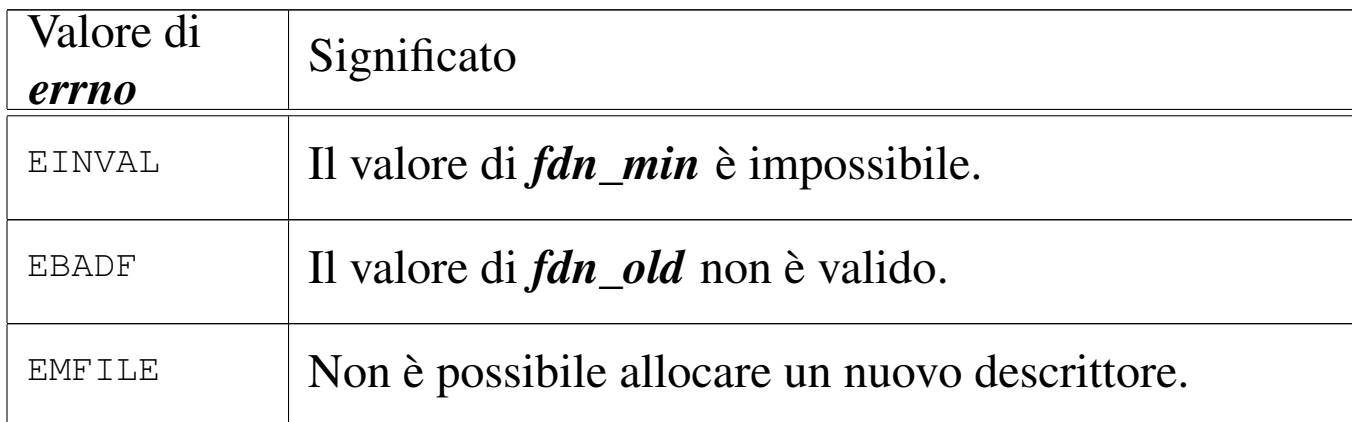

#### FILE SORGENTI

'kernel/fs.h' $[94.5]$ 

'kernel/fs/fd\_dup.c' [94.5.1]

### VEDERE ANCHE

*dup(2)* [87.12], *[dup2\(2\)](#page-130-0)* [87.12], *sysroutine(9)* [93.20.28], *proc\_reference(9)* [93.20.5].

93.6.2 os32: fd\_reference(9)

#### «

#### NOME

'**fd\_reference**' - riferimento a un elemento della tabella dei descrittori

#### **SINTASSI**

```
\kappaernel/fs.h>
|fd_t *fd_reference (pid_t pid, int *fdn);
```
## ARGOMENTI

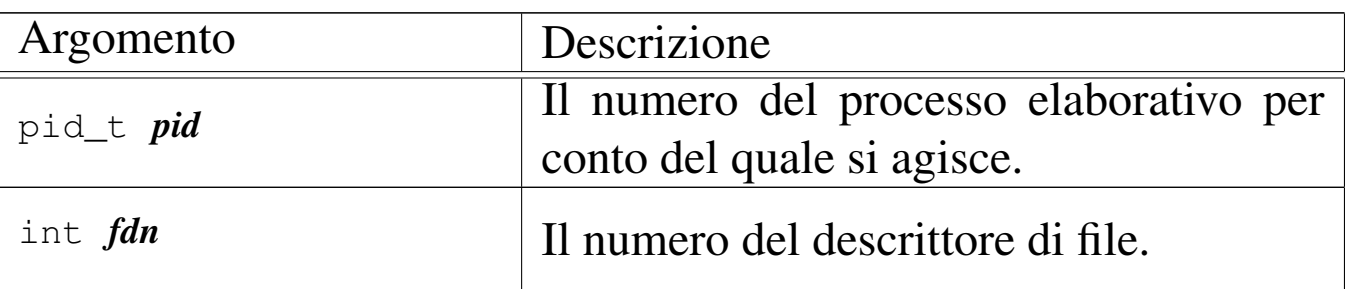

## DESCRIZIONE

La funzione *fd\_reference()* restituisce il puntatore all'elemento della tabella dei descrittori, corrispondente al processo e al numero di descrittore specificati. Se però viene fornito un numero di descrittore negativo, si ottiene il puntatore al primo elemento che risulta libero nella tabella.

## VALORE RESTITUITO

La funzione restituisce il puntatore a un elemento della tabella dei descrittori, oppure il puntatore nullo in caso di errore, ma senza aggiornare la variabile *errno* del kernel. Infatti, l'unico errore che può verificarsi consiste nel non poter trovare il descrittore richiesto.

## FILE SORGENTI

'kernel/fs.h' $[94.5]$ 

'kernel/fs/fd\_reference.c' [94.5.2]

## VEDERE ANCHE

*file\_reference(9)* [\[93.6](#page-83-0).5], *inode\_refere[nce\(9\)](#page-130-0)* [93.6.21], *sb\_reference(9)* [93.6.29], *proc\_reference(9)* [93.20.5].

## 93.6.3 os32: fs\_init(9)

#### «

#### **NOME**

'**fs\_init**' - inizializzazione delle tabelle relative alla gestione del file system

### **SINTASSI**

```
|<kernel/fs.h>
void fs_init (void);
```
#### DESCRIZIONE

La funzione *fs\_init()* azzera il contenuto delle tabelle dei super blocchi, degli inode e d[ei file.](#page-113-0) Questa funzione viene usata esclusivamente da *kmain(9)* [93.13], per predisporre le tabelle di gestione del file system.

#### FILE SORGENTI

'kernel/fs.h' $[94.5]$ 

'kernel/fs/fs\_init.c'<sup>[94.5.6]</sup>

#### VEDERE ANCHE

*fd\_reference(9)* [\[93.6.](#page-83-0)2], *inode\_reference(9)* [93.6.21], *sb\_reference(9)* [93.6.29].

<span id="page-45-0"></span>93.6.4 os32: file\_pipe\_make(9)

#### «

#### NOME

'**file\_pipe\_make**' - creazione di una voce relativa a un condotto, nella tabella dei file di sistema

## **SINTASSI**

```
\kappa / \kappa / fs.h>
file_t *file_pipe_make (void);
```
## DESCRIZIONE

La funzione *file\_pipe\_make()* produce una voce nella tabella dei file di sistema, relativa a un condotto (*pipe*).

Per ottenere questo risultat[o occorr](#page-64-0)e coinvolgere anche la funzione *inode\_pipe\_make(9)* [93.6.16], la quale si occupa di predisporre un inode, privo però di un collegamento a un file vero e proprio.

Questa funzione viene usata esclusivamente da *s\_pipe(9)* [93.12], per la realizzazione della chiamata di sistema *pipe(2)* [87.38].

## VALORE RESTITUITO

La funzione restituisce il puntatore a un elemento della tabella dei file di sistema, oppure il puntatore nullo in caso di errore, aggiornando la variabile *errno* del kernel.

## ERRORI

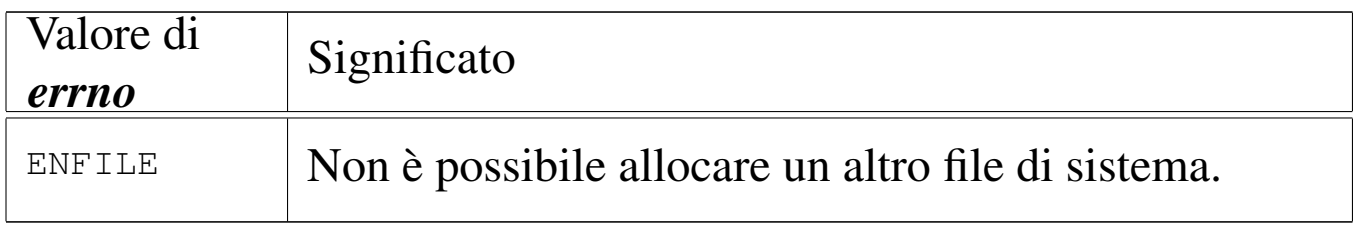

## FILE SORGENTI

'kernel/fs.h' $[94.5]$ 

'kernel/fs/file\_pipe\_make.c' [94.5.3]

#### VEDERE ANCHE

*inode\_pipe\_m[ake\(9\)](#page-69-0)* [93.6.16], *file\_reference(9)* [93.6.5], *inode\_put(9)* [93.6.20].

<span id="page-47-0"></span>93.6.5 os32: file\_reference(9)

#### **NOME**

«

'**file\_reference**' - riferimento a un elemento della tabella dei file di sistema

#### **SINTASSI**

```
\kappaernel/fs.h>
|file_t *file_reference (int fno);
```
### ARGOMENTI

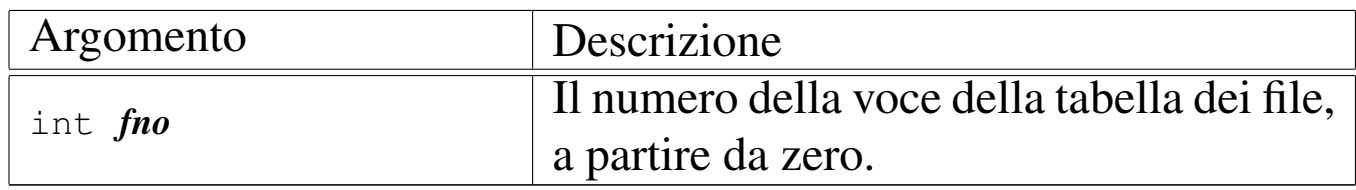

#### DESCRIZIONE

La funzione *file\_reference()* restituisce il puntatore all'elemento della tabella dei file di sistema, corrispondente al numero indicato come argomento. Se però tale numero fosse negativo, viene restituito il puntatore al primo elemento libero.

### VALORE RESTITUITO

La funzione restituisce il puntatore a un elemento della tabella dei file di sistema, oppure il puntatore nullo in caso di errore, ma senza aggiornare la variabile *errno* del kernel. Infatti, l'unico errore che può verificarsi consiste nel non poter trovare la voce richiesta.

## FILE SORGENTI

'kernel/fs.h' $[94.5]$ 

'kernel/fs/fs\_public.c' [94.5.7]

'kernel/fs/file\_reference.c' [94.5.4]

### VEDERE ANCHE

*fd\_reference(9)* [\[93.6.](#page-83-0)2], *inode\_referen[ce\(9\)](#page-130-0)* [93.6.21], *sb\_reference(9)* [93.6.29], *proc\_reference(9)* [93.20.5].

93.6.6 os32: file\_stdio\_dev\_make(9)

#### NOME

'**file\_stdio\_dev\_make**' - creazione di una voce relativa a un dispositivo di input-output standard, nella tabella dei file di sistema

## **SINTASSI**

```
\kappaernel/fs.h>
|file_t *file_stdio_dev_make (dev_t device, mode_t mode,
                                 | int oflags);
```
### ARGOMENTI

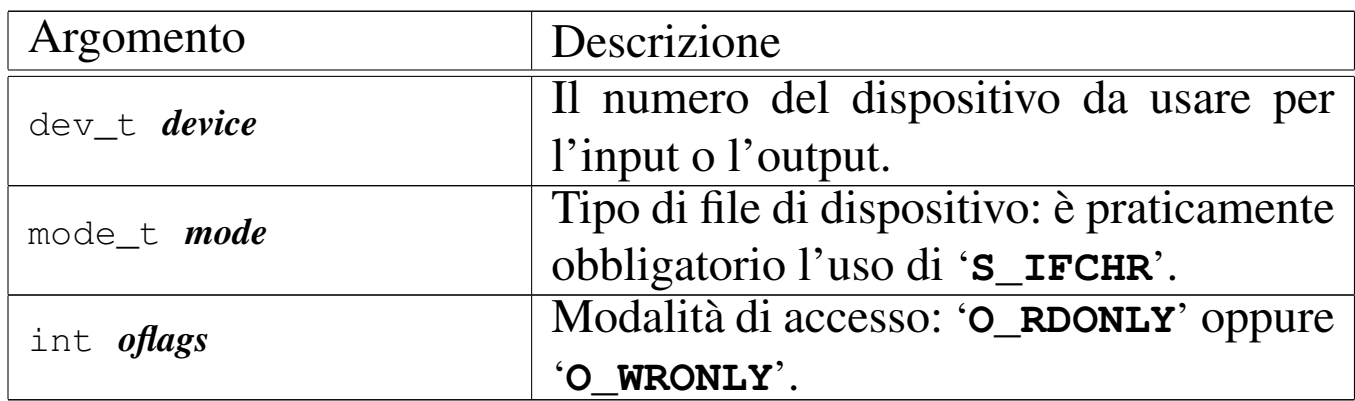

## DESCRIZIONE

La funzione *file\_stdio\_dev\_make()* produce una voce nella tabella dei file di sistema, relativa a un dispositivo di input-output, da usare come flusso standard. In altri termini, serve per creare le voci della tabella dei file, relative a standard input, standard output e standard error.

Per ottenere questo risultato o[ccorre co](#page-74-0)involgere anche la funzione *inode\_stdio\_dev\_make(9)* [93.6.23], la quale si occupa di predisporre un inode, privo però di un collegamento a un file vero e proprio.

[Questa fu](#page-151-0)nzione viene usata esclusivamente da *proc\_sys\_exec(9)* [93.20.21], per attribuire standard input, standard output e standard error, che non fossero già disponibili.

## VALORE RESTITUITO

La funzione restituisce il puntatore a un elemento della tabella dei file di sistema, oppure il puntatore nullo in caso di errore, aggiornando la variabile *errno* del kernel.

## ERRORI

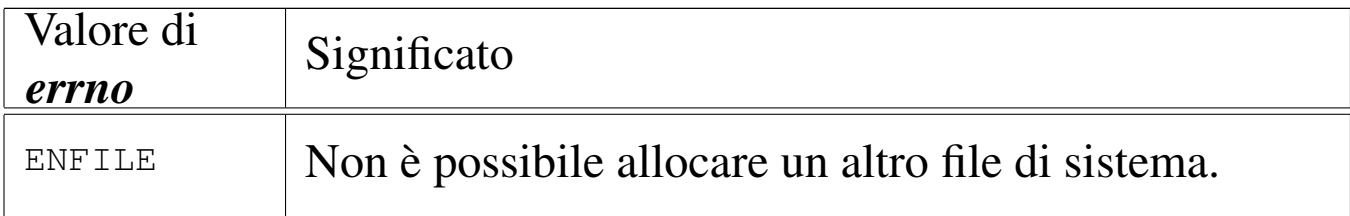

## FILE SORGENTI

'kernel/fs.h' $[94.5]$ 

'kernel/fs/file\_stdio\_dev\_make.c' [94.5.5]

#### VEDERE ANCHE

*[proc\\_sys](#page-74-0)\_exec(9)* [93.2[0.21\],](#page-47-0) *inode\_stdio[\\_dev\\_ma](#page-69-0)ke(9)* [93.6.23], *file\_reference(9)* [93.6.5], *inode\_put(9)* [93.6.20].

93.6.7 os32: inode\_alloc(9)

#### NOME

'**inode\_alloc**' - allocazione di un inode

#### **SINTASSI**

```
\kappaernel/fs.h>
```
|inode\_t \*inode\_alloc (dev\_t *device*, mode\_t *mode*, uid\_t *uid*, | gid\_t *gid*);

## Argomento Descrizione dev t *device* Il numero del dispositivo in cui si trova il file system dove allocare l'inode. |mode\_t *mode* Tipo di file e modalità dei permessi da associare all'inode. uid\_t *uid* | Utente proprietario dell'inode. gid\_t **gid**  $\begin{bmatrix} \text{Gruppo proprietario dell'inode.} \end{bmatrix}$

#### ARGOMENTI

#### DESCRIZIONE

La funzione *inode\_alloc()* cerca un inode libero nel file system del dispositivo indicato, quindi lo alloca (lo segna come utilizzato) e lo modifica aggiornando il tipo e la modalità dei permessi, oltre al proprietario del file. Se la funzione riesce nel suo intento,

restituisce il puntatore all'inode in memoria, il quale rimane così aperto e disponibile per ulteriori elaborazioni.

Questa funzione [viene](#page-99-0) usata esclusivamente da *path\_inode\_link(9)* [93.6.42], per la creazione di un nuovo file.

## VALORE RESTITUITO

La funzione restituisce il puntatore a un elemento della tabella degli inode di sistema, oppure il puntatore nullo in caso di errore, aggiornando la variabile *errno* del kernel.

## ERRORI

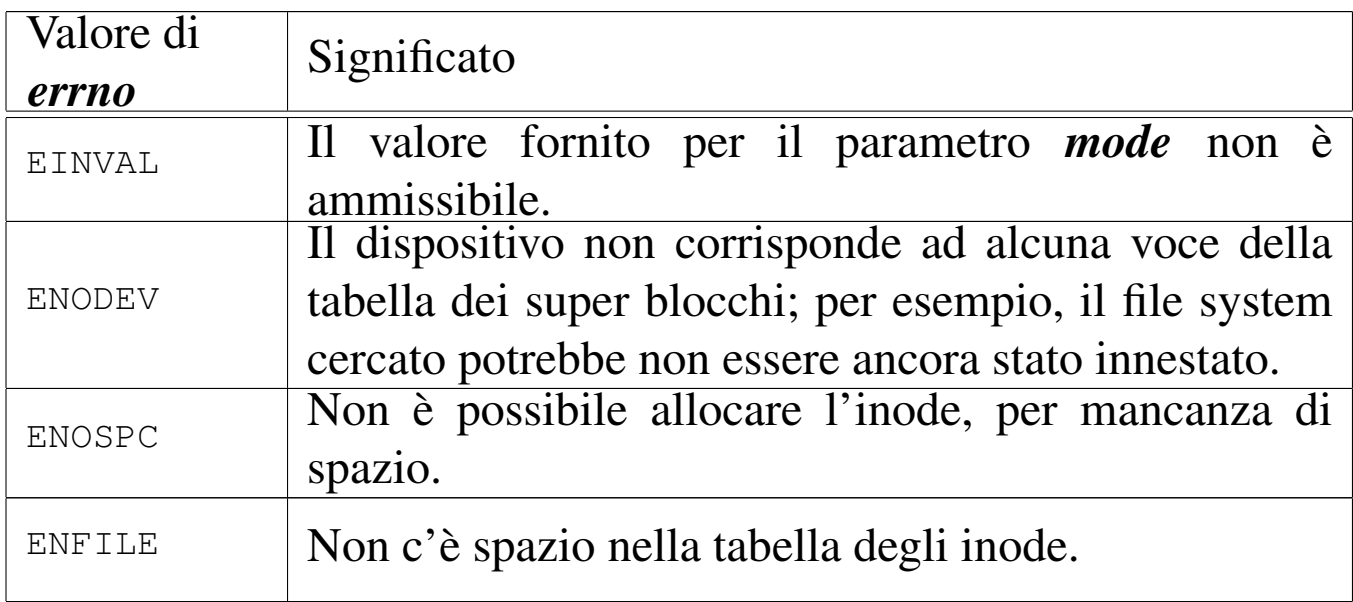

## FILE SORGENTI

'kernel/fs.h' [94.5]

'kernel/fs/inode\_alloc.c' [94.5.8]

## VEDERE ANCHE

*path\_inode\_link(9)* [\[93.6](#page-62-0).42], *sb\_reference(9)* [[93.6.29](#page-69-0)], *inode\_get(9)* [\[93.6.15](#page-75-0)], *inode\_p[ut\(9\)](#page-73-0)* [93.6.20], *inode\_truncate(9)* [93.6.24], *inode\_save(9)* [93.6.22].

#### 93.6.8 os32: inode\_check(9)

#### NOME

### '**inode\_check**' - verifica delle caratteristiche di un inode

#### **SINTASSI**

 $<$ kernel/fs.h> |int inode\_check (inode\_t \**inode*, mode\_t *type*, int *perm*, | uid\_t *uid*, gid\_t *gid*);

#### ARGOMENTI

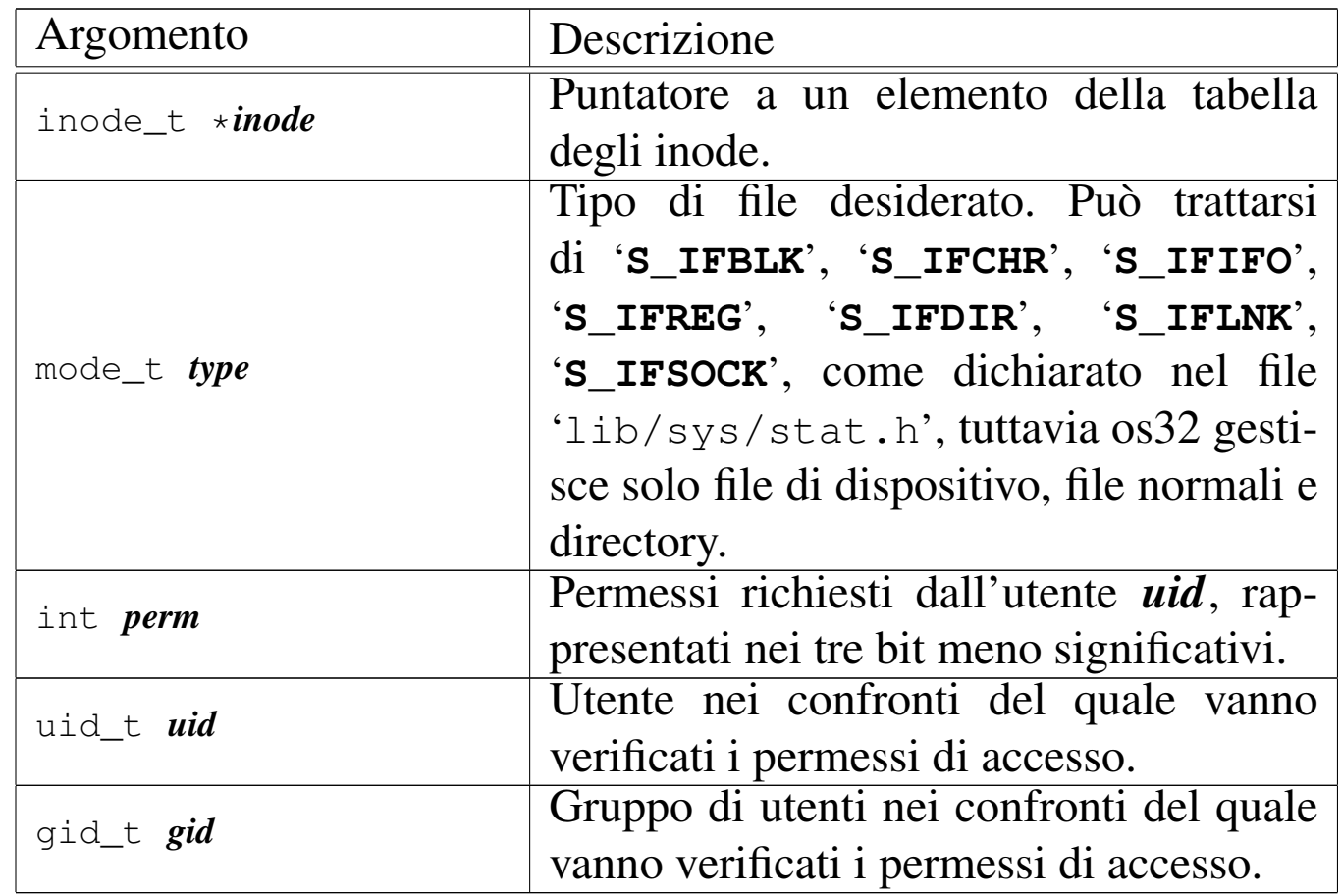

#### DESCRIZIONE

La funzione *inode\_check()* verifica che l'inode indicato sia di un certo tipo e abbia i permessi di accesso necessari a un certo utente e gruppo. Tali permessi vanno rappresentati utilizzando

solo gli ultimi tre bit (4 = lettura, 2 = scrittura, 1 = esecuzione o attraversamento) e si riferiscono alla richiesta di accesso all'inode, da parte dell'utente *uid* e del gruppo *gid*, tenendo conto del complesso dei permessi che li riguardano.

Nel parametro *type* è ammessa la sovrapposizione di più tipi validi.

Questa funzione viene usata in varie situazioni, internamente al kernel, per verificare il tipo o l'accessibilità di un file.

#### VALORE RESTITUITO

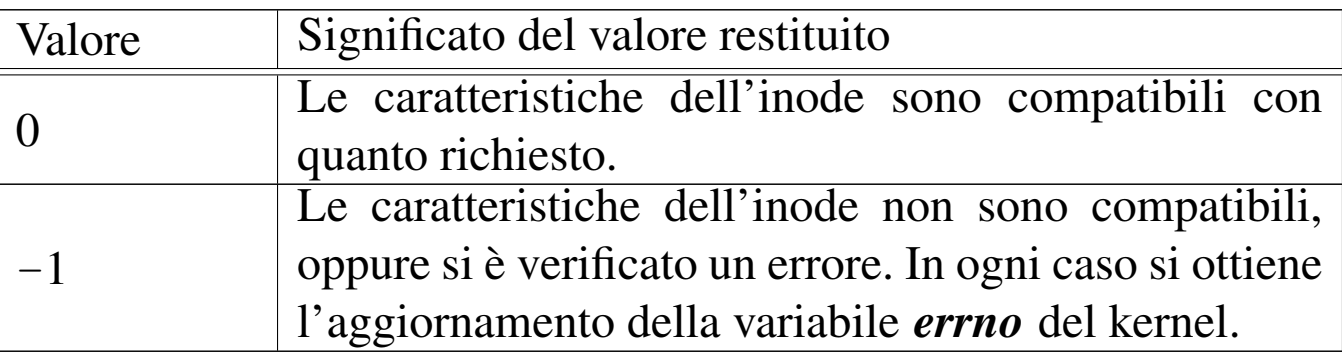

## ERRORI

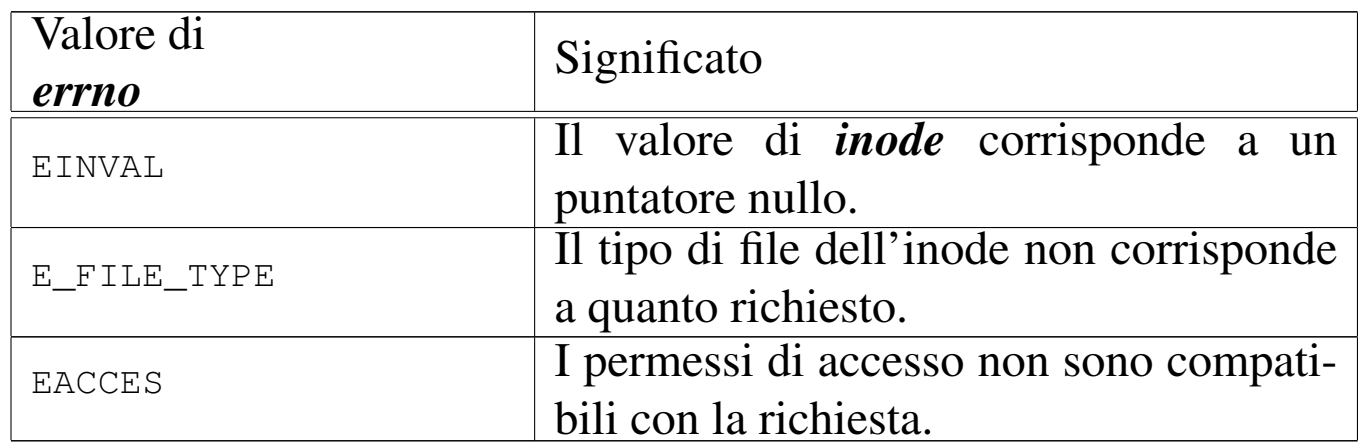

## FILE SORGENTI

'kernel/fs.h' $[94.5]$ 

'kernel/fs/inode\_check.c' [94.5.9]

#### 93.6.9 os32: inode\_dir\_empty(9)

#### **NOME**

'**inode\_dir\_empty**' - verifica della presenza di contenuti in una directory

## **SINTASSI**

```
|<kernel/fs.h>
|int inode_dir_empty (inode_t *inode);
```
#### ARGOMENTI

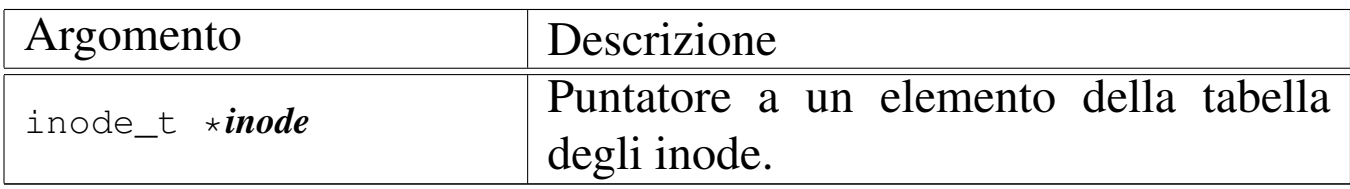

#### DESCRIZIONE

La funzione *inode\_dir\_empty()* verifica che la directory, a cui si riferisce l'inode a cui punta *inode*, sia vuota.

### VALORE RESTITUITO

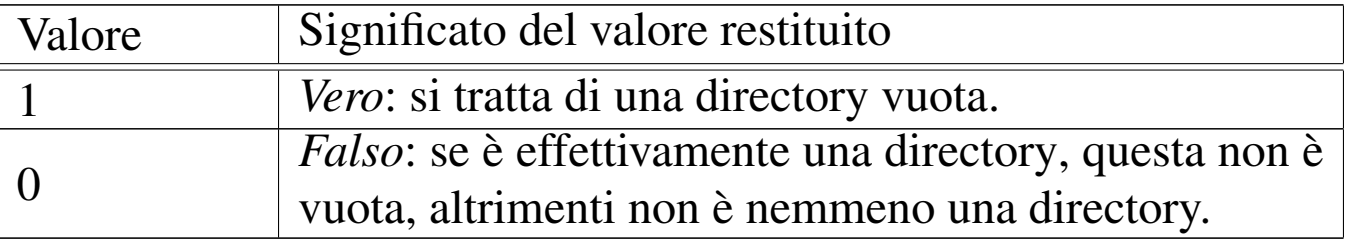

#### ERRORI

Dal momento che un risultato *Falso* non rappresenta necessariamente un errore, per verificare il contenuto della variabile *errno*, prima dell'uso della funzione occorre azzerarla.

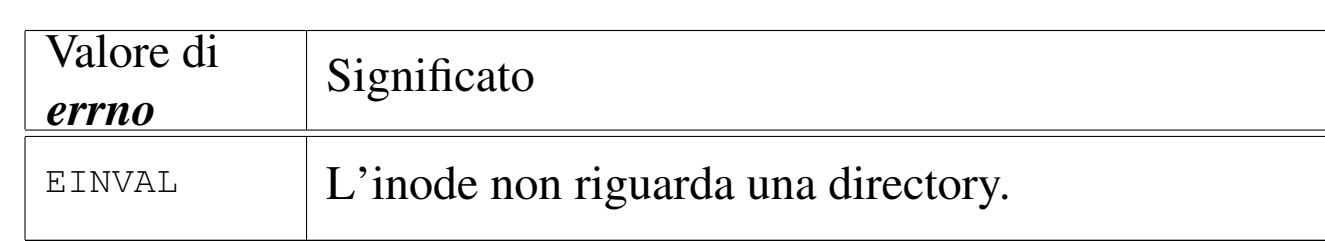

## FILE SORGENTI

'kernel/fs.h' $[94.5]$ 

'kernel/fs/inode\_dir\_empty.c' [94.5.10]

#### VEDERE ANCHE

*inode\_file\_read(9)* [93.6.10].

<span id="page-55-0"></span>93.6.10 os32: inode\_file\_read(9)

#### «

#### NOME

'**inode\_file\_read**' - lettura di un file rappresentato da un inode

#### **SINTASSI**

```
\kappaernel/fs.h>
|ssize_t inode_file_read (inode_t *inode, off_t offset,
                             | void *buffer, size_t count,
                             int *eof);
```
## ARGOMENTI

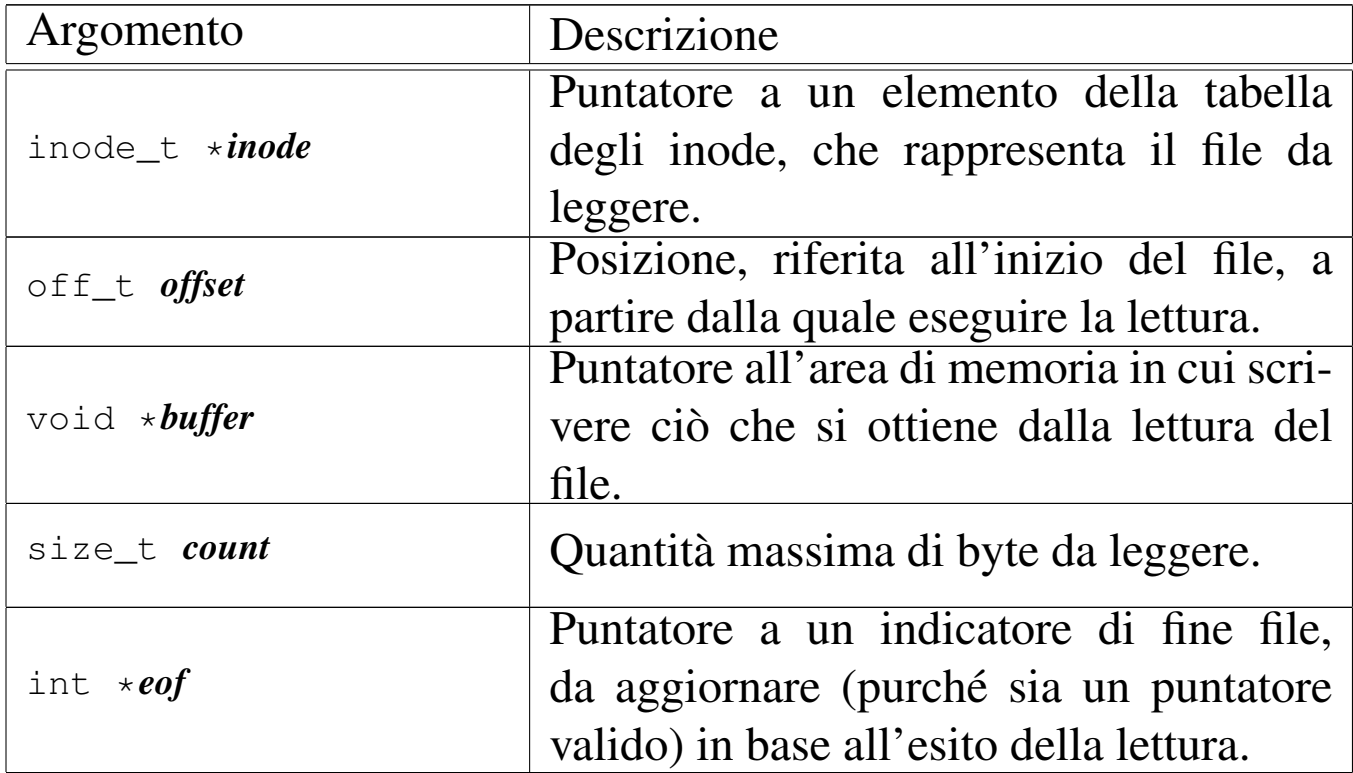

### DESCRIZIONE

La funzione *inode\_file\_read()* legge il contenuto del file a cui si riferisce l'inode *inode* e se il puntatore *eof* è valido, aggiorna anche la variabile *\*eof*.

[Questa f](#page-60-0)unzione si avvale a sua volta di *inode\_fzones\_read(9)* [93.6.13], per accedere ai contenuti del file, suddivisi in zone, secondo l'organizzazione del file system Minix 1.

### VALORE RESTITUITO

La funzione restituisce la quantità di byte letti e resi effettivamente disponibili a partire da ciò a cui punta *buffer*. Se la variabile *var* è un puntatore valido, aggiorna anche il suo valore, azzerandolo se la lettura avviene in una posizione interna al file, oppure impostandolo a uno se la lettura richiesta è oltre la fine del file. Se invece si tenta una lettura con un valore di *offset* negativo,

o specificando il puntatore nullo al posto dell'inode, la funzione restituisce -1 e aggiorna la variabile *errno* del kernel.

#### ERRORI

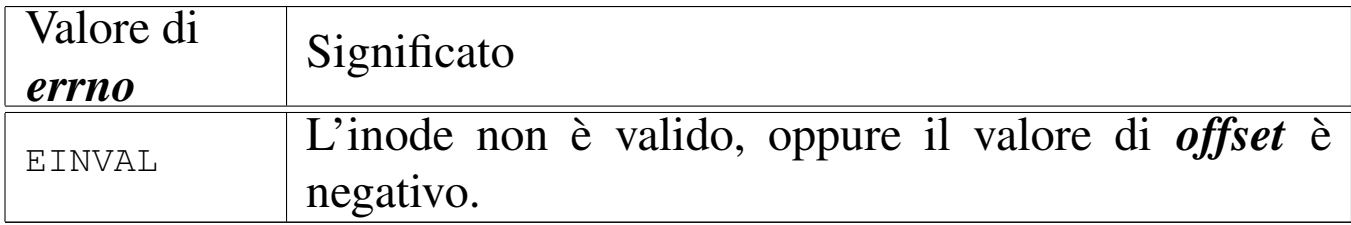

#### FILE SORGENTI

'kernel/fs.h' $[94.5]$ 

'kernel/fs/inode\_file\_read.c' $[94.5.11]$ 

#### VEDERE ANCHE

*inode\_fzones\_read(9)* [93.6.13].

```
93.6.11 os32: inode_file_write(9)
```
#### «

#### NOME

'**inode\_file\_write**' - scrittura di un file rappresentato da un inode

#### **SINTASSI**

```
\kappa \kappa \kappa \kappa \kappa \kappa \kappa|ssize_t inode_file_write (inode_t *inode, off_t offset,
                                      | void *buffer, size_t count);
```
## ARGOMENTI

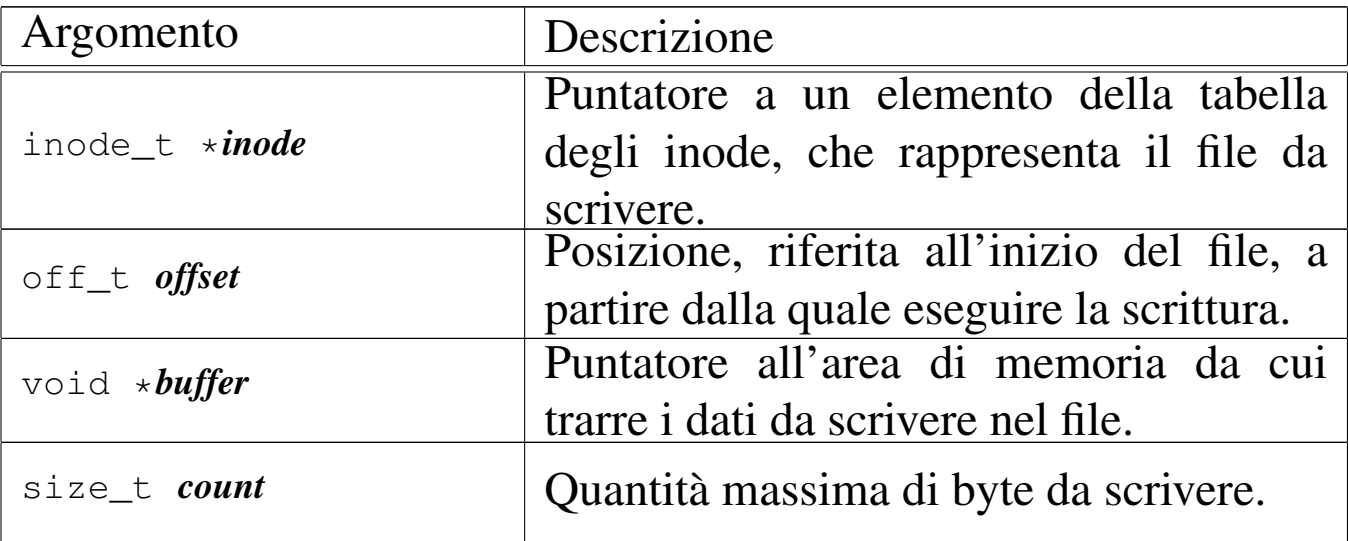

### DESCRIZIONE

La funzione *inode\_file\_write()* scrive nel file rappresentato da *inode*, a partire dalla posizione *offset* (purché non sia un valore negativo), la quantità massima di byte indicati con *count*, ciò che si trova in memoria a partire da *buffer*.

[Questa f](#page-60-0)unzione si avvale a sua volta di *inode\_fzones\_read(9)* [93.6.13], per accedere ai contenuti del file, suddivisi in zone, secondo l['organiz](#page-91-0)zazione del file system Minix 1, e di *zone\_write(9)* [93.6.37], per la riscrittura delle zone relative.

Per os32, le operazioni di scrittura nel file system sono sincrone, senza alcun trattenimento in memoria (ovvero senza *cache*).

## VALORE RESTITUITO

La funzione restituisce la quantità di byte scritti. La scrittura può avvenire oltre la fine del file, anche in modo discontinuo; tuttavia, non è ammissibile un valore di *offset* negativo.

## ERRORI

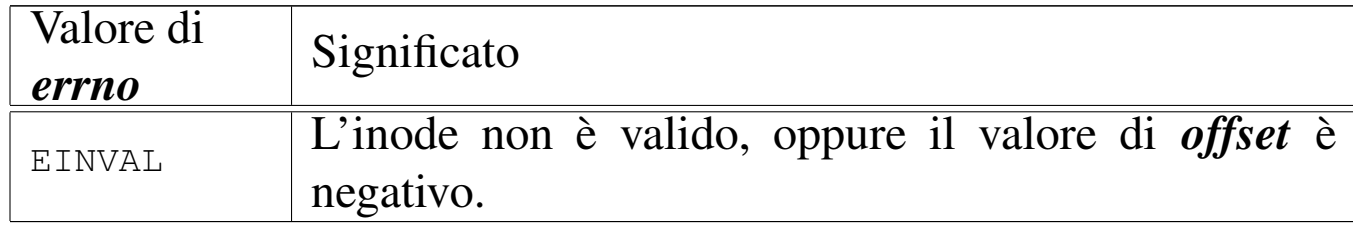

## FILE SORGENTI

'kernel/fs.h' $[94.5]$ 

'kernel/fs/inode\_file\_write.c' [94.5.12]

### VEDERE ANCHE

*inode\_fzones\_read(9)* [93.6.13], *zone\_write(9)* [93.6.37].

93.6.12 os32: inode\_free(9)

#### «

#### NOME

'inode free' - deallocazione di un inode

#### **SINTASSI**

```
|<kernel/fs.h>
|int inode_free (inode_t *inode);
```
### ARGOMENTI

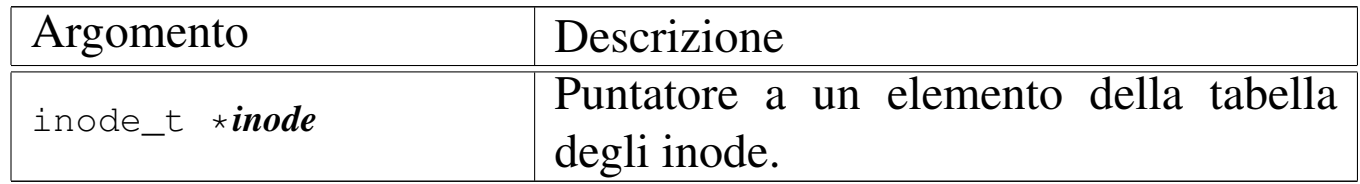

#### DESCRIZIONE

La funzione *inode\_free()* libera l'inode specificato attraverso il puntatore *inode*, rispetto al proprio super blocco. L'operazione

comporta semplicemente il fatto di indicare questo inode come libero, senza controlli per verificare se effettivamente non esistono più collegamenti nel file system che lo riguardano.

[Questa f](#page-69-0)unzione viene usata esclusivamente da *inode\_put(9)* [93.6.20], per completare la cancellazione di un inode che non ha più collegamenti nel file system, quando non vi si fa più riferimento nel sistema in funzione.

## VALORE RESTITUITO

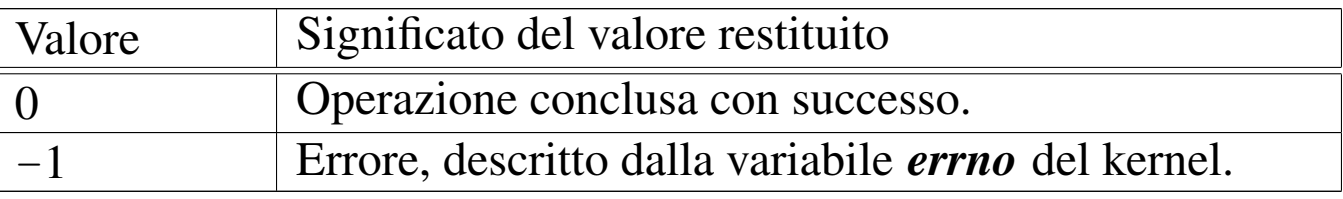

#### ERRORI

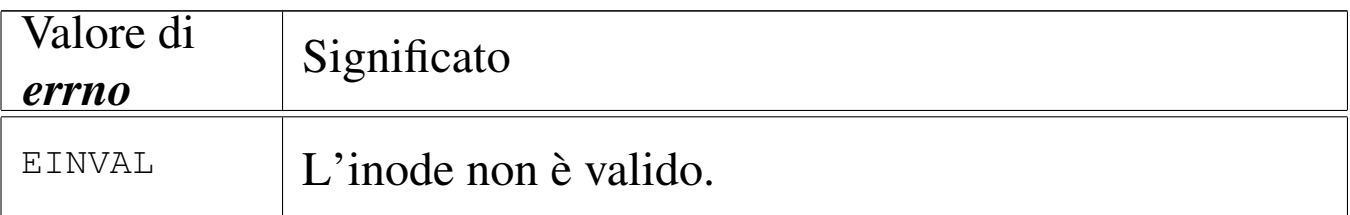

## FILE SORGENTI

'kernel/fs.h' $[94.5]$ 

'kernel/fs/inode\_free.c' [94.5.13]

### VEDERE ANC[HE](#page-73-0)

*inode\_save(9)* [93.6.22], *inode\_alloc(9)* [93.6.7].

<span id="page-60-0"></span>93.6.13 os32: inode fzones read(9)

### **NOME**

'**inode\_fzones\_read**', '**inode\_fzones\_write**' - lettura e scrittura di zone relative al contenuto di un file

«

# **SINTASSI**

#### $\kappa$  /  $\kappa$  / fs.h> |blkcnt\_t inode\_fzones\_read (inode\_t \**inode*, zno\_t *zone\_start*, | void \**buffer*, blkcnt\_t *blkcnt*); |blkcnt\_t inode\_fzones\_write (inode\_t \**inode*, zno\_t *zone\_start*, | void \**buffer*, blkcnt\_t *blkcnt*);

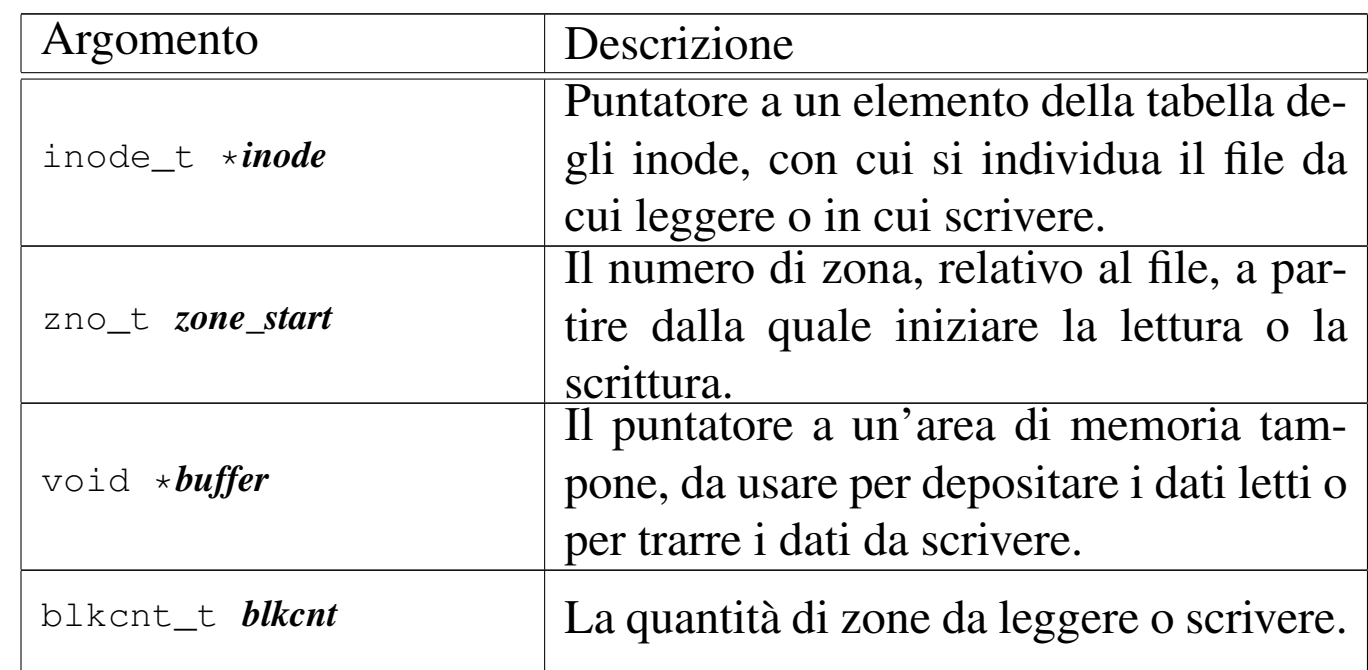

## ARGOMENTI

#### DESCRIZIONE

Le funzioni *inode\_fzones\_read()* e *inode\_fzones\_write()*, consentono di leggere e di scrivere un file, a zone intere (la zona è un multiplo del blocco, secondo la filosofia del file system Minix 1). [Questa f](#page-55-0)unzione vengono usate [soltant](#page-57-0)o da *inode\_file\_read(9)* [93.6.10] e *inode\_file\_write(9)* [93.6.11], con le quali l'accesso ai file si semplifica a livello di byte.

### VALORE RESTITUITO

Le due funzioni restituiscono la quantità di zone lette o scritte

effettivamente. Una quantità pari a zero potrebbe eventualmente rappresentare un errore, ma solo in alcuni casi. Per poterlo verificare, occorre azzerare la variabile *errno* prima di chiamare le funzioni, riservandosi di verificarne successivamente il valore.

#### ERRORI

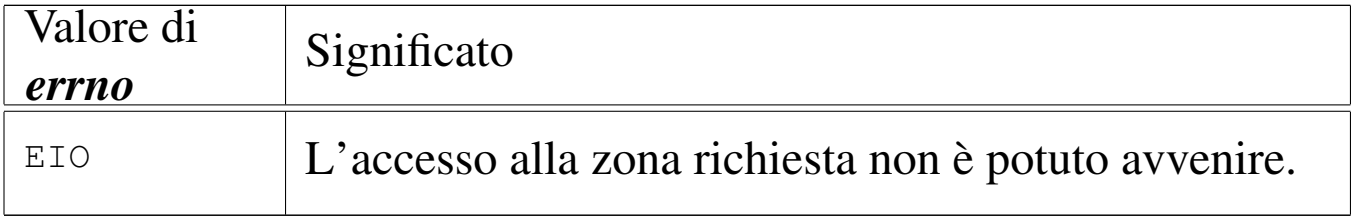

## FILE SORGENTI

'kernel/fs.h' $[94.5]$ 

'kernel/fs/inode\_fzones\_read.c' [94.5.14]

```
'kernel/fs/inode_fzones_write.c' [94.5.15]
```
## VEDERE ANCHE

*inode\_file\_rea[d\(9\)](#page-91-1)* [93.6.10], *inode[\\_file\\_wri](#page-91-0)te(9)* [93.6.11], *zone\_read(9)* [93.6.37], *zone\_write(9)* [93.6.37].

93.6.14 os32: inode fzones write(9)

Vedere *inode\_fzones\_read(9)* [93.6.13].

<span id="page-62-0"></span>93.6.15 os32: inode\_get(9)

#### **NOME**

'**inode\_get**' - caricamento di un inode

### **SINTASSI**

```
|<kernel/fs.h>
|inode_t *inode_get (dev_t device, ino_t ino);
```
«

«

## ARGOMENTI

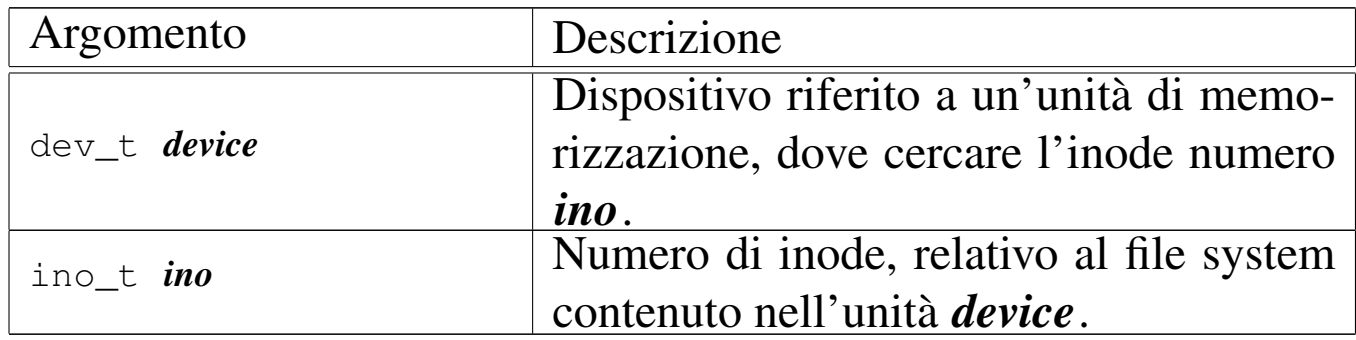

## DESCRIZIONE

La funzione *inode\_get()* consente di «aprire» un inode, fornendo il numero del dispositivo corrispondente all'unità di memorizzazione e il numero dell'inode del file system in essa contenuto. L'inode in questione potrebbe essere già stato aperto e quindi già disponibile in memoria nella tabella degli inode; in tal caso, la funzione si limita a incrementare il contatore dei riferimenti a tale inode, da parte del sistema in funzione, restituendo il puntatore all'elemento della tabella che lo contiene gia. Se invece l'inode non è ancora presente nella tabella rispettiva, la funzione deve provvedere a caricarlo.

Se si richiede un inode non ancora disponibile, contenuto in un'unità di cui non è ancora stato caricato il super blocco nella tabella rispettiva, la funzione deve provvedere anche a questo procedimento.

## VALORE RESTITUITO

La funzione restituisce il puntatore all'elemento della tabella degli inode che rappresenta l'inode aperto. Se però si presenta un problema, restituisce il puntatore nullo e aggiorna la variabile *errno* del kernel.

## ERRORI

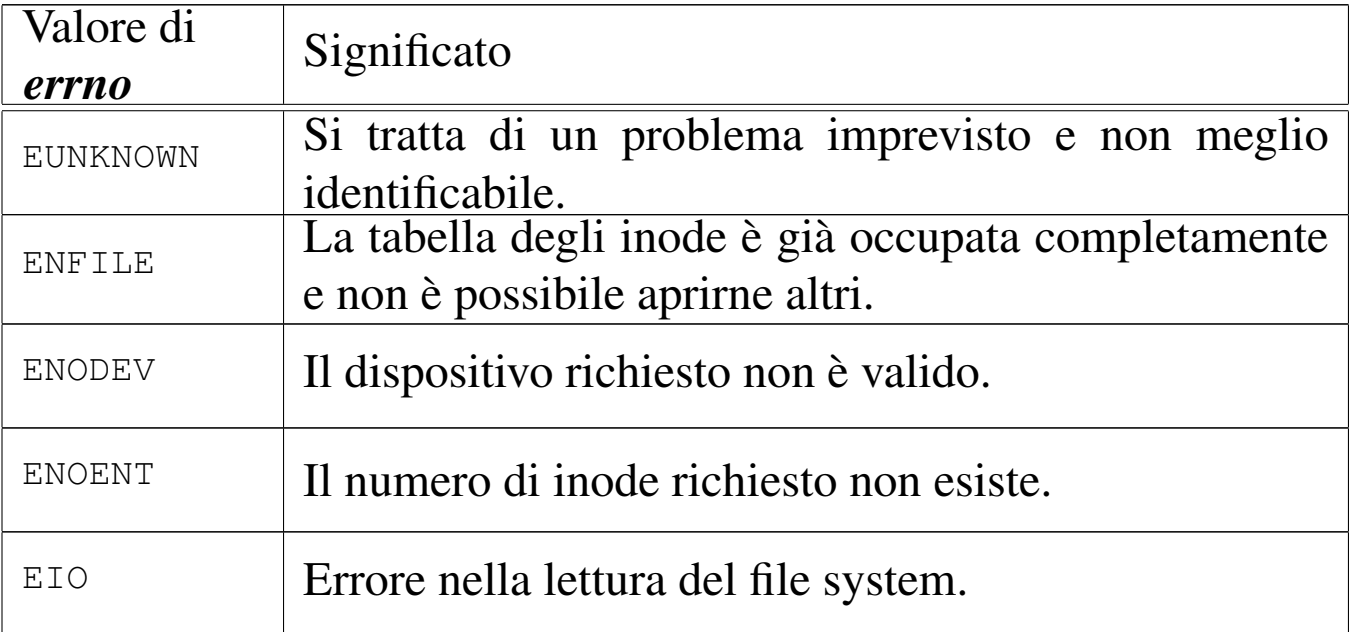

## FILE SORGENTI

```
'kernel/fs.h' [94.5]
```

```
'kernel/fs/inode_get.c'<sup>[94.5.16]</sup>
```
## VEDERE ANCHE

*[offsetof \(](#page-71-0)3)* [88.88], *inode\_put(9)* [\[93.6.2](#page-83-0)0], *inode\_reference(9)* [[93.6.21](#page-78-0)], *sb\_refe[rence\(9](#page-26-0))* [93.6.29], *sb\_inode\_status(9)* [93.6.26], *dev\_io(9)* [93.4.1].

```
93.6.16 os32: inode_pipe_make(9)
```
### NOME

'**inode\_pipe\_make**' - creazione di una voce relativa a un condotto, nella tabella degli inode

## **SINTASSI**

```
<kernel/fs.h>
inode_t *inode_pipe_make (void);
```
## DESCRIZIONE

La funzione *inode\_pipe\_make()* produce una voce nella tabella degli inode, relativa a un condotto (*pipe*).

[Questa](#page-45-0) funzione viene usata esclusivamente da *file\_pipe\_make(9)* [93.6.4], per creare una voce da usare condotto, nella tabella dei file.

## VALORE RESTITUITO

La funzione restituisce il puntatore a un elemento della tabella degli inode, oppure il puntatore nullo in caso di errore, aggiornando la variabile *errno* del kernel.

## ERRORI

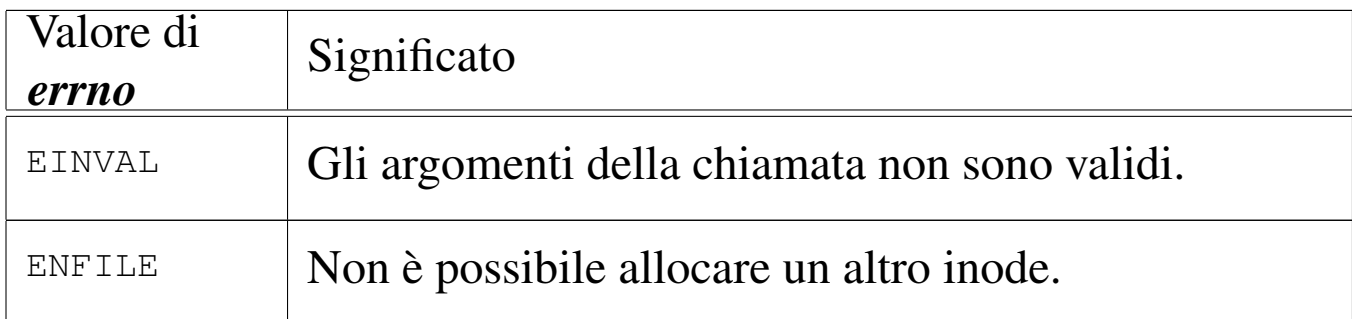

## FILE SORGENTI

'kernel/fs.h' [94.5]

'kernel/fs/inode\_pipe\_make.c' [94.5.17]

### VEDERE ANCHE

*file\_pipe\_make(9)* [93.6.4], *inode\_reference(9)* [93.6.21].

93.6.17 os32: inode\_pipe\_read(9)

## NOME

«

'**inode\_pipe\_read**' - lettura di un condotto rappresentato da un inode

## **SINTASSI**

```
|<kernel/fs.h>
|ssize_t inode_file_read (inode_t *inode, void *buffer,
                            | size_t count, int *eof );
```
## ARGOMENTI

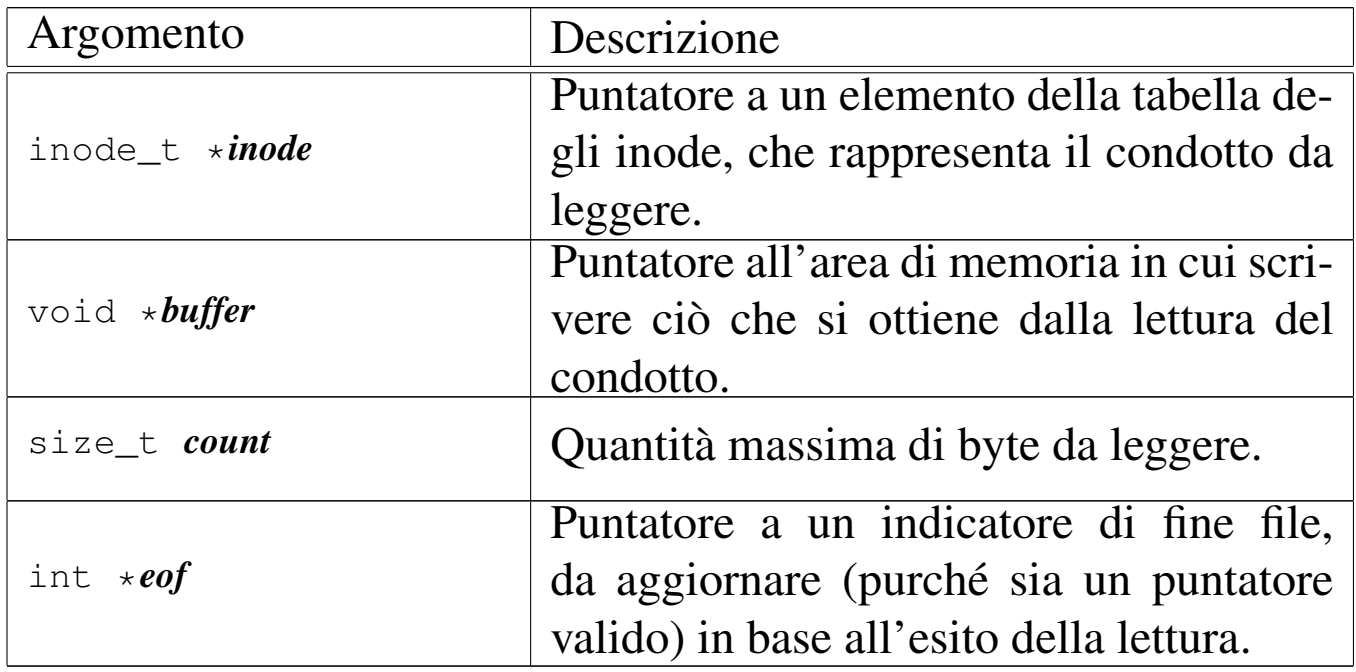

## DESCRIZIONE

La funzione *inode\_pipe\_read()* legge il contenuto del file a cui si riferisce l'inode *inode* e se il puntatore *eof* è valido, aggiorna anche la variabile *\*eof*.

## VALORE RESTITUITO

La funzione restituisce la quantità di byte letti e resi effettivamente disponibili a partire da ciò a cui punta *buffer*. Se la variabile *var* è un puntatore valido, aggiorna anche il suo valore, impostandolo a uno quando la lettura avviene mentre non ci sono più riferimenti in scrittura per il condotto.

#### ERRORI

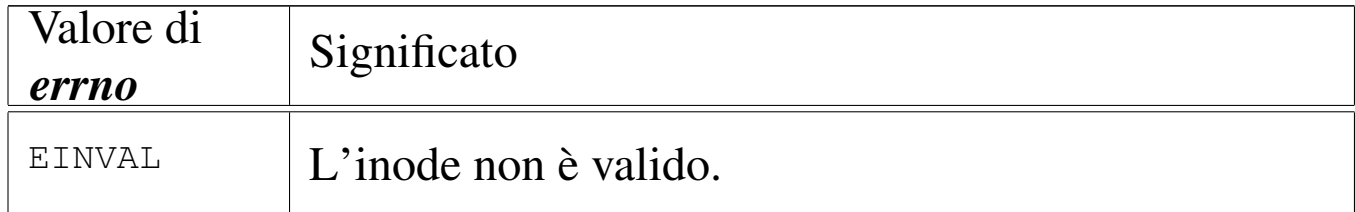

## FILE SORGENTI

'kernel/fs.h' [94.5]

'kernel/fs/inode\_pipe\_read.c' [94.5.18]

#### VEDERE ANCHE

*inode\_file\_read(9)* [93.6.10].

93.6.18 os32: inode\_pipe\_write(9)

«

#### NOME

'**inode\_pipe\_write**' - scrittura di un condotto rappresentato da un inode

## **SINTASSI**

```
<kernel/fs.h>
|ssize_t inode_pipe_write (inode_t *inode, void *buffer,
                             | size_t count);
```
## ARGOMENTI

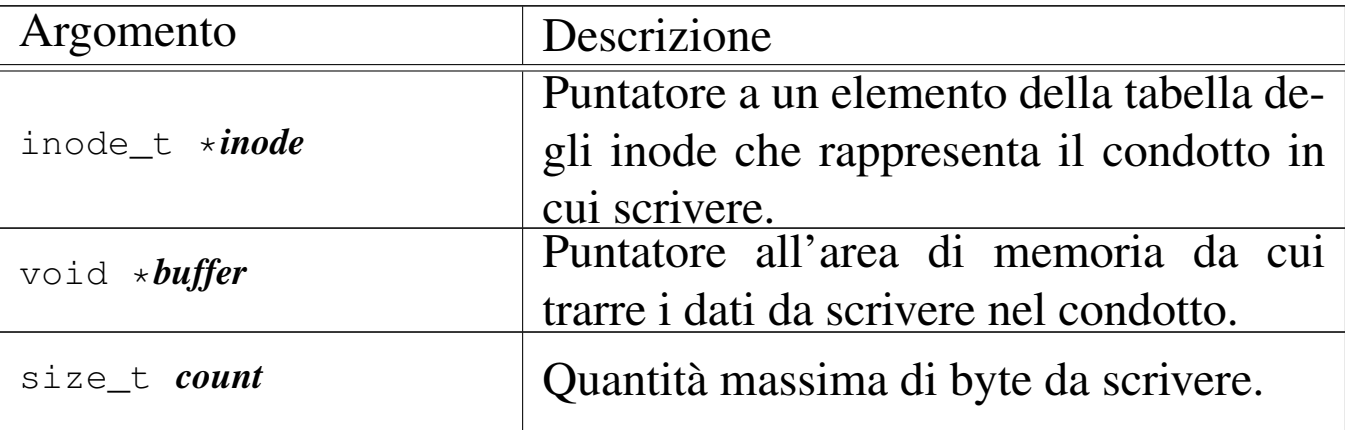

## DESCRIZIONE

La funzione *inode\_pipe\_write()* scrive nel condotto rappresentato da *inode*, la quantità massima di byte indicati con *count*, ciò che si trova in memoria a partire da *buffer*.

## VALORE RESTITUITO

La funzione restituisce la quantità di byte scritti.

## ERRORI

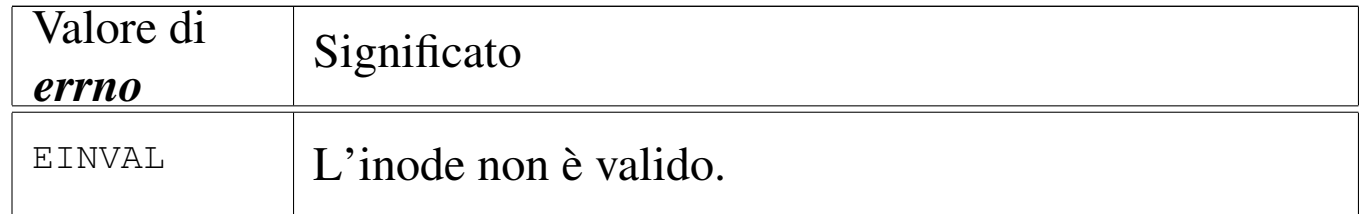

## FILE SORGENTI

'kernel/fs.h' [94.5]

'kernel/fs/inode\_pipe\_write.c' [94.5.19]

### VEDERE ANCHE

*inode\_file\_write(9)* [93.6.11].

93.6.19 os32: inode\_print(9)

#### «

#### **NOME**

'**inode\_print**' - visualizzazione diagnostica della tabella degli inode

#### **SINTASSI**

```
\kappa / \kappa / fs.h>
void inode_print (void);
```
#### DESCRIZIONE

La funzione *inode\_print()* visualizza sinteticamente i contenuti della tabella degli inode, per fini diagnostici.

### FILE SORGENTI

'kernel/fs.h' $[94.5]$ 

'kernel/fs/inode\_print.c' [94.5.20]

#### VEDERE AN[CHE](#page-83-1)

*sb\_print(9)* [93.6.28], *zone\_print(9)* [93.6.36].

<span id="page-69-0"></span>93.6.20 os32: inode\_put(9)

#### «

#### NOME

'**inode\_put**' - rilascio di un inode

#### **SINTASSI**

```
|<kernel/fs.h>
|int inode_put (inode_t *inode);
```
## ARGOMENTI

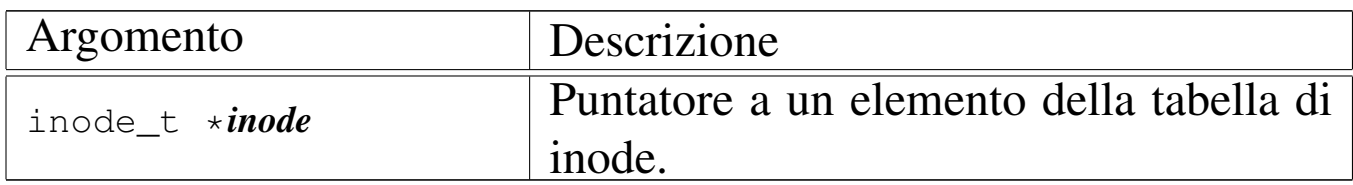

## DESCRIZIONE

La funzione *inode\_put()* «chiude» un inode, riducendo il contatore degli accessi allo stesso. Tuttavia, se questo contatore, dopo il decremento, raggiunge lo zero, è necessario verificare se nel frattempo anche i collegamenti del file system si sono azzerati, perché in tal caso occorre anche rimuovere l'inode, nel senso di segnalarlo come libero per la creazione di un nuovo file. In ogni caso, le informazioni aggiornate dell'inode, ancora allocato o liberato, vengono memorizzate nel file system.

## VALORE RESTITUITO

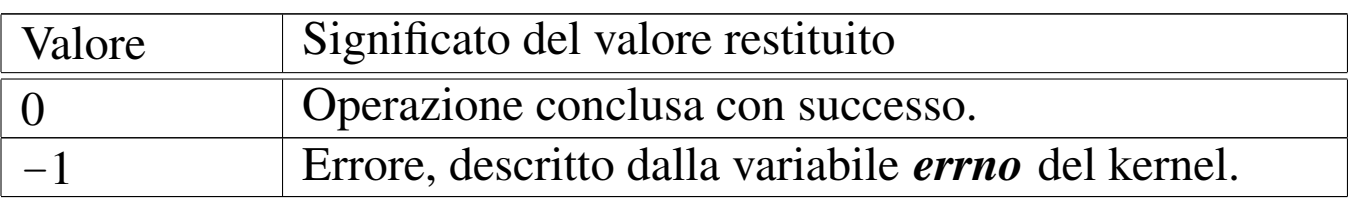

## ERRORI

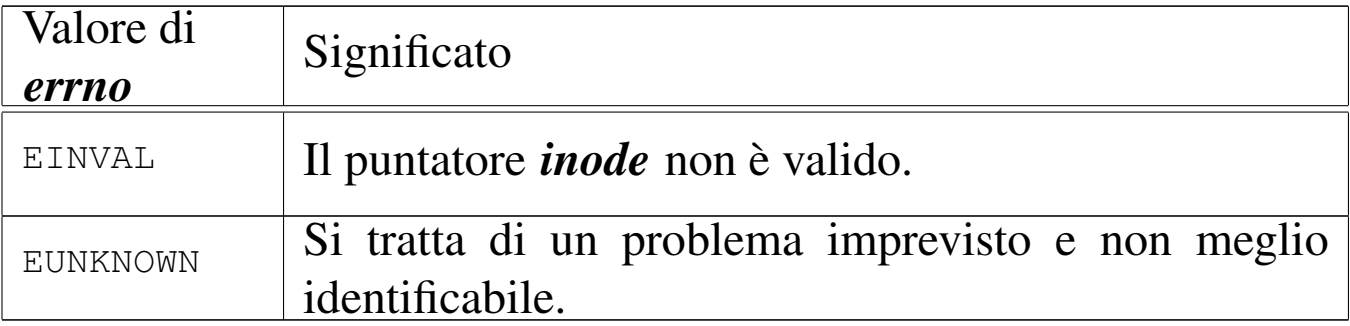

## FILE SORGENTI

'kernel/fs.h' $[94.5]$ 

'kernel/fs/inode\_put.c'<sup>[94.5.21]</sup>

#### VEDERE ANCHE

*inode\_truncate[\(9\)](#page-73-0)* [93.6.24], *inode\_free(9)* [93.6.12], *inode\_save(9)* [93.6.22].

<span id="page-71-0"></span>93.6.21 os32: inode reference(9)

#### NOME

«

'**inode\_reference**' - riferimento a un elemento della tabella di inode

#### **SINTASSI**

```
\kappaernel/fs.h>
```
|inode\_t \*inode\_reference (dev\_t *device*, ino\_t *ino*);

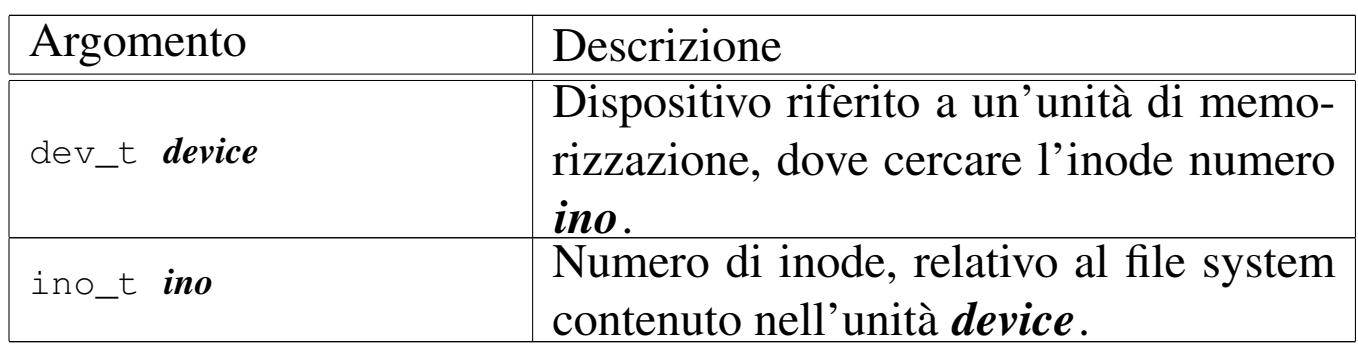

## ARGOMENTI

## DESCRIZIONE

La funzione *inode\_reference()* cerca nella tabella degli inode la voce corrispondente ai dati forniti come argomenti, ovvero quella dell'inode numero *ino* del file system contenuto nel dispositivo *device*, restituendo il puntatore alla voce corrispondente. Tuttavia ci sono dei casi particolari:

• se il numero del dispositivo e quello dell'inode sono entrambi zero, viene restituito il puntatore all'inizio della tabella, ovvero al primo elemento della stessa;
- se il numero del dispositivo e quello dell'inode sono pari a un numero negativo (rispettivamente '**(dev\_t) -1**' e '**(ino\_t) -1**'), viene restituito il puntatore alla prima voce libera;
- se il numero del dispositivo è pari a zero e il numero dell'inode è pari a uno, si intende ricercare la voce dell'inode della directory radice del file system principale.

# VALORE RESTITUITO

La funzione restituisce il puntatore a un elemento della tabella degli inode, se la ricerca si compie con successo. In caso di problemi, invece, la funzione restituisce il puntatore nullo e aggiorna la variabile *errno* del kernel.

## ERRORI

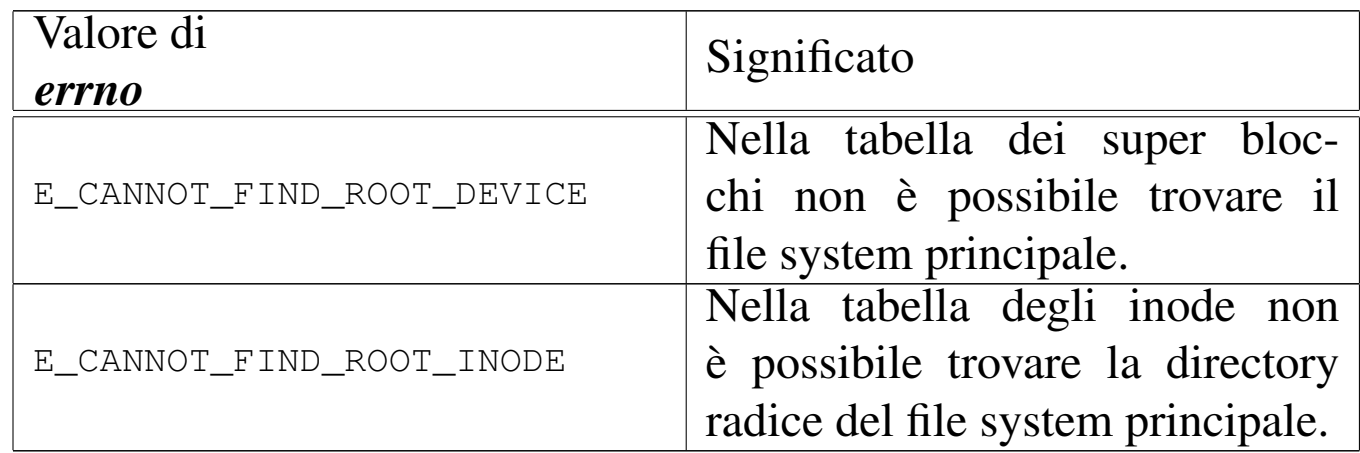

# FILE SORGENTI

'kernel/fs.h' [94.5]

'kernel/fs/inode\_reference.c' [94.5.22]

## VEDERE ANCHE

*sb\_reference(9)* [\[93.6.2](#page-130-0)9], *file\_reference(9)* [93.6.5], *proc\_reference(9)* [93.20.5].

«

<span id="page-73-0"></span>93.6.22 os32: inode\_save(9)

## **NOME**

'**inode\_save**' - memorizzazione dei dati di un inode

#### **SINTASSI**

```
\kappa / \kappa / fs.h>
|int inode_save (inode_t *inode);
```
## ARGOMENTI

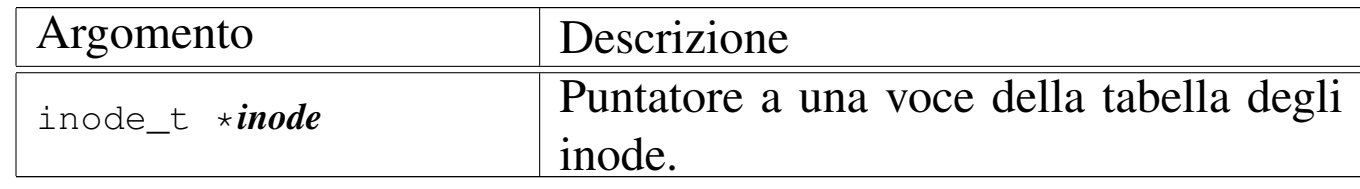

#### DESCRIZIONE

La funzione *inode\_save()* memorizza l'inode a cui si riferisce la voce *\*inode*, nel file system, ammesso che si tratti effettivamente di un inode relativo a un file system e che sia stato modificato dopo l'ultima memorizzazione precedente. In questo caso, la funzione, a sua volta, richiede la memorizzazione del super blocco.

### VALORE RESTITUITO

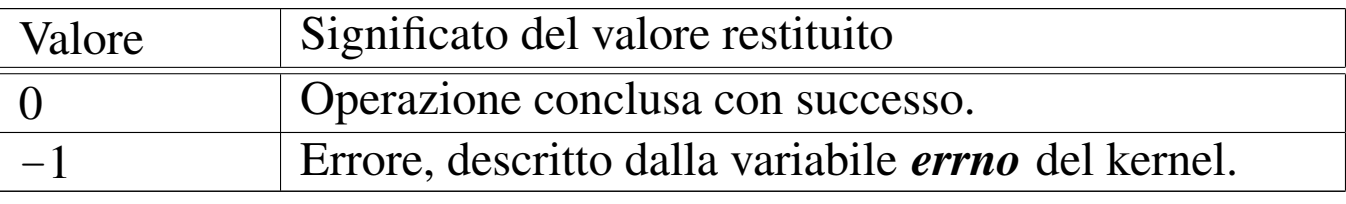

#### ERRORI

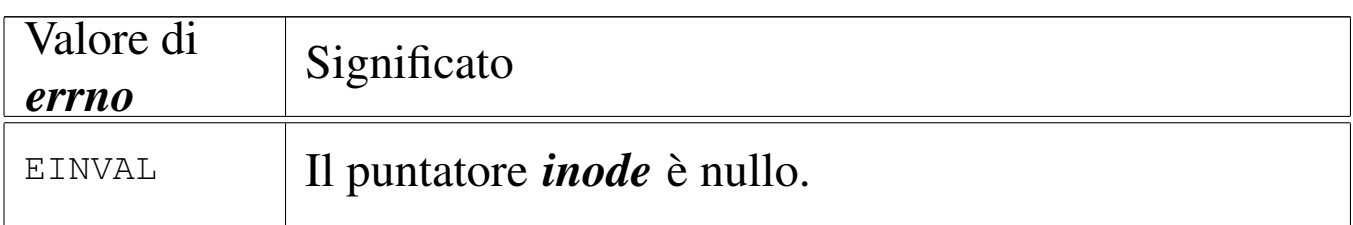

### FILE SORGENTI

'kernel/fs.h' $[94.5]$ 

'kernel/fs/inode\_save.c' [94.5.23]

## VEDERE A[NCHE](#page-85-0)

*sb\_save(9)* [93.6.30], *dev\_io(9)* [93.4.1].

93.6.23 os32: inode\_stdio\_dev\_make(9)

#### NOME

'**inode\_stdio\_dev\_make**' - creazione di una voce relativa a un dispositivo di input-output standard, nella tabella degli inode

## **SINTASSI**

```
|<kernel/fs.h>
|inode_t *inode_stdio_dev_make (dev_t device, mode_t mode);
```
### ARGOMENTI

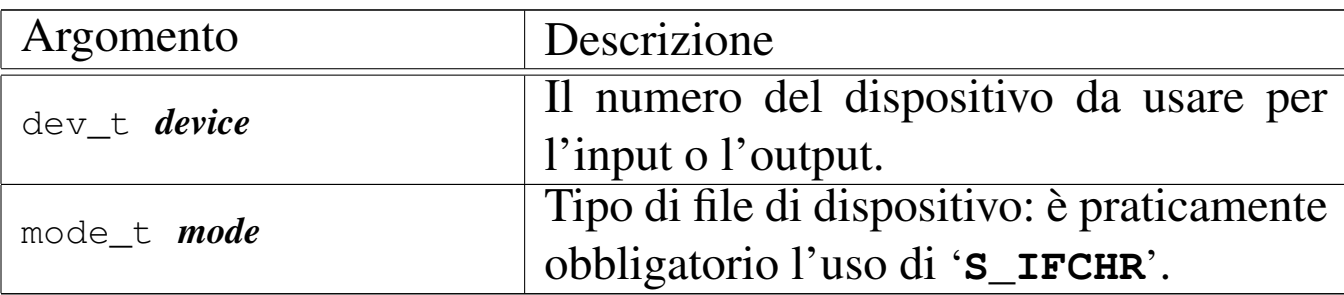

### DESCRIZIONE

La funzione *inode\_stdio\_dev\_make()* produce una voce nella tabella degli inode, relativa a un dispositivo di input-output, da usare come flusso standard. In altri termini, serve per creare le voci della tabella degli inode, relative a standard input, standard output e standard error.

«

Questa funzione [viene](#page-48-0) usata esclusivamente da *file\_stdio\_dev\_make(9)* [93.6.6], per creare una voce da usare come flusso standard di input o di output, nella tabella dei file.

# VALORE RESTITUITO

La funzione restituisce il puntatore a un elemento della tabella degli inode, oppure il puntatore nullo in caso di errore, aggiornando la variabile *errno* del kernel.

## ERRORI

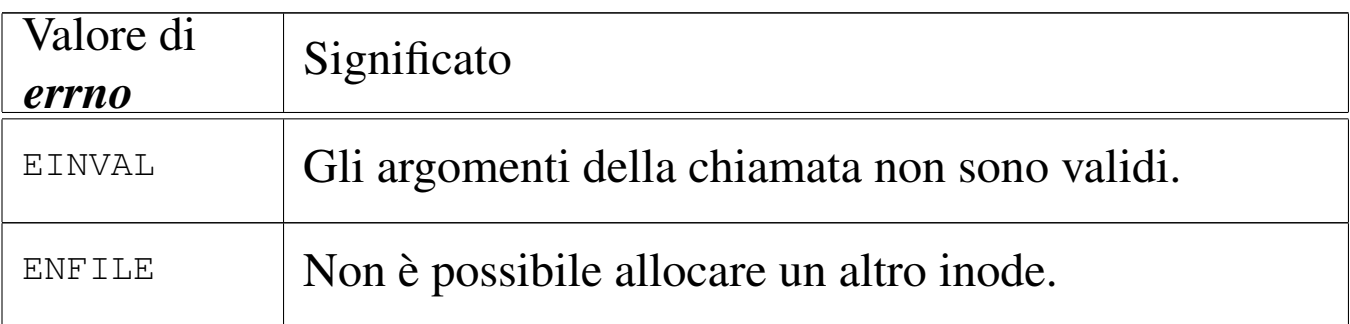

## FILE SORGENTI

'kernel/fs.h'  $[94.5]$ 

'kernel/fs/inode stdio dev make.c'  $[94.5.24]$ 

#### VEDERE ANCHE

*file\_stdio\_dev\_make(9)* [93.6.6], *inode\_reference(9)* [93.6.21].

93.6.24 os32: inode\_truncate(9)

«

## NOME

'**inode\_truncate**' - troncamento del file a cui si riferisce un inode

## **SINTASSI**

```
|<kernel/fs.h>
|int inode_truncate (inode_t *inode);
```
### ARGOMENTI

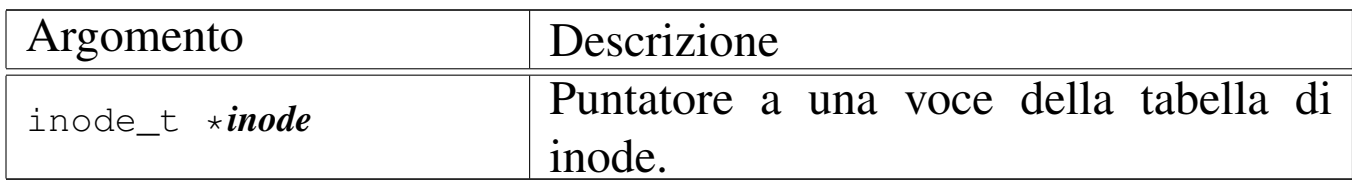

### DESCRIZIONE

La funzione *inode\_truncate()* richiede che il puntatore *inode* si riferisca a una voce della tabella degli inode, relativa a un file contenuto in un file system. Lo scopo della funzione è annullare il contenuto di tale file, trasformandolo in un file vuoto.

### VALORE RESTITUITO

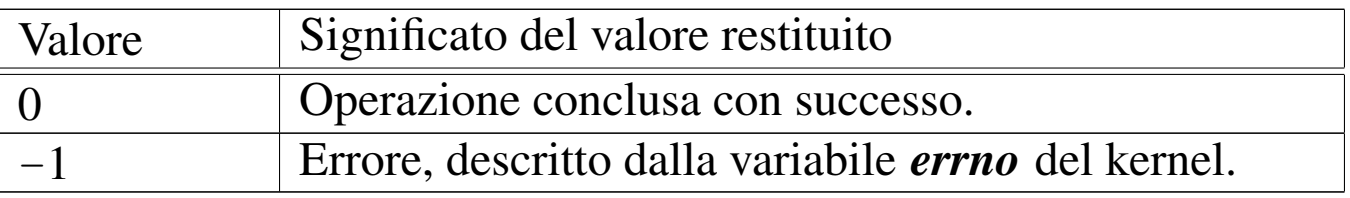

#### ERRORI

Allo stato attuale dello sviluppo della funzione, non ci sono controlli e non sono previsti errori.

### FILE SORGENTI

'kernel/fs.h' $[94.5]$ 

'kernel/fs/inode\_truncate.c' [94.5.25]

#### VEDERE ANC[HE](#page-89-0)

*[zone\\_fre](#page-73-0)e(9)* [93.6.34], *sb\_save(9)* [93.6.30], *inode\_save(9)* [93.6.22].

93.6.25 os32: inode\_zone(9)

#### «

#### NOME

'**inode\_zone**' - traduzione del numero di zona relativo in un numero di zona assoluto

#### **SINTASSI**

```
\kappa \kappa \kappa \kappa \kappa \kappa|zno_t inode_zone (inode_t *inode, zno_t fzone, int write);
```
#### ARGOMENTI

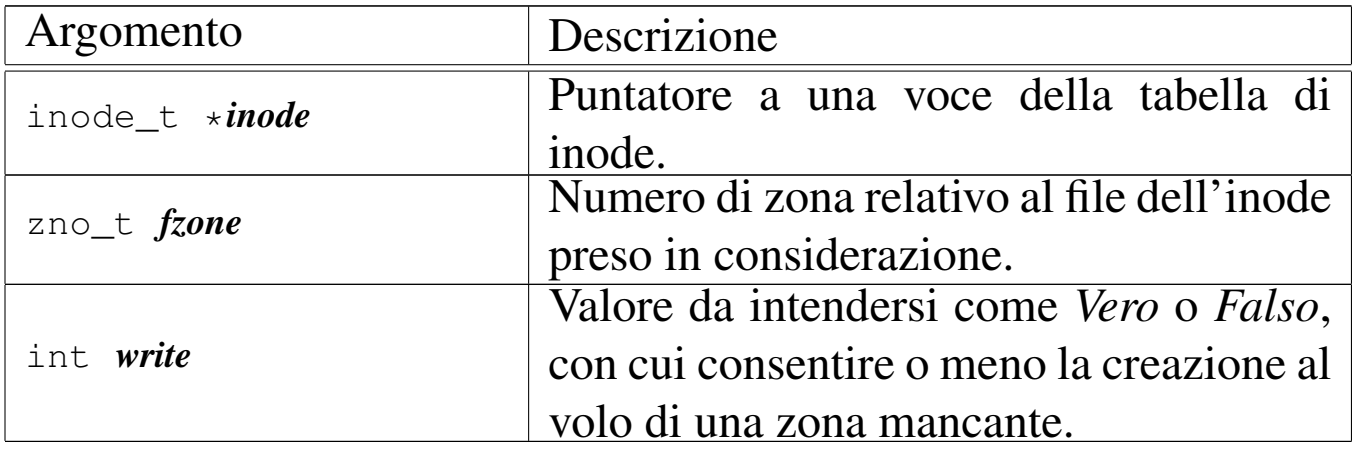

#### DESCRIZIONE

La funzione *inode\_zone()* serve a tradurre il numero di una zona, inteso relativamente a un file, nel numero assoluto relativamente al file system in cui si trova. Tuttavia, un file può essere memorizzato effettivamente in modo discontinuo, ovvero con zone inesistenti nella sua parte centrale. Il contenuto di un file che non dispone effettivamente di zone allocate, corrisponde a un contenuto nullo dal punto di vista binario (zero binario), ma per la funzione, una zona assente comporta la restituzione di un valore nullo, perché nel file system non c'è. Pertanto, se l'argomento corrispondente al parametro *write* contiene un valore diverso da

zero, la funzione che non trova una zona, la alloca e quindi ne restituisce il numero.

# VALORE RESTITUITO

La funzione restituisce il numero della zona che nel file system corrisponde a quella relativa richiesta per un certo file. Nel caso la zona non esista, perché non allocata, restituisce zero. Tuttavia, la zona zero di un file system Minix 1 esiste, ma contiene sostanzialmente le informazioni amministrative del super blocco, pertanto non può essere una traduzione valida di una zona di un file.

# ERRORI

La funzione non prevede il verificarsi di errori.

# FILE SORGENTI

'kernel/fs.h' [94.5]

'kernel/fs/inode\_zone.c'<sup>[94.5.26]</sup>

# VEDERE ANCHE

```
memset(3) [88.82], zone_alloc(9) [93.6.34], zone_read(9)
[93.6.37], zone_write(9) [93.6.37].
```
<span id="page-78-0"></span>93.6.26 os32: sb\_inode\_status(9)

### NOME

'**sb\_inode\_status**', '**sb\_zone\_status**' - verifica di utilizzazione attraverso il controllo delle mappe di inode e di zone

«

# **SINTASSI**

 $\kappa$  /  $\kappa$  / fs.h> |int sb\_inode\_status (sb\_t \**sb*, ino\_t *ino*); int sb\_zone\_status (sb\_t  $*sb$ , zno\_t zone);

### ARGOMENTI

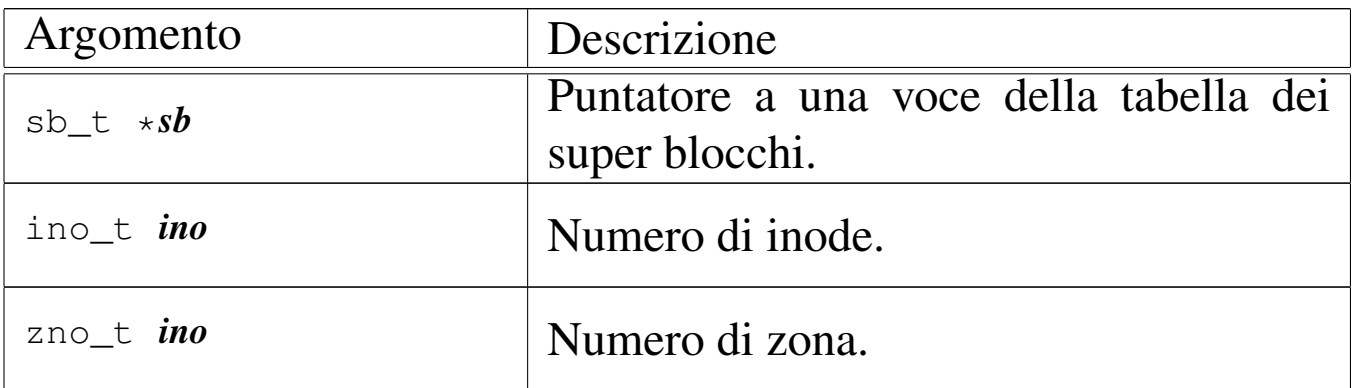

#### DESCRIZIONE

La funzione *sb\_inode\_status()* verifica che un certo inode, individuato per numero, risulti utilizzato nel file system a cui si riferisce il super blocco a cui punta il primo argomento.

La funzione *sb\_zone\_status()* verifica che una certa zona, individuato per numero, risulti utilizzata nel file system a cui si riferisce il super blocco a cui punta il primo argomento.

La funzione *[sb\\_ino](#page-62-0)de\_status()* viene usata soltanto da *inode\_get(9)* [93.6.15]; la funzione *sb\_zone\_status()* non viene usata affatto.

# VALORE RESTITUITO

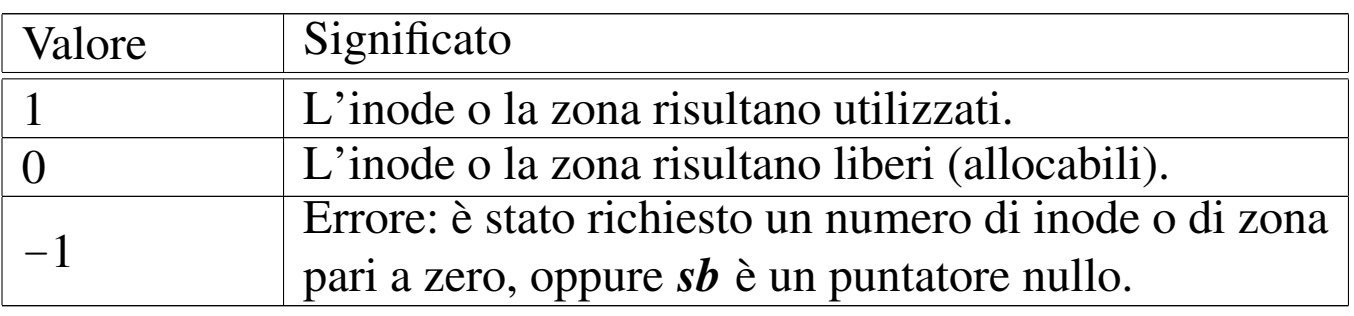

## ERRORI

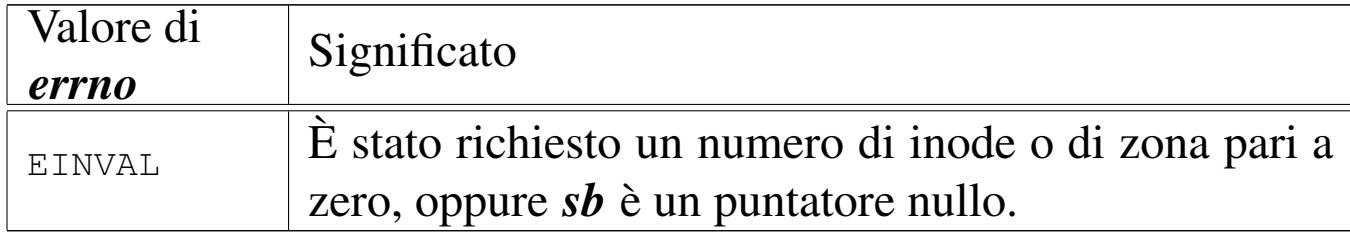

## FILE SORGENTI

'kernel/fs.h' [94.5]

'kernel/fs/sb\_inode\_status.c' [94.5.32]

'kernel/fs/sb\_zone\_status.c' [94.5.37]

#### VEDERE ANCH[E](#page-50-0)

*inode\_alloc(9)* [93.6.7], *zone\_alloc(9)* [93.6.34].

93.6.27 os32: sb\_mount(9)

#### **NOME**

'**sb\_mount**' - innesto di un dispositivo di memorizzazione

### SINTASSI

```
|<kernel/fs.h>
|sb_t *sb_mount (dev_t device, inode_t **inode_mnt,
                  | int options);
```
# ARGOMENTI

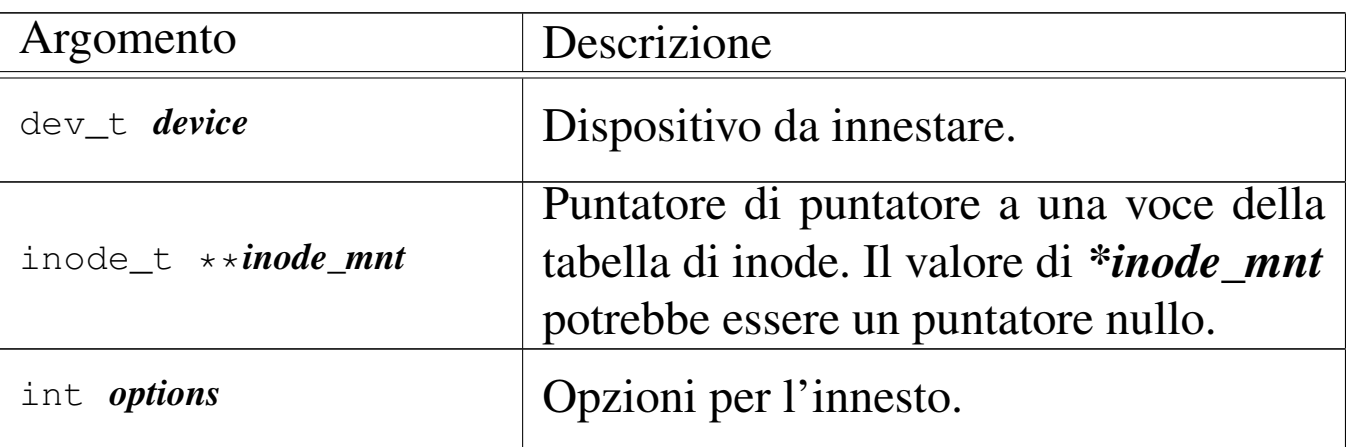

## DESCRIZIONE

La funzione *sb\_mount()* innesta il dispositivo rappresentato numericamente dal primo parametro, sulla directory corrispondente all'inode a cui punta, indirettamente, il secondo parametro, con le opzioni del terzo parametro.

Il secondo parametro è un puntatore di puntatore al tipo '**inode\_t**', in quanto il valore rappresentato da *\*inode\_mnt* deve poter essere modificato dalla funzione. Infatti, quando si vuole innestare il file system principale, si crea una situazione particolare, perché la directory di innesto è la radice dello stesso file system da innestare; pertanto, *\*inode\_mnt* deve essere un puntatore nullo ed è compito della funzione far sì che diventi il puntatore alla voce corretta nella tabella degli inode.

Questa funzione viene usata da *proc\_init(9)* [[93.20.](#page-112-0)3] per innestare il file system principale, e da *s\_mount(9)* [93.12] per innestare un file system in condizioni diverse.

# VALORE RESTITUITO

La funzione restituisce il puntatore all'elemento della tabella dei super blocchi che rappresenta il dispositivo innestato. In caso si insuccesso, restituisce invece il puntatore nullo e aggiorna la variabile *errno* del kernel.

## ERRORI

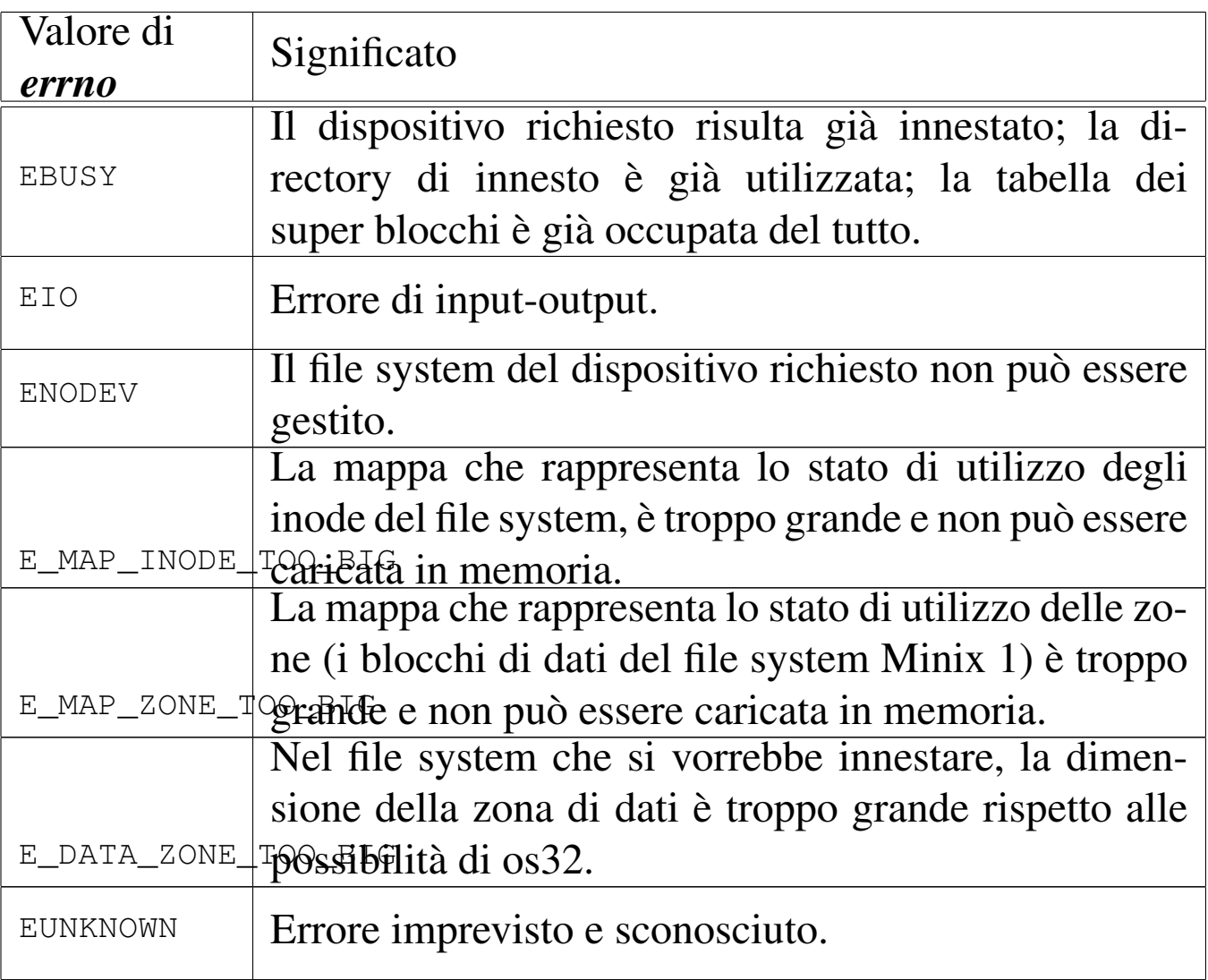

# FILE SORGENTI

'kernel/fs.h' [94.5]

'kernel/fs/sb\_mount.c' [94.5.33]

## VEDERE ANCHE

*[sb\\_refere](#page-62-0)nce(9)* [93.6.29], *dev\_io(9)* [93.4.1], *inode\_get(9)* [93.6.15].

## 93.6.28 os32: sb\_print(9)

«

#### NOME

'**sb\_print**' - visualizzazione diagnostica della tabella dei super blocchi

### **SINTASSI**

```
\kappaernel/fs.h>
void sb_print (void);
```
## DESCRIZIONE

La funzione *sb\_print()* visualizza sinteticamente i contenuti della tabella dei super blocchi, per fini diagnostici.

### FILE SORGENTI

'kernel/fs.h' $[94.5]$ 

'kernel/fs/sb\_print.c' [94.5.34]

### VEDERE ANC[HE](#page-69-0)

*inode\_print(9)* [93.6.19], *zone\_print(9)* [93.6.36].

```
93.6.29 os32: sb reference(9)
```
#### «

#### NOME

'**sb\_reference**' - riferimento a un elemento della tabella dei super blocchi

#### **SINTASSI**

```
|<kernel/fs.h>
|sb_t *sb_reference (dev_t device);
```
## ARGOMENTI

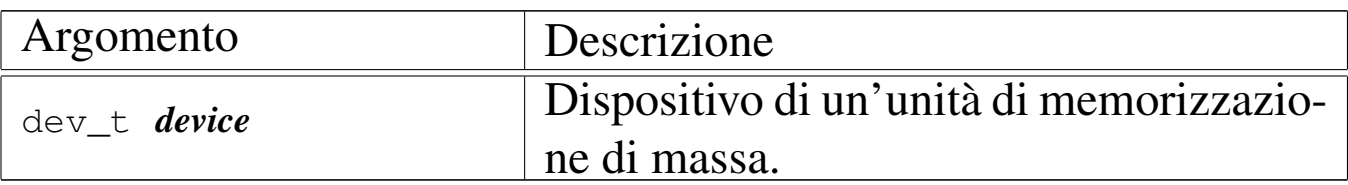

## DESCRIZIONE

La funzione *sb\_reference()* serve a produrre il puntatore a una voce della tabella dei super blocchi. Se si fornisce il numero di un dispositivo già innestato nella tabella, si intende ottenere il puntatore alla voce relativa; se si fornisce il valore zero, si intende semplicemente avere un puntatore alla prima voce (ovvero all'inizio della tabella); se invece si fornisce il valore  $-1$ , si vuole ottenere il riferimento alla prima voce libera.

# VALORE RESTITUITO

La funzione restituisce il puntatore all'elemento della tabella dei super blocchi che soddisfa la richiesta. In caso di errore, restituisce invece un puntatore nullo, ma senza dare informazioni aggiuntive con la variabile *errno*, perché il motivo è implicito nel tipo di richiesta.

## ERRORI

In caso di errore la variabile *errno* non viene aggiornata. Tuttavia, se l'errore deriva dalla richiesta di un dispositivo di memorizzazione, significa che non è presente nella tabella; se è stato richiesta una voce libera, significa che la tabella dei super blocchi è occupata completamente.

# FILE SORGENTI

```
'kernel/fs.h'[94.5]'kernel/fs/fs_public.c' [94.5.7]
```

```
'kernel/fs/sb_reference.c' [94.5.35]
```
#### VEDERE ANCHE

*inode\_reference(9)* [93.6.21], *file\_reference(9)* [93.6.5].

<span id="page-85-0"></span>93.6.30 os32: sb\_save(9)

#### «

#### NOME

'**sb\_save**' - memorizzazione di un super blocco nel proprio file system

#### SINTASSI

|<kernel/fs.h> int sb\_save (sb\_t  $*sb$ );

#### ARGOMENTI

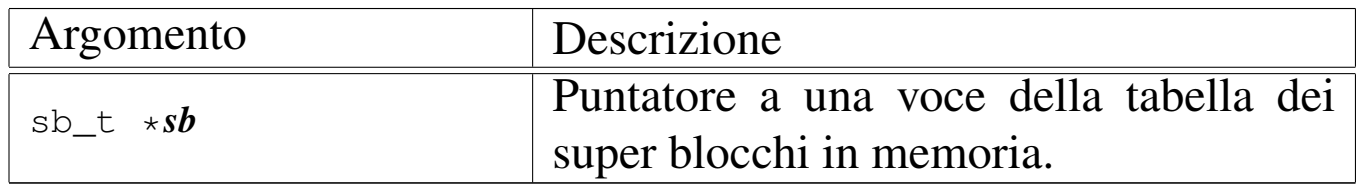

#### DESCRIZIONE

La funzione *sb\_save()* verifica se il super blocco conservato in memoria e rappresentato dal puntatore *sb* risulta modificato; in tal caso provvede ad aggiornarlo nell'unità di memorizzazione di origine, assieme alle mappe di utilizzo degli inode e delle zone di dati.

# VALORE RESTITUITO

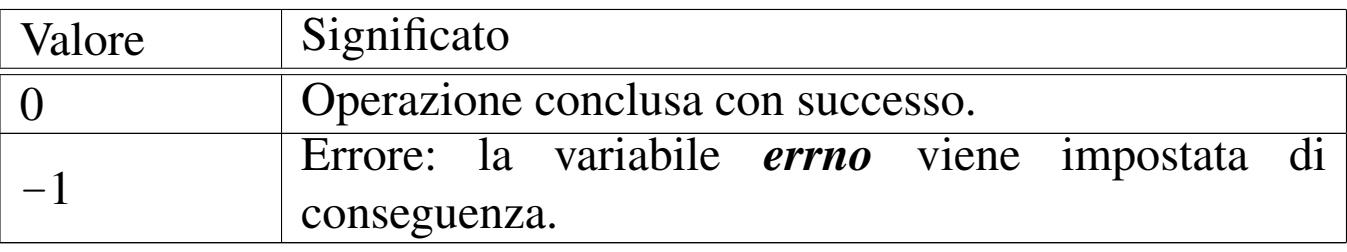

## ERRORI

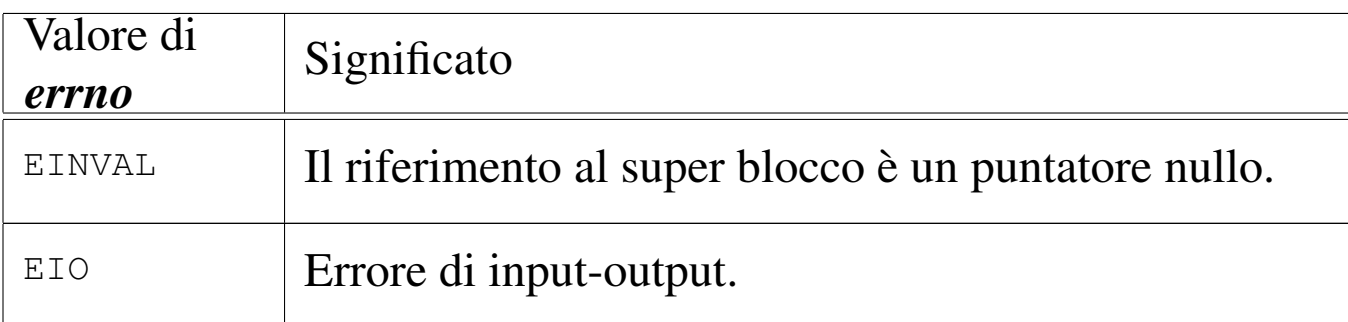

# FILE SORGENTI

'kernel/fs.h' $[94.5]$ 

'kernel/fs/sb\_save.c' $[94.5.36]$ 

### VEDERE ANC[HE](#page-73-0)

*inode\_save(9)* [93.6.22], *dev\_io(9)* [93.4.1].

93.6.31 os32: sb\_zone\_st[atus\(9\)](#page-78-0)

Vedere *sb\_inode\_status(9)* [93.6.26].

93.6.32 os32: sock\_free\_port(9)

### **NOME**

'**sock\_free\_port**' - scansione della tabella dei socket alla ricerca di una porta libera, da 1024 in su

# **SINTASSI**

```
\kappaernel/fs.h>
h_port_t sock_free_port (void);
```
# DESCRIZIONE

La funzione *sock\_free\_port()* restituisce il numero di una porta libera, dopo avere scandito la tabella dei socket. La ricerca riguarda esclusivamente le porte da 1024 in su, ovvero di quelle

«

«

che possono essere utilizzate da processi non privilegiati. Nel caso le porte siano tutte impegnate, la funzione restituisce il valore zero.

Il tipo '**h\_port\_t**' a cui si riferisce il valore restituito dalla funzione è un valore scalare, adatto a contenere il numero di una porta, rappresentato secondo l'ordinamento dei byte del sistema (*host byte order*).

# VALORE RESTITUITO

La funzione restituisce il numero della porta libera trovata, oppure zero in mancanza di questo.

### FILE SORGENTI

'kernel/fs.h' [94.5]

'kernel/fs/sock\_free\_port.c' [94.5.38]

### VEDERE ANCHE

*sock\_reference(9)* [93.6.33].

```
93.6.33 os32: sock_reference(9)
```
#### «

### NOME

'**sock\_reference**' - riferimento a un elemento della tabella dei socket

#### **SINTASSI**

```
|<kernel/fs.h>
|sock_t *sock_reference (int skn);
```
# ARGOMENTI

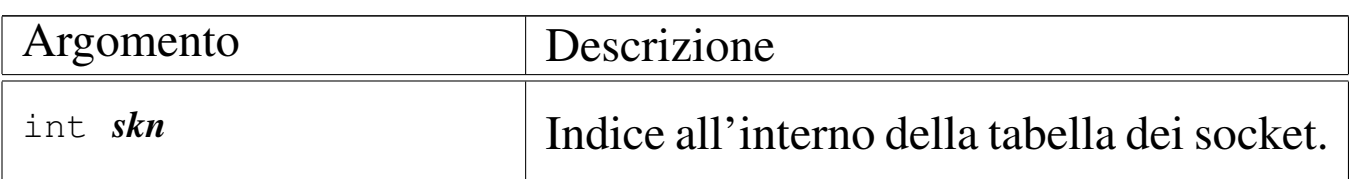

# DESCRIZIONE

La funzione *sock\_reference()* serve a produrre il puntatore a una voce della tabella dei super blocchi. Se si fornisce un indice positivo (maggiore o uguale a zero), si ottiene *&sock\_table[skn]*; altrimenti, con un valore negativo qualunque, viene scandita la tabella alla ricerca della prima voce libera, di cui si restituisce il puntatore allo stesso modo.

# VALORE RESTITUITO

La funzione restituisce il puntatore all'elemento della tabella dei super blocchi che soddisfa la richiesta. Non si manifestano errori e se viene richiesto un indice positivo troppo grande, si ottiene un puntatore al di fuori della tabella.

# FILE SORGENTI

'kernel/fs.h'  $[94.5]$ 'kernel/fs/fs\_public.c' [94.5.7] 'kernel/fs/sock\_reference.c' [94.5.39]

### VEDERE ANCHE

*sock\_free\_port(9)* [93.6.32].

«

<span id="page-89-1"></span>93.6.34 os32: zone\_alloc(9)

### <span id="page-89-0"></span>**NOME**

'**zone\_alloc**', '**zone\_free**' - allocazione di zone di dati **SINTASSI** 

```
|<kernel/fs.h>
|zno_t zone_alloc (sb_t *sb);
|int zone_free (sb_t *sb, zno_t zone);
```
ARGOMENTI

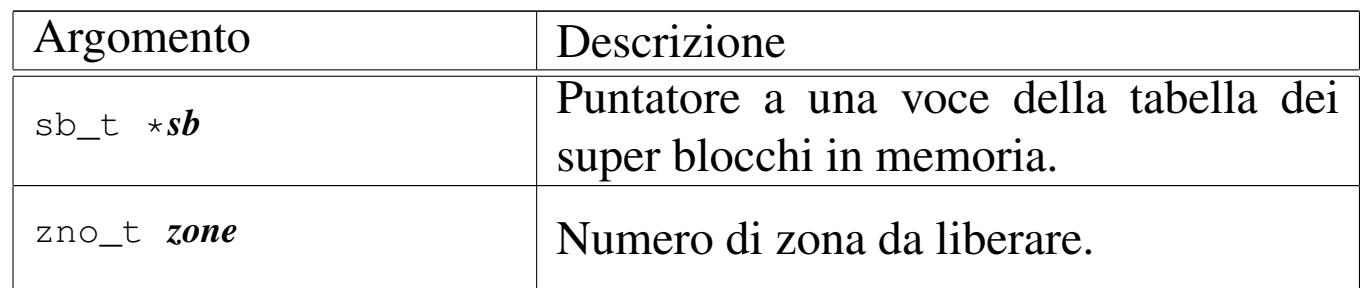

### DESCRIZIONE

La funzione *zone\_alloc()* occupa una zona nella mappa associata al super blocco a cui si riferisce *sb*, restituendone il numero. La funzione *zone\_free()* libera una zona che precedentemente risultava occupata nella mappa relativa.

#### VALORE RESTITUITO

La funzione *zone\_alloc()* restituisce il numero della zona allocata. Se questo numero è zero, si tratta di un errore, e va considerato il contenuto della variabile *errno*.

La funzione *zone\_free()* restituisce zero in caso di successo, oppure -1 in caso di errore, aggiornando di conseguenza la variabile *errno*.

## ERRORI

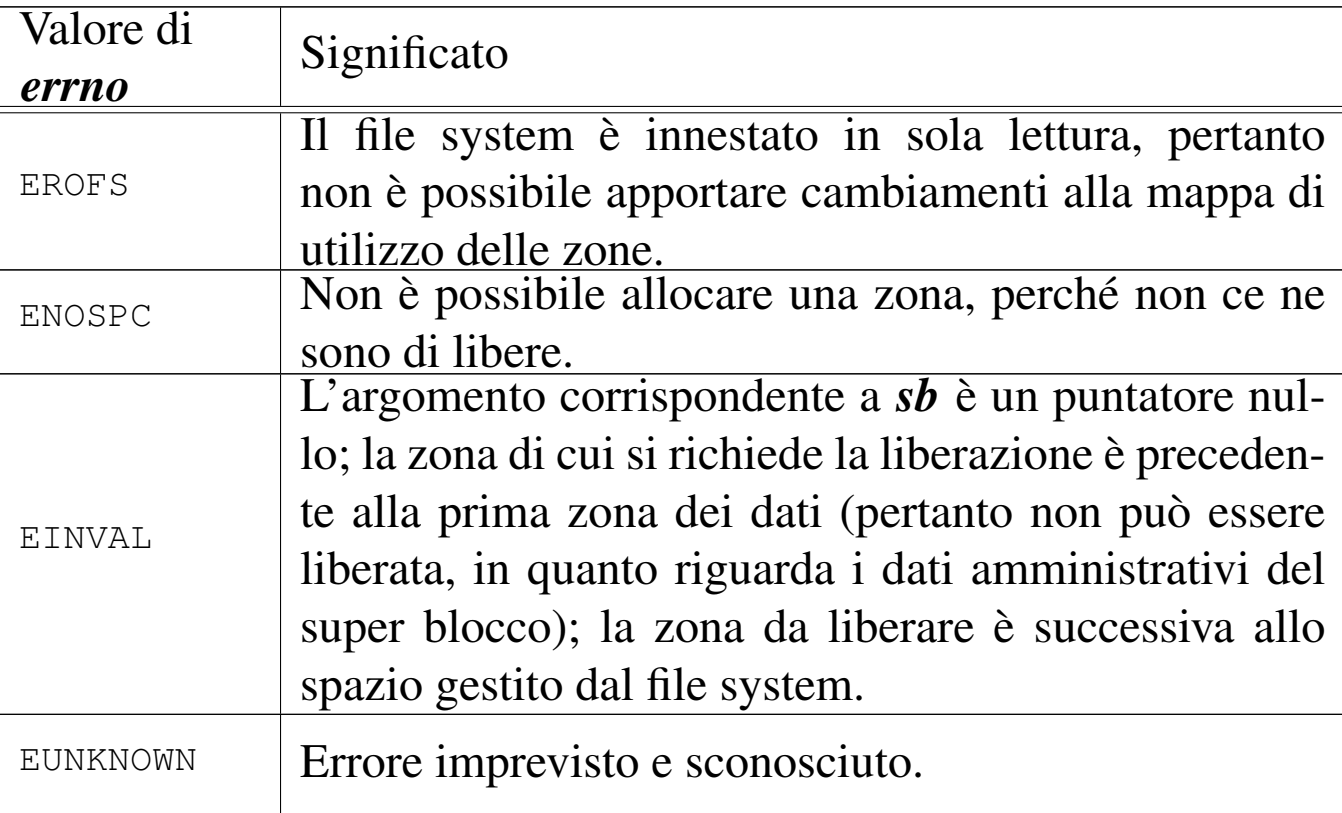

# FILE SORGENTI

'kernel/fs.h' [94.5]

```
'kernel/fs/zone_alloc.c' [94.5.40]
```

```
'kernel/fs/zone_free.c' [94.5.41]
```
### VEDERE ANC[HE](#page-91-1)

*zone\_write(9)* [93.6.37], *sb\_save(9)* [93.6.30].

93.6.35 os32: zone\_[free\(9\)](#page-89-1)

Vedere *zone\_alloc(9)* [93.6.34].

#### 93.6.36 os32: zone\_print(9)

#### «

#### NOME

'**zone\_print**' - visualizzazione diagnostica del contenuto della prima parte di una zona dati

#### **SINTASSI**

```
|<kernel/fs.h>
|void zone_print (sb_t *sb, zno_t zone);
```
#### DESCRIZIONE

La funzione *zone\_print()* visualizza la prima parte del contenuto di una zona dati, riferita a un certo super blocco, in esadecimale, per fini diagnostici.

#### FILE SORGENTI

```
'kernel/fs.h'[94.5]
```

```
'kernel/fs/zone_print.c'<sup>[94.5.42]</sup>
```
### VEDERE ANC[HE](#page-69-0)

```
inode_print(9) [93.6.19], sb_print(9) [93.6.28].
```

```
93.6.37 os32: zone_read(9)
```
#### «

#### <span id="page-91-1"></span>NOME

```
'zone_read', 'zone_write' - lettura o scrittura di una zona di
dati
```
Sezione 9: kernel 881

### **SINTASSI**

 $<$ kernel/fs.h> |int zone\_read (sb\_t \**sb*, zno\_t *zone*, void \**buffer*); |int zone\_write (sb\_t \**sb*, zno\_t *zone*, void \**buffer*);

## ARGOMENTI

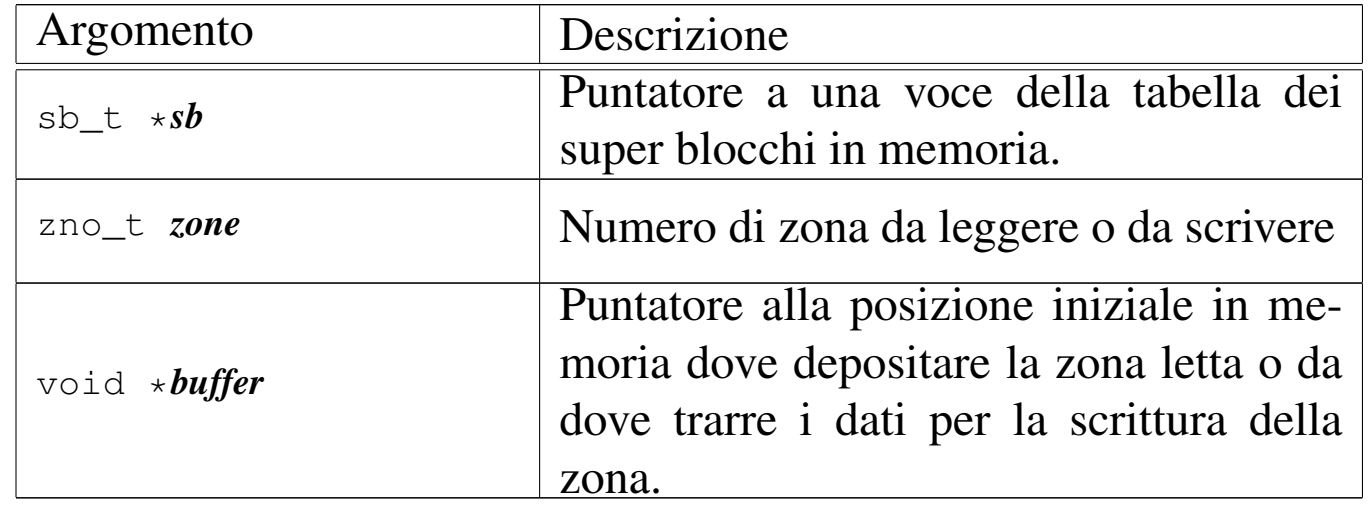

### DESCRIZIONE

La funzione *zone\_read()* legge una zona e ne trascrive il contenuto a partire da *buffer*. La funzione *zone\_write()* scrive una zona copiandovi al suo interno quanto si trova in memoria a partire da *buffer*. La zona è individuata dal numero *zone* e riguarda il file system a cui si riferisce il super blocco *sb*.

La lettura o la scrittura riguarda una zona soltanto, ma nella sua interezza.

### VALORE RESTITUITO

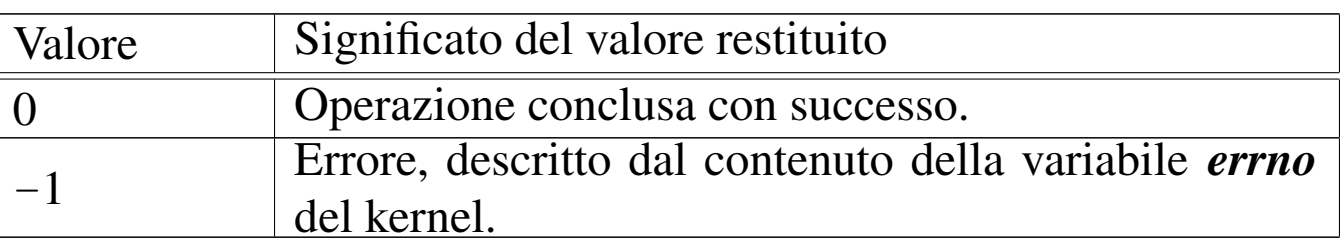

# ERRORI

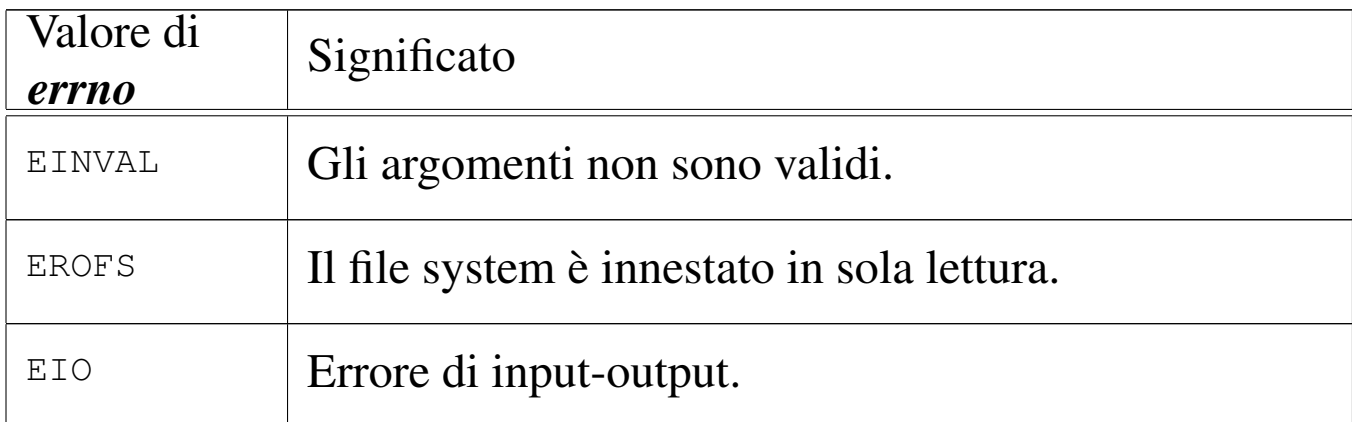

#### FILE SORGENTI

'kernel/fs.h' $[94.5]$ 

```
'kernel/fs/zone_read.c' [94.5.43]
```

```
'kernel/fs/zone_write.c' [94.5.44]
```
#### VEDERE ANC[HE](#page-89-1)

*zone\_alloc(9)* [93.6.34], *zone\_free(9)* [93.6.34].

```
93.6.38 os32: path_device(9)
```
#### «

#### NOME

'**path\_device**' - conversione di un file di dispositivo nel numero corrispondente

#### **SINTASSI**

```
|<kernel/fs.h>
|dev_t path_device (pid_t pid, const char *path);
```
### ARGOMENTI

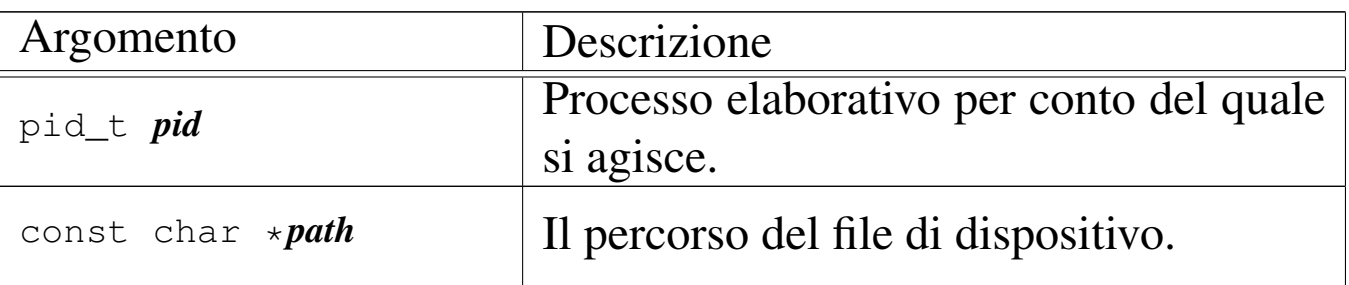

# DESCRIZIONE

La funzione *path\_device()* consente di trarre il numero complessivo di un dispositivo, a partire da un file di [disposi](#page-112-0)tivo.

Questa funzione viene usata soltanto da *s\_mount(9)* [93.12].

## VALORE RESTITUITO

La funzione restituisce il numero del dispositivo corrispondente al file indicato, oppure il valore  $-1$ , in caso di errore, aggiornando la variabile *errno* del kernel.

### ERRORI

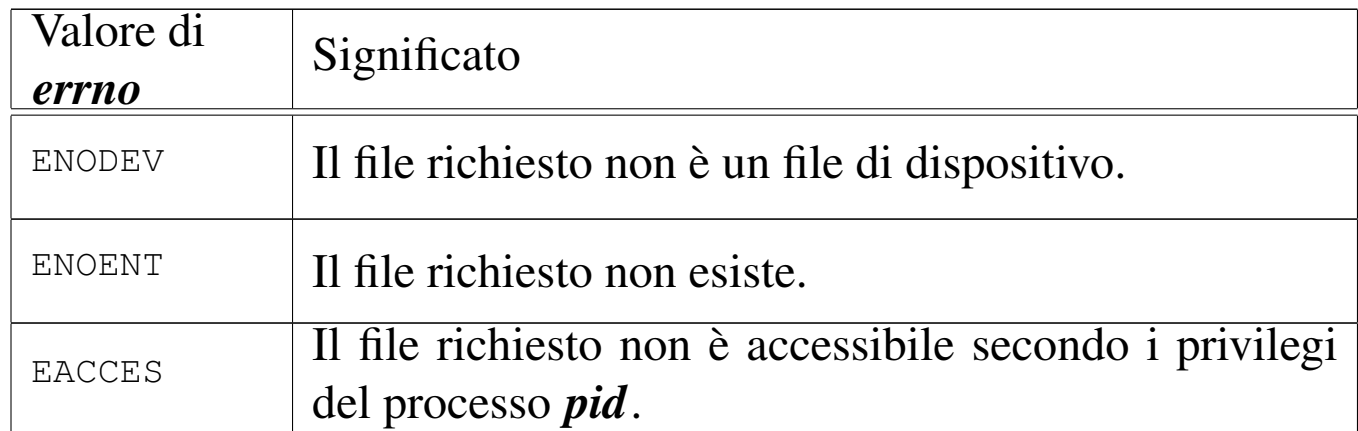

## FILE SORGENTI

'kernel/fs.h' $[94.5]$ 

'kernel/fs/path\_device.c' [94.5.27]

#### VEDERE ANCHE

*proc\_referenc[e\(9\)](#page-69-1)* [93.20.5], *path\_inode(9)* [93.6.41], *inode\_put(9)* [93.6.20].

<span id="page-95-0"></span>93.6.39 os32: path\_fix(9)

#### «

NOME

'**path\_fix**' - semplificazione di un percorso

#### SINTASSI

```
<kernel/fs.h>
|int path_fix (char *path);
```
### ARGOMENTI

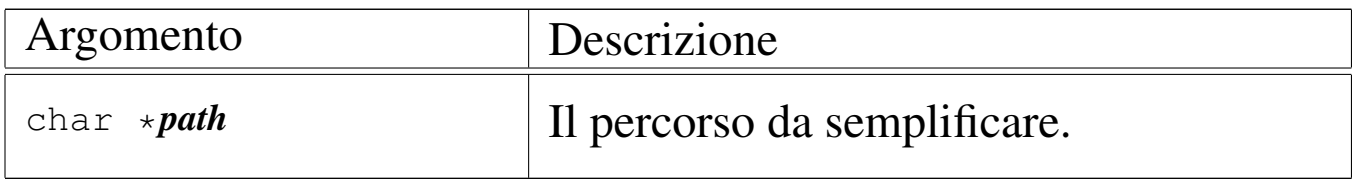

#### DESCRIZIONE

La funzione *path\_fix()* legge la stringa del percorso *path* e la rielabora, semplificandolo. La semplificazione riguarda l'eliminazione di riferimenti inutili alla directory corrente e di indietreggiamenti. Il percorso può essere assoluto o relativo: la funzione non ne cambia l'origine.

## VALORE RESTITUITO

La funzione restituisce sempre zero e non è prevista la manifestazione di errori.

## FILE SORGENTI

'kernel/fs.h' $[94.5]$ 

'kernel/fs/path\_fix.c' [94.5.28]

#### VEDERE ANCHE

*strtok(3)* [88.129], *strcmp(3)* [88.115], *strcat(3)* [88.113], *strncat(3)* [88.113], *strncpy(3)* [88.117].

93.6.40 os32: path\_full(9)

#### NOME

'**path\_full**' - traduzione di un percorso relativo in un percorso assoluto

#### **SINTASSI**

|<kernel/fs.h> |int path\_full (const char \**path*, const char \**path\_cwd*, | char \**full\_path*);

#### ARGOMENTI

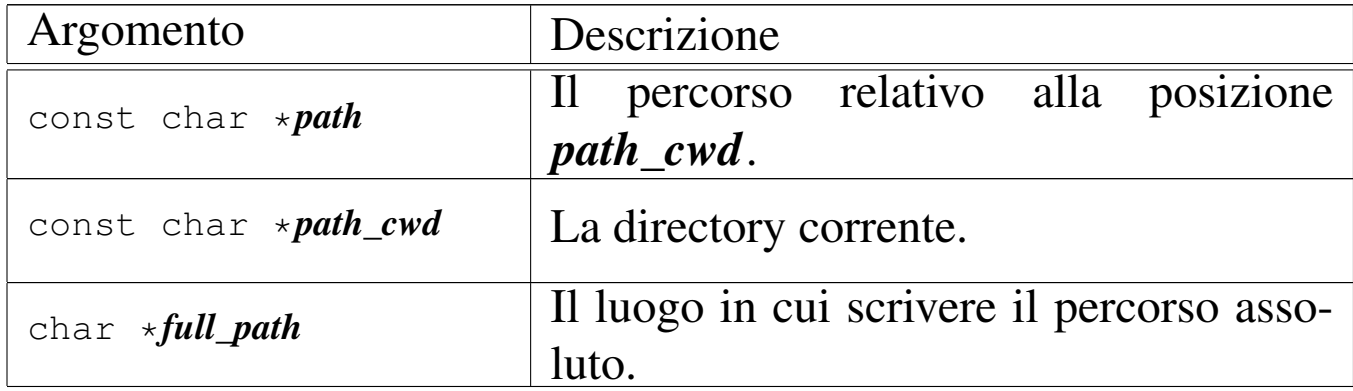

#### DESCRIZIONE

La funzione *path\_full()* ricostruisce un percorso assoluto, mettendolo in memoria a partire da ciò a cui punta *full\_path*.

«

# VALORE RESTITUITO

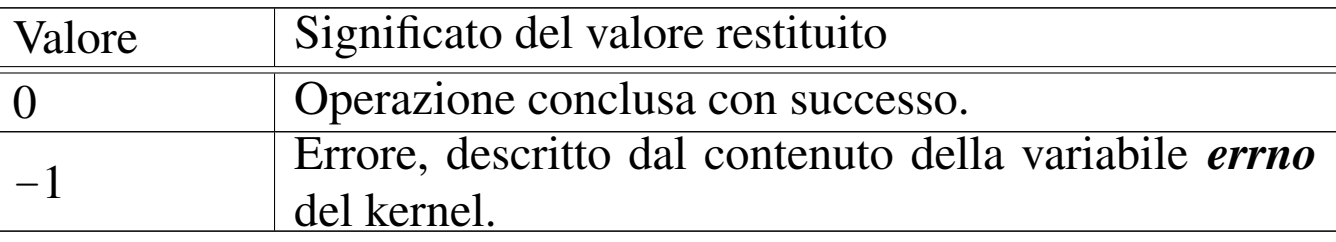

#### ERRORI

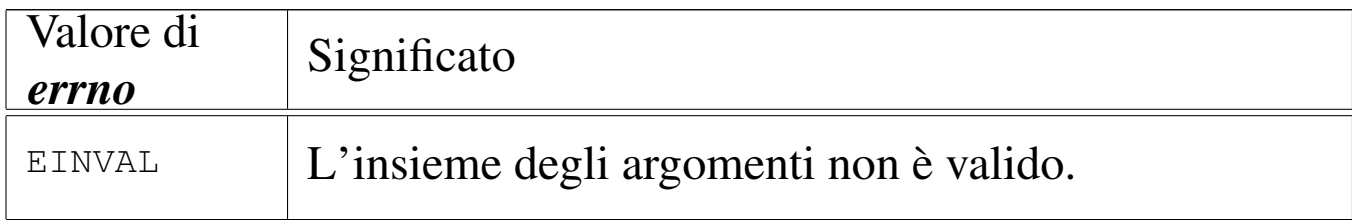

### FILE SORGENTI

'kernel/fs.h'  $[94.5]$ 

'kernel/fs/path\_full.c' [94.5.29]

#### VEDERE ANCHE

*strtok(3)* [88.129], *strcmp(3)* [88.115], *strcat(3)* [\[88.11](#page-95-0)3], *strncat(3)* [88.113], *strncpy(3)* [88.117], *path\_fix(9)* [93.6.39].

93.6.41 os32: path\_inode(9)

#### «

#### NOME

'**path\_inode**' - caricamento di un inode, partendo dal percorso del file

#### **SINTASSI**

```
\kappa / \kappa / \kappa.h>
|inode_t *path_inode (pid_t pid, const char *path);
```
## ARGOMENTI

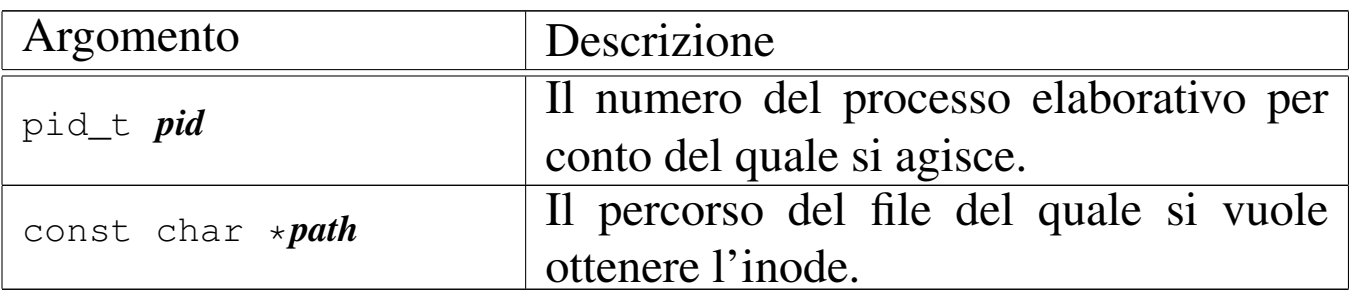

# DESCRIZIONE

La funzione *path\_inode()* carica un inode nella tabella degli inode, oppure lo localizza se questo è già caricato, partendo dal percorso di un file. L'operazione è subordinata all'accessibilità del percorso che conduce al file, nel senso che il processo *pid* deve avere il permesso di accesso («x») in tutti gli stadi dello stesso.

## VALORE RESTITUITO

La funzione restituisce il puntatore all'elemento della tabella degli inode che contiene le informazioni caricate in memoria sull'inode. Se qualcosa non va, restituisce invece il puntatore nullo, aggiornando di conseguenza il contenuto della variabile *errno* del kernel.

# ERRORI

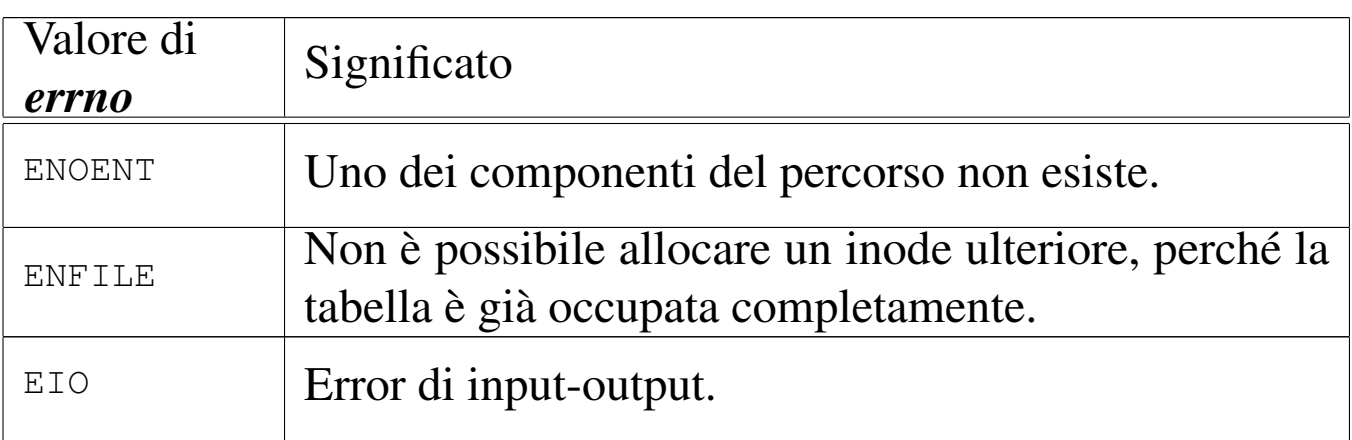

# FILE SORGENTI

'kernel/fs.h' $[94.5]$ 

'kernel/fs/path\_inode.c' [94.5.30]

#### VEDERE ANCHE

*[proc\\_ref](#page-62-0)erence(9)* [93.20.5], *[path\\_f](#page-69-1)ull(9)* [93.6.40], *inod[e\\_get\(9](#page-52-0))* [93.6.15], *inode\_p[ut\(9\)](#page-55-0)* [93.6.20], *inode\_check(9)* [93.6.8], *inode\_file\_read(9)* [93.6.10].

93.6.42 os32: path\_inode\_link(9)

## NOME

«

'**path\_inode\_link**' - creazione di un collegamento fisico o di un nuovo file

#### **SINTASSI**

```
|<kernel/fs.h>
|inode_t *path_inode_link (pid_t pid, const char *path,
                            | inode_t *inode, mode_t mode);
```
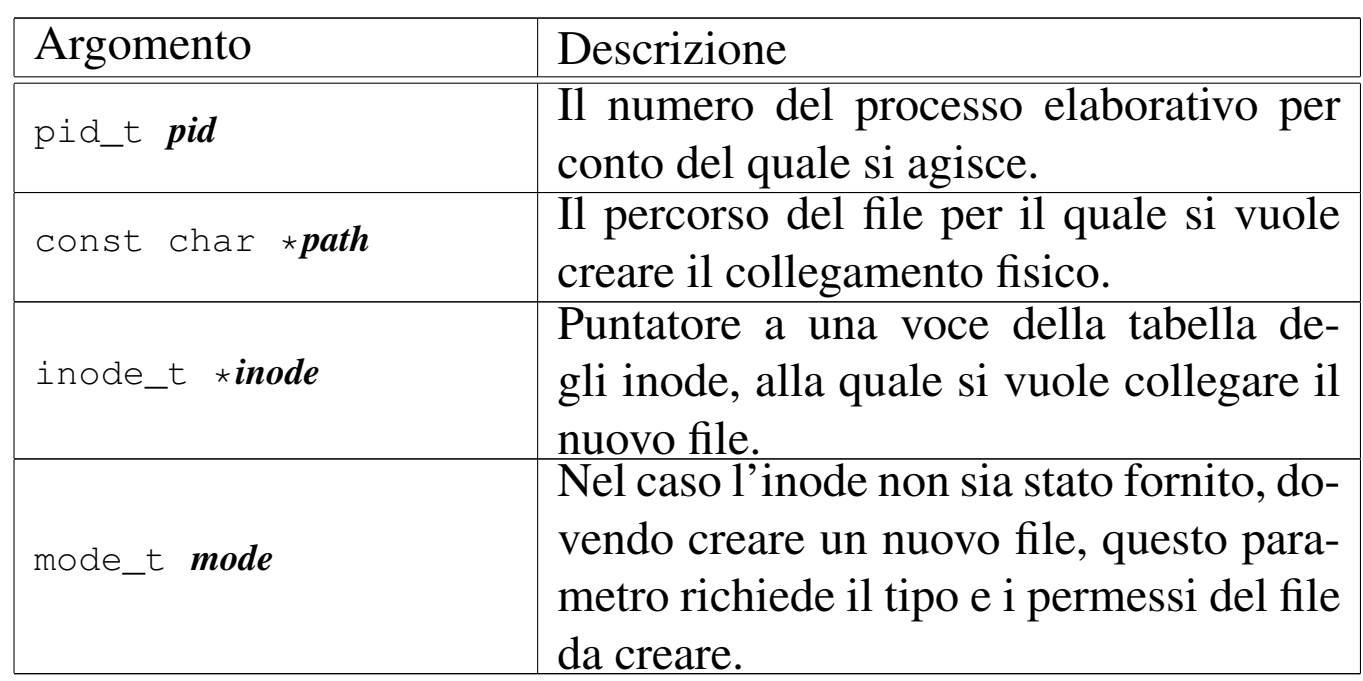

### ARGOMENTI

## DESCRIZIONE

La funzione *path\_inode\_link()* crea un collegamento fisico con il nome fornito in *path*, riferito all'inode a cui punta *inode*. Tuttavia, l'argomento corrispondente al parametro *inode* può essere un puntatore nullo, e in tal caso viene creato un file vuoto, allocando contestualmente un nuovo inode, usando l'argomento corrispondente al parametro *mode* per il tipo e la modalità dei permessi del nuovo file.

Il processo *pid* deve avere i permessi di accesso per tutte le directory che portano al file da collegare o da creare; inoltre, nell'ultima directory ci deve essere anche il permesso di scrittura, dovendo intervenire sulla stessa modificandola.

## VALORE RESTITUITO

La funzione restituisce il puntatore all'elemento della tabella degli inode che descrive l'inode collegato o creato. In caso di problemi, restituisce invece il puntatore nullo, aggiornando di conseguenza il contenuto della variabile *errno* del kernel.

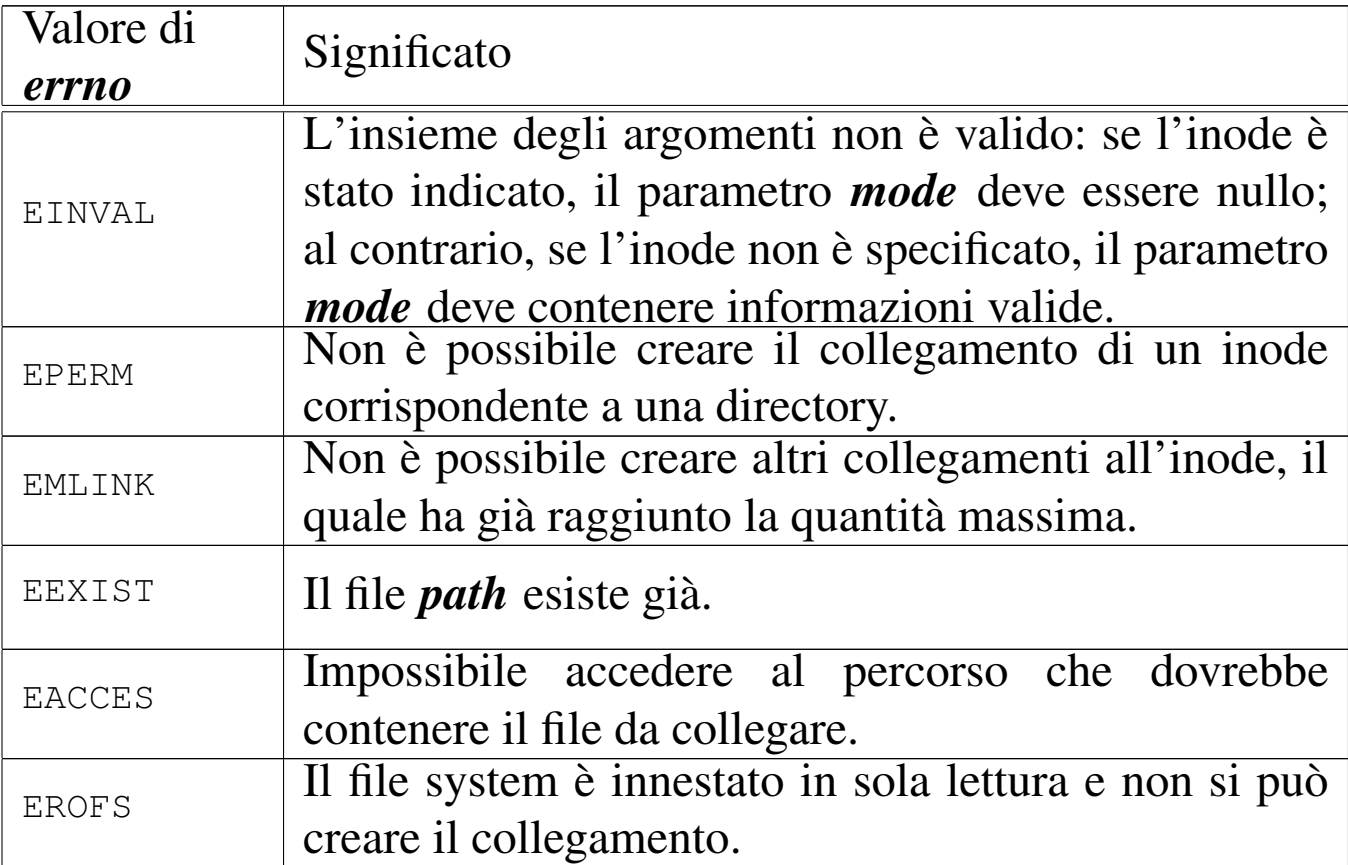

### FILE SORGENTI

'kernel/fs.h' $[94.5]$ 

'kernel/fs/path\_inode\_link.c' [94.5.31]

### VEDERE ANCHE

*proc\_referenc[e\(9\)](#page-62-0)* [93.20.5], *pat[h\\_inode\(](#page-69-1)9)* [93.6.41], *i[node\\_ge](#page-73-0)t(9)* [93.6.15], *inod[e\\_put\(9](#page-52-0))* [93.6.20], *inode[\\_save\(9](#page-50-0))* [93.6.22], *inode\_c[heck\(9\)](#page-55-0)* [93.6.8], *inode\_allo[c\(9\)](#page-57-0)* [93.6.7], *inode\_file\_read(9)* [93.6.10], *inode\_file\_write(9)* [93.6.11].

# 93.7 os32: ibm\_i386(9)

Il file 'kernel/ibm\_i386.h' [94.6] descrive le funzioni e le macroistruzioni per la gestione dell'hardware e delle interruzioni, secondo l'architettura IBM i386.

<span id="page-102-0"></span>La sezione 84.3 descrive complessivamente queste funzioni e le tabelle suc[cessiv](#page-102-0)e sono tratte da lì.

Tabella 84.28. Funzioni e macroistruzioni per l'input e l'output con le porte interne x86.

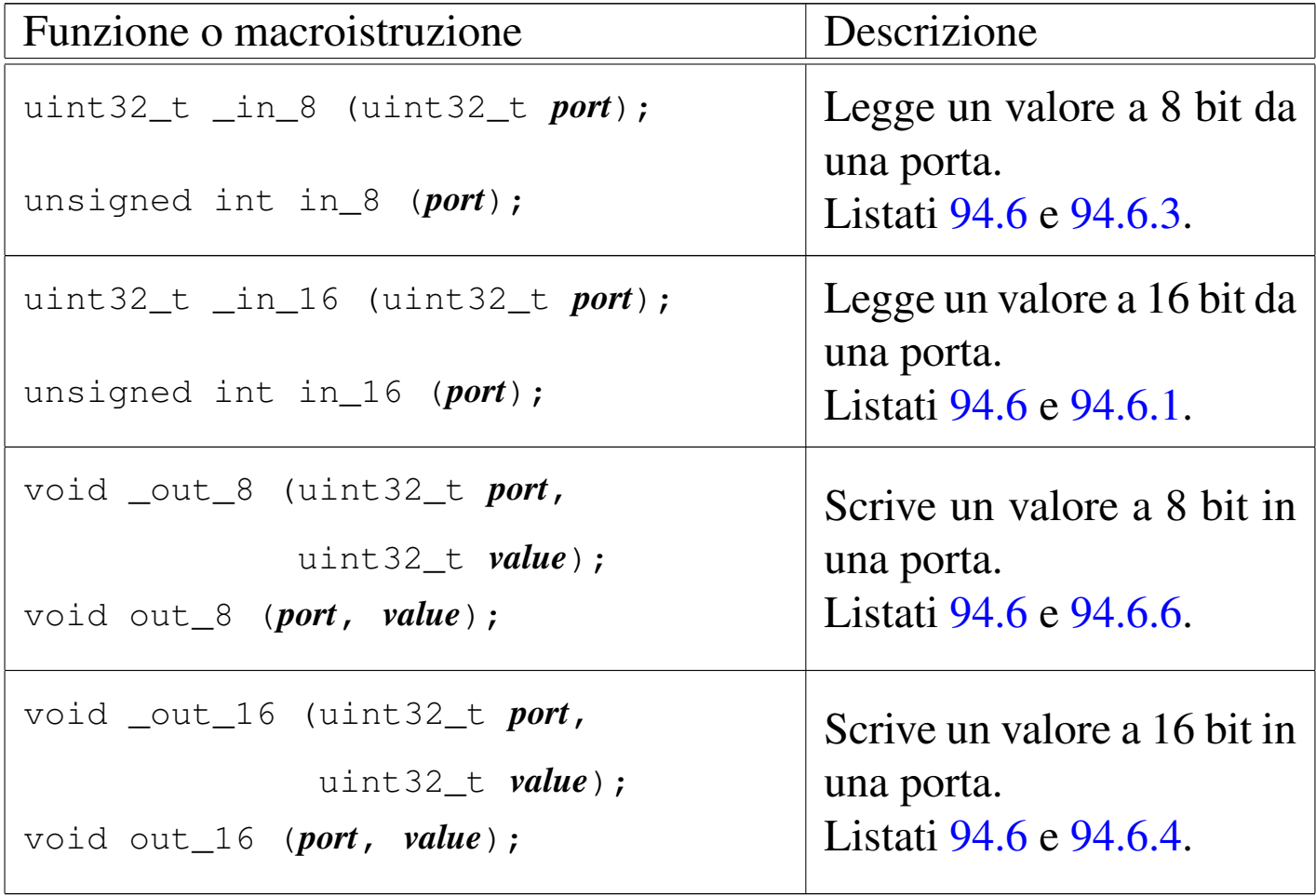

«

Tabella | 84.29. Funzioni accessorie per il controllo delle interruzioni hardware.

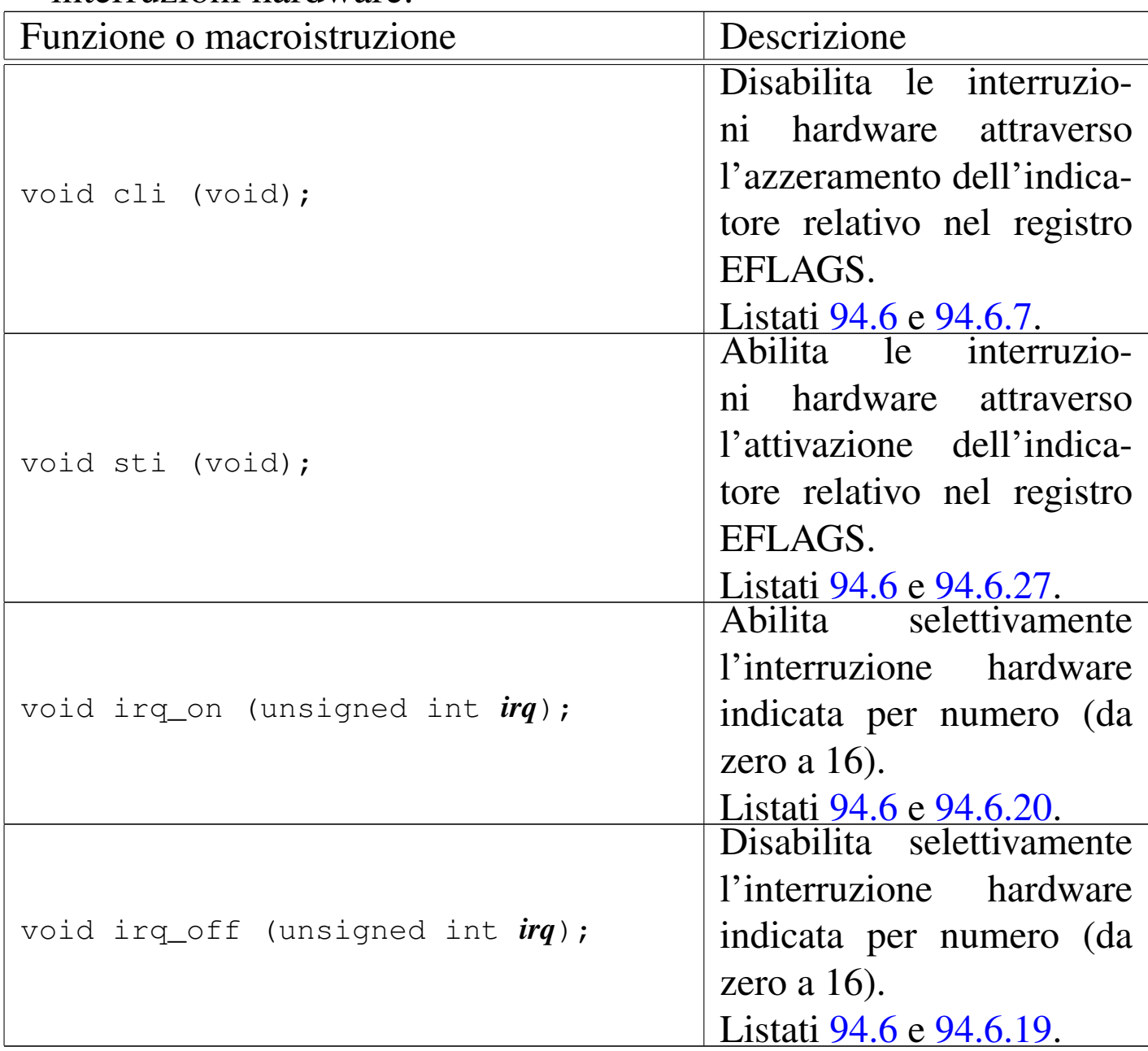

Tabella 84.32. Funzioni per la gestione della tabella GDT.

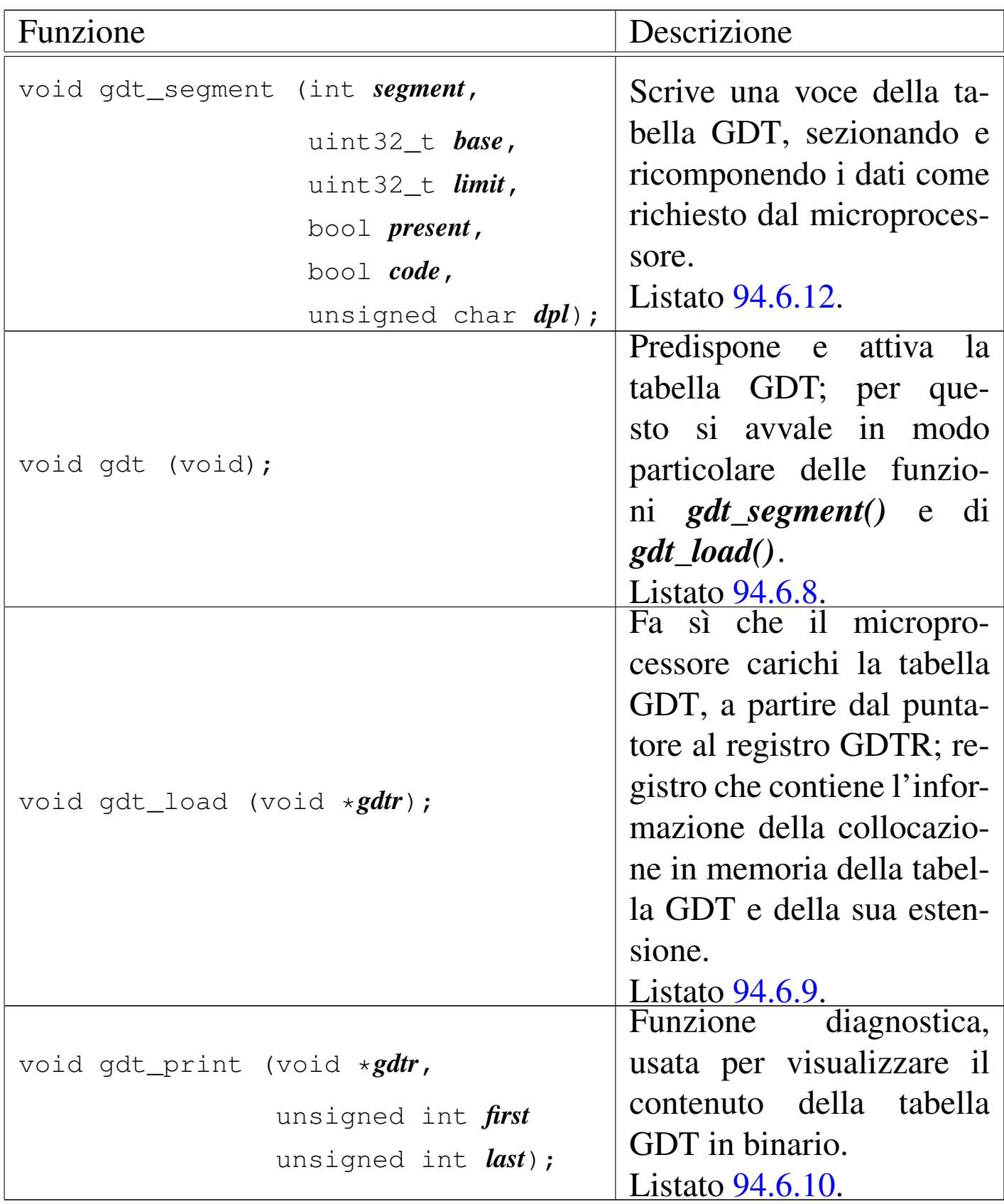

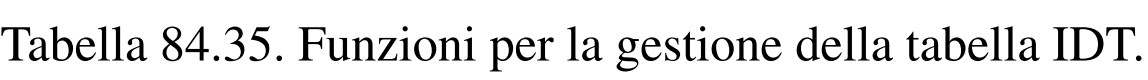

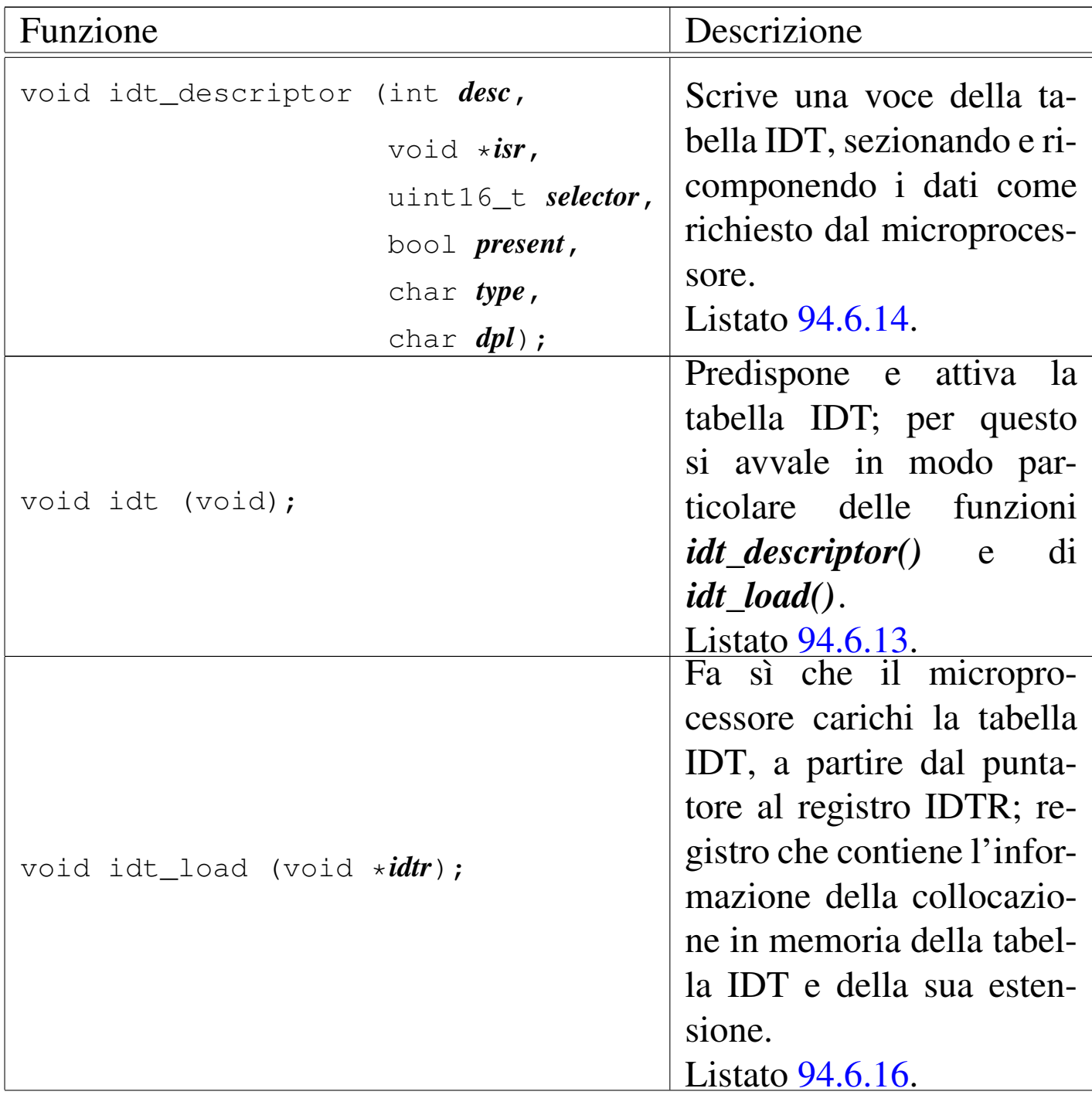

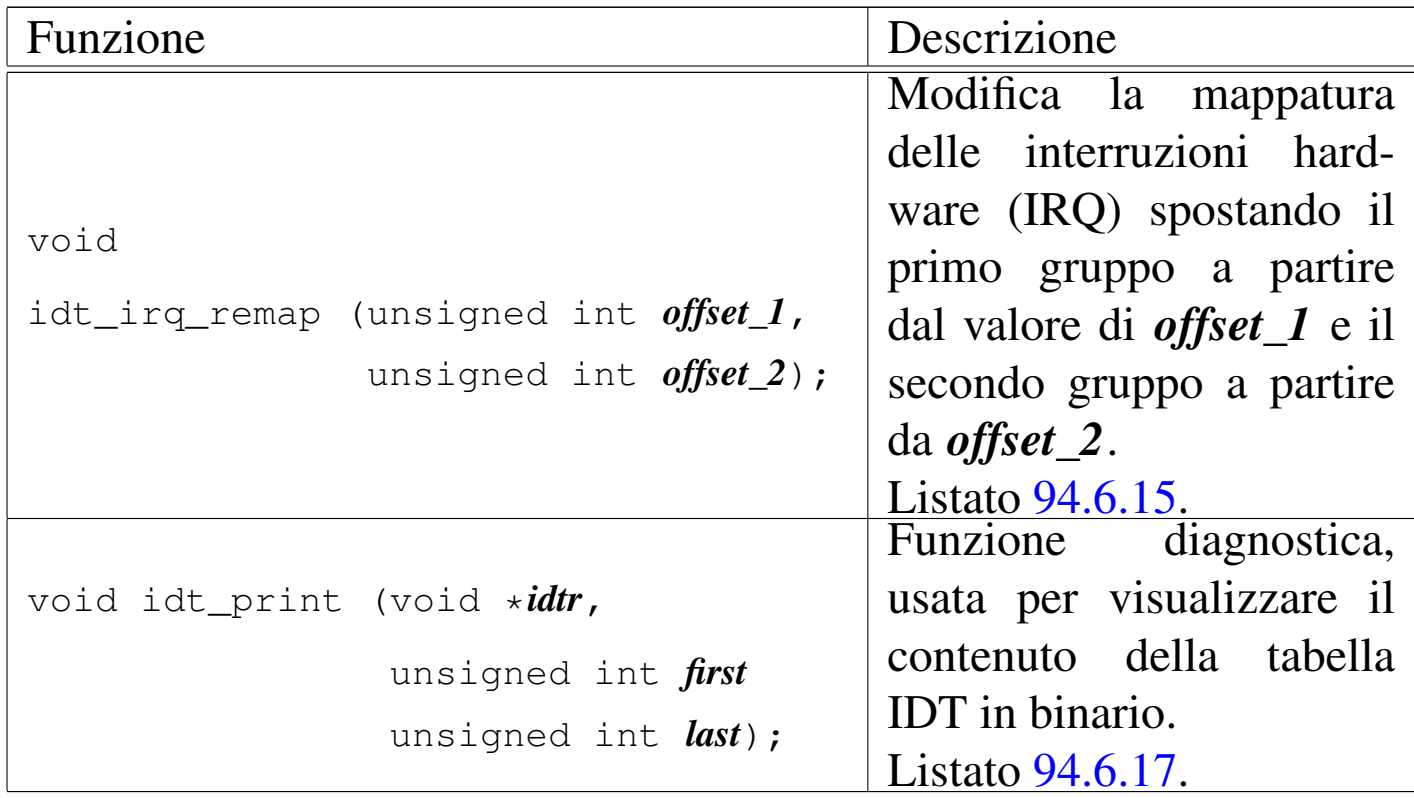

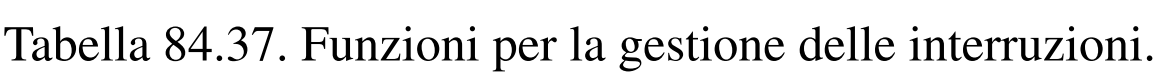

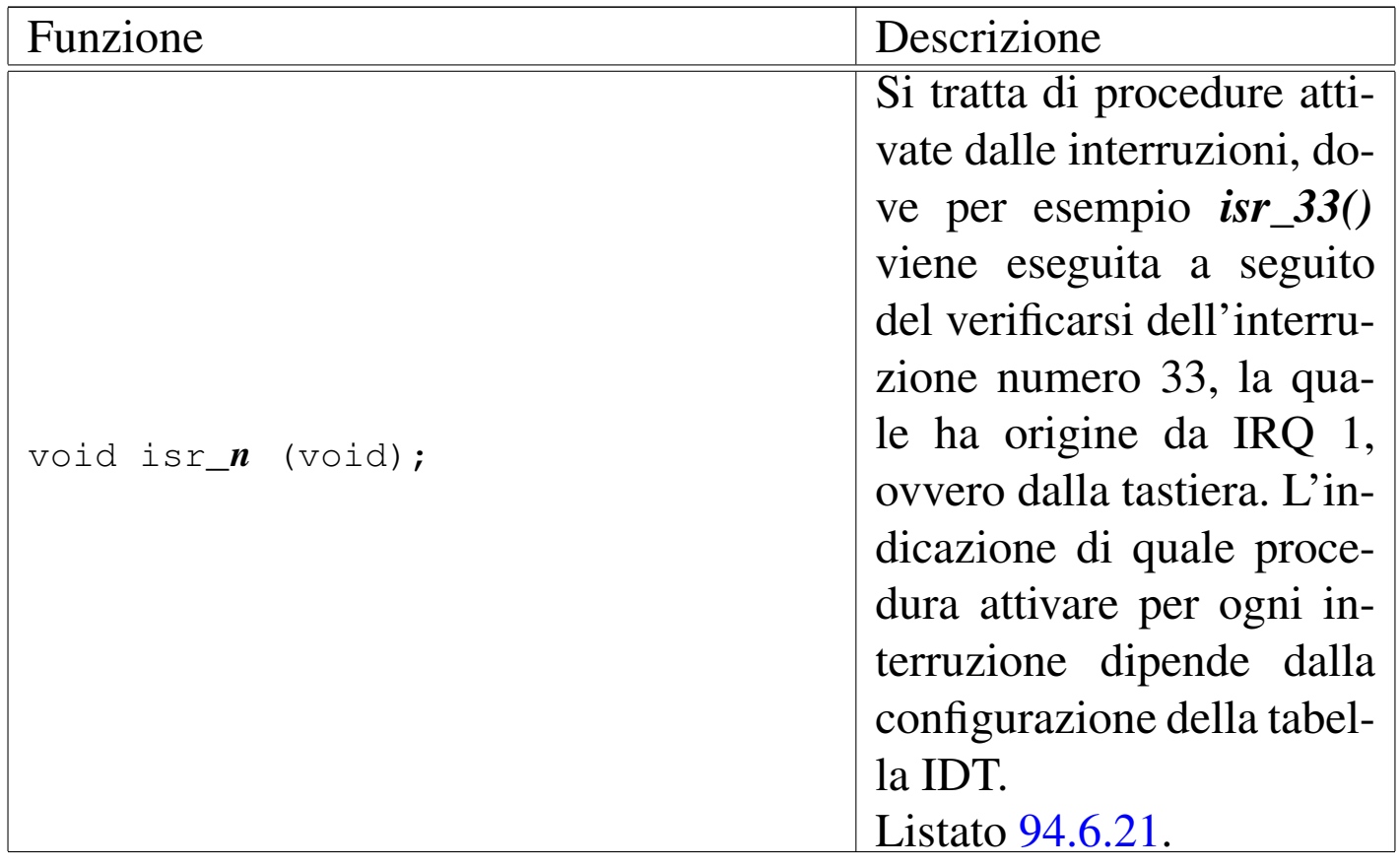

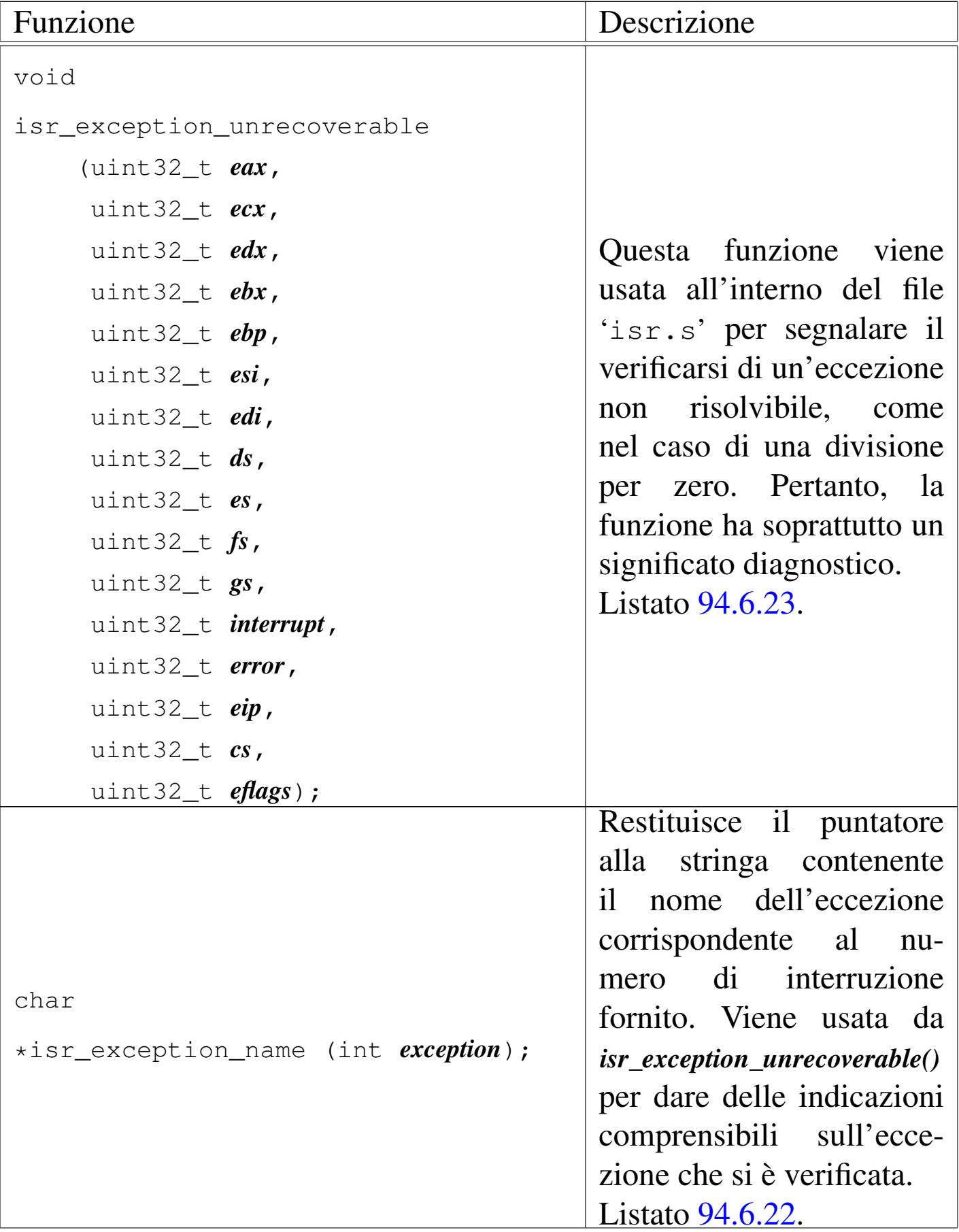
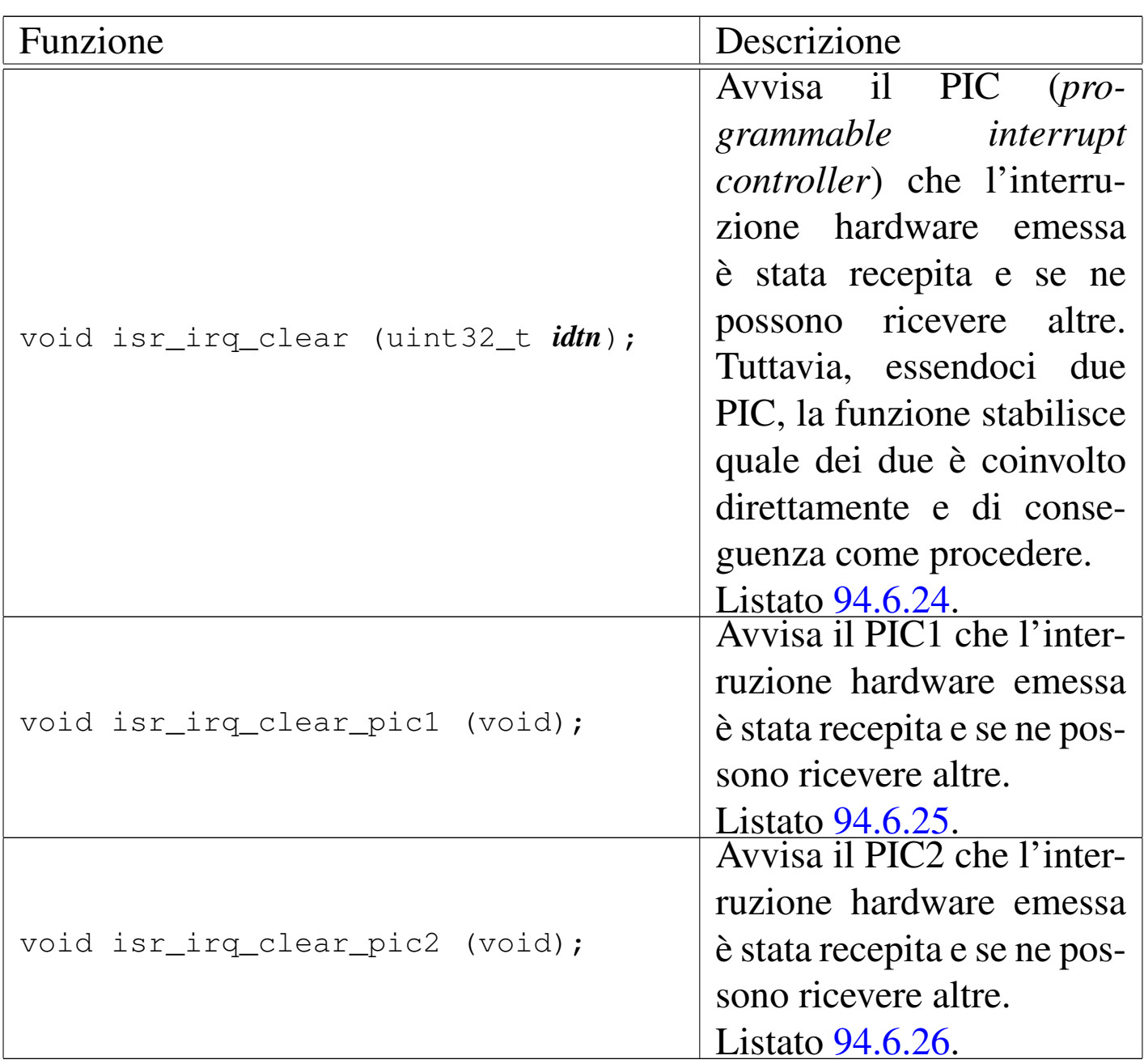

# 93.8 os32: icmp(9)

Il file 'kernel/net/icmp.h' [94.12.10] descrive le funzioni per la gestione del protocollo ICMP.

Per la descrizione sulla gestione del protocollo ICMP da parte di os32, si rimanda alla sezione 84.11. La tabella successiva che sintetizza l'uso delle funzioni di questo gruppo, è tratta da lì.

# 93.9 os32: ip(9)

Il file 'kernel/net/ip.h' [94.12.15] descrive le funzioni per la gestione del protocollo IPv4, esclusa però la questione degli instradamenti.

<span id="page-109-0"></span>Per la descrizione sulla gestione del protocollo IPv4 eseguita da os32, si rimanda alla sezione 84.10. La tabella successiva che sintetizza l['uso de](#page-109-0)lle funzioni di questo gruppo, è tratta da lì.

Tabella | 84.124. Funzioni per la gestione dei pacchetti a livello IP.

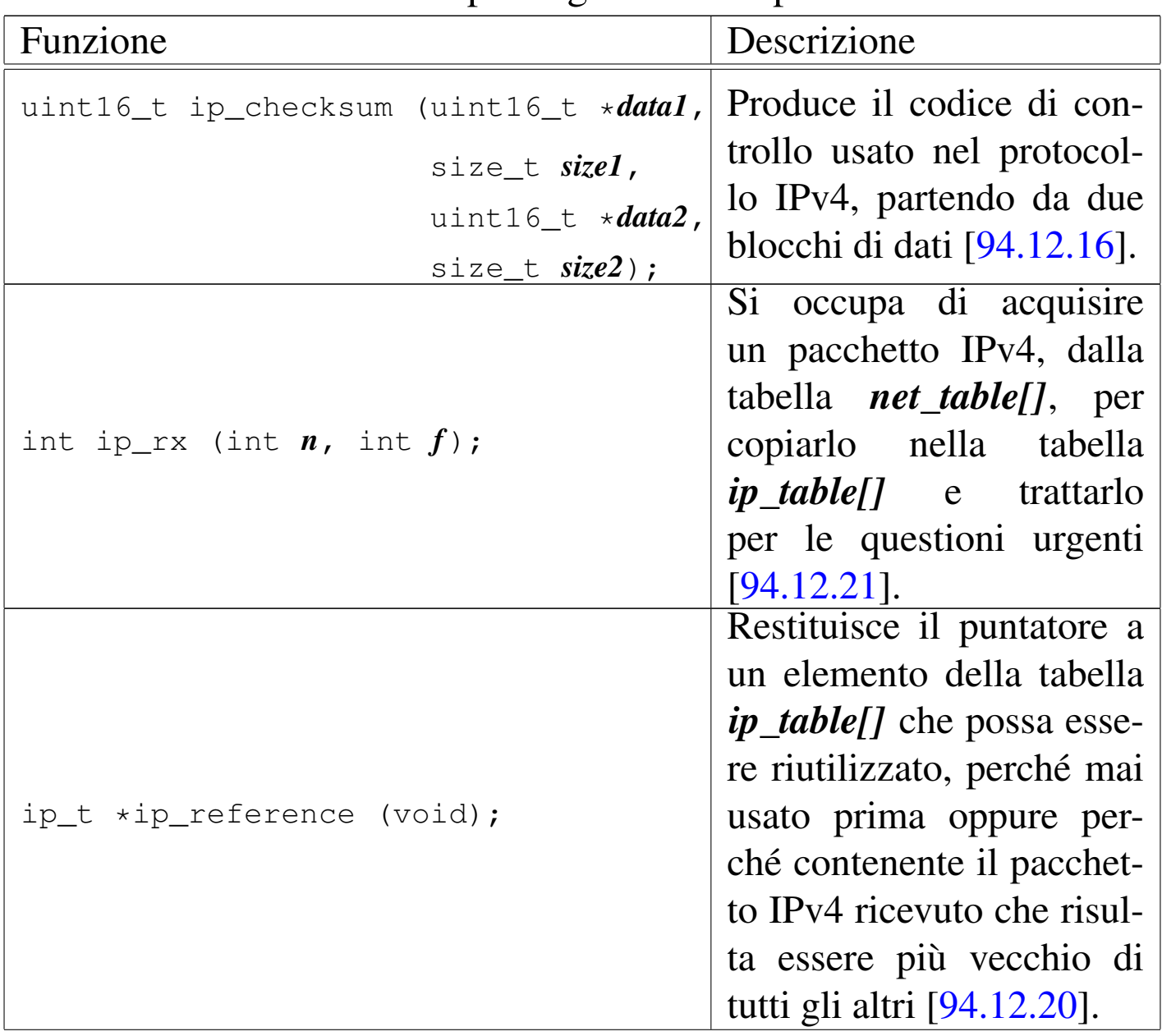

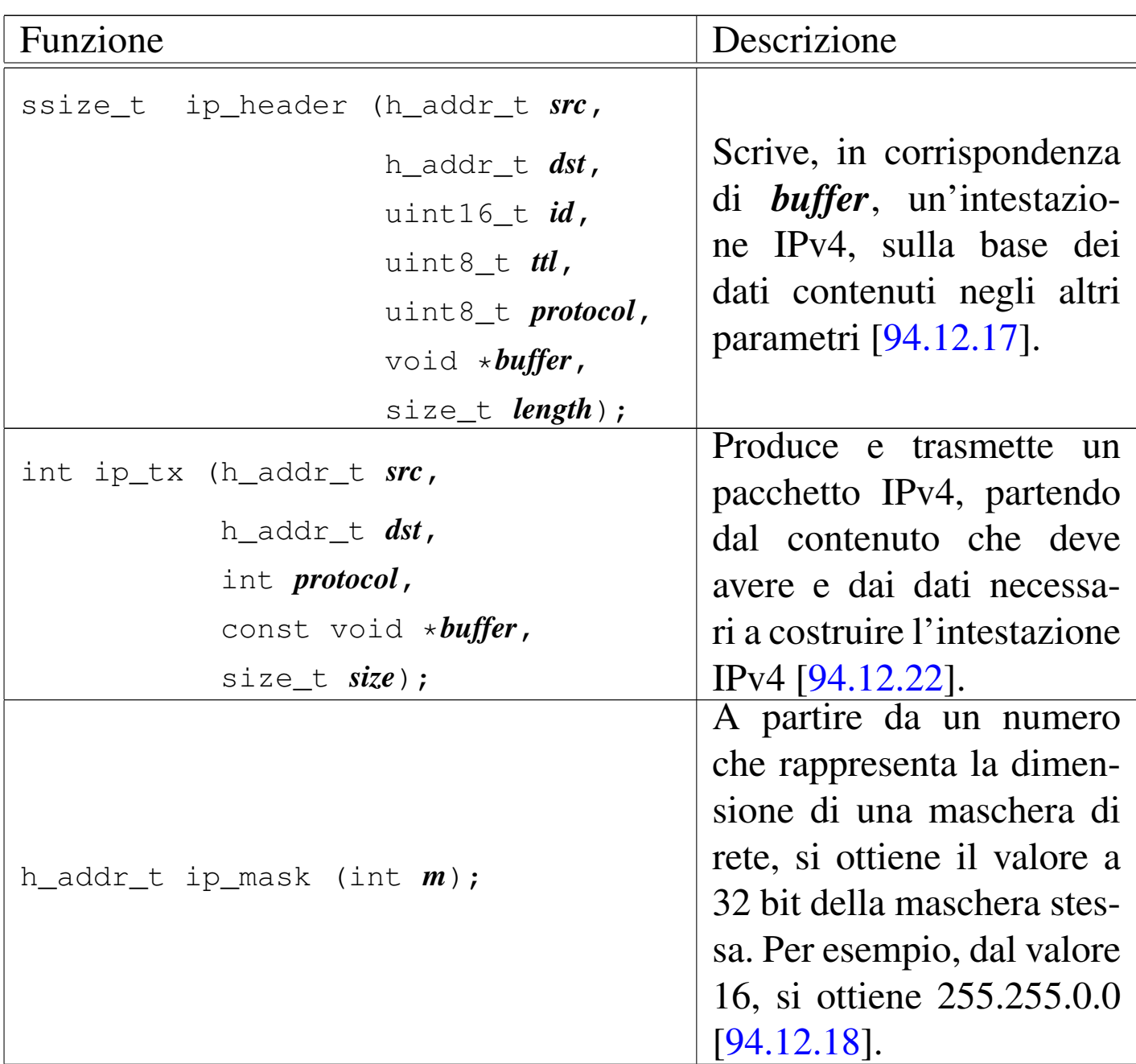

# 93.10 os32: kbd(9)

Il file 'kernel/driver/kbd.h' [94.4.15] descrive le funzioni per la gestione della tastiera, in relazione alla gestione complessiva dei terminali virtuali.

Per la descrizione dell'organizzazione della gestione della tastiera di os32, si rimanda alla sezione 84.7.5.1. La tabella successiva che

<span id="page-111-0"></span>sintetizza l['uso d](#page-111-0)elle funzioni di questo gruppo, è tratta da lì.

Tabella | 84.87. Funzioni per la gestione della tastiera, dichiarate nel file di intestazione 'kernel/driver/kbd.h' e descritte nei file contenuti nella directory 'kernel/driver/kbd/'.

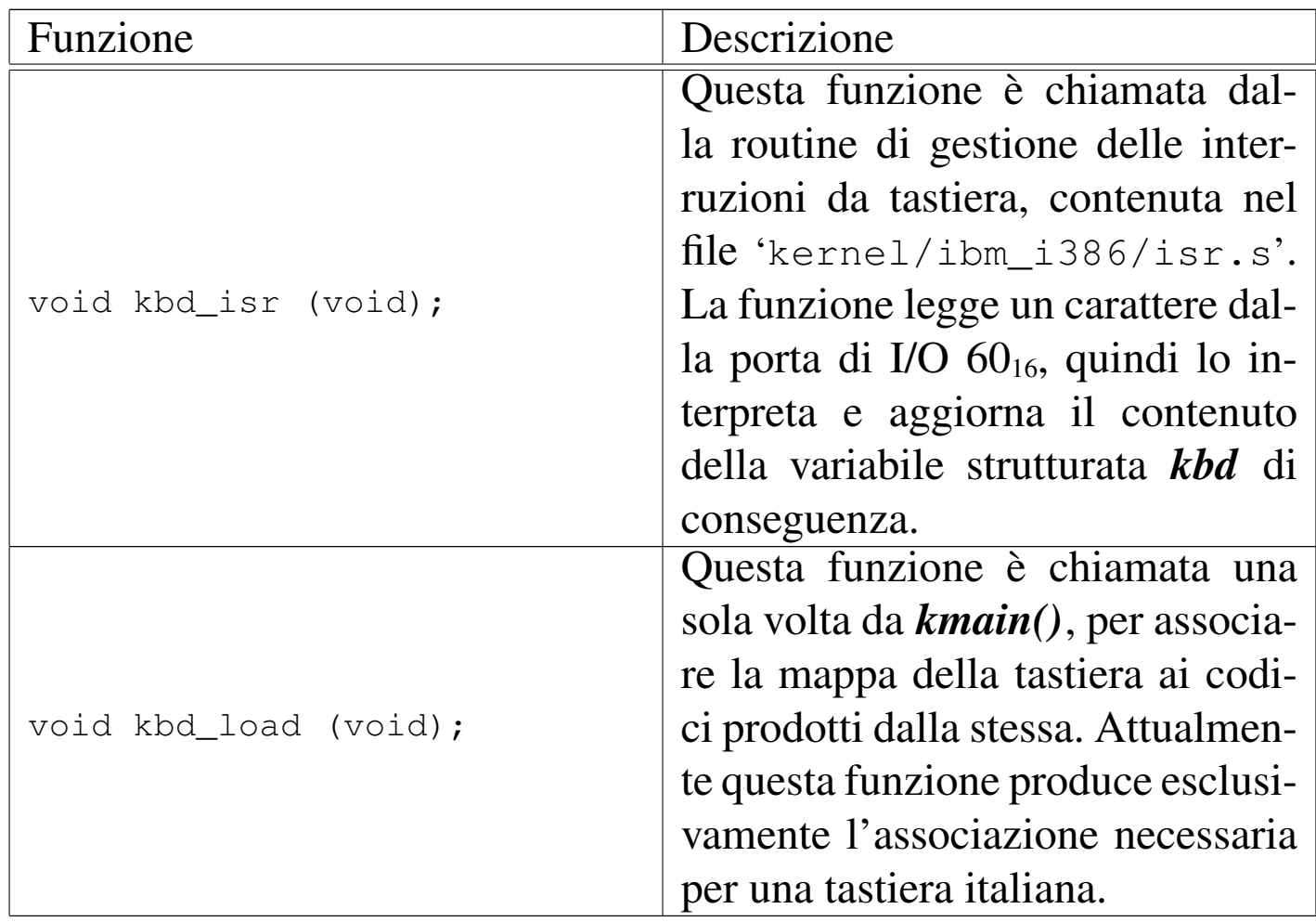

### 93.11 os32: lib\_k(9)

«

Il file 'kernel/lib\_k.h' [94.7] descrive alcune funzioni con nomi che iniziano per '**k\_**...' (dove la lettera «k» sta per kernel) e riproducono il comportamento di funzioni standard, della libreria C. Per esempio, *k\_printf()* è l'equivalente di *printf()*, ma per la gestione interna del kernel.

Teoricamente, quando una funzione interna al kernel può ricondursi allo standard, dovrebbe avere il nome previsto. Tuttavia, per evitare di dover qualificare ogni volta l'ambito di una funzione, sono stati usati nomi differenti, ciò anche al fine di non creare complicazioni in fase di compilazione di tutto il sistema.

# <span id="page-112-0"></span>93.12 os32: lib\_s(9)

Il file 'kernel/lib\_s.h' [94.8] descrive alcune funzioni con nomi che iniziano per '**s\_**...' (dove la lettera «s» sta per sistema) e servono a realizzare le chiamate di sistema, all'interno del kernel. Per esempio, la funzione *s\_\_exit()* realizza la funzione *\_exit()*. Il prototipo delle funzioni *s\_*...*()* è lo stesso di quelle a cui si riferiscono, con l'aggiunta iniziale del numero del processo da cui ha origine la chiamata di sistema.

#### VEDERE ANC[HE](#page-159-0)

*sysroutine(9)* [93.20.28], *brk(2)* [87.5], *chdir(2)* [87.6], *chmod(2)* [87.7], *chown(2)* [87.8], *clock(2)* [87.9], *close(2)* [87.10], *dup2(2)* [87.12], *dup(2)* [87.12], *\_exit(2)* [87.2], *fchmod(2)* [87.7], *fchown(2)* [87.8], *fcntl(2)* [87.18], *fork(2)* [87.19], *fstat(2)* [87.55], *kill(2)* [87.29], *link(2)* [87.30], *longjmp(2)* [87.49], *lseek(2)* [87.33], *mkdir(2)* [87.34], *mknod(2)* [87.35], *mount(2)* [87.36], *open(2)* [87.37], *pipe(2)* [87.38], *read(2)* [87.39], *sbrk(2)* [87.5], *setegid(2)* [87.48], *seteuid(2)* [87.51], *setgid(2)* [87.48], *setjmp(2)* [87.49], *setuid(2)* [87.51], *signal(2)* [87.52], *stat(2)* [87.55], *stime(2)* [87.59], *tcgetattr(2)* [87.58], *tcsetattr(2)*

[87.58], *time(2)* [87.59], *umount(2)* [87.36], *unlink(2)* [87.62], *wait(2)* [87.63], *write(2)* [87.64].

# <span id="page-113-1"></span>93.13 os32: main(9)

«

Il file 'kernel/main.h' [94.9] descrive la funzione *kmain()* del kernel e altre funzioni accessorie, assieme al codice iniziale necessario per mettere in funzione il kernel stesso.

Si rimanda alla sezione 84.2 che descrive dettagliatamente il codice iniziale del kernel.

# 93.14 os32: memory(9)

«

Il file 'kernel/memory.h' [94.10] descrive le funzioni per la gestione della memoria, a livello di sistema.

<span id="page-113-0"></span>Per la descrizione dell'organizzazione della gestione della memoria si rimanda alla sezione 84.6. Le tabelle successive che sintetizzano l'uso delle [funzio](#page-113-0)ni di questo gruppo, sono tratte da quel capitolo.

Tabella 84.77. Funzioni per la gestione della mappa della memoria, dichiarate nel file di intestazione 'kernel/memory.h' e realizzate nella directory 'kernel/memory/'.

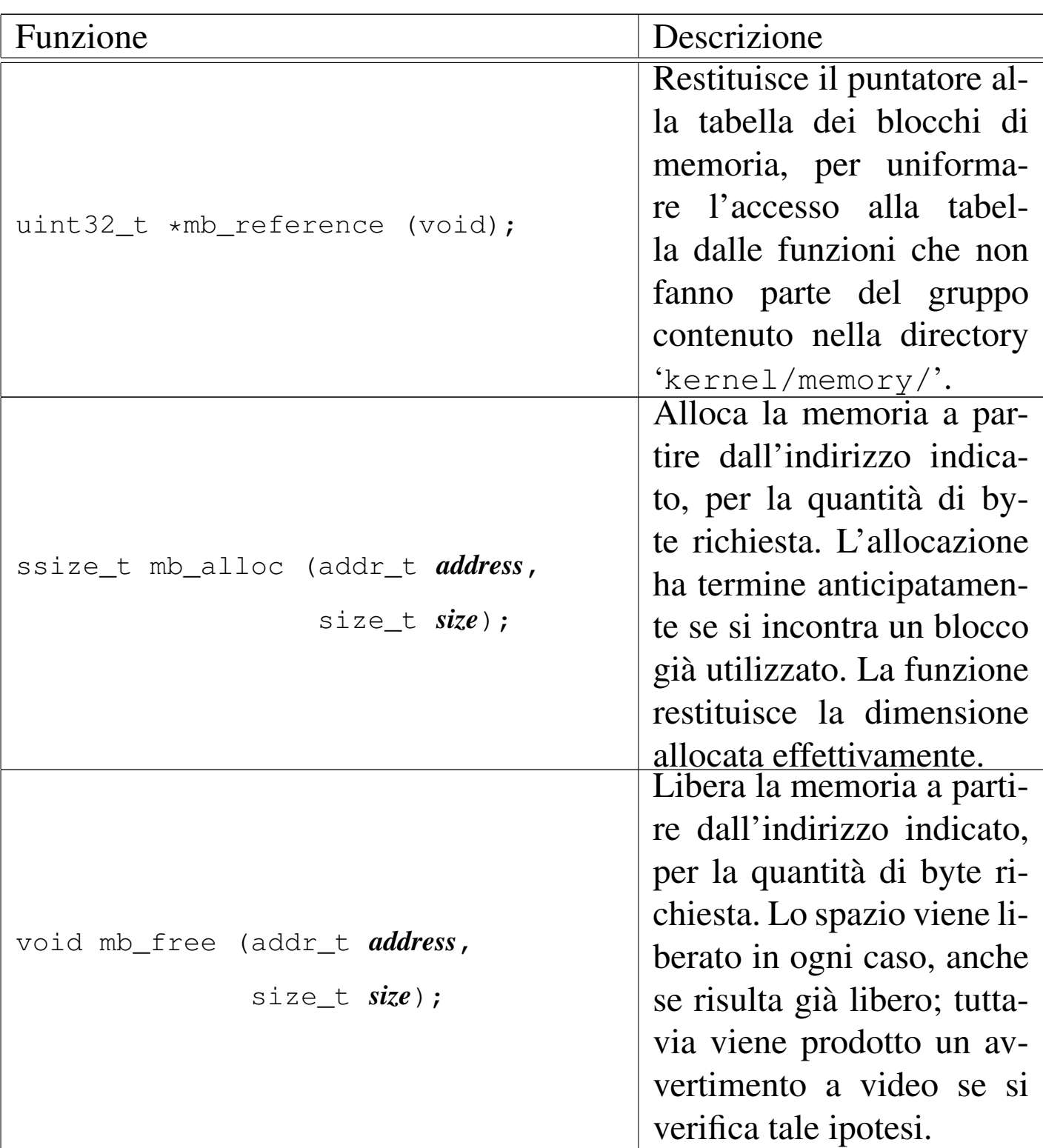

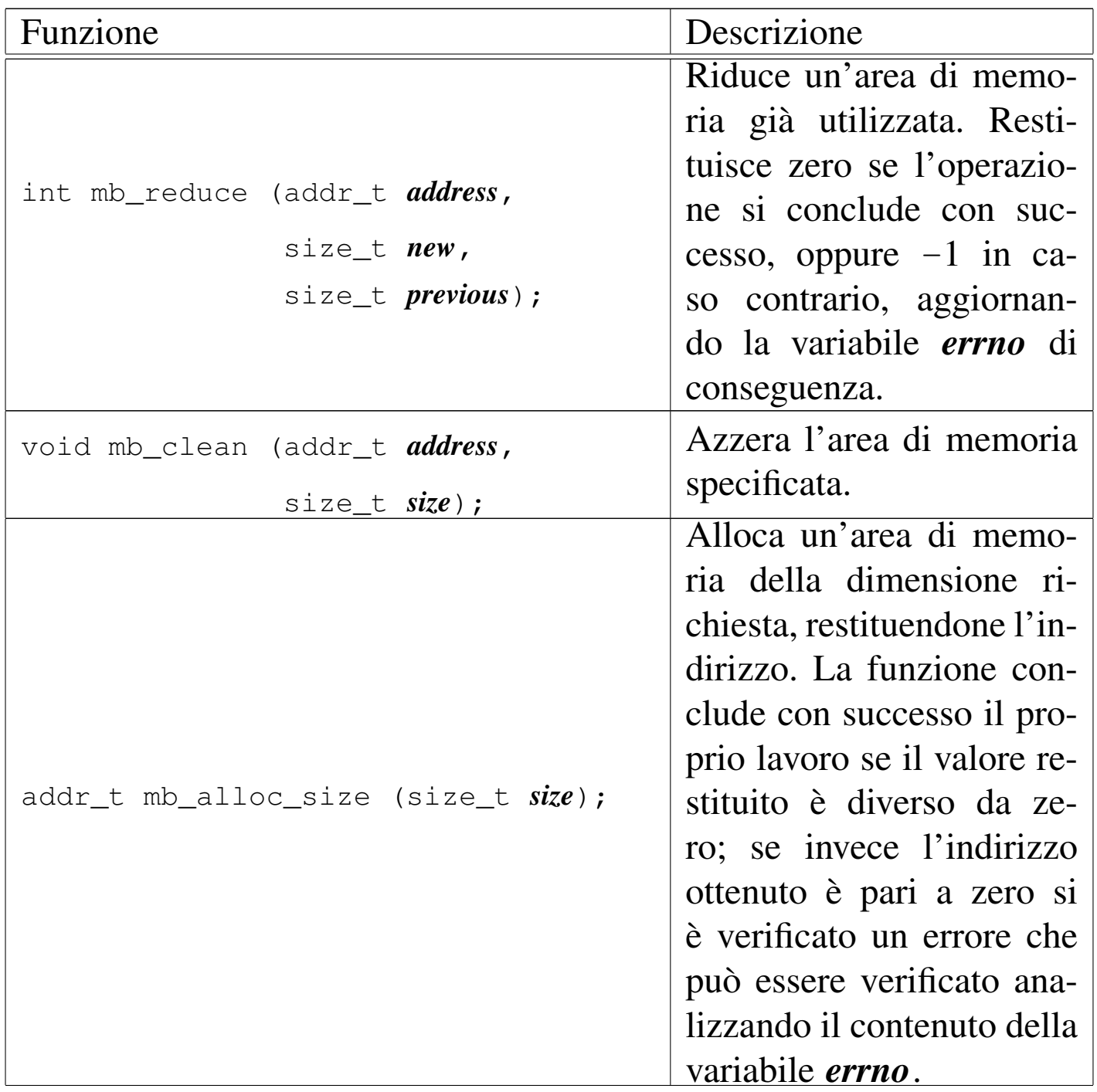

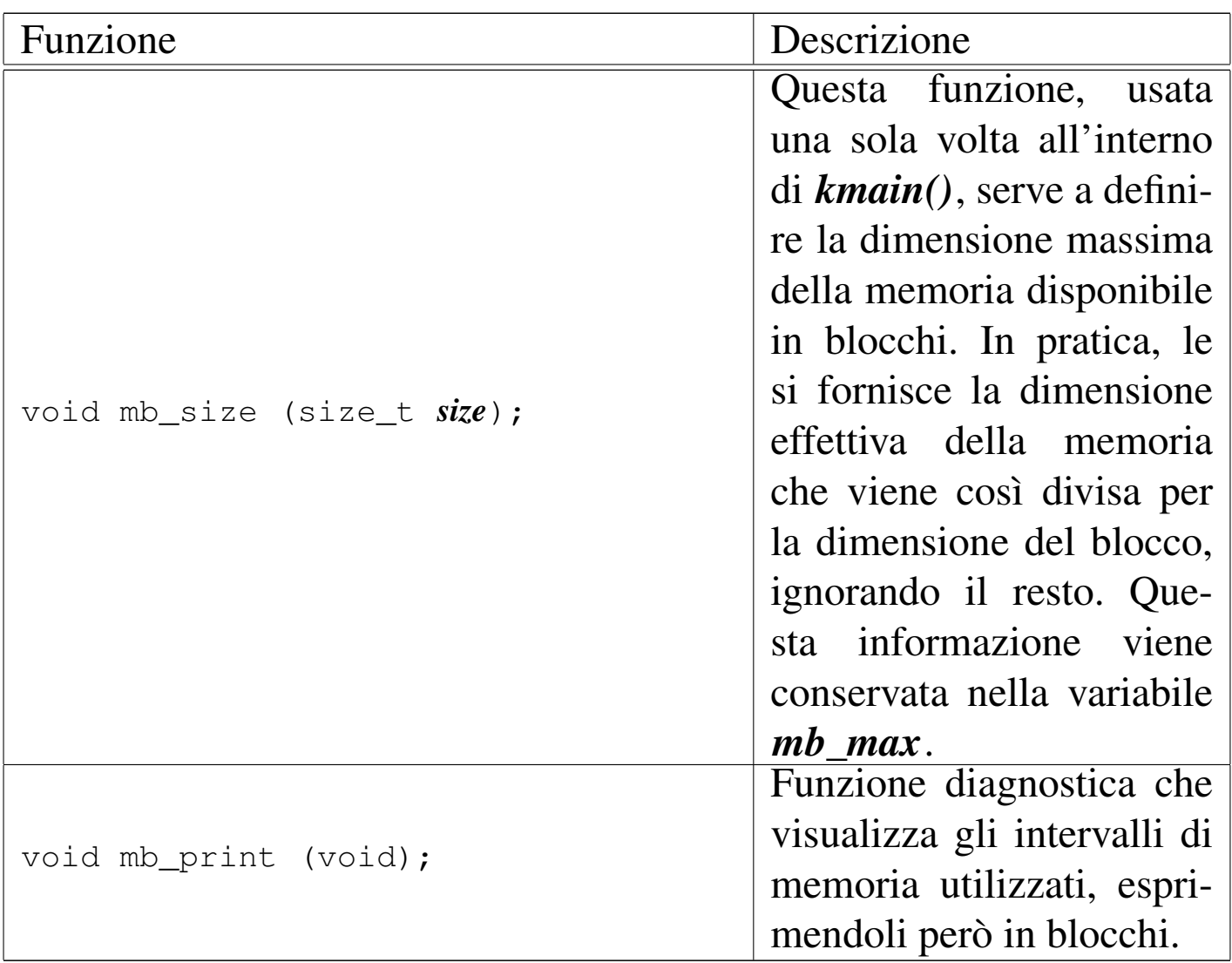

# 93.15 os32: multiboot(9)

Il file 'kernel/multiboot.h' [94.11] descrive delle funzioni e un tipo derivato per il trattamento delle informazioni multiboot.

Per la descrizione della gestione delle informazioni multiboot da parte di os32, si rimanda alla sezione 84.2.1; la tabella successiva descrive brevemente le due funzioni disponibili per questa gestione.

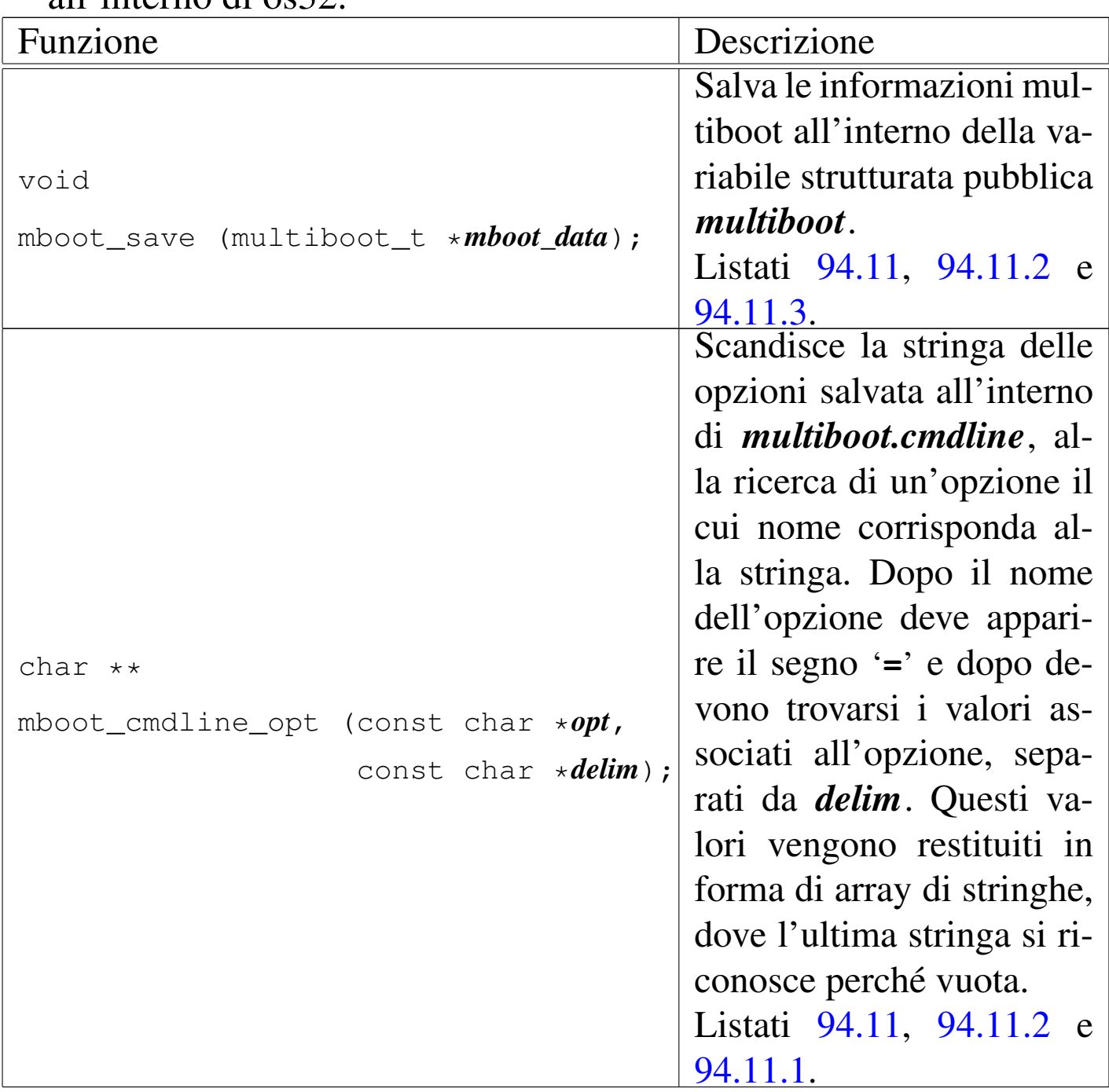

Tabella 84.14. Funzioni per la gestione delle specifiche multiboot all'interno di os32.

# 93.16 os32: ne2k(9)

Il file 'kernel/driver/nic/ne2k.h' [94.4.19] descrive le funzioni per la gestione delle interfacce di rete NE2K.

<span id="page-118-0"></span>Per la descrizione della gestione dei dispositivi NE2K si rimanda alla sezione 84.9.1. La tabella successiva che sintetizza l'uso delle funzioni di [questo](#page-118-0) gruppo, sono tratte da quella sezione.

Tabella 84.118. Funzioni per la gestione dell'interfaccia di rete NE2000.

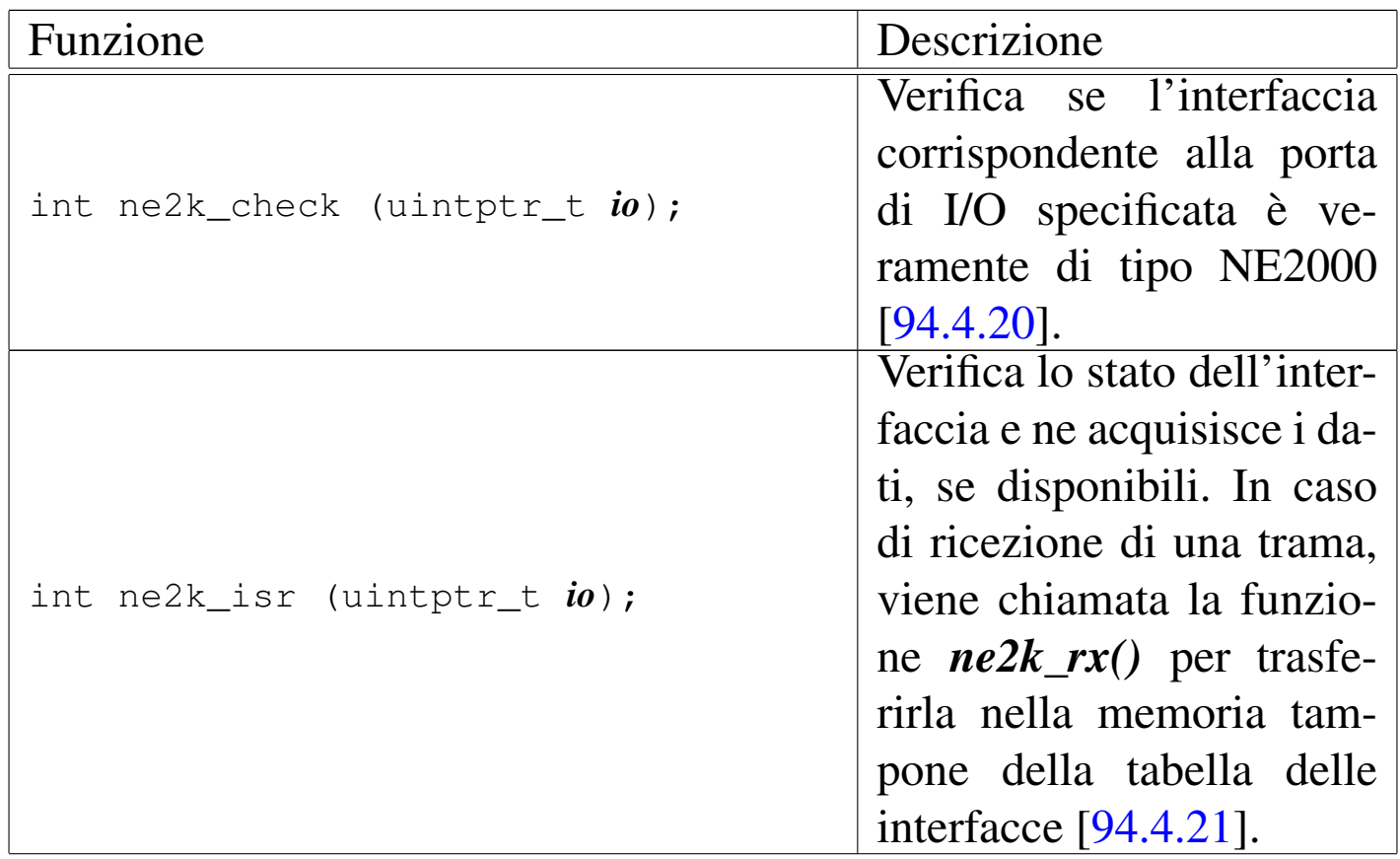

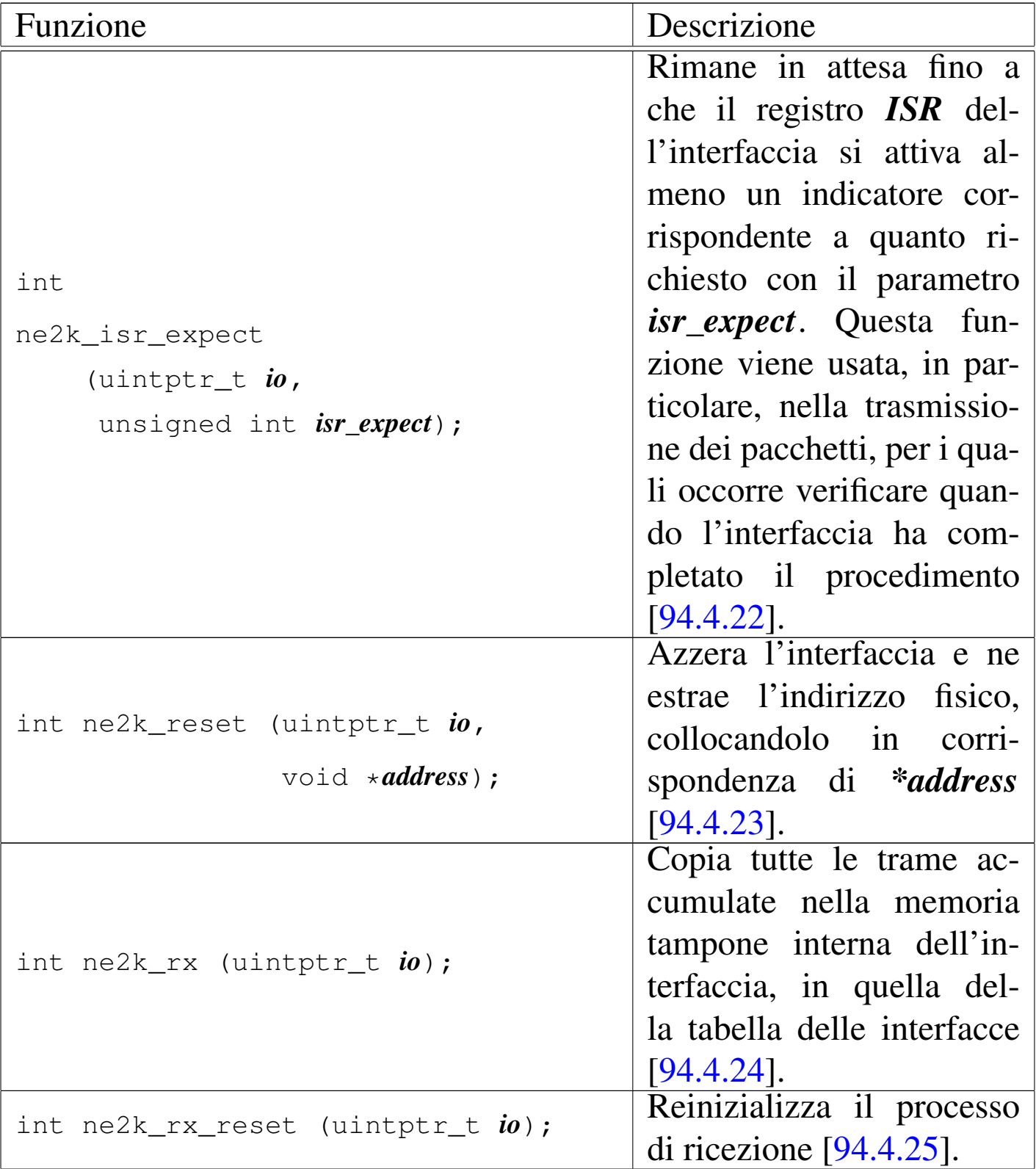

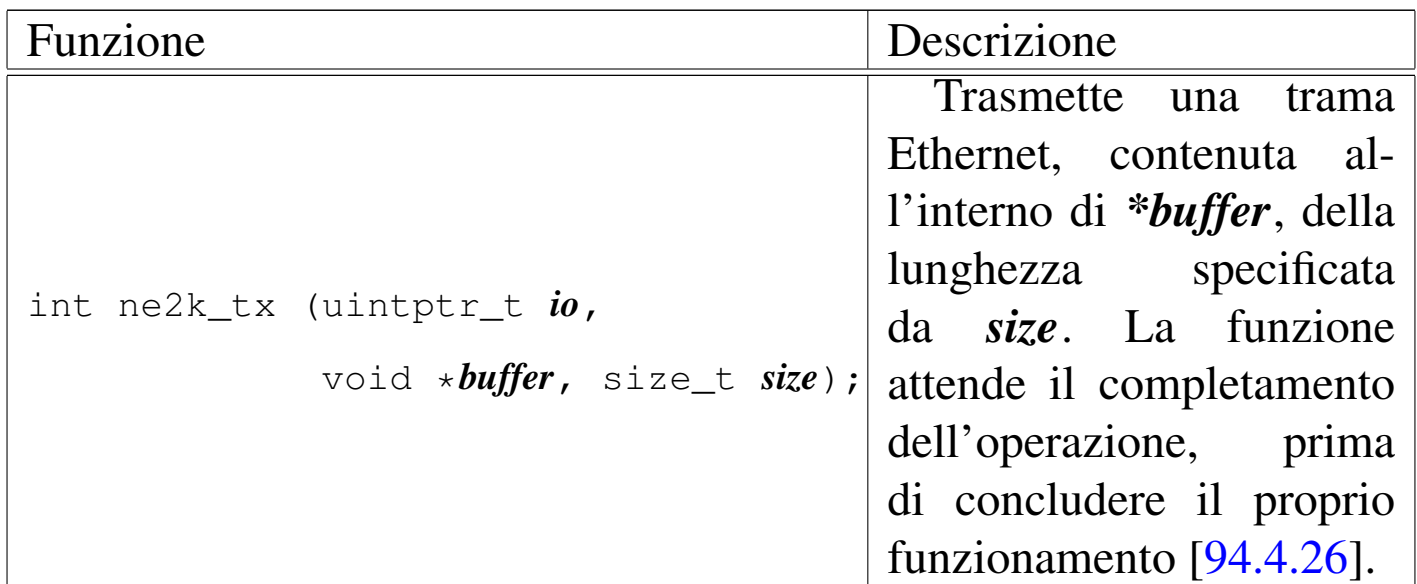

# 93.17 os32: net(9)

Il file 'kernel/net.h' [94.12] descrive le funzioni per la gestione della tabella delle interfacce, assieme ad altre funzioni accessorie relative alla trasmissione di trame Ethernet.

<span id="page-120-0"></span>Per la descrizione sulla gestione della tabella delle interfacce, si rimanda alla sezione 84.9.2. La tabella successiva che sintetizza l'uso delle funzi[oni di q](#page-120-0)uesto gruppo, è tratta da lì.

Tabella | 84.121. Funzioni per la gestione della tabella delle interfacce, contenute nella directory 'kernel/net/', e altre accessorie relative alla gestione Ethernet.

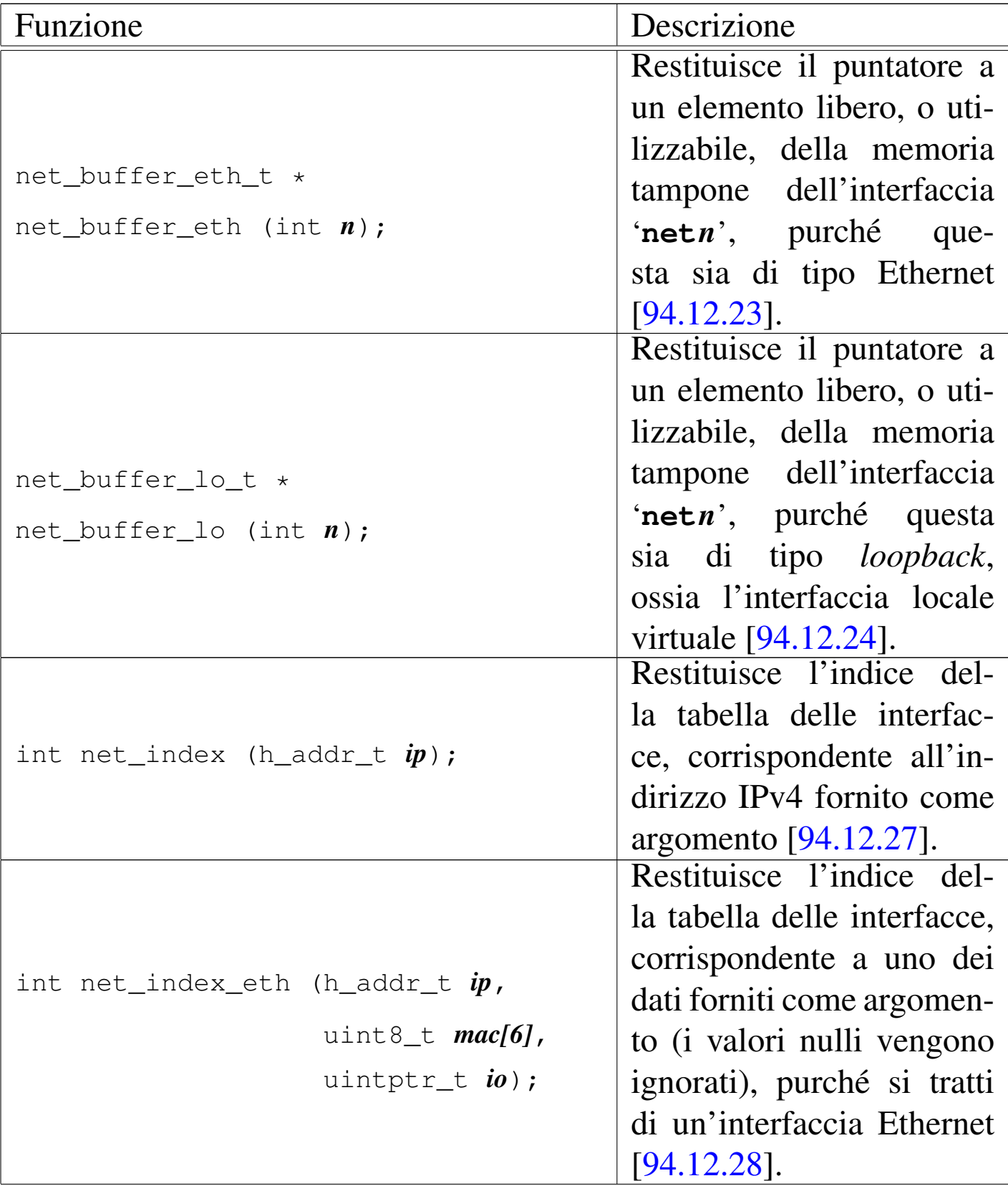

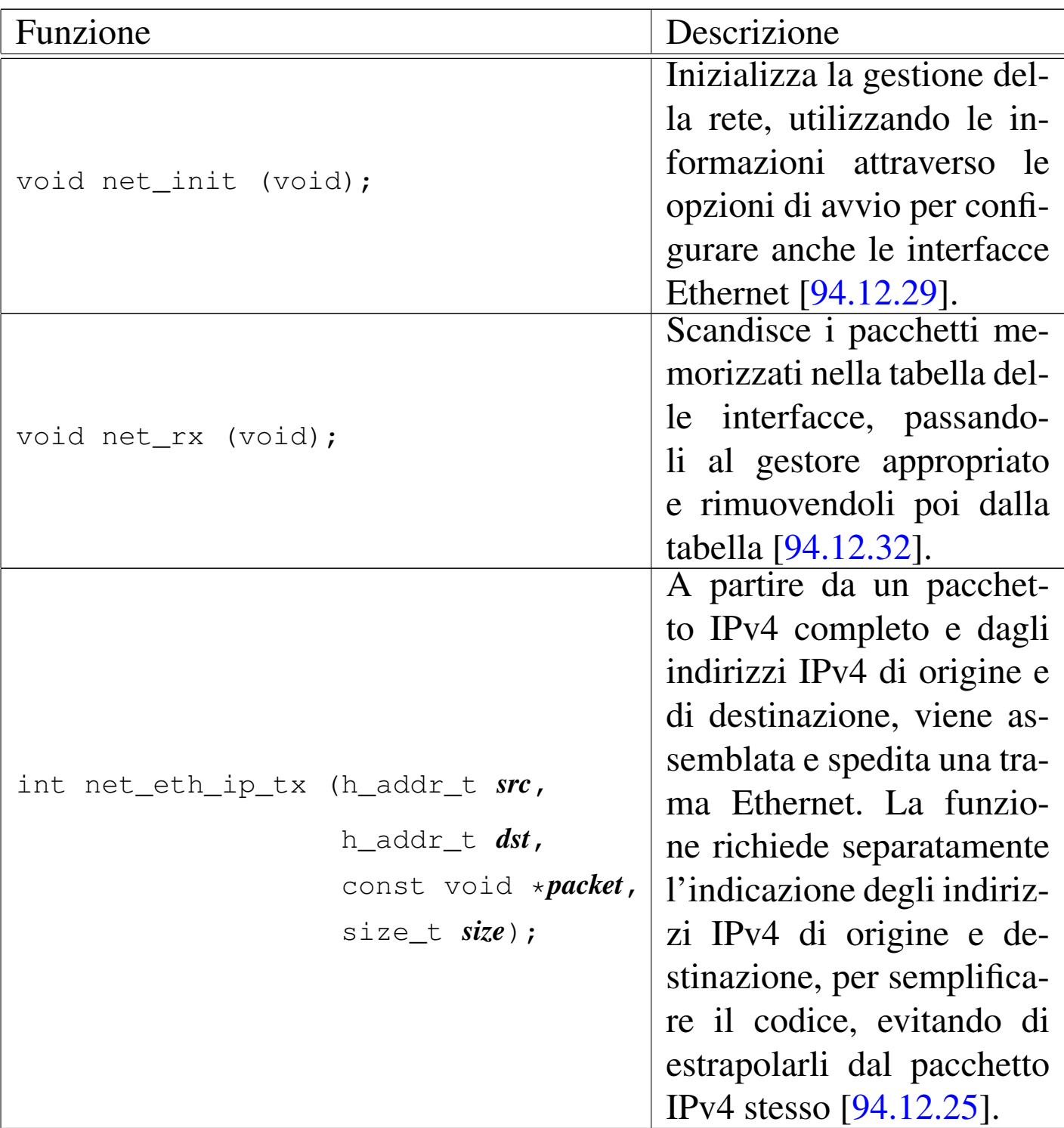

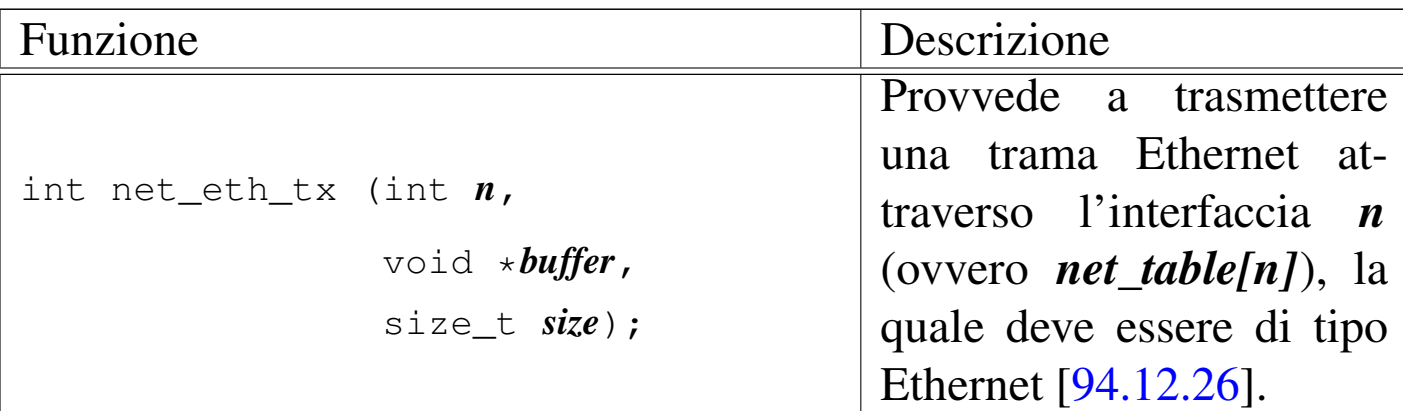

# 93.18 os32: part(9)

«

Il file 'kernel/part.h' [94.13] descrive la struttura '**part\_t**' e delle macro-variabili per la gestione delle partizioni. Solo la funzione *dm\_init()* si avvale di questo file di intestazione.

# 93.19 os32: pci(9)

«

Il file 'kernel/driver/pci.h' [94.4.27] descrive le funzioni per la gestione del bus PCI; ma in pratica è disponibile solo *pci\_init()* che ha lo scopo di scandire il bus per trovare i dispositivi presenti e annotarli nella tabella PCI, funzione che viene usata una volta sola, all'avvio del sistema. A tale proposito va osservato che os32 è in grado di leggere solo il bus principale e non può aggiornare la tabella dei dispositivi.

Per una descrizione ulteriore del funzionamento del bus PCI, nell'ottica semplificata di os32, si veda la sezione 83.10.

# 93.20 os32: proc(9)

Il file 'kernel/proc.h' [94.14] descrive ciò che serve per la gestione dei processi. In modo particolare, in questo file si definisce il tipo derivato '**proc\_t**', con cui si realizza la tabella dei processi.

Si veda in particolare la spiegazione contenuta nella sezione 84.4 al riguardo della gestione dei processi.

93.20.1 os32: proc\_available(9)

### NOME

'**proc\_available**' - inizializzazione di un processo libero

### **SINTASSI**

```
|<kernel/proc.h>
|void proc_available (pid_t pid);
```
# ARGOMENTI

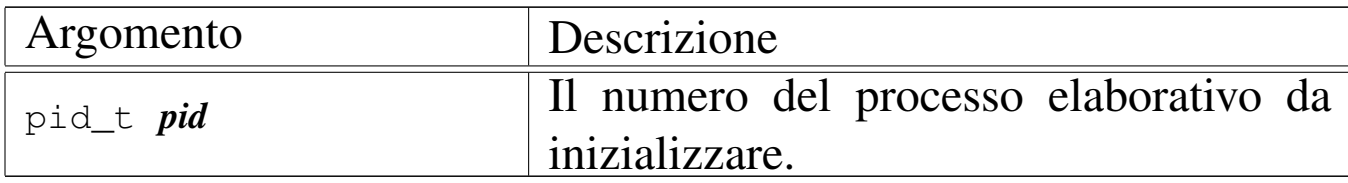

### DESCRIZIONE

La funzione *proc\_available()* si limita a inizializzare, con valori appropriati, i dati di un processo nella tabella relativa, in modo che risulti correttamente uno spazio libero per le allocazioni successive.

Questa funzione [viene](#page-138-0) usata da *[proc\\_](#page-112-0)init(9)* [93.20.3], *proc\_sig\_chld(9)* [93.20.11], *s\_wait(9)* [93.12].

«

#### FILE SORGENTI

```
'kernel/proc.h' [94.14]
```
'kernel/proc/proc\_public.c' [94.14.5]

'kernel/proc/proc\_available.c' [94.14.1]

<span id="page-125-0"></span>93.20.2 os32: proc\_dump\_memory(9)

#### NOME

«

'**proc\_dump\_memory**' - copia di una porzione di memoria in un file

### **SINTASSI**

|<kernel/proc.h> |void proc\_dump\_memory (pid\_t *pid*, addr\_t *address*, size\_t *size*, | char \**name*);

#### ARGOMENTI

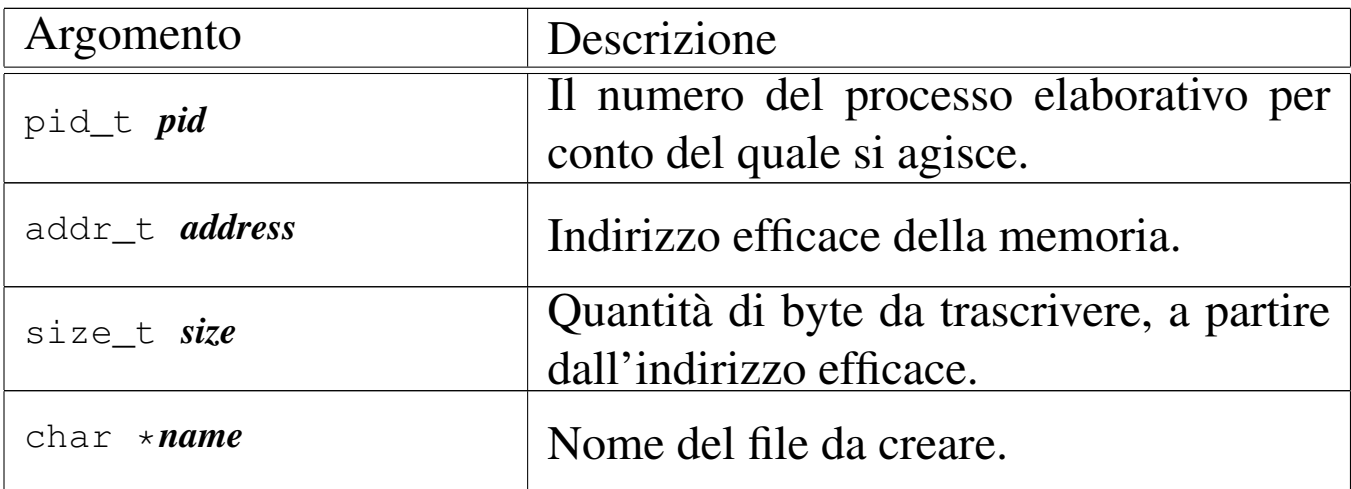

#### DESCRIZIONE

La funzione *proc\_dump\_memory()* salva in un file una porzione di memoria, secondo le coordinate fornita dagli argomenti.

Viene usata esclusivamente da *proc\_sig\_core(9)* [93.20.3], quando si riceve un segnale per cui è necessario scaricare la memoria di un processo. In quel caso, se il processo eliminato ha i permessi per scrivere nella directory radice, vengono creati due file: uno con l'immagine del segmento codice ('/core.i') e l'altro con l'immagine del segmento dati ('/core.d').

#### FILE SORGENTI

```
'kernel/proc.h' [94.14]
```

```
'kernel/proc/proc_sig_core.c' [94.14.14]
```
93.20.3 os32: proc\_init(9)

#### NOME

'**proc\_init**' - inizializzazione della gestione complessiva dei processi elaborativi

# **SINTASSI**

```
|<kernel/proc.h>
|extern uint32_t _k_start;
extern uint32_t k end;
|extern uint32_t _k_text_end;
|extern uint32_t _k_data_end;
|extern uint32_t _k_bss_end;
|extern uint32_t _k_stack_top;
|extern uint32_t _k_stack_bottom;
void proc_init (void);
```
#### ARGOMENTI

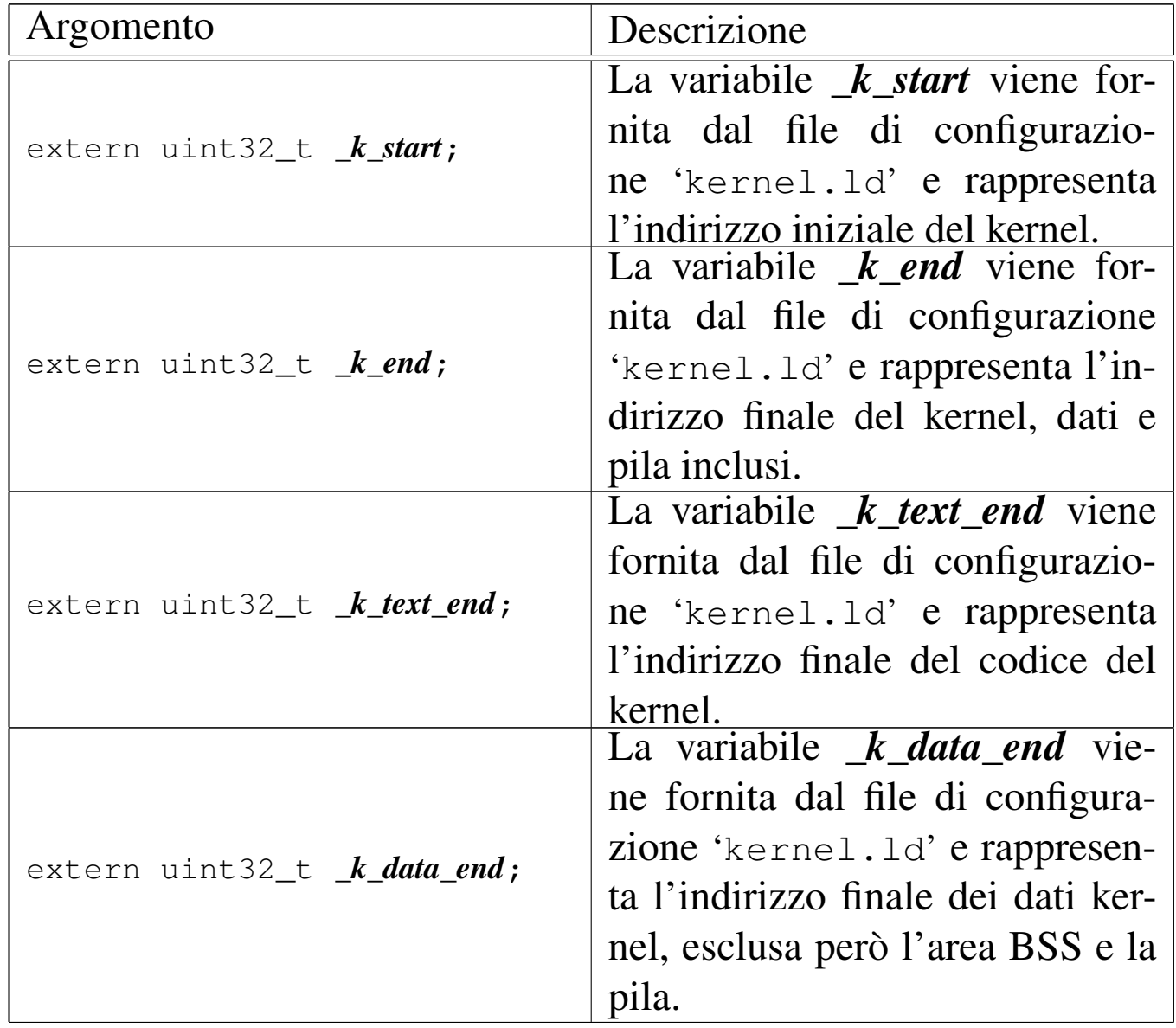

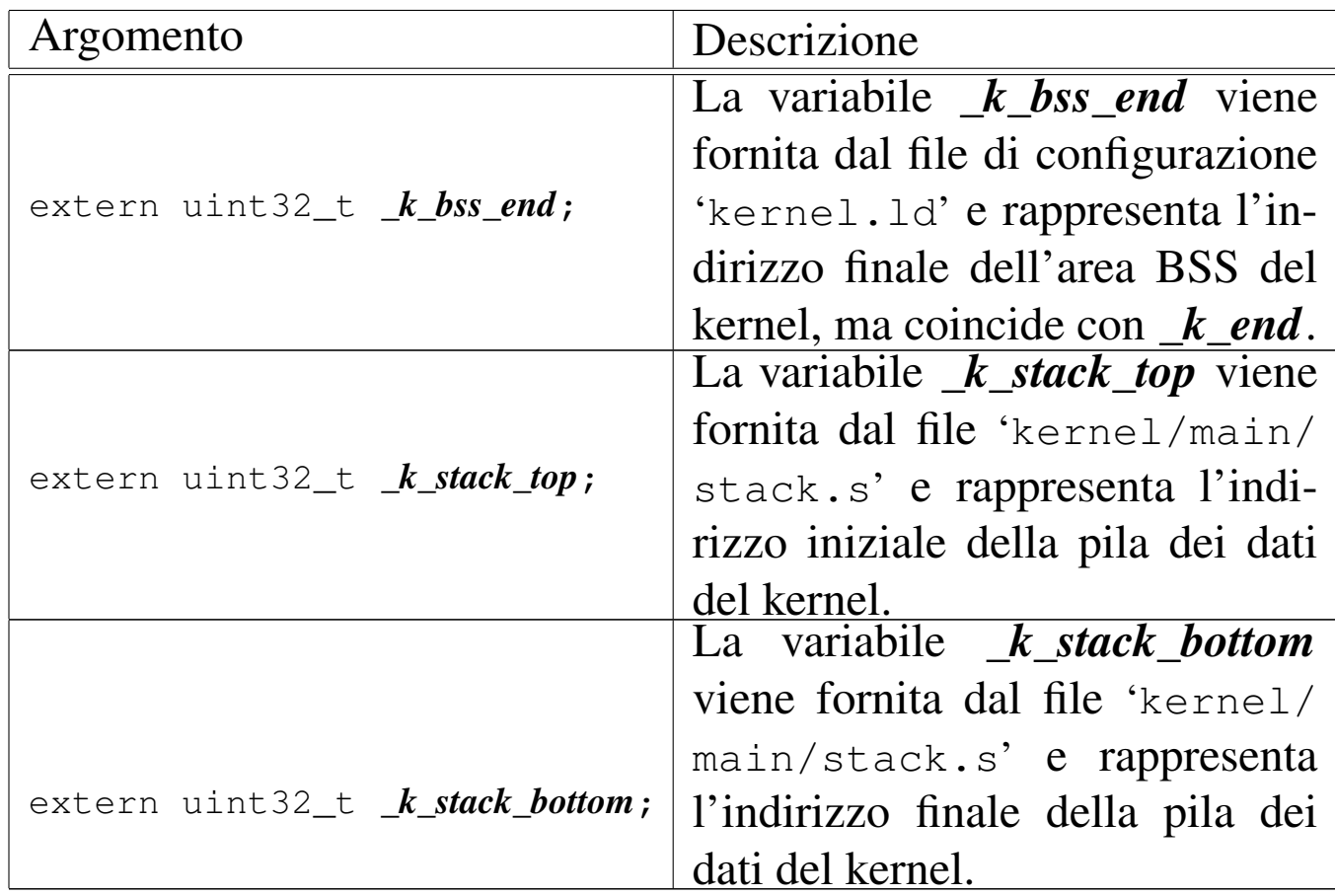

# DESCRIZIONE

La funzione *[proc](#page-113-1)\_init()* viene usata una volta sola, dalla funzione *kmain(9)* [93.13], per predisporre la gestione dei processi. Per la precisione si occupa di:

- predisporre la tabella GDT, attraverso la chiamata della funzione *gdt()*;
- impostare il temporizzatore in modo da fornire impulsi alla frequenza dichiarata nella macro-variabile *CLOCKS\_PER\_SEC*, pari a 100 Hz;
- predisporre la tabella IDT, attraverso la chiamata della funzione *idt()*;
- azzerare la tabella dei processi, inserendovi però i dati relativi al kernel (il processo zero);
- allocare la memoria già utilizzata dal kernel;
- attivare selettivamente le interruzioni hardware desiderate;
- attivare la gestione delle unità PATA;
- innestare il file system principale.

#### FILE SORGENTI

```
'kernel/proc.h' [94.14]
```

```
'kernel/proc/proc_public.c' [94.14.5]
'kernel/proc/proc_init.c' [94.14.3]
```
### VEDERE ANCHE

*proc\_available(9)* [93.20.1], *sb\_mount(9)* [93.6.27].

```
93.20.4 os32: proc_print(9)
```
#### «

#### **NOME**

'**proc\_print**' - visualizzazione diagnostica dei in corso

### **SINTASSI**

```
|<kernel/proc.h>
void proc_print (void);
```
# DESCRIZIONE

La funzione *proc\_print()* visualizza sinteticamente i processi in corso, per fini diagnostici. Viene usata nella funzione *kmain()*, quando il kernel è in modalità di funzionamento interattivo.

# FILE SORGENTI

```
'kernel/proc.h' [94.14]
'kernel/proc/proc_print.c' [94.14.4]
```
#### 93.20.5 os32: proc\_reference(9)

#### **NOME**

'**proc\_reference**' - puntatore alla voce che rappresenta un certo processo

### **SINTASSI**

```
|<kernel/proc.h>
|proc_t *proc_reference (pid_t pid);
```
#### ARGOMENTI

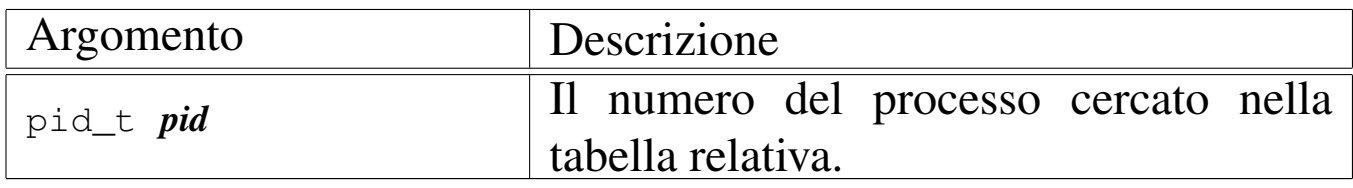

#### DESCRIZIONE

La funzione *proc\_reference()* serve a produrre il puntatore all'elemento dell'array *proc\_table[]* che contiene i dati del processo indicato per numero come argomento.

Viene usata dalle funzioni che non fanno parte del gruppo di 'kernel/proc.h'.

### VALORE RESTITUITO

Restituisce il puntatore all'elemento della tabella *proc\_table[]* che rappresenta il processo richiesto. Se il numero del processo richiesto non può esistere, la funzione restituisce il puntatore nullo '**NULL**'.

### FILE SORGENTI

```
'kernel/proc.h' [94.14]
```
'kernel/proc/proc\_public.c' [94.14.5] 'kernel/proc/proc\_reference.c' [94.14.6]

93.20.6 os32: proc\_sch\_net(9)

#### NOME

'**proc\_sch\_net**' - operazioni di routine relative alla gestione della rete

#### **SINTASSI**

```
|<kernel/proc.h>
void proc_sch_net (void);
```
#### DESCRIZIONE

La funzione *proc\_sch\_net()* ha il compito di scandire le interfacce di rete alla ricerca di operazioni da concludere e di pacchetti da acquisire; inoltre si occupa di aggiornare lo stato della gestione TCP e di risvegliare i processi in attesa di eventi relativi alla rete, se se ne presenta il motivo.

[Questa fu](#page-135-0)nzione viene usata soltanto da *proc\_scheduler(9)* [93.20.10], ogni volta che ci si prepara allo scambio con un altro processo.

#### FILE SORGENTI

```
'kernel/proc.h' [94.14]
```
'kernel/proc/proc\_scheduler.c' [94.14.11]

```
'kernel/proc/proc_sch_net.c' [94.14.7]
```
#### VEDERE ANCHE

*proc\_scheduler(9)* [93[.20.10\],](#page-133-0) *proc\_sch\_signals(9)* [\[93.20.7](#page-134-0)], *proc\_sch\_terminals(9)* [93.20.8], *proc\_sch\_timers(9)* [93.20.9].

<span id="page-132-0"></span>93.20.7 os32: proc\_sch\_signals(9)

#### NOME

'**proc\_sch\_signals**' - verifica dei segnali dei processi

#### **SINTASSI**

```
|<kernel/proc.h>
void proc_sch_signals (void);
```
#### DESCRIZIONE

La funzione *proc\_sch\_signals()* ha il compito di scandire tutti i processi della tabella *proc\_table[]*, per verificare lo stato di attivazione dei segnali e procedere di conseguenza.

Dal punto di vista pratico, la funzione si limita a scandire i numeri PID possibili, demandando ad altre funzioni il compito di fare qualcosa nel caso fosse attivato l'indicatore di un segnale.

[Questa fu](#page-135-0)nzione viene usata soltanto da *proc\_scheduler(9)* [93.20.10], ogni volta che ci si prepara allo scambio con un altro processo.

# FILE SORGENTI

```
'kernel/proc.h' [94.14]
```
'kernel/proc/proc\_scheduler.c' [94.14.11]

'kernel/proc/proc\_sch\_signals.c'<sup>[94.14.8]</sup>

#### VEDERE ANCHE

*proc\_sig\_term(9)* [\[93.20.20](#page-138-0)], *proc\_sig\_core(9)* [[93.20.13](#page-140-0)], *proc\_sig\_chld(9)* [\[93.20.1](#page-148-0)1], *proc\_sig\_cont(9)* [93.20.12], *proc\_sig\_stop(9)* [93.20.19].

<span id="page-133-0"></span>93.20.8 os32: proc\_sch\_terminals(9)

NOME

«

'**proc\_sch\_terminals**' - acquisizione di un carattere dal terminale attivo

#### SINTASSI

```
|<kernel/proc.h>
void proc_sch_terminals (void);
```
# DESCRIZIONE

La funzione *proc\_sch\_terminals()* ha il compito di verificare la presenza di un carattere digitato dalla console. Se c'è effettivamente un carattere digitato, dopo aver determinato a quale terminale virtuale si riferisce, lo accumula nella sua riga di inserimento.

Successivamente verifica se quel terminale virtuale è associato a un gruppo di processi; se è così e se il carattere corrisponde a *VINTR* (di norma si tratta di ciò che viene prodotto dalla combinazione di tasti [*Ctrl c*]), invia il segnale SIGINT al processo più interno del gruppo, il quale dovrebbe corrispondere presumibilmente a quello in primo piano.

Indipendentemente dal fatto che il terminale appartenga a un gruppo di processi, controlla che il carattere inserito sia stato

ottenuto, rispettivamente, con le combinazioni di tasti [*Ctrl q*], [*Ctrl r*], [*Ctrl s*] e [*Ctrl t*], nel qual caso attiva la console virtuale relativa (dalla prima alla quarta), evitando di accumulare il carattere.

Se il carattere ricevuto è tale da fare intendere la conclusione di un inserimento (per esempio il carattere *<NL>*, prodotto dalla pressione di [*Invio*]), la funzione scandisce tutti i processi sospesi in attesa di input dal terminale, risvegliandoli (ogni processo deve poi verificare se effettivamente c'è qualcosa da trarre dal terminale per sé oppure no, e se non c'è dovrebbe rimettersi in attesa).

[Questa fu](#page-135-0)nzione viene usata soltanto da *proc\_scheduler(9)* [93.20.10], ogni volta che ci si prepara allo scambio con un altro processo.

#### FILE SORGENTI

'kernel/proc.h' [94.14]

```
'kernel/proc/proc_scheduler.c' [94.14.11]
```
'kernel/proc/proc\_sch\_terminals.c'<sup>[94.14.9]</sup>

<span id="page-134-0"></span>93.20.9 os32: proc\_sch\_timers(9)

#### NOME

'**proc\_sch\_timers**' - verifica dell'incremento del contatore del tempo

# **SINTASSI**

```
|<kernel/proc.h>
void proc_sch_timers (void);
```
# DESCRIZIONE

La funzione *proc\_sch\_timers()* verifica che il calendario si sia incrementato di almeno una unità temporale (per os32 è un secondo soltanto) e se è così, va a risvegliare tutti i processi sospesi in attesa del passaggio di un certo tempo. Tali processi, una volta messi effettivamente in funzione, devono verificare che sia trascorsa effettivamente la quantità di tempo desiderata, altrimenti devono rimettersi a riposo in attesa del tempo rimanente.

[Questa fu](#page-135-0)nzione viene usata soltanto da *proc\_scheduler(9)* [93.20.10], ogni volta che ci si prepara allo scambio con un altro processo.

### FILE SORGENTI

```
'kernel/proc.h' [94.14]
'kernel/proc/proc_scheduler.c' [94.14.11]
'kernel/proc/proc_sch_timers.c' [94.14.10]
```
<span id="page-135-0"></span>93.20.10 os32: proc\_scheduler(9)

### NOME

«

'**proc\_scheduler**' - schedulatore

# **SINTASSI**

```
|<kernel/proc.h>
|extern uint32_t _ksp;
|extern uint32_t proc_stack_pointer;
|extern uint16_t proc_stack_segment_selector;
|extern pid_t proc_current;
void proc_scheduler (void);
```
#### ARGOMENTI

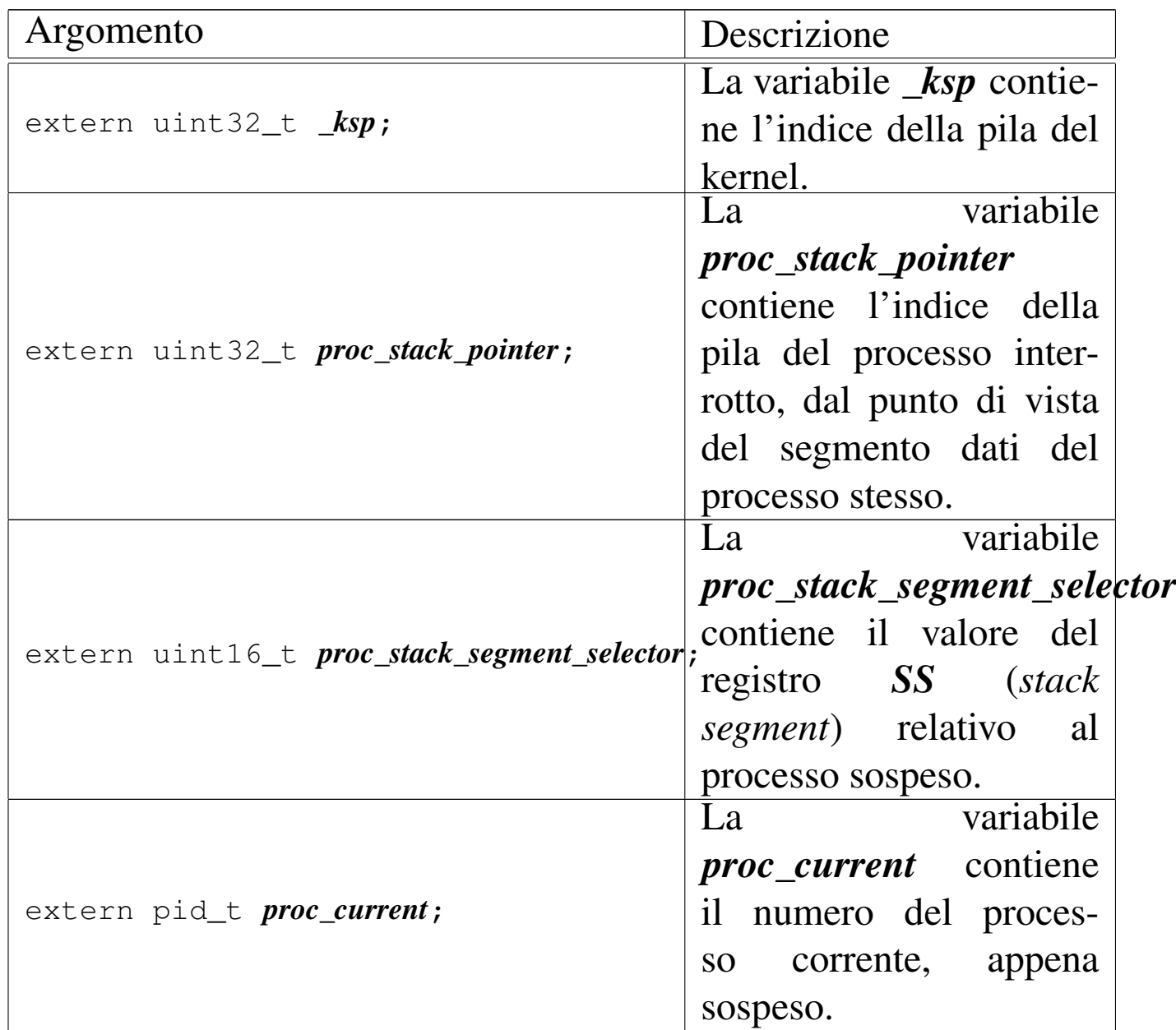

# DESCRIZIONE

La funzione *proc\_scheduler()* viene avviata a seguito di un'interruzione hardware, dovuta al temporizzatore, oppure a seguito di un'interruzione software, dovuta a una chiamata di sistema.

La prima cosa che fa la funzione consiste nel verificare che il valore dell'indice della pila del processo interrotto non superi lo spazio disponibile per la pila stessa. Diversamente il procesta sul terminale attivo. Si ottiene comunque una segnalazione se l'indice si avvicina pericolosamente al limite.

Successivamente la funzione svolge delle operazioni che riguardano tutti i processi: aggiorna i contatori dei processi che attendono lo scadere di un certo tempo; verifica la presenza di segnali e predispone le azioni relative; raccoglie l'input dai terminali. Quindi aggiorna il tempo di utilizzo della CPU del processo appena interrotto.

Poi inizia la ricerca di un altro processo, candidato a essere ripreso al posto di quello interrotto. La ricerca inizia dal processo successivo a quello interrotto, senza considerare alcun criterio di precedenza. Il ciclo termina se la ricerca incontra di nuovo il processo di partenza. All'interno di questo ciclo di ricerca, se si incontra un processo pronto per essere messo in funzione, lo si scambia con quello interrotto: in pratica si salva il valore attuale dell'indice della pila, si scambiano gli stati e si aggiornano i valori di *proc\_current*, *proc\_stack\_segment\_selector* e *proc\_stack\_pointer*, in modo da ottenere effettivamente lo scambio all'uscita dalla funzione. Alla fine del ciclo, occorre verificare se esiste effettivamente un processo successivo attivato, perché in caso contrario, si lascia il controllo direttamente al kernel. In fine, si salva il valore accumulato in precedenza dell'indice della pila del kernel, nella variabile *\_ksp*.

Questa funzione viene usata dalla routine '**irq\_timer**' del file '[kerne](#page-159-0)l/ibm\_i386/isr.s' e dalla funzione *sysroutine(9)* [93.20.28].

#### FILE SORGENTI

'kernel/proc.h' [94.14] 'kernel/ibm\_i386/isr.s' [94.6.21] 'kernel/proc/sysroutine.c' [94.14.28] 'kernel/proc/proc\_scheduler.c' [94.14.11]

### VEDERE ANCHE

*proc\_sch\_timers(9)* [9[3.20.9\],](#page-133-0) *proc\_sch\_signals(9)* [93.20.7], *proc\_sch\_terminals(9)* [93.20.8].

<span id="page-138-0"></span>93.20.11 os32: proc\_sig\_chld(9)

#### NOME

'**proc\_sig\_chld**' - procedura associata alla ricezione di un segnale SIGCHLD

#### **SINTASSI**

```
|<kernel/proc.h>
|void proc_sig_chld (pid_t parent, int sig);
```
### ARGOMENTI

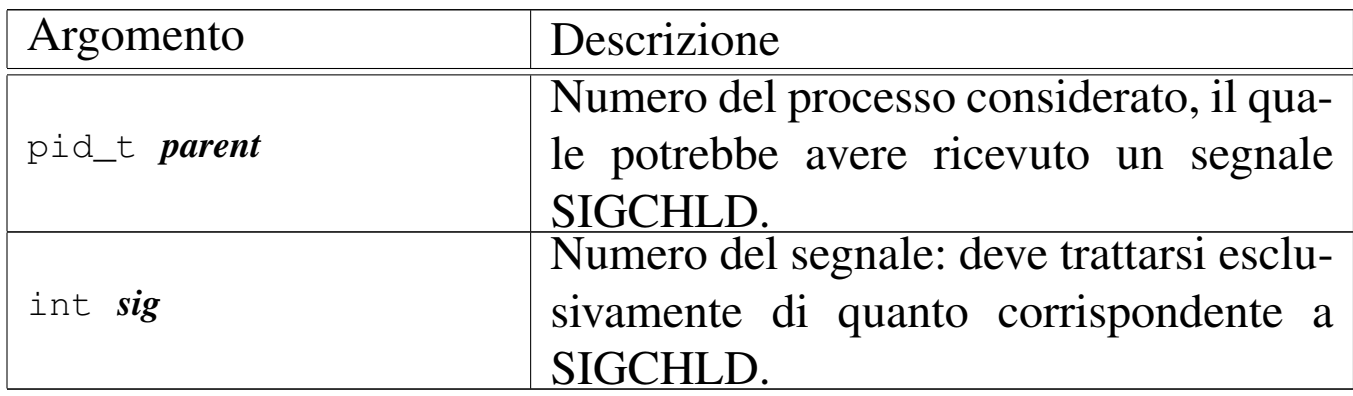

# DESCRIZIONE

La funzione *proc\_sig\_chld()* si occupa di verificare che il processo specificato con il parametro *parent* abbia ricevuto precedentemente un segnale SIGCHLD. Se risulta effettivamente così, allora va a verificare se tale segnale risulta ignorato per quel processo: se è preso in considerazione verifica ancora se quel processo è sospeso proprio in attesa di un segnale SIGCHLD. Se si tratta di un processo che sta attendendo tale segnale, allora viene risvegliato, altrimenti, sempre ammesso che comunque il segnale non sia ignorato, la funzione elimina tutti i processi figli di *parent*, i quali risultano già defunti, ma non ancora rimossi dalla tabella dei processi (pertanto processi «zombie»).

In pratica, se il processo *parent* sta attendendo un segnale SIG-CHLD, significa che al risveglio si aspetta di verificare la morte di uno dei suoi processi figli, in modo da poter ottenere il valore di uscita con cui questo si è concluso. Diversamente, non c'è modo di informare il processo *parent* di tali conclusioni, per cui a nulla servirebbe continuare a mantenerne le tracce nella tabella dei processi.

[Questa f](#page-132-0)unzione viene usata soltanto da *proc\_sch\_signals(9)* [93.20.7].

### FILE SORGENTI

'kernel/proc.h' [94.14]

'kernel/proc/proc\_sig\_chld.c' [94.14.12]

#### VEDERE ANCHE

*proc\_sig\_status(9)* [\[93.20](#page-145-0).18], *proc\_sig\_ignore(9)* [93.20.15], *proc\_sig\_off (9)* [93.20.17].

#### <span id="page-140-0"></span>93.20.12 os32: proc\_sig\_cont(9)

#### **NOME**

'**proc\_sig\_cont**' - ripresa di un processo sospeso in attesa di qualcosa

#### **SINTASSI**

```
|<kernel/proc.h>
|void proc_sig_cont (pid_t pid, int sig);
```
#### ARGOMENTI

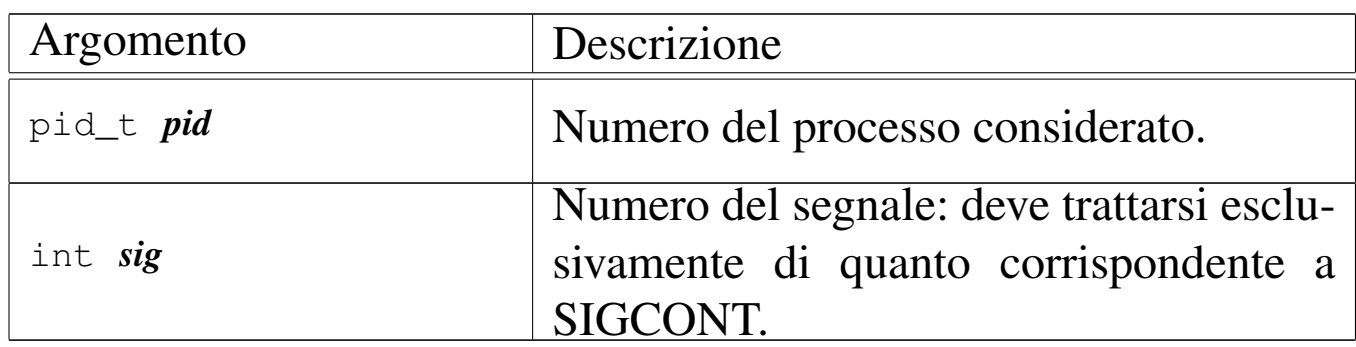

#### DESCRIZIONE

La funzione *proc\_sig\_cont()* si occupa di verificare che il processo specificato con il parametro *pid* abbia ricevuto precedentemente un segnale SIGCONT e che questo non sia stato disabilitato. In tal caso, assegna al processo lo status di «pronto» ('**PROC\_READY**'), ammesso che non si trovasse già in questa situazione.

Lo scopo del segnale SIGCONT è quindi quello di far riprendere un processo che in precedenza fosse stato sospeso attraverso un segnale SIGSTOP, SIGTSTP, SIGTTIN oppure SIGTTOU.

[Questa f](#page-132-0)unzione viene usata soltanto da *proc\_sch\_signals(9)* [93.20.7].

#### FILE SORGENTI

'kernel/proc.h' [94.14]

'kernel/proc/proc\_sig\_cont.c' [94.14.13]

#### VEDERE ANCHE

*proc\_sig\_status(9)* [\[93.20](#page-145-0).18], *proc\_sig\_ignore(9)* [93.20.15], *proc\_sig\_off (9)* [93.20.17].

```
93.20.13 os32: proc_sig_core(9)
```
#### NOME

«

'**proc\_sig\_core**' - chiusura di un processo e scarico della memoria su file

#### **SINTASSI**

```
|<kernel/proc.h>
|void proc_sig_core (pid_t pid, int sig);
```
#### ARGOMENTI

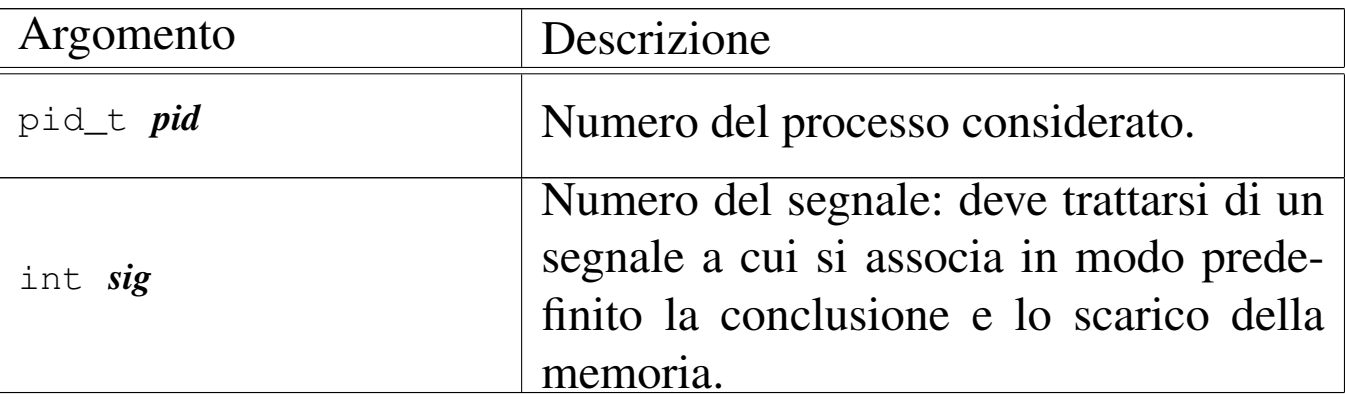

#### DESCRIZIONE

La funzione *proc\_sig\_core()* si occupa di verificare che il processo specificato con il parametro *pid* abbia ricevuto precedentemente un segnale tale da richiedere la conclusione e lo scarico della memoria del processo stesso, e che il segnale in questione non sia stato disabilitato. In tal caso, la funzione chiude il processo, ma prima ne scarica la memoria su uno o due fil[e, avvale](#page-125-0)ndosi per questo della funzione *proc\_dump\_memory(9)* [93.20.2].

Un segnale atto a produrre lo scarico della memoria, potrebbe essere prodotto anche a seguito di un errore rilevato dalla CPU, come una divisione per zero. Tuttavia, il kernel di os32 non riesce a intrappolare errori di questo tipo, dato che dalla tabella IVT vengono presi in considerazione soltanto l'impulso del temporizzatore e le chiamate di sistema. In altri termini, se un programma produce effettivamente un errore così grave da essere rilevato dalla CPU, al sistema operativo non arriva alcuna comunicazione. Pertanto, tali segnali possono essere soltanto provocati deliberatamente.

Lo scarico della memoria, nell'eventualità di un errore così grave, dovrebbe servire per consentire un'analisi dello stato del processo nel momento del verificarsi di un errore fatale. Sotto questo aspetto, va anche considerato che l'area dati dei processi è priva di etichette che possano agevolare l'interpretazione dei contenuti e, di conseguenza, non ci sono strumenti che consentano tale attività.

[Questa f](#page-132-0)unzione viene usata soltanto da *proc\_sch\_signals(9)* [93.20.7].

# FILE SORGENTI

```
'kernel/proc.h' [94.14]
```

```
'kernel/proc/proc_sig_core.c' [94.14.14]
```
#### VEDERE ANCHE

*proc\_sig\_status(9)* [\[93.20](#page-145-0).18], *proc\_sig\_ignore(9)* [\[93.20.](#page-125-0)15], *proc\_sig\_off (9)* [93.20.17], *proc\_dump\_memory(9)* [93.20.2].

93.20.14 os32: proc\_sig\_handler(9)

### **NOME**

«

'**proc\_sig\_handler**' - attivazione di una funzione a seguito del recepimento di un segnale

#### SINTASSI

```
|<kernel/proc.h>
|void proc_sig_handler (pid_t pid, int sig);
```
### ARGOMENTI

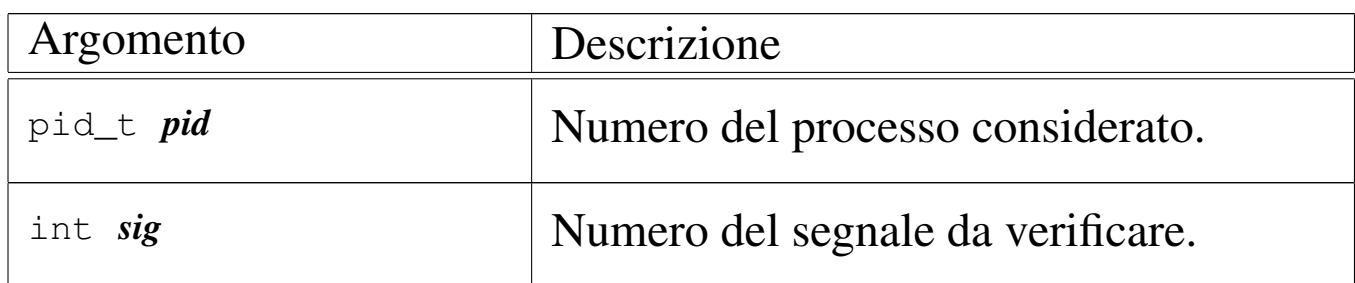

#### DESCRIZIONE

La funzione *proc\_sig\_handler()* verifica se, per un certo processo *pid*, il segnale *sig* risulti associato a una funzione. Se è così, modifica la pila dei dati del processo in modo da far si che alla sua ripresa, venga azionata la funzione programmata, prima di riprendere con l'attività precedente. Contestualmente, il segnale *sig* viene liberato dall'associazione a una funzione.

Questa funzione v[iene usat](#page-141-0)a da *proc\_sig\_cont(9)* [\[93.20.1](#page-148-0)2], *proc\_sig\_core(9)* [93.20.13], *proc\_sig\_stop(9)* [93.20.19] e
*proc\_sig\_term(9)* [93.20.20], per verificare se un segnale sia stato associato a una funzione; prima di decidere di eseguire l'azione predefinita, in mancanza di tale associazione.

# FILE SORGENTI

'kernel/proc.h' [94.14]

'kernel/proc/proc\_sig\_handler.c' [94.14.15]

# VEDERE ANCHE

*proc\_sig\_cont(9)* [\[93.20.1](#page-148-0)2], *proc\_sig\_core(9)* [\[93.2](#page-149-0)0.13], *proc\_sig\_stop(9)* [93.20.19]m *proc\_sig\_term(9)* [93.20.20].

93.20.15 os32: proc\_sig\_ignore(9)

## **NOME**

'**proc\_sig\_ignore**' - verifica dello stato di inibizione di un segnale

## **SINTASSI**

|<kernel/proc.h> |int proc\_sig\_ignore (pid\_t *pid*, int *sig*);

# ARGOMENTI

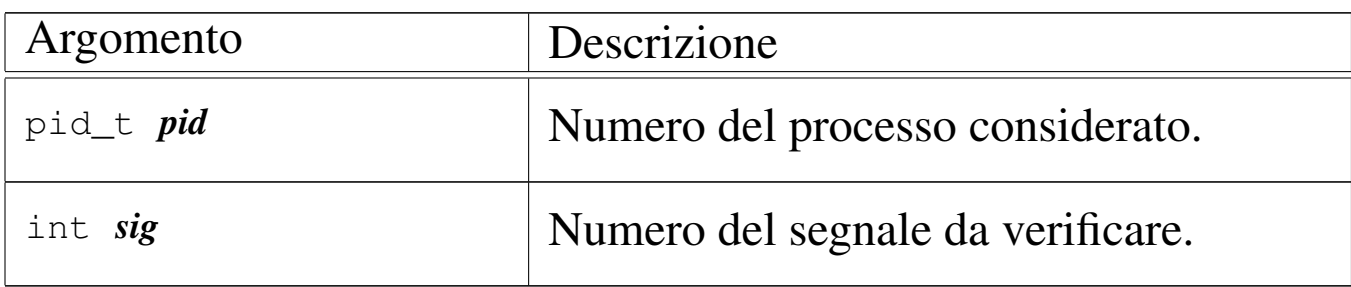

# DESCRIZIONE

La funzione *proc\_sig\_ignore()* verifica se, per un certo processo *pid*, il segnale *sig* risulti inibito.

Questa funzione vi[ene usata](#page-140-0) da *proc\_sig\_chld(9)* [[93.20.11](#page-141-0)], *proc\_sig\_cont(9)* [\[93.20.1](#page-148-0)2], *proc\_sig\_core(9)* [\[93.20](#page-149-0).13], *proc\_sig\_stop(9)* [93.20.19] e *proc\_sig\_term(9)* [93.20.20], per verificare se un segnale sia stato inibito, prima di applicarne le conseguenze, nel caso fosse stato ricevuto.

#### VALORE RESTITUITO

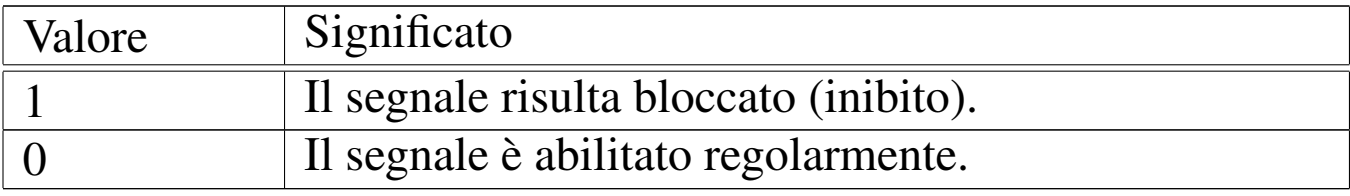

#### FILE SORGENTI

'kernel/proc.h' [94.14]

```
'kernel/proc/proc_sig_ignore.c' [94.14.16]
```
#### VEDERE ANCHE

*proc\_sig\_chld(9)* [\[93.20.11](#page-141-0)], *proc\_sig\_cont(9)* [\[93.20.1](#page-148-0)2], *proc\_sig\_core(9)* [\[93.20.1](#page-149-0)3], *proc\_sig\_stop(9)* [93.20.19]m *proc\_sig\_term(9)* [93.20.20].

93.20.16 os32: proc\_s[ig\\_off\(9\)](#page-145-0)

```
«
```
Vedere *proc\_sig\_on(9)* [93.20.17].

<span id="page-145-0"></span>93.20.17 os32: proc\_sig\_on(9)

«

#### <span id="page-145-1"></span>NOME

'**proc\_sig\_on**', '**proc\_sig\_off**' - registrazione o cancellazione di un segnale per un processo

### **SINTASSI**

|<kernel/proc.h> |void proc\_sig\_on (pid\_t *pid*, int *sig*); |void proc\_sig\_off (pid\_t *pid*, int *sig*);

## ARGOMENTI

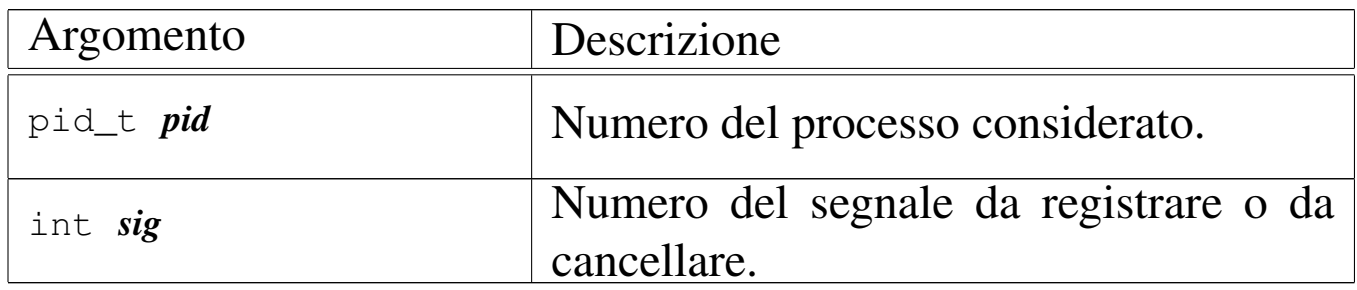

## DESCRIZIONE

La funzione *proc\_sig\_on()* annota per il processo *pid* la ricezione del segnale *sig*; la funzione *proc\_sig\_off()* procede invece in senso opposto, cancellando quel segnale.

La funzione *proc\_sig\_off()* viene usata quando l'azione prevista per un segnale che risulta ricevuto è stata eseguita, allo scopo di riportare l'indicatore di quel segnale in una condizio[ne di ri](#page-138-0)poso. Si tratta dell[e funzio](#page-140-0)ni *proc\_sig\_chld(9)* [\[93.20](#page-141-0).11], *proc\_sig\_cont(9)* [\[93.20.1](#page-148-0)2], *proc\_sig\_core(9)* [\[93.20.13](#page-149-0)], *proc\_sig\_stop(9)* [93.20.19] e *proc\_sig\_term(9)* [93.20.20].

La funzione *proc\_sig\_on()* viene usata quando risulta acquisito un segnale o quando il contesto l[o deve](#page-112-0) produrre, p[er anno](#page-112-0)tarlo. Si tratta delle funzioni *s\_\_exit(9)* [93.12] e *s\_kill(9)* [93.12].

## FILE SORGENTI

'kernel/proc.h' [94.14]

'kernel/proc/proc\_sig\_on.c' [94.14.18]

'kernel/proc/proc\_sig\_off.c' [94.14.17]

#### VEDERE ANCHE

*proc\_sig\_chld(9)* [[93.20.11\]](#page-141-0), *proc\_sig\_cont(9)* [[93.20.12](#page-148-0)], *proc\_sig\_core(9)* [\[93.20.1](#page-149-0)3], *proc\_sig\_stop(9)* [93.20.19], *proc\_sig\_term(9)* [93.20.20].

93.20.18 os32: proc\_sig\_status(9)

#### NOME

«

'**proc\_sig\_status**' - verifica dello stato di ricezione di un segnale

#### **SINTASSI**

```
|<kernel/proc.h>
|int proc_sig_status (pid_t pid, int sig);
```
#### ARGOMENTI

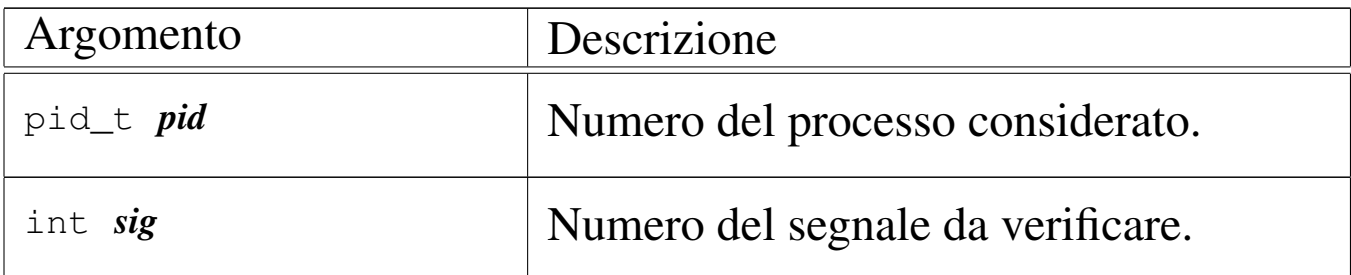

#### DESCRIZIONE

La funzione *proc\_sig\_status()* verifica se, per un certo processo *pid*, il segnale *sig* risulti essere stato ricevuto (registra[to\).](#page-138-0)

Questa funzione vi[ene usata](#page-140-0) da *proc\_sig\_chld(9)* [[93.20.11](#page-141-0)], *proc\_sig\_cont(9)* [\[93.20.1](#page-148-0)2], *proc\_sig\_core(9)* [\[93.20](#page-149-0).13], *proc\_sig\_stop(9)* [93.20.19] e *proc\_sig\_term(9)* [93.20.20], per

verificare se un segnale è stato ricevuto effettivamente, prima di applicarne eventualmente le conseguenze.

# VALORE RESTITUITO

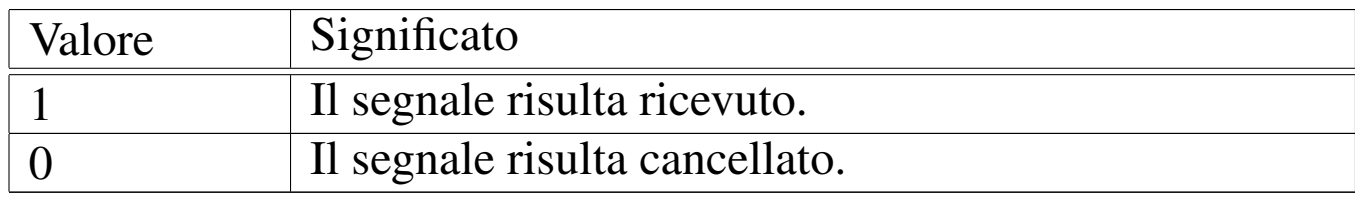

#### FILE SORGENTI

```
'kernel/proc.h' [94.14]
```
'kernel/proc/proc\_sig\_status.c' [94.14.19]

## VEDERE ANCHE

*proc\_sig\_chld(9)* [[93.20.11\]](#page-141-0), *proc\_sig\_cont(9)* [[93.20.12](#page-148-0)], *proc\_sig\_core(9)* [\[93.20.1](#page-149-0)3], *proc\_sig\_stop(9)* [93.20.19], *proc\_sig\_term(9)* [93.20.20].

<span id="page-148-0"></span>93.20.19 os32: proc\_sig\_stop(9)

#### NOME

'**proc\_sig\_stop**' - sospensione di un processo

#### **SINTASSI**

```
|<kernel/proc.h>
|void proc_sig_stop (pid_t pid, int sig);
```
# ARGOMENTI

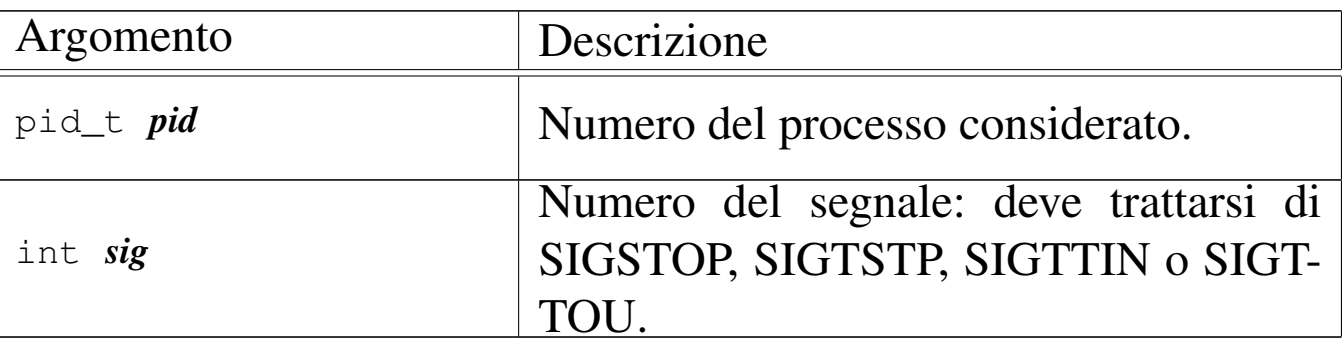

### DESCRIZIONE

La funzione *proc\_sig\_stop()* si occupa di verificare che il processo specificato con il parametro *pid* abbia ricevuto precedentemente un segnale SIGSTOP, SIGTSTP, SIGTTIN o SIGTTOU, e che questo non sia stato disabilitato. In tal caso, sospende il processo, lasciandolo in attesa di un segnale (SIGCONT).

[Questa f](#page-132-0)unzione viene usata soltanto da *proc\_sch\_signals(9)* [93.20.7].

## FILE SORGENTI

'kernel/proc.h' [94.14]

'kernel/proc/proc\_sig\_stop.c' [94.14.20]

#### VEDERE ANCHE

*proc\_sig\_status(9)* [\[93.20](#page-145-1).18], *proc\_sig\_ignore(9)* [93.20.15], *proc\_sig\_off (9)* [93.20.17].

<span id="page-149-0"></span>93.20.20 os32: proc\_sig\_term(9)

«

#### NOME

'**proc\_sig\_term**' - conclusione di un processo

#### **SINTASSI**

```
|<kernel/proc.h>
|void proc_sig_term (pid_t pid, int sig);
```
#### ARGOMENTI

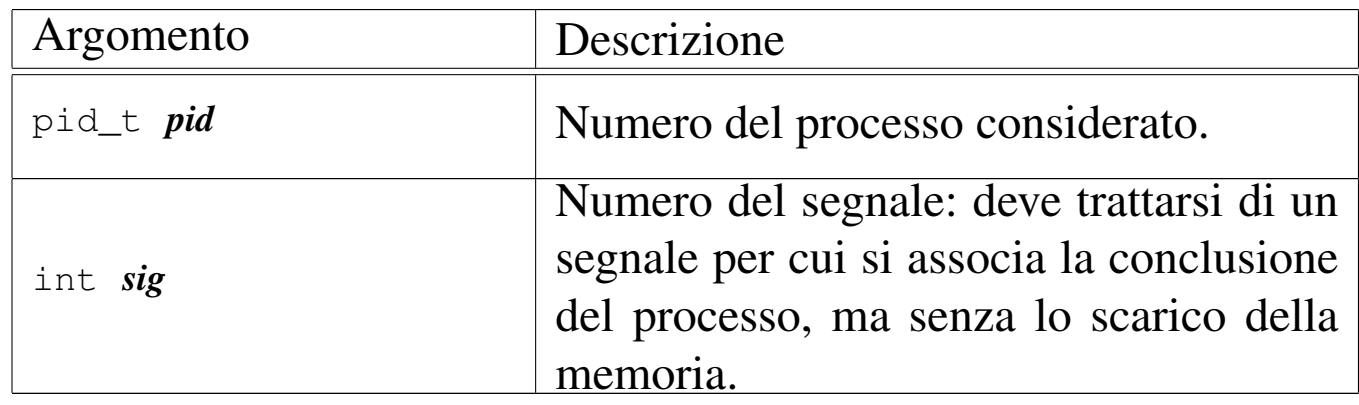

#### DESCRIZIONE

La funzione *proc\_sig\_term()* si occupa di verificare che il processo specificato con il parametro *pid* abbia ricevuto precedentemente un segnale per cui si prevede generalmente la conclusione del processo. Inoltre, la funzione verifica che il segnale non sia stato inibito, con l'eccezione che per il segnale SIGKILL un'eventuale inibizione non viene considerata (in quanto segnale non mascherabile). Se il segnale risulta ricevuto e valido, procede con la conclusione del processo.

[Questa f](#page-132-0)unzione viene usata soltanto da *proc\_sch\_signals(9)* [93.20.7].

## FILE SORGENTI

```
'kernel/proc.h' [94.14]
```

```
'kernel/proc/proc_sig_term.c' [94.14.21]
```
#### VEDERE ANCHE

*proc\_sig\_status(9)* [\[93.20](#page-145-1).18], *proc\_sig\_ignore(9)* [93.20.15], *proc\_sig\_off (9)* [93.20.17].

93.20.21 os32: proc\_sys\_exec(9)

#### NOME

«

'**proc\_sys\_exec**' - sostituzione di un processo esistente con un altro, ottenuto dal caricamento di un file eseguibile

#### **SINTASSI**

|<kernel/proc.h> |int proc\_sys\_exec (pid\_t *pid*, const char \**path*, | unsigned int *argc*, char \**arg\_data*, | unsigned int *envc*, char \**env\_data*)

## ARGOMENTI

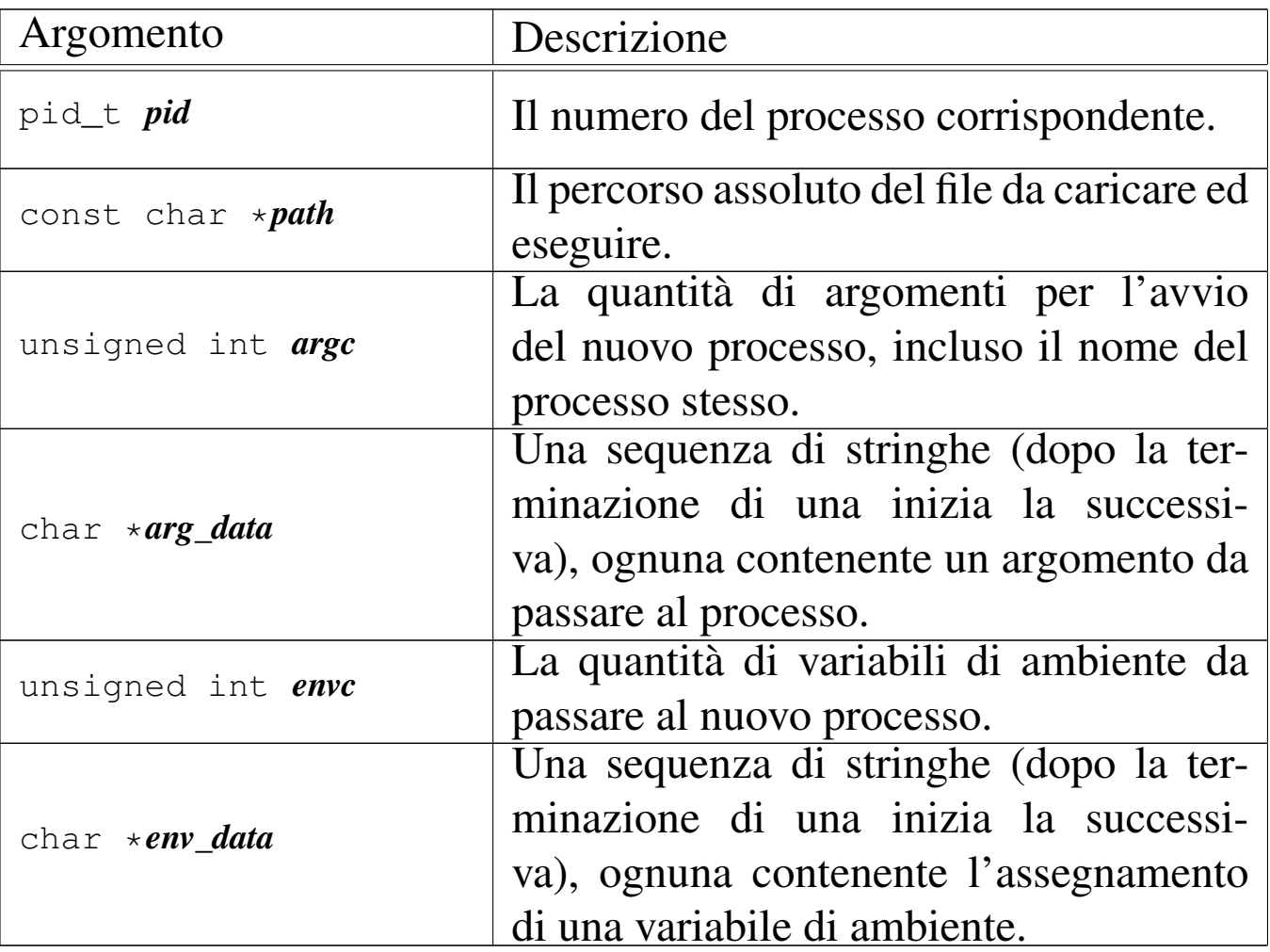

I parametri *arg\_data* e *env\_data* sono stringhe multiple, nel senso che sono separate le une dalle altre dal codice nullo di terminazione. Per sapere quante sono effettivamente le stringhe da cercare a partire dai puntatori che costituiscono effettivamente questi due parametri, si usano *argc* e *envc*.

#### DESCRIZIONE

La funzione *proc\_sys\_exec()* serve a mettere in pratica la chiamata di sistema *execve(2)* [87.14], destinata a rimpiazzare il processo in corso con un nuovo processo, caricato da un file eseguibile.

La funzione *proc\_sys\_exec()*, dopo aver verificato che si tratti

942 volume IV os32

effettivamente di un file eseguibile valido e che ci siano i permessi per metterlo in funzione, procede all'allocazione della memoria, quindi legge il file e copia opportunamente le componenti di questo nelle aree di memoria allocate.

Terminato il caricamento del file, viene ricostruita in memoria la pila dei dati del nuovo processo. Prima si mettono sul fondo le stringhe delle variabili di ambiente e quelle degli argomenti della chiamata, quindi si aggiungono i puntatori alle stringhe delle variabili di ambiente, ricostruendo così l'array noto convenzionalmente come '**envp[]**', continuando con l'aggiunta dei puntatori alle stringhe degli argomenti della chiamata, per riprodurre l'array '**argv[]**'. Per ricostruire gli argomenti della chiamata della funzione *main()* dell'applicazione, vanno però aggiunti ancora: il puntatore all'inizio dell'array delle stringhe che descrivono le variabili di ambiente, il puntatore all'array delle stringhe che descrivono gli argomenti della chiamata e il valore che rappresenta la quantità di argomenti della chiamata.

<span id="page-154-0"></span>Figura 84.69. Caricamento degli argomenti della chiamata della funzione *main()*.

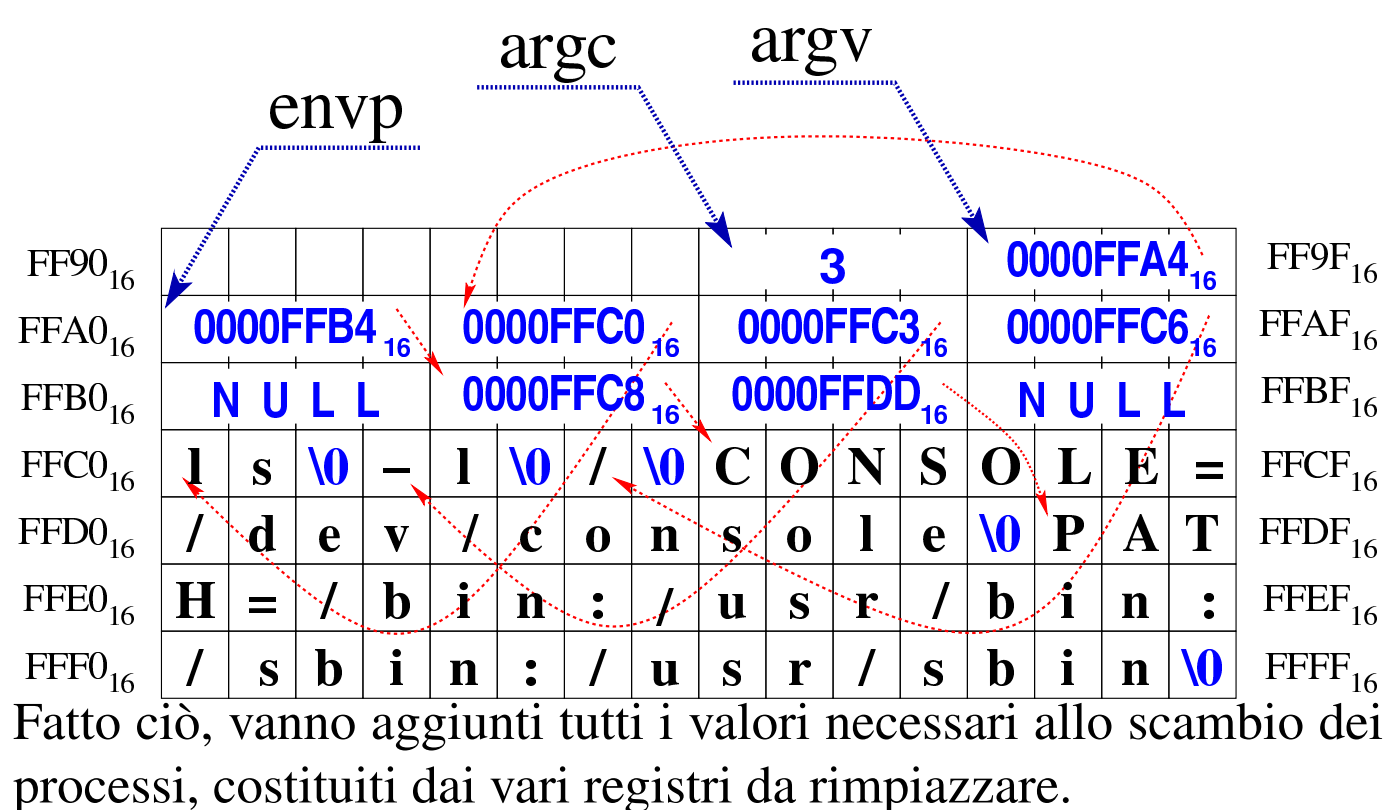

<span id="page-154-1"></span>Figura | 84.70. Completamento della pila con i valori dei

registri.

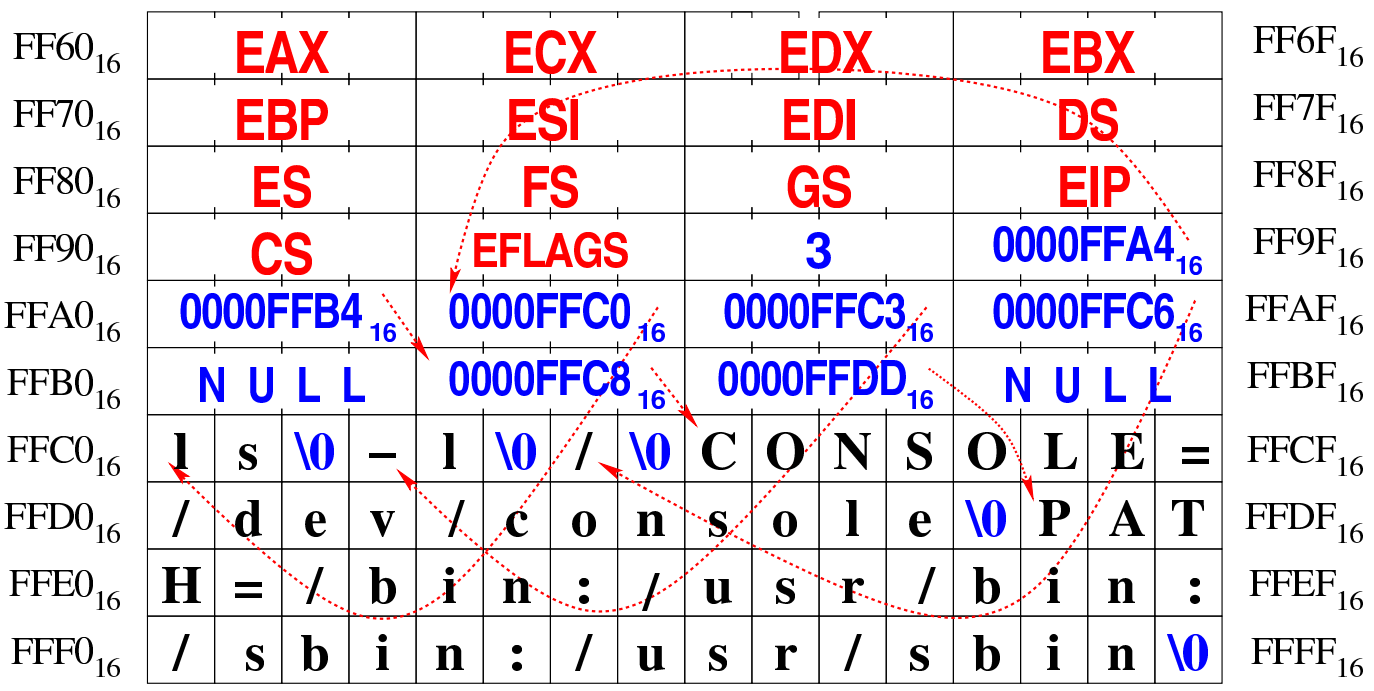

Superato il problema della ricostruzione della pila dei dati, la funzione *proc\_sys\_exec()* predispone i descrittori di standard input, standard output e standard error, quindi libera la memoria usata dal processo chiamante e ne rimpiazza i dati nella tabella dei processi con quelli del nuovo processo caricato.

Questa funzione viene usata soltanto da *sysroutine(9)* [93.20.28], in occasione del ricevimento di una chiamata di sistema di tipo '**SYS\_EXEC**'.

## FILE SORGENTI

'lib/unistd/execve.c' [95.30.14] 'lib/sys/os32/sys.s' [95.21.7] 'kernel/proc.h' [94.14] 'kernel/ibm\_i386/isr.s' [94.6.21] 'kernel/proc/sysroutine.c'<sup>[94.14.28]</sup> 'kernel/proc/proc\_sys\_exec.c' [94.14.22]

# VEDERE ANCHE

*execve(2)* [87.14], *s[ys\(2\)](#page-135-0)* [87.56], *sysroutine(9)* [9[3.20.28](#page-97-0)], *proc\_scheduler(9)* [\[93.20](#page-52-0).10], *path\_inode(9)* [[93.6.41](#page-69-0)], *inode\_check(9)* [\[93.6.8](#page-55-0)], *inod[e\\_put\(9](#page-26-0))* [93.6.20], *inode\_file\_read(9)* [93.6.10], *dev\_io(9)* [93.4.1].

93.20.22 os32: proc\_timer\_init(9)

«

#### NOME

'**proc\_timer\_init**' - inizializzazione del generatore di impulsi (temporizzatore)

### **SINTASSI**

```
|<kernel/proc.h>
|void proc_timer_init (clock_t freq);
```
### ARGOMENTI

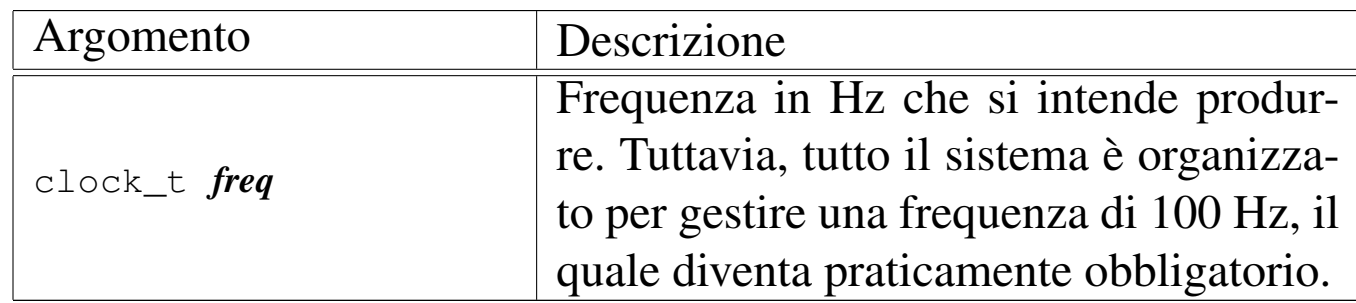

### DESCRIZIONE

La funzione *proc\_timer\_init()* [vien](#page-126-0)e chiamata esclusivamente dalla funzione *proc\_init(9)* [93.20.3], per inizializzare il generatore di impulsi alla frequenza di *CLOCKS\_PER\_SEC* Hz, pari a 100 Hz.

#### FILE SORGENTI

```
'kernel/proc.h' [94.14]
```
'kernel/proc/proc\_timer\_init.c' [94.14.23]

#### VEDERE [ANCH](#page-113-0)E

*kmain(9)* [93.13], *proc\_init(9)* [93.20.3].

<span id="page-156-0"></span>93.20.23 os32: proc\_wakeup(9)

#### NOME

'**proc\_wakeup\_pipe\_read**', '**proc\_wakeup\_pipe\_write**', '**proc\_wakeup\_terminal**' - risveglio dei processi in attesa di un condotto o di un terminale.

«

# **SINTASSI**

|<kernel/proc.h>

```
|void proc_wakeup_pipe_read (inode_t *inode);
|void proc_wakeup_pipe_write (inode_t *inode);
void proc_wakeup_terminal (void);
```
## ARGOMENTI

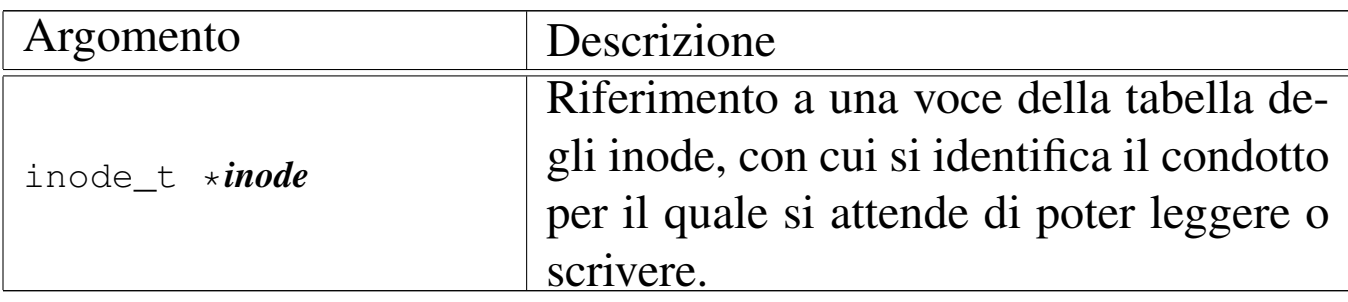

#### DESCRIZIONE

Le funzioni *proc\_wakeup\_*...*()* hanno lo scopo di scandire la tabella dei processi, alla ricerca di quelli da risvegliare, a seguito di un evento che richiede o può richiedere la loro attenzione. Le funzioni *proc\_wakeup\_pipe\_*...*()* risvegliano esclusivamente i processi che sono in attesa di accedere a un condotto identificato attraverso un inode, mentre *proc\_wakeup\_terminal()* va a risvegliare tutti i processi in attesa del terminale, anche quelli che probabilmente non sono interessati direttamente da un input disponibile da tastiera.

## FILE SORGENTI

```
'kernel/proc.h' [94.14]
```
'kernel/proc/proc\_wakeup\_pipe\_read.c' [94.14.24] 'kernel/proc/proc\_wakeup\_pipe\_write.c' [94.14.25] 'kernel/proc/proc\_wakeup\_terminal.c' [94.14.26]

#### VEDERE ANCHE

*proc\_sch\_terminals(9)* [93.20.8].

93.20.24 os32: proc\_[wakeup\\_p](#page-156-0)ipe\_read(9)

Vedere *proc\_wakeup(9)* [93.20.23].

93.20.25 os32: proc\_[wakeup\\_p](#page-156-0)ipe\_write(9)

Vedere *proc\_wakeup(9)* [93.20.23].

93.20.26 os32: proc\_[wakeup\\_t](#page-156-0)erminal(9)

Vedere *proc\_wakeup(9)* [93.20.23].

93.20.27 os32: ptr(9)

#### **NOME**

'**ptr**' - conversione di un puntatore relativo all'area dati di un processo in un puntatore valido per il kernel

#### **SINTASSI**

```
|<kernel/proc.h>
void *ptr (pid_t pid, void *p);
```
#### DESCRIZIONE

La funzione *ptr*() ha il compito di convertire un puntatore proveniente dall'area dati di un processo in un puntatore valido dal punto di vista del kernel. In pratica, il puntatore corrispondente al parametro *p* va inteso come riferito a un certo processo *pid*; la funzione restituisce un puntatore equivalente, ma valido per il kernel.

«

«

«

«

#### FILE SORGENTI

'kernel/proc.h' [94.14]

'kernel/proc/ptr.c' [94.14.27]

#### VEDERE ANC[HE](#page-159-0)

*sysroutine(9)* [93.20.28].

<span id="page-159-0"></span>93.20.28 os32: sysroutine(9)

#### «

#### NOME

'**s\_sysroutine**' - attuazione delle chiamate di sistema **SINTASSI** 

|<kernel/proc.h> |extern pid\_t *proc\_current*; |void sysroutine (uint32\_t *syscallnr*, uint32\_t *msg\_off* , | uint32\_t *msg\_size*);

ARGOMENTI

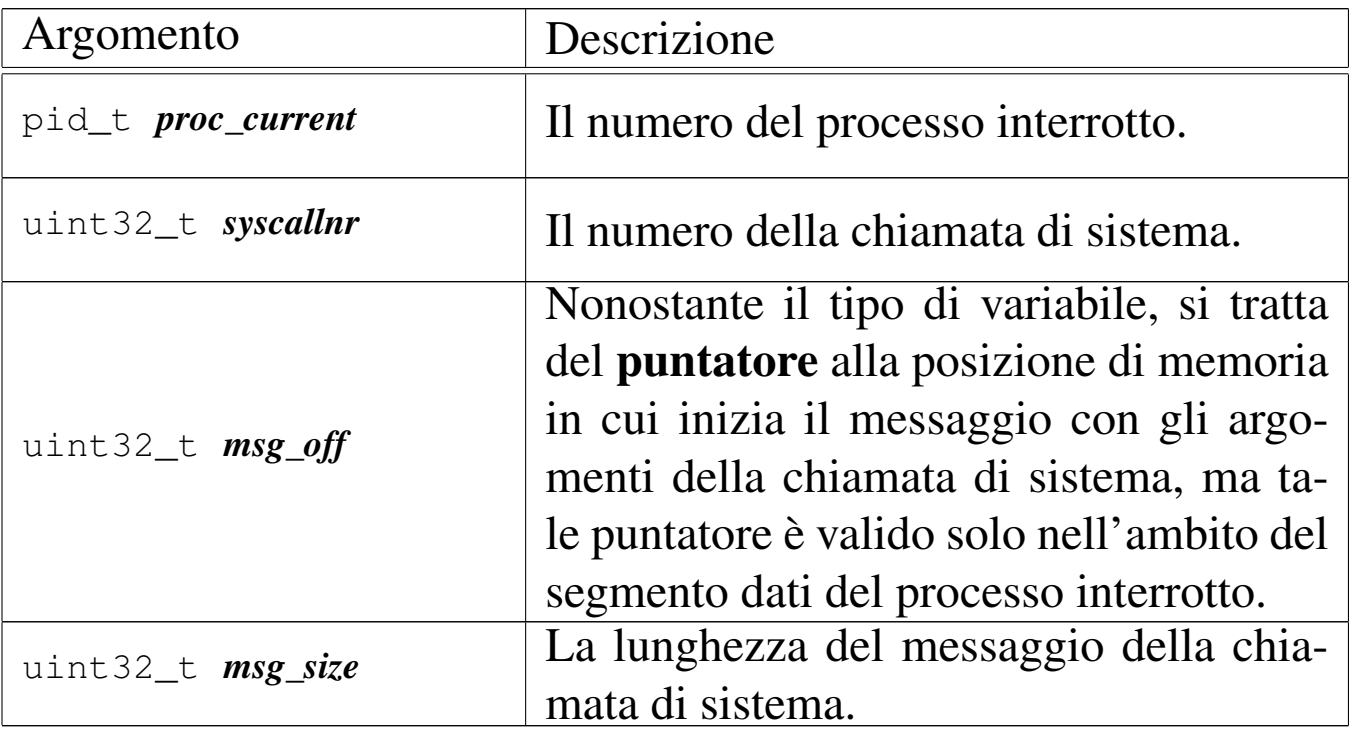

# DESCRIZIONE

La funzione *sysroutine()* viene chiamata esclusivamente dalla routine '**isr\_128**', contenuta nel file 'kernel/ibm\_i386/ isr.s' [94.6.21], a seguito di una chiamata di sistema.

Inizialmente, la funzione individua l'indirizzo corrispondente alla posizione del messaggio proveniente dal processo, dal punto di vista del kernel; in pratica traduce *msg\_off* in qualcosa di adatto al kernel.

Attraverso un'unione di variabili strutturate, tutti i tipi di messaggi gestibili per le chiamate di sistema vengono dichiarati assieme in un'unica area di memoria. Successivamente, la funzione deve trasferire il messaggio, dall'indirizzo calcolato precedentemente all'inizio dell'unione in questione.

Quando la funzione è in grado di accedere ai dati del messaggio, procede con una grande struttura di selezione, sulla base del tipo di messaggio, quindi esegue ciò che è richiesto, avvalendosi prevalentemente di altre funzioni, interpretando il messaggio in modo diverso a seconda del tipo di chiamata.

Il messaggio originale viene poi sovrascritto con le informazioni prodotte dall'azione richiesta, in particolare viene trasferito anche il valore della variabile *errno* del kernel, in modo che possa essere recepita anche dal processo che ha eseguito la chiamata, in caso di esito erroneo. Pertanto, il messaggio viene riscritto a partire dall'indirizzo da cui era stato copiato precedentemente, in modo da renderlo disponibile effettivamente al processo chiamante.

Quando la funzione *sysroutine()* [ha fin](#page-135-0)ito il suo lavoro, chiama a sua volta *proc\_scheduler(9)* [93.20.10], perché con l'occasione

provveda eventualmente alla sostituzione del processo attivo con un altro che si trovi nello stato di pronto.

# VALORE RESTITUITO

La funzione non restituisce alcun valore, in quanto tutto ciò che c'è da restituire viene trasmesso con la riscrittura del messaggio, nell'area di memoria originale.

# FILE SORGENTI

'lib/sys/os32/sys.s' [95.21.7]

'kernel/proc.h' [94.14]

```
'kernel/ibm_i386/isr.s'[94.6.21]
```
'kernel/proc/sysroutine.c' [94.14.28]

# VEDERE ANCHE

*sys(2)* [8[7.56\],](#page-112-0) *proc\_scheduler(9)* [93.20.10], *dev\_io(9)* [93.4.1], *lib\_s(9)* [93.12].

# 93.21 os32: route(9)

«

Il file 'kernel/net/route.h' [94.12.33] descrive le funzioni per la gestione degli instradamenti IPv4 secondo os32.

Per la descrizione sulla gestione degli instradamenti IPv4 secondo il sistema os32, si rimanda alla sezione 84.10.3. La tabella successiva che sintetizza l'uso delle funzioni di questo gruppo, è tratta da lì.

| Funzione                      | Descrizione                     |
|-------------------------------|---------------------------------|
| void route_init (void);       | Inizializza la tabella          |
|                               | route_table[],<br>pre-          |
|                               | disponendo la voce              |
|                               | <i>route_table[0]</i> per l'in- |
|                               | terfaccia locale loopback       |
|                               | $[94.12.34]$ .                  |
| void route_sort (void);       | Riordina la tabella degli       |
|                               | instradamenti [94.12.39].       |
|                               | Restituisce l'indirizzo         |
|                               | IPv4 locale, più adatto         |
|                               | per intrattenere una con-       |
|                               | nessione con l'indirizzo        |
|                               | remoto fornito<br>come          |
| h_addr_t                      | argomento. Questo tipo di       |
| route_remote_to_local         | analisi viene determinato       |
| $(h\_addr_t$ <i>remote</i> ); | partendo dalla tabella          |
|                               | degli instradamenti, per        |
|                               | determinare l'indirizzo         |
|                               | IPv4 locale dell'inter-         |
|                               | faccia interessata<br>dal       |
|                               | collegamento $[94.12.37]$ .     |

<span id="page-162-0"></span>Tabella 84.128. Funzioni per la gestione della tabella degli instradamenti.

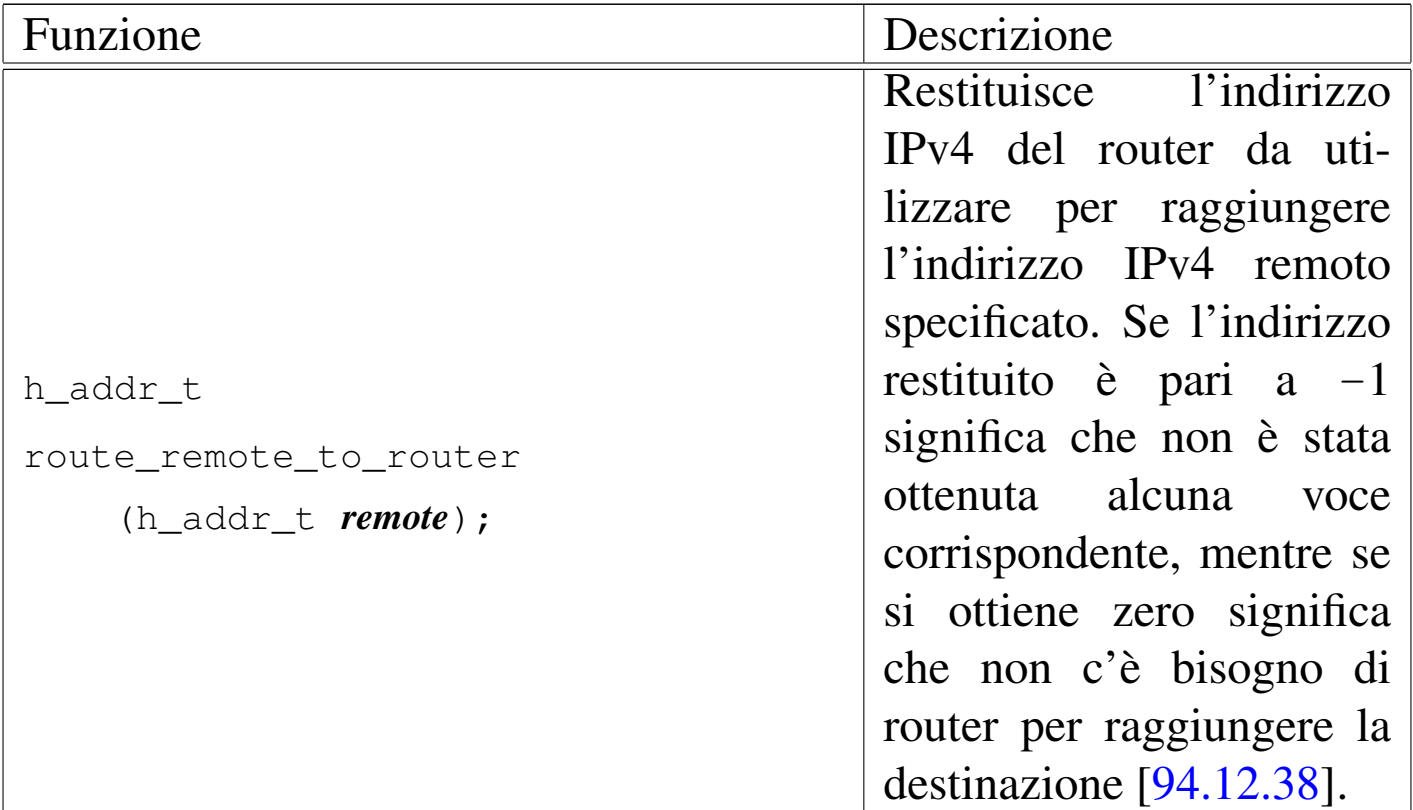

# 93.22 os32: screen(9)

«

Il file 'kernel/driver/screen.h' [94.4.30] descrive le funzioni per la gestione dello schermo, in relazione alla gestione complessiva dei terminali virtuali.

<span id="page-163-0"></span>Per la descrizione dell'organizzazione della gestione dello schermo di os32, si rimanda alla sezione 84.7.5.2. La tabella successiva che sintetizza l['uso d](#page-163-0)elle funzioni di questo gruppo, è tratta da lì.

Tabella 84.89. Funzioni per la gestione dello schermo, dichiarate nel file di intestazione 'kernel/driver/screen.h' e descritte nei file contenuti nella directory 'kernel/driver/screen/'.

Sezione 9: kernel 953

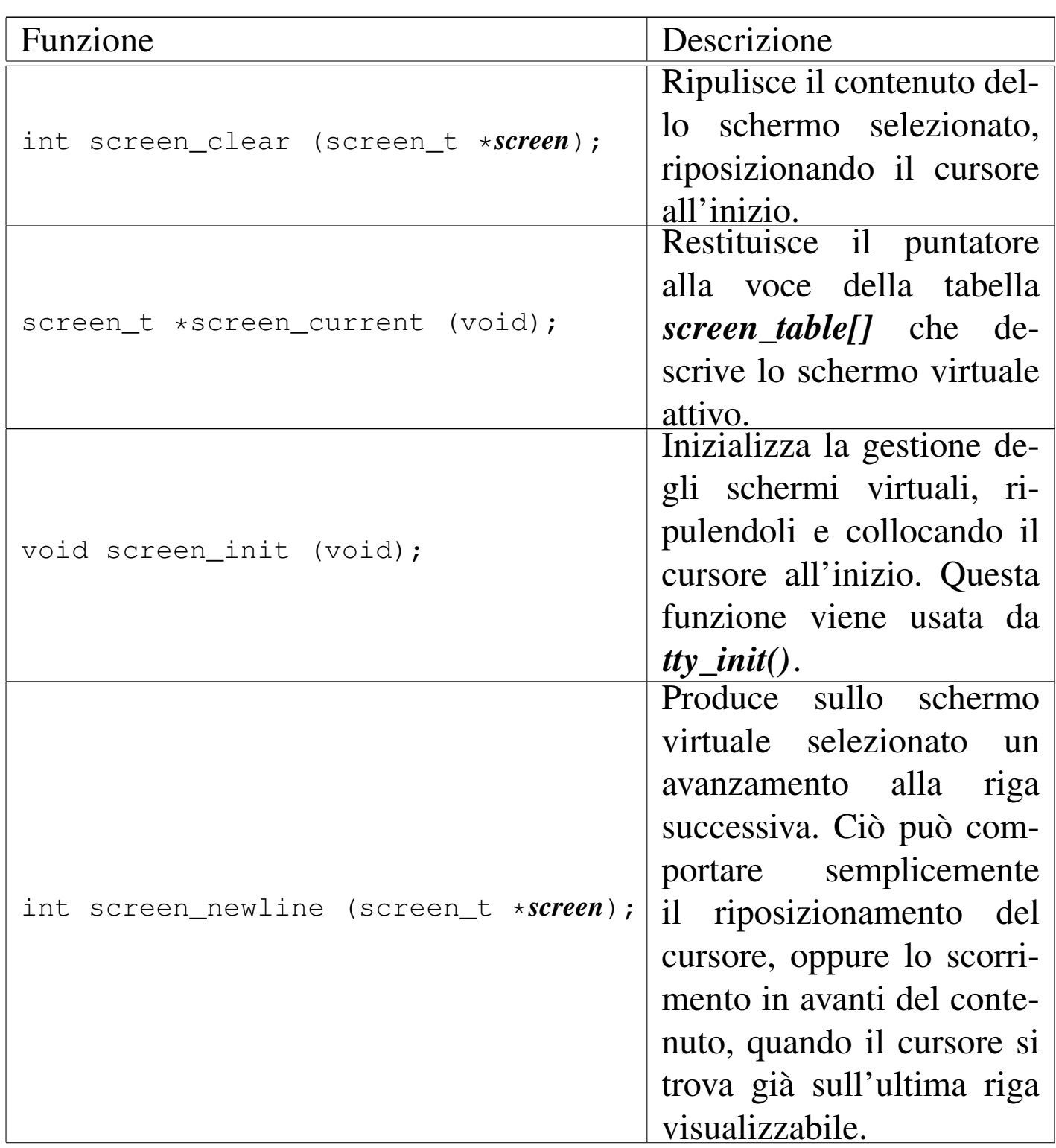

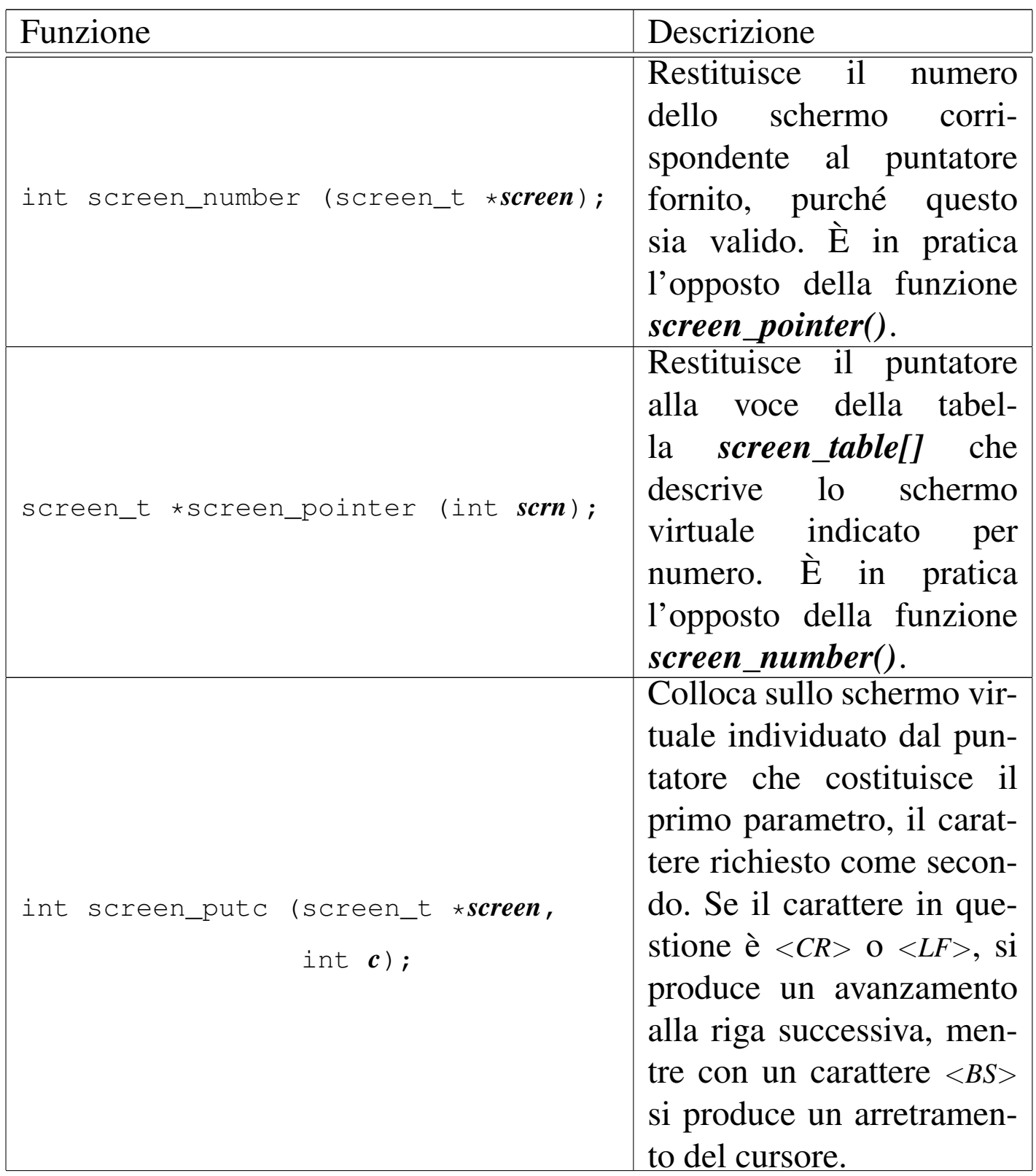

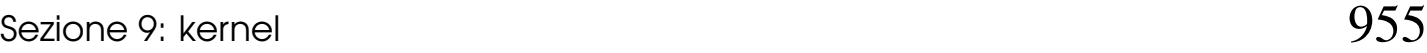

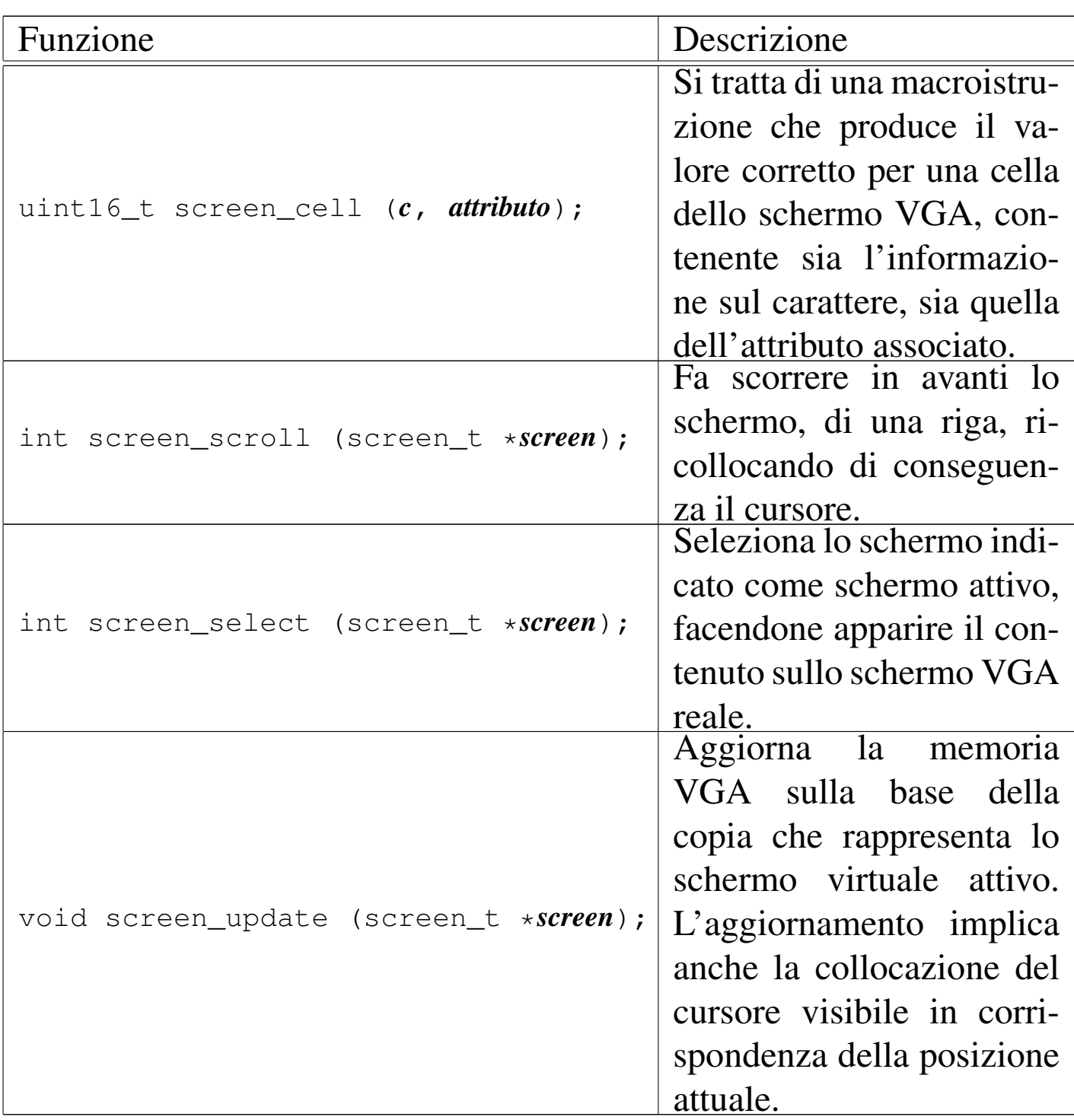

# 93.23 os32: tcp(9)

I file 'kernel/net/tcp.h' [94.12.40] e 'kernel/net/udp.h' [94.12.53] descrivono le funzioni per la gestione dei protocolli TCP e UDP, secondo os32.

«

<span id="page-167-0"></span>Per la descrizione sulla gestione dei protocolli TCP e UDP da parte di os32, si rimanda alla sezione 84.12. La tabella successiva che sintetizza l['uso de](#page-167-0)lle funzioni di questo gruppo, è tratta da lì.

Tabella 84.132. Funzioni per la gestione dei protocolli TCP e **UDP** 

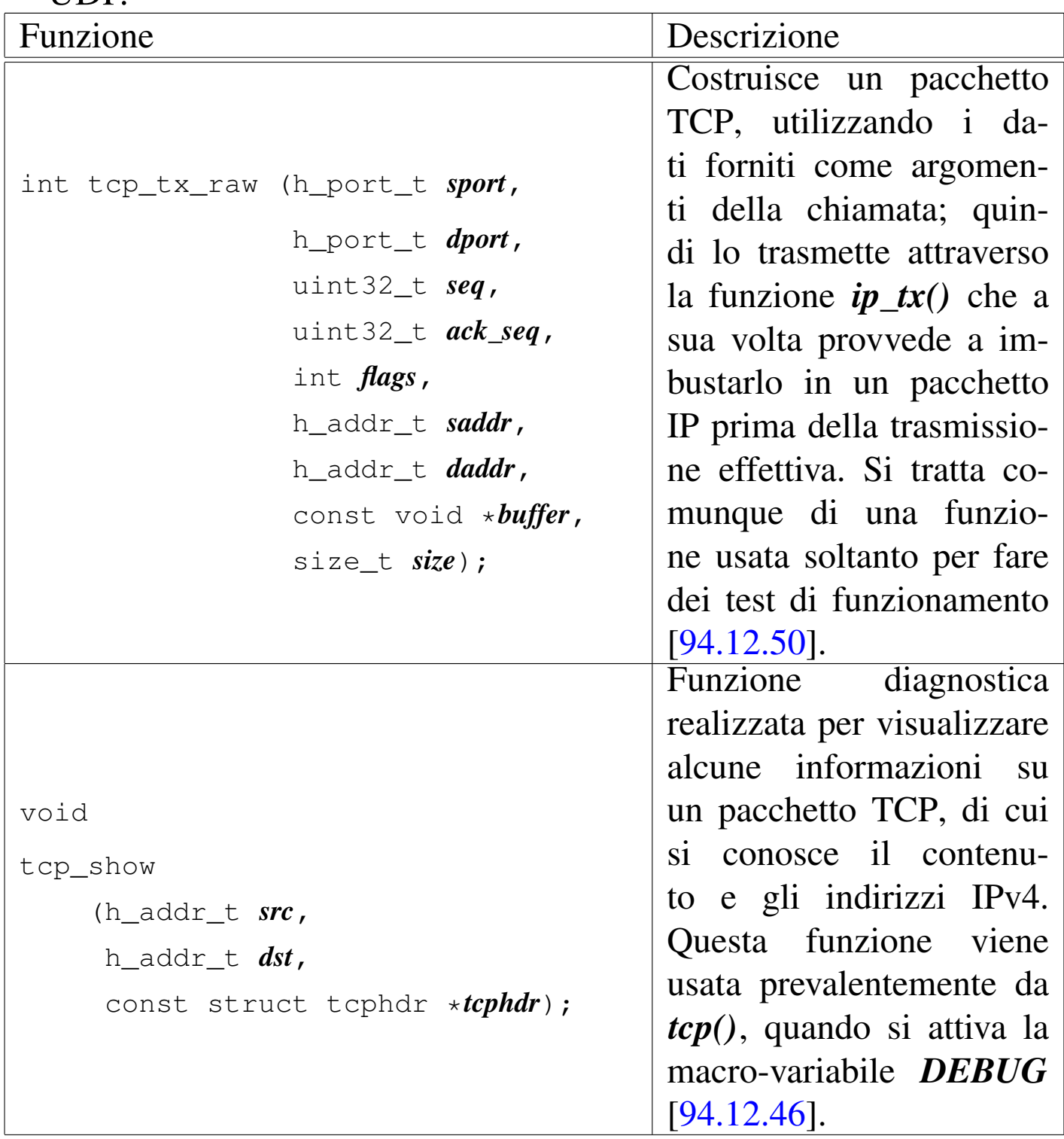

#### Sezione 9: kernel 957

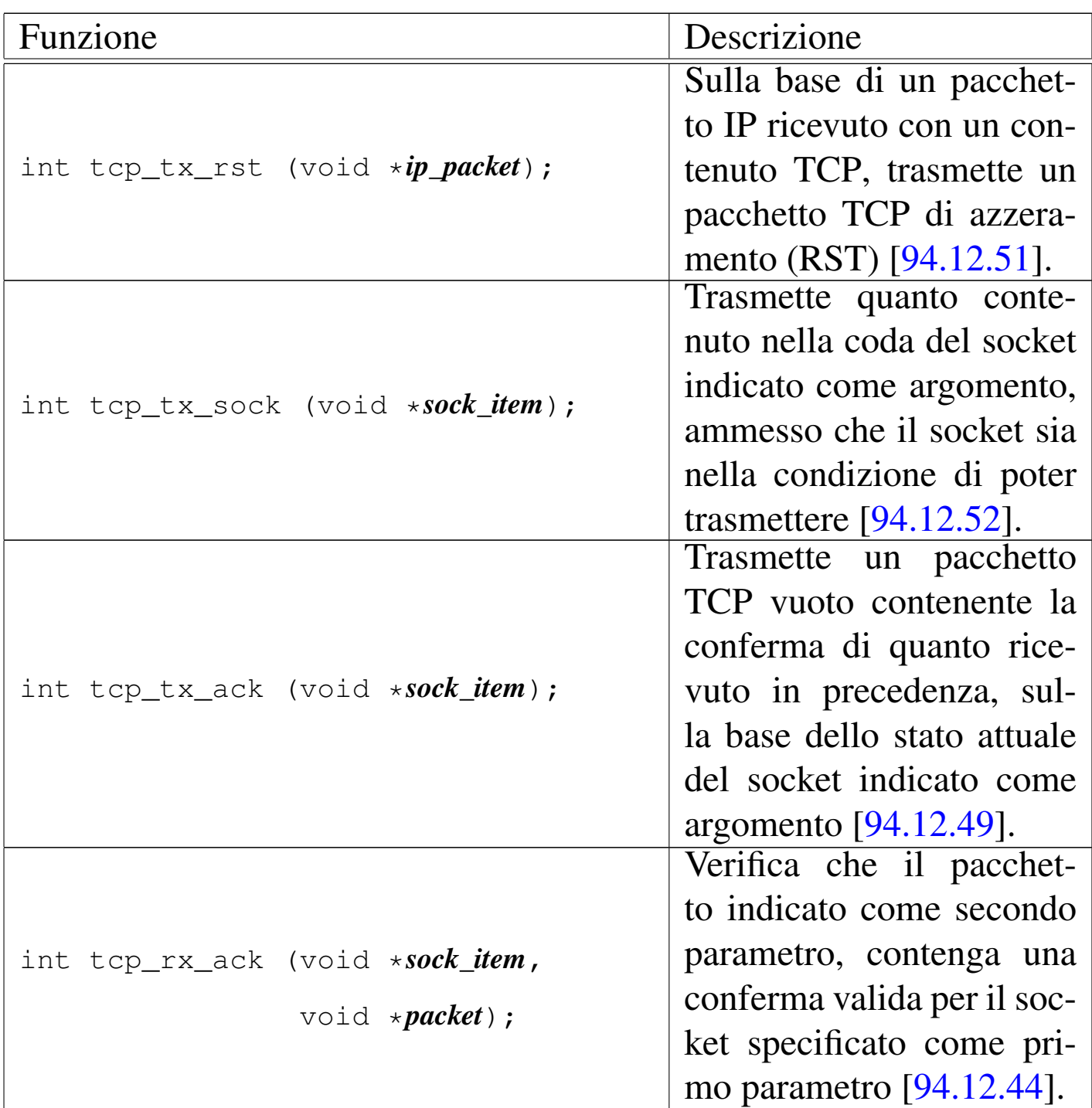

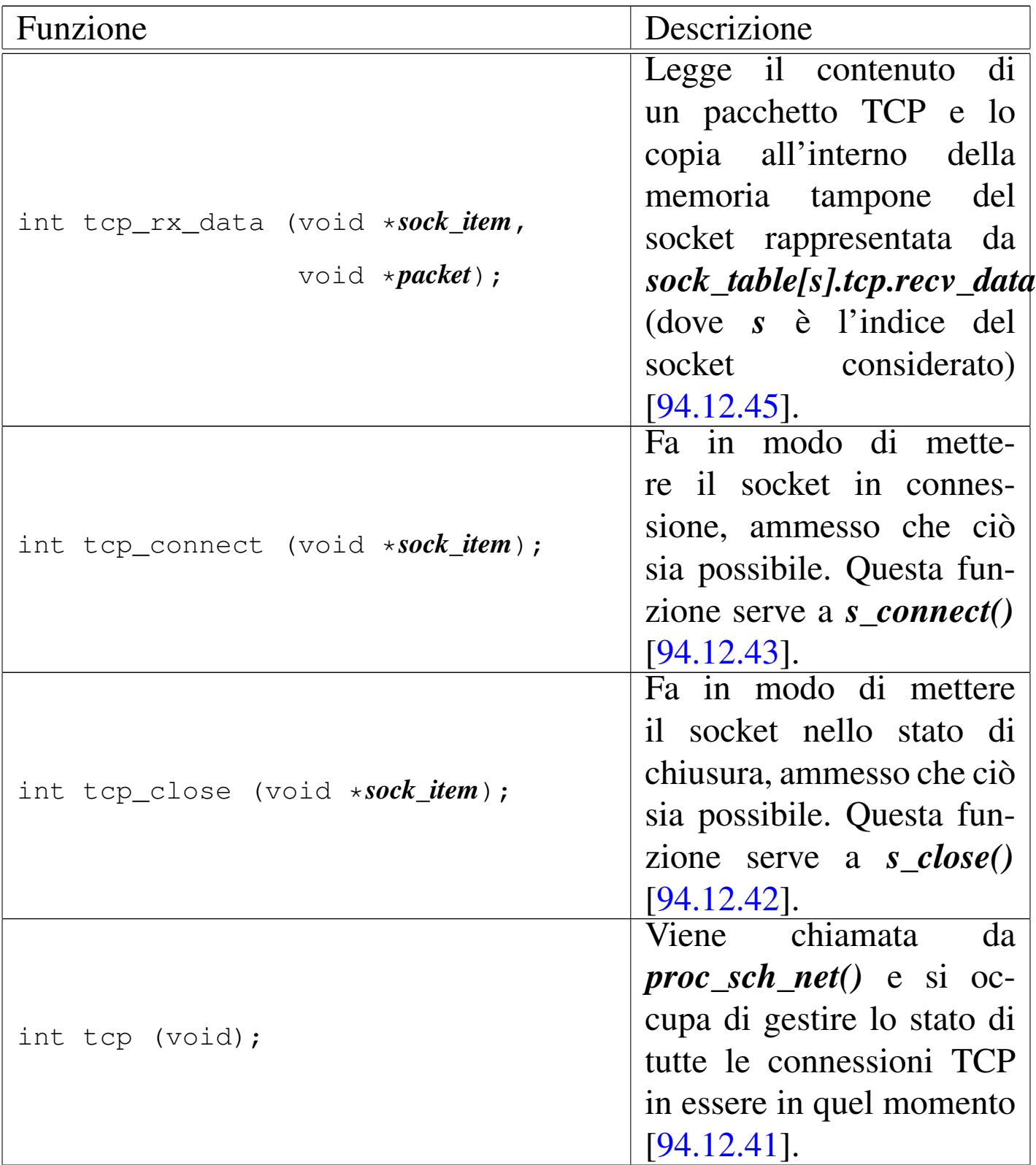

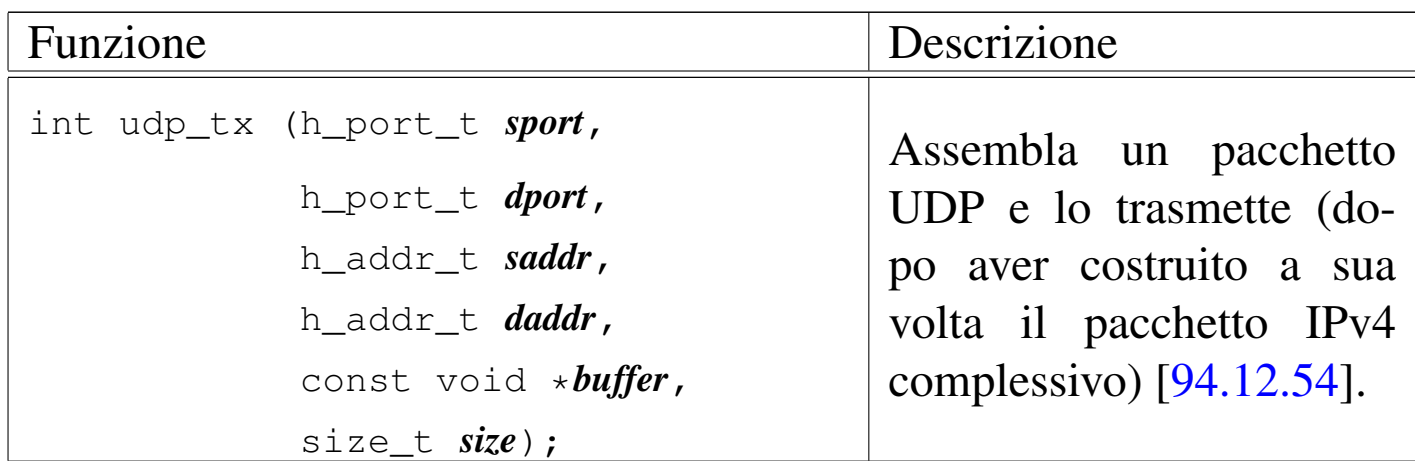

# 93.24 os32: tty(9)

Il file 'kernel/driver/tty.h' [94.4.42] descrive le funzioni per la gestione dei terminali virtuali.

<span id="page-170-0"></span>Per la descrizione dell'organizzazione della gestione dei terminali virtuali di os32, si rimanda alla sezione 84.7.5. La tabella successiva che sinteti[zza l'u](#page-170-0)so delle funzioni di questo gruppo, è tratta da lì.

Tabella 84.85. Funzioni per l'accesso al terminale, dichiarate nel file di intestazione 'kernel/driver/tty.h' e descritte nei file contenuti nella directory 'kernel/driver/tty/'.

«

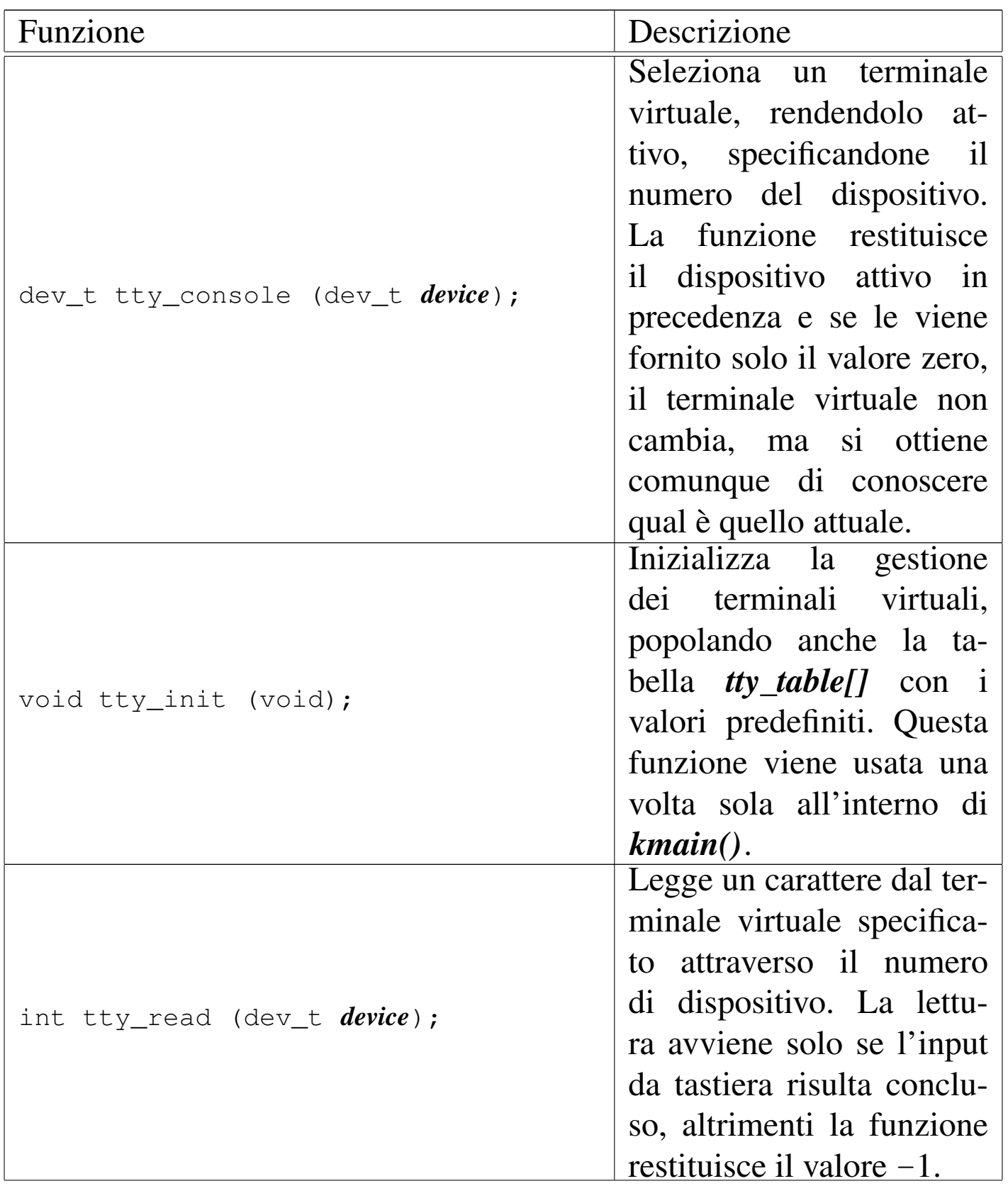

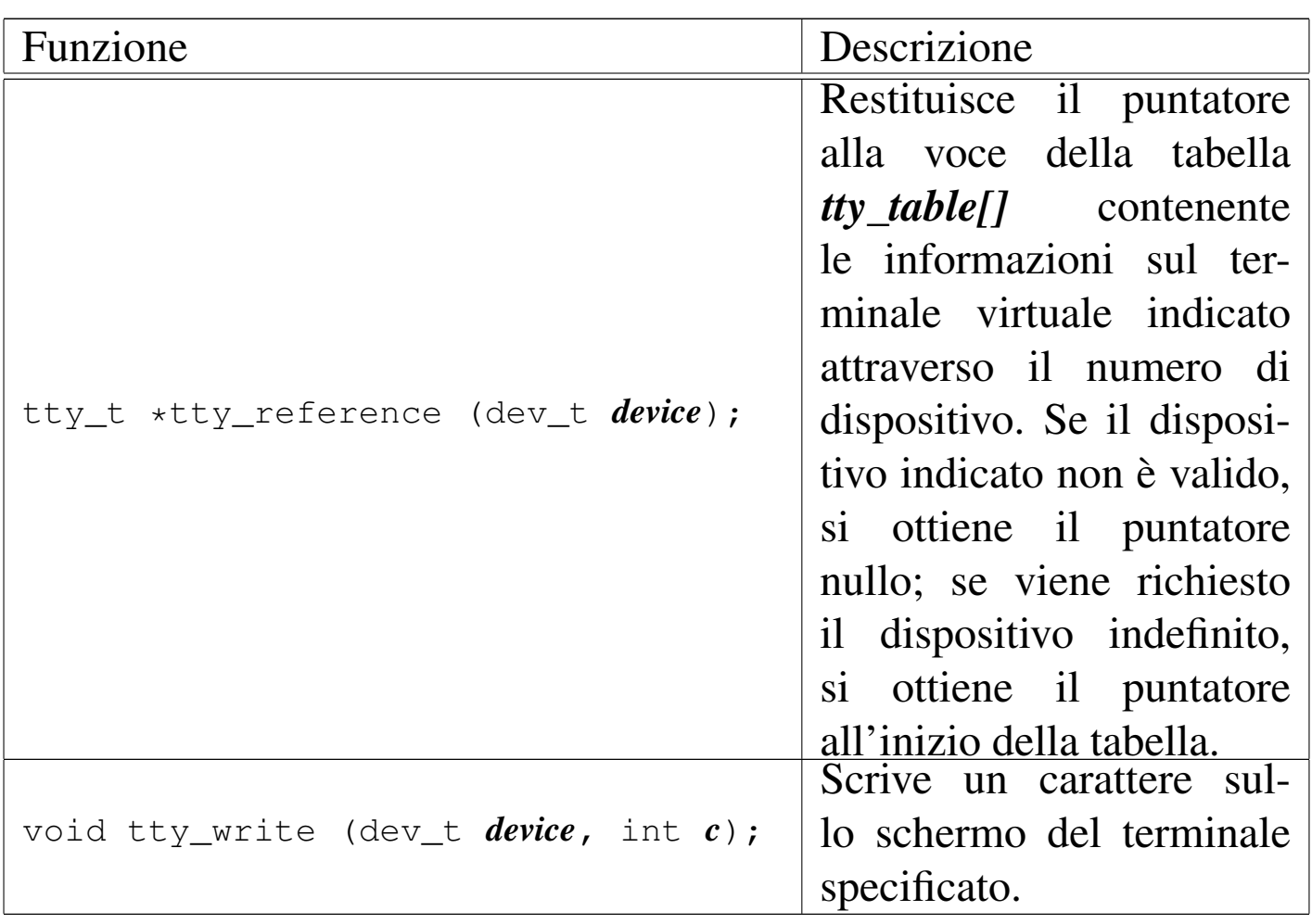

962 volume IV os32